# **B2\_Python\_SDK**

*Release 1.16.0*

**Backblaze**

**Apr 28, 2022**

# **CONTENTS**

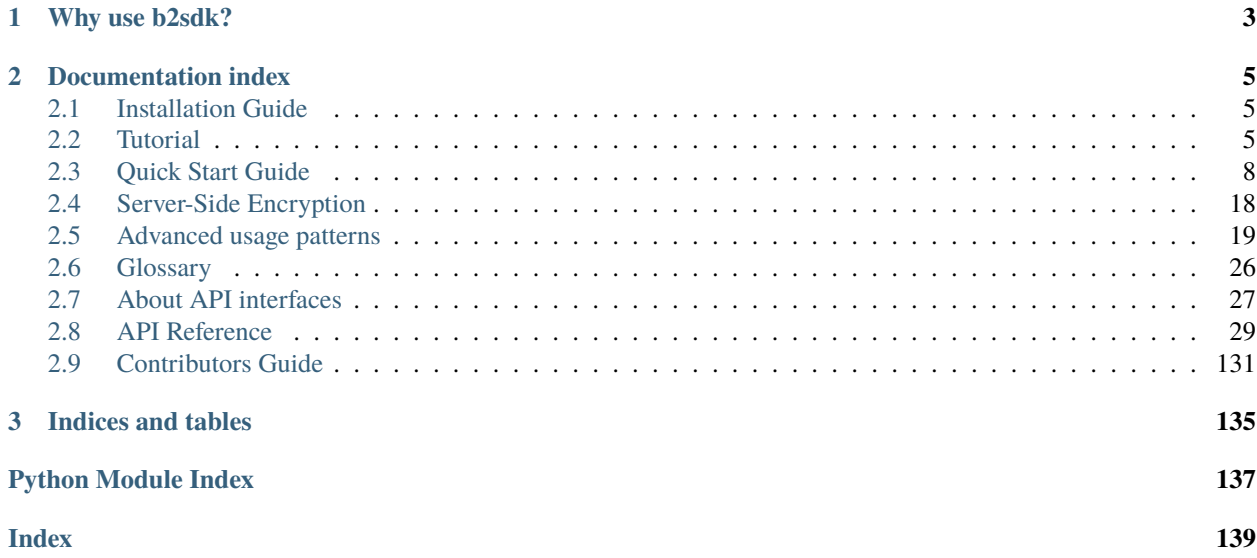

**b2sdk** is a client library for easy access to all of the capabilities of B2 Cloud Storage.

[B2 command-line tool](https://github.com/Backblaze/B2_Command_Line_Tool) is an example of how it can be used to provide command-line access to the B2 service, but there are many possible applications (including [FUSE filesystems,](https://github.com/sondree/b2_fuse) storage backend drivers for backup applications etc).

# **CHAPTER**

# **WHY USE B2SDK?**

<span id="page-6-0"></span>When building an application which uses B2 cloud, it is possible to implement an independent B2 API client, but using **b2sdk** allows for:

- reuse of code that is already written, with hundreds of unit tests
- use of **Syncronizer**, a high-performance, parallel rsync-like utility
- developer-friendly library *[api version policy](#page-30-1)* which guards your program against incompatible changes
- [B2 integration checklist](https://www.backblaze.com/b2/docs/integration_checklist.html) is passed automatically
- **raw\_simulator** makes it easy to mock the B2 cloud for unit testing purposes
- reporting progress of operations to an object of your choice
- exception hierarchy makes it easy to display informative messages to users
- interrupted transfers are automatically continued
- **b2sdk** has been developed for 3 years before it version 1.0.0 was released. It's stable and mature.

# **CHAPTER**

**TWO**

# **DOCUMENTATION INDEX**

# <span id="page-8-1"></span><span id="page-8-0"></span>**2.1 Installation Guide**

## **2.1.1 Installing as a dependency**

**b2sdk** can simply be added to requirements.txt (or equivalent such as setup.py, .pipfile etc). In order to properly set a dependency, see *[versioning chapter](#page-30-1)* for details.

**Note:** The stability of your application depends on correct *[pinning of versions](#page-30-1)*.

### **2.1.2 Installing a development version**

To install **b2sdk**, checkout the repository and run:

```
pip install b2sdk
```
in your python environment.

# <span id="page-8-2"></span>**2.2 Tutorial**

# **2.2.1 AccountInfo**

AccountInfo object holds information about access keys, tokens, upload urls, as well as a bucket id-name map.

It is the first object that you need to create to use **b2sdk**. Using AccountInfo, we'll be able to create a B2Api object to manage a B2 account.

In the tutorial we will use [b2sdk.v2.InMemoryAccountInfo](#page-34-0):

```
>>> from b2sdk.v2 import InMemoryAccountInfo
>>> info = InMemoryAccountInfo() # store credentials, tokens and cache in memory
```
With the info object in hand, we can now proceed to create a B2Api object.

**Note:** *[AccountInfo](#page-34-1)* section provides guidance for choosing the correct AccountInfo class for your application.

# **2.2.2 Account authorization**

```
>>> from b2sdk.v2 import B2Api
\gg b2_api = B2Api(info)
>>> application_key_id = '4a5b6c7d8e9f'
>>> application_key = '001b8e23c26ff6efb941e237deb182b9599a84bef7'
>>> b2_api.authorize_account("production", application_key_id, application_key)
```
#### **Tip:** Get credentials from B2 website

To find out more about account authorization, see  $b2sdk. v2.B2Api.authorize_account()$ 

# **2.2.3 B2Api**

*B2Api* allows for account-level operations on a B2 account.

#### **Typical B2Api operations**

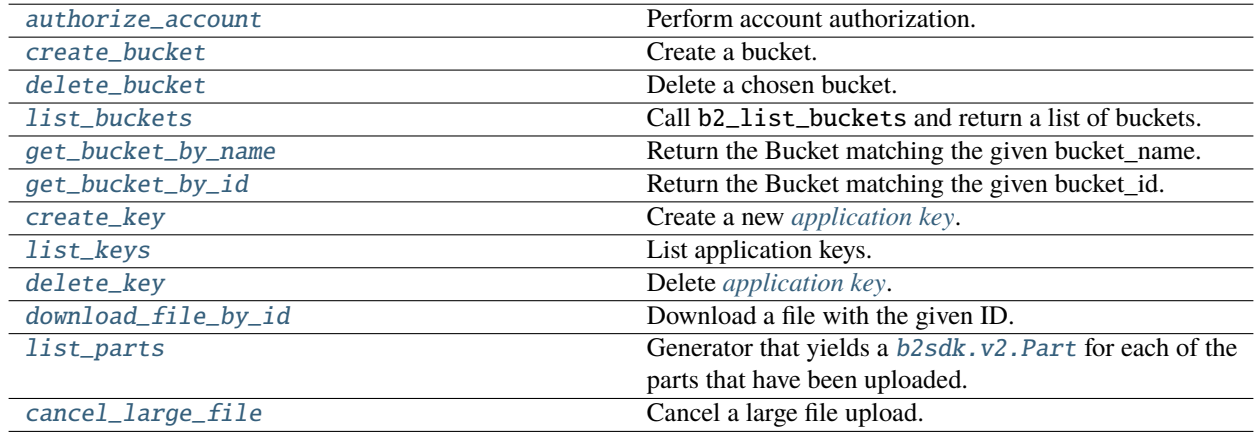

>>> b2\_api = B2Api(info)

to find out more, see [b2sdk.v2.B2Api](#page-51-1).

The most practical operation on B2Api object is  $b2sdk.v2.B2Api.get\_bucket_by_name()$ .

*Bucket* allows for operations such as listing a remote bucket or transferring files.

# **2.2.4 Bucket**

#### **Initializing a Bucket**

#### **Retrieve an existing Bucket**

To get a Bucket object for an existing B2 Bucket:

```
>>> b2_api.get_bucket_by_name("example-mybucket-b2-1",)
Bucket<346501784642eb3e60980d10,example-mybucket-b2-1,allPublic>
```
### **Create a new Bucket**

To create a bucket:

```
>>> bucket_name = 'example-mybucket-b2-1'
>>> bucket_type = 'allPublic' # or 'allPrivate'
```

```
>>> b2_api.create_bucket(bucket_name, bucket_type)
Bucket<346501784642eb3e60980d10,example-mybucket-b2-1,allPublic>
```
You can optionally store bucket info, CORS rules and lifecycle rules with the bucket. See [b2sdk.v2.B2Api.](#page-52-1) [create\\_bucket\(\)](#page-52-1) for more details.

**Note:** Bucket name must be unique in B2 (across all accounts!). Your application should be able to cope with a bucket name collision with another B2 user.

### **Typical Bucket operations**

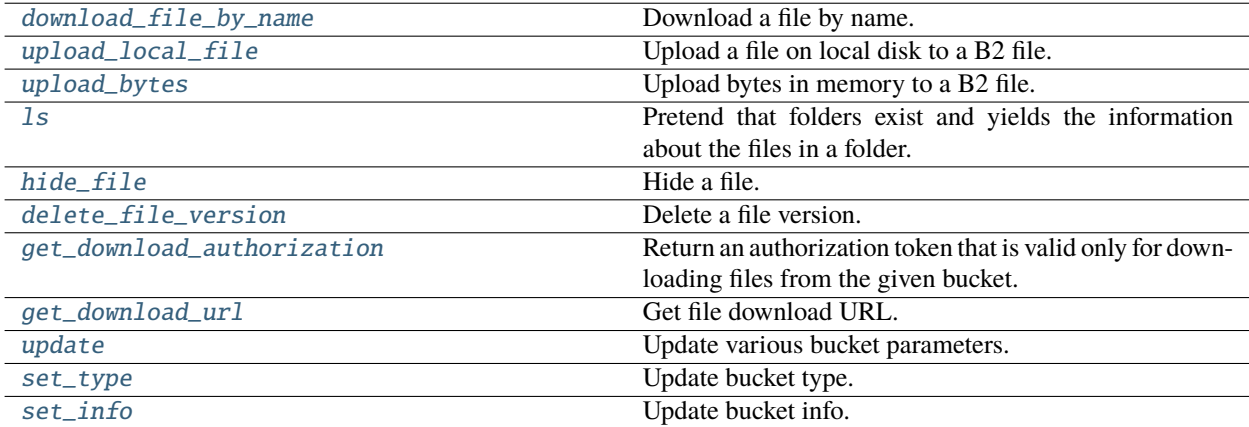

To find out more, see [b2sdk.v2.Bucket](#page-56-0).

## **2.2.5 Summary**

You now know how to use AccountInfo, B2Api and Bucket objects.

To see examples of some of the methods presented above, visit the *[quick start guide](#page-11-0)* section.

# <span id="page-11-0"></span>**2.3 Quick Start Guide**

### **2.3.1 Prepare b2sdk**

```
>>> from b2sdk.v2 import *
>>> info = InMemoryAccountInfo()
\gg b2_api = B2Api(info)
>>> application_key_id = '4a5b6c7d8e9f'
>>> application_key = '001b8e23c26ff6efb941e237deb182b9599a84bef7'
>>> b2_api.authorize_account("production", application_key_id, application_key)
```
**Tip:** Get credentials from B2 website

### **2.3.2 Synchronization**

```
>>> from b2sdk.v2 import ScanPoliciesManager
>>> from b2sdk.v2 import parse_sync_folder
>>> from b2sdk.v2 import Synchronizer
>>> from b2sdk.v2 import SyncReport
>>> import time
>>> import sys
>>> source = '/home/user1/b2_example'
>>> destination = 'b2://example-mybucket-b2'
>>> source = parse_sync_folder(source, b2_api)
>>> destination = parse_sync_folder(destination, b2_api)
>>> policies_manager = ScanPoliciesManager(exclude_all_symlinks=True)
>>> synchronizer = Synchronizer(
        max_workers=10,
        policies_manager=policies_manager,
        dry_run=False,
        allow_empty_source=True,
    )
>>> no_progress = False
>>> encryption_settings_provider = BasicSyncEncryptionSettingsProvider({
        'bucket1': EncryptionSettings(mode=EncryptionMode.SSE_B2),
        'bucket2': EncryptionSettings(
                       mode=EncryptionMode.SSE_C,
```
(continues on next page)

(continued from previous page)

```
key=EncryptionKey(secret=b'VkYp3s6v9y$B&E)H@McQfTjWmZq4t7w!', id=
˓→'user-generated-key-id')
                   ),
        'bucket3': None,
    })
>>> with SyncReport(sys.stdout, no_progress) as reporter:
        synchronizer.sync_folders(
            source_folder=source,
            dest_folder=destination,
            now_millis=int(round(time.time() * 1000)),
            reporter=reporter,
            encryption_settings_provider=encryption_settings_provider,
        )
upload some.pdf
upload som2.pdf
```
**Tip:** Sync is the preferred way of getting data into and out of B2 cloud, because it can achieve *highest performance* due to parallelization of scanning and data transfer operations.

To learn more about sync, see *[Synchronizer](#page-73-0)*.

Sync uses an encryption provider. In principle, it's a mapping between file metadata (bucket\_name, file\_info, etc) and *EncryptionSetting*. The reason for employing such a mapping, rather than a single *EncryptionSetting*, is the fact that users of Sync do not necessarily know up front what files it's going to upload and download. This approach enables using unique keys, or key identifiers, across files. This is covered in greater detail in *[Server-Side Encryption](#page-21-0)*.

In the example above, Sync will assume *SSE-B2* for all files in *bucket1*, *SSE-C* with the key provided for *bucket2* and rely on bucket default for *bucket3*. Should developers need to provide keys per file (and not per bucket), they need to implement their own [b2sdk.v2.AbstractSyncEncryptionSettingsProvider](#page-80-0).

# **2.3.3 Bucket actions**

**List buckets**

```
>>> b2_api.list_buckets()
[Bucket<346501784642eb3e60980d10,example-mybucket-b2-1,allPublic>]
>>> for b in b2_api.list_buckets():
       print('%s %-10s %s' % (b.id_, b.type_, b.name))
346501784642eb3e60980d10 allPublic example-mybucket-b2-1
```
**Create a bucket**

```
>>> bucket_name = 'example-mybucket-b2-1' # must be unique in B2 (across all accounts!)
>>> bucket_type = 'allPublic' # or 'allPrivate'
>>> b2_api.create_bucket(bucket_name, bucket_type)
Bucket<346501784642eb3e60980d10,example-mybucket-b2-1,allPublic>
```
You can optionally store bucket info, CORS rules and lifecycle rules with the bucket. See [b2sdk.v2.B2Api.](#page-52-1) [create\\_bucket\(\)](#page-52-1).

#### **Delete a bucket**

```
>>> bucket_name = 'example-mybucket-b2-to-delete'
>>> bucket = b2_api.get_bucket_by_name(bucket_name)
>>> b2_api.delete_bucket(bucket)
```
returns *None* if successful, raises an exception in case of error.

#### **Update bucket info**

```
>>> new_bucket_type = 'allPrivate'
>>> bucket_name = 'example-mybucket-b2'
>>> bucket = b2_api.get_bucket_by_name(bucket_name)
>>> new_bucket = bucket.update(
        bucket_type=new_bucket_type,
        default_server_side_encryption=EncryptionSetting(mode=EncryptionMode.SSE_B2)
    \big)>>> new_bucket.as_dict()
{'accountId': '451862be08d0',
 'bucketId': '5485a1682662eb3e60980d10',
 'bucketInfo': {},
 'bucketName': 'example-mybucket-b2',
 'bucketType': 'allPrivate',
 'corsRules': [],
 'lifecycleRules': [],
 'revision': 3,
 'defaultServerSideEncryption': {'isClientAuthorizedToRead': True,
                                  'value': {'algorithm': 'AES256', 'mode': 'SSE-B2'}}},
 }
```
For more information see [b2sdk.v2.Bucket.update\(\)](#page-63-0).

# **2.3.4 File actions**

**Tip:** Sync is the preferred way of getting files into and out of B2 cloud, because it can achieve *highest performance* due to parallelization of scanning and data transfer operations.

To learn more about sync, see *[Synchronizer](#page-73-0)*.

Use the functions described below only if you *really* need to transfer a single file.

#### <span id="page-14-0"></span>**Upload file**

```
>>> local_file_path = '/home/user1/b2_example/new.pdf'
>>> b2_file_name = 'dummy_new.pdf'
>>> file_info = {'how': 'good-file'}
>>> bucket = b2_api.get_bucket_by_name(bucket_name)
>>> bucket.upload_local_file(
        local_file=local_file_path,
        file_name=b2_file_name,
        file_infos=file_info,
    \lambda<b2sdk.file_version.FileVersion at 0x7fc8cd560550>
```
This will work regardless of the size of the file - upload\_local\_file automatically uses large file upload API when necessary.

For more information see [b2sdk.v2.Bucket.upload\\_local\\_file\(\)](#page-64-0).

#### **Upload file encrypted with SSE-C**

```
>>> local_file_path = '/home/user1/b2_example/new.pdf'
>>> b2_file_name = 'dummy_new.pdf'
>>> file_info = {'how': 'good-file'}
>>> encryption_setting = EncryptionSetting(
        mode=EncryptionMode.SSE_C,
        key=EncryptionKey(secret=b'VkYp3s6v9y$B&E)H@McQfTjWmZq4t7w!', id='user-generated-
\rightarrowkey-id'),
    )
>>> bucket = b2_api.get_bucket_by_name(bucket_name)
>>> bucket.upload_local_file(
        local_file=local_file_path,
        file_name=b2_file_name,
        file_infos=file_info,
        encryption=encryption_setting,
    )
```
### **Download file**

### <span id="page-15-1"></span>**By id**

```
>>> from b2sdk.v2 import DoNothingProgressListener
>>> local_file_path = '/home/user1/b2_example/new2.pdf'
>>> file_id = '4_z5485a1682662eb3e60980d10_f1195145f42952533_d20190403_m130258_c002_
˓→v0001111_t0002'
>>> progress_listener = DoNothingProgressListener()
>>> downloaded_file = b2_api.download_file_by_id(file_id, progress_listener) # only the
ightharpoonupheaders
    # and the beginning of the file is downloaded at this stage
>>> print('File name: ', downloaded_file.download_version.file_name)
File name: som2.pdf
>>> print('File id: ', downloaded_file.download_version.id_)
File id: 4_z5485a1682662eb3e60980d10_f1195145f42952533_d20190403_m130258_c002_
˓→v0001111_t0002
>>> print('File size: ', downloaded_file.download_version.size)
File size: 1870579
>>> print('Content type:', downloaded_file.download_version.content_type)
Content type: application/pdf
>>> print('Content sha1:', downloaded_file.download_version.content_sha1)
Content sha1: d821849a70922e87c2b0786c0be7266b89d87df0
>>> downloaded_file.save_to(local_file_path) # this downloads the whole file
```
#### <span id="page-15-0"></span>**By name**

```
>>> bucket = b2_api.get_bucket_by_name(bucket_name)
>>> b2_file_name = 'dummy_new.pdf'
>>> local_file_name = '/home/user1/b2_example/new3.pdf'
>>> downloaded_file = bucket.download_file_by_name(b2_file_name)
>>> downloaded_file.save_to(local_file_path)
```
#### **Downloading encrypted files**

Both methods (*[By name](#page-15-0)* and *[By id](#page-15-1)*) accept an optional *encryption* argument, similarly to *[Upload file](#page-14-0)*. This parameter is necessary for downloading files encrypted with *SSE-C*.

**List files**

```
>>> bucket_name = 'example-mybucket-b2'
>>> bucket = b2_api.get_bucket_by_name(bucket_name)
>>> for file_version, folder_name in bucket.ls(latest_only=True):
>>> print(file_version.file_name, file_version.upload_timestamp, folder_name)
f2.txt 1560927489000 None
som2.pdf 1554296578000 None
some.pdf 1554296579000 None
test-folder/.bzEmpty 1561005295000 test-folder/
# Recursive
>>> bucket_name = 'example-mybucket-b2'
>>> bucket = b2_api.get_bucket_by_name(bucket_name)
>>> for file_version, folder_name in bucket.ls(latest_only=True, recursive=True):
>>> print(file_version.file_name, file_version.upload_timestamp, folder_name)
f2.txt 1560927489000 None
som2.pdf 1554296578000 None
some.pdf 1554296579000 None
test-folder/.bzEmpty 1561005295000 test-folder/
test-folder/folder_file.txt 1561005349000 None
```
Note: The files are returned recursively and in order so all files in a folder are printed one after another. The folder\_name is returned only for the first file in the folder.

```
# Within folder
>>> bucket_name = 'example-mybucket-b2'
>>> bucket = b2_api.get_bucket_by_name(bucket_name)
>>> for file_version, folder_name in bucket.ls(folder_to_list='test-folder', latest_
\rightarrowonly=True):
>>> print(file_version.file_name, file_version.upload_timestamp, folder_name)
test-folder/.bzEmpty 1561005295000 None
test-folder/folder_file.txt 1561005349000 None
# list file versions
>>> for file_version, folder_name in bucket.ls(latest_only=False):
>>> print(file_version.file_name, file_version.upload_timestamp, folder_name)
f2.txt 1560927489000 None
f2.txt 1560849524000 None
som2.pdf 1554296578000 None
some.pdf 1554296579000 None
```
For more information see [b2sdk.v2.Bucket.ls\(\)](#page-62-0).

#### **Get file metadata**

```
>>> file_id = '4_z5485a1682662eb3e60980d10_f113f963288e711a6_d20190404_m065910_c002_
˓→v0001095_t0044'
\gg file_version = b2_api.get_file_info(file_id)
>>> file_version.as_dict()
{'accountId': '451862be08d0',
 'action': 'upload',
'bucketId': '5485a1682662eb3e60980d10',
 'contentLength': 1870579,
 'contentSha1': 'd821849a70922e87c2b0786c0be7266b89d87df0',
 'contentType': 'application/pdf',
 'fileId': '4_z5485a1682662eb3e60980d10_f113f963288e711a6_d20190404_m065910_c002_
˓→v0001095_t0044',
 'fileInfo': {'how': 'good-file', 'sse_c_key_id': 'user-generated-key-id'},
 'fileName': 'dummy_new.pdf',
 'uploadTimestamp': 1554361150000,
 "serverSideEncryption": {"algorithm": "AES256",
                          "mode": "SSE-C"},
}
```
### **Update file lock configuration**

```
>>> file_id = '4_z5485a1682662eb3e60980d10_f113f963288e711a6_d20190404_m065910_c002_
˓→v0001095_t0044'
\gg file name = 'dummy.pdf'
>>> b2_api.update_file_legal_hold(file_id, file_name, LegalHold.ON)
>>> b2_api.update_file_legal_hold(
        file_id, file_name,
        FileRetentionSetting(RetentionMode.GOVERNANCE, int(time.time() + 100)*1000))
```
This is low-level file API, for high-level operations see *[Direct file operations](#page-18-0)*.

### **Copy file**

```
>>> file_id = '4_z5485a1682662eb3e60980d10_f118df9ba2c5131e8_d20190619_m065809_c002_
˓→v0001126_t0040'
>>> new_file_version = bucket.copy(file_id, 'f2_copy.txt')
>>> new_file_version.as_dict()
{'accountId': '451862be08d0',
 'action': 'copy',
 'bucketId': '5485a1682662eb3e60980d10',
 'contentLength': 124,
 'contentSha1': '737637702a0e41dda8b7be79c8db1d369c6eef4a',
 'contentType': 'text/plain',
 'fileId': '4_z5485a1682662eb3e60980d10_f1022e2320daf707f_d20190620_m122848_c002_
\rightarrowv0001123_t0020',
'fileInfo': {'src_last_modified_millis': '1560848707000'},
 'fileName': 'f2_copy.txt',
 'uploadTimestamp': 1561033728000,
```
(continues on next page)

(continued from previous page)

```
"serverSideEncryption": {"algorithm": "AES256",
                         "mode": "SSE-B2"}}
```
If the content length is not provided and the file is larger than 5GB, copy would not succeed and error would be raised. If length is provided, then the file may be copied as a large file. Maximum copy part size can be set by max\_copy\_part\_size - if not set, it will default to 5GB. If max\_copy\_part\_size is lower than *[absoluteMini](#page-29-2)[mumPartSize](#page-29-2)*, file would be copied in single request - this may be used to force copy in single request large file that fits in server small file limit.

Copying files allows for providing encryption settings for both source and destination files - *SSE-C* encrypted source files cannot be used unless the proper key is provided.

If you want to copy just the part of the file, then you can specify the offset and content length:

```
>>> file_id = '4_z5485a1682662eb3e60980d10_f118df9ba2c5131e8_d20190619_m065809_c002_
˓→v0001126_t0040'
>>> bucket.copy(file_id, 'f2_copy.txt', offset=1024, length=2048)
```
Note that content length is required for offset values other than zero.

For more information see [b2sdk.v2.Bucket.copy\(\)](#page-58-0).

#### **Delete file**

```
>>> file_id = '4_z5485a1682662eb3e60980d10_f113f963288e711a6_d20190404_m065910_c002_
˓→v0001095_t0044'
>>> file_id_and_name = b2_api.delete_file_version(file_id, 'dummy_new.pdf')
>>> file_id_and_name.as_dict()
{'action': 'delete',
 'fileId': '4_z5485a1682662eb3e60980d10_f113f963288e711a6_d20190404_m065910_c002_
˓→v0001095_t0044',
 'fileName': 'dummy_new.pdf'}
```
This is low-level file API, for high-level operations see *[Direct file operations](#page-18-0)*.

#### **Cancel large file uploads**

```
>>> bucket = b2_api.get_bucket_by_name(bucket_name)
>>> for unfinished_file in bucket.list_unfinished_large_files():
       b2_api.cancel_large_file(unfinished_file.file_id, unfinished_file.file_name)
```
#### <span id="page-18-0"></span>**2.3.5 Direct file operations**

Methods for manipulating object (file) state mentioned in sections above are low level and useful when users have access to basic information, like file id and name. Many API methods, however, return python objects representing files ([b2sdk.v2.FileVersion](#page-67-0) and [b2sdk.v2.DownloadVersion](#page-68-0)), that provide high-level access to methods manipulating their state. As a rule, these methods don't change properties of python objects they are called on, but return new objects instead.

#### **Obtain file representing objects**

#### b2sdk.v2.FileVersion

#### **By id**

```
>>> file_id = '4_z5485a1682662eb3e60980d10_f113f963288e711a6_d20190404_m065910_c002_
˓→v0001095_t0044'
>>> file_version = b2_api.get_file_info(file_id)
```
#### **By listing**

```
>>> for file_version, folder_name in bucket.ls(latest_only=True, prefix='dir_name'):
>>> ...
```
#### b2sdk.v2.DownloadVersion

#### **By id**

```
>>> file_id = '4_z5485a1682662eb3e60980d10_f113f963288e711a6_d20190404_m065910_c002_
˓→v0001095_t0044'
>>> downloaded_file = b2_api.download_file_by_id(file_id)
>>> download_version = downloaded_file.download_version
```
#### **By name**

```
>>> bucket = b2_api.get_bucket_by_name(bucket_name)
>>> b2_file_name = 'dummy_new.pdf'
>>> downloaded_file = bucket.download_file_by_name(b2_file_name)
>>> download_version = downloaded_file.download_version
```
### **Download (only for** b2sdk.v2.FileVersion**)**

```
>>> file_version.download()
>>> # equivalent to
>>> b2_api.download_file_by_id(file_version.id_)
```
#### **Delete**

```
>>> file_version.delete()
>>> download_version.delete()
>>> # equivalent to
>>> b2_api.delete_file_version(file_version.id_, file_version.file_name)
>>> b2_api.delete_file_version(download_version.id_, download_version.file_name)
```
#### **Update file lock**

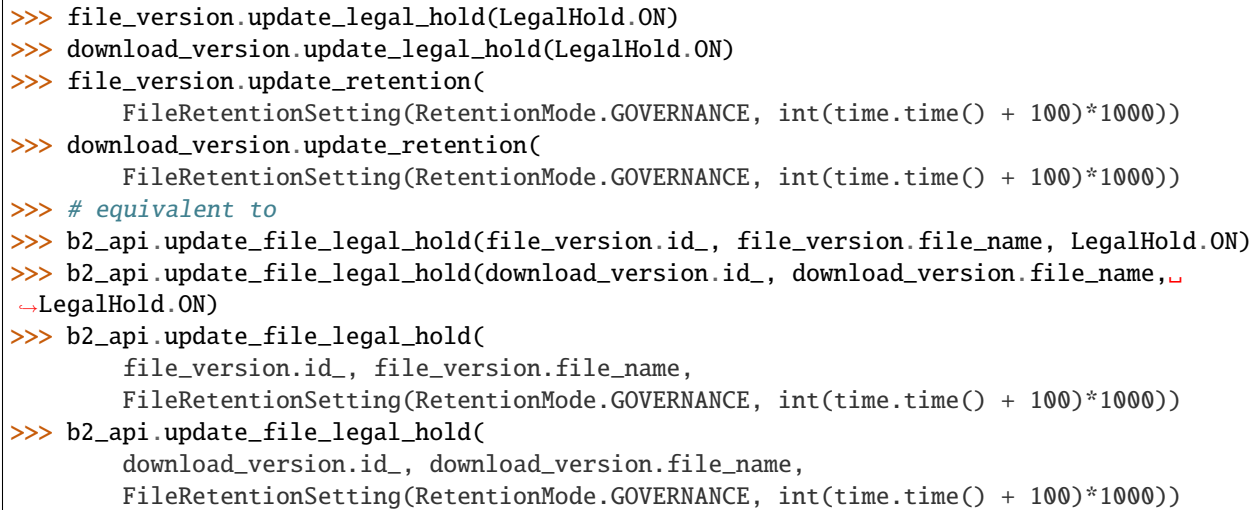

#### **Usage examples**

```
>>> for file_version, folder_name in bucket.ls(latest_only=True, prefix='dir_name'):
>>> if file_version.mod_time_millis < 1627979193913 and file_version.file_name.
˓→endswith('.csv'):
>>> if file_version.legal_hold.is_on():
>>> file_version = file_version.update_legal_hold(LegalHold.OFF)
>>> file_version.delete()
>>> else:
>>> file_version.download().save_to(Path('/tmp/dir_name') / file_version.file_
\rightarrowname)
```

```
>>> file_id = '4_z5485a1682662eb3e60980d10_f113f963288e711a6_d20190404_m065910_c002_
˓→v0001095_t0044'
>>> downloaded_file = b2_api.download_file_by_id(file_id)
>>> download_version = downloaded_file.download_version
>>> if download_version.content_type == 'video/mp4':
>>> downloaded_file.save_to(Path('/tmp/dir_name') / download_version.file_name)
>>> if download_version.file_retention != NO_RETENTION_FILE_SETTING:
>>> download_version = download_version.update_retention(
           NO_RETENTION_FILE_SETTING, bypass_governance=True)
>>> download_version.delete()
```
# <span id="page-21-0"></span>**2.4 Server-Side Encryption**

# **2.4.1 Cloud**

B2 cloud supports [Server-Side Encryption.](https://www.backblaze.com/b2/docs/server_side_encryption.html) All read and write operations provided by **b2sdk** accept encryption settings as an optional argument. Not supplying this argument means relying on bucket defaults - for **SSE-B2** and for no encryption. In case of **SSE-C**, providing a decryption key is required for successful downloading and copying.

# **2.4.2 API**

Methods and classes that require encryption settings all accept an *EncryptionSetting* object, which holds information about present or desired encryption (mode, algorithm, key, key\_id). Some, like copy operations, accept two sets of settings (for source and for destination). Sync, however, accepts an *EncryptionSettingsProvider* object, which is an *EncryptionSetting* factory, yielding them based on file metadata. For details, see

- *[Encryption Settings](#page-83-0)*
- *[Encryption Types](#page-84-0)*
- *[Sync Encryption Settings Providers](#page-80-1)*

# **2.4.3 High security: use unique keys**

B2 cloud does not promote or discourage either reusing encryption keys or using unique keys for *SEE-C*. In applications requiring enhanced security, using unique key per file is a good strategy. **b2sdk** follows a convention, that makes managing such keys easier: *EncryptionSetting* holds a key identifier, aside from the key itself. This key identifier is saved in the metadata of all files uploaded, created or copied via **b2sdk** methods using *SSE-C*, under *sse\_c\_key\_id* in *fileInfo*. This allows developers to create key managers that map those ids to keys, stored securely in a file or a database. Implementing such managers, and linking them to [b2sdk.v2.AbstractSyncEncryptionSettingsProvider](#page-80-0) implementations (necessary for using Sync) is outside of the scope of this library.

There is, however, a convention to such managers that authors of this library strongly suggest: if a manager needs to generate a new key-key\_id pair for uploading, it's best to commit this data to the underlying storage before commencing the upload. The justification of such approach is: should the key-key\_id pair be committed to permanent storage after completing an IO operation, committing could fail after successfully upload the data. This data, however, is now just a random blob, that can never be read, since the key to decrypting it is lost.

This approach comes an overhead: to download a file, its *fileInfo* has to be known. This means that fetching metadata is required before downloading.

# **2.4.4 Moderate security: a single key with many ids**

Should the application's infrastructure require a single key (or a limited set of keys) to be used in a bucket, authors of this library recommend generating a unique key identifier for each file anyway (even though these unique identifiers all point to the same key value). This obfuscates confidential metadata from malicious users, like which files are encrypted with the same key, the total number of different keys, etc.

# <span id="page-22-0"></span>**2.5 Advanced usage patterns**

B2 server API allows for creation of an object from existing objects. This allows to avoid transferring data from the source machine if the desired outcome can be (at least partially) constructed from what is already on the server.

The way **b2sdk** exposes this functionality is through a few functions that allow the user to express the desired outcome and then the library takes care of planning and executing the work. Please refer to the table below to compare the support of object creation methods for various usage patterns.

# **2.5.1 Available methods**

<span id="page-22-1"></span>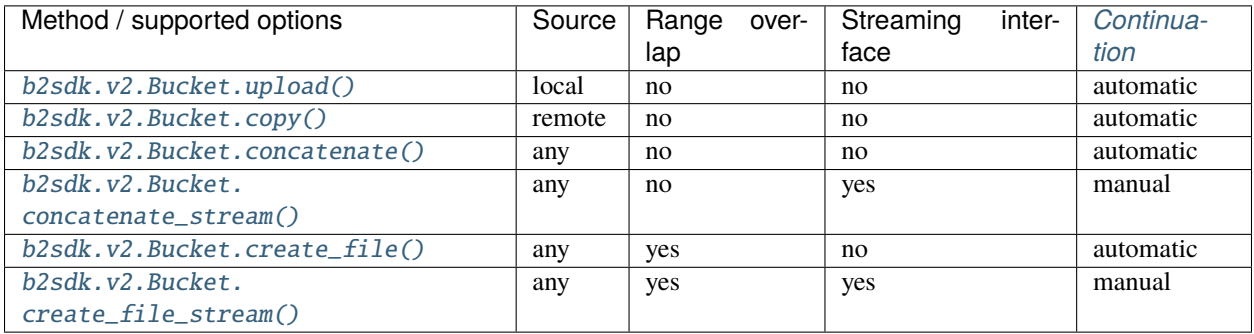

#### **Range overlap**

Some methods support overlapping ranges between local and remote files. **b2sdk** tries to use the remote ranges as much as possible, but due to limitations of b2\_copy\_part (specifically the minimum size of a part) that may not be always possible. A possible solution for such case is to download a (small) range and then upload it along with another one, to meet the b2\_copy\_part requirements. This can be improved if the same data is already available locally - in such case **b2sdk** will use the local range rather than downloading it.

#### **Streaming interface**

Some object creation methods start writing data before reading the whole input (iterator). This can be used to write objects that do not have fully known contents without writing them first locally, so that they could be copied. Such usage pattern can be relevant to small devices which stream data to B2 from an external NAS, where caching large files such as media files or virtual machine images is not an option.

Please see *[advanced method support table](#page-22-1)* to see where streaming interface is supported.

## **Continuation**

Please see *[here](#page-28-0)*

# **2.5.2 Concatenate files**

[b2sdk.v2.Bucket.concatenate\(\)](#page-57-0) accepts an iterable of upload sources (either local or remote). It can be used to glue remote files together, back-to-back, into a new file.

[b2sdk.v2.Bucket.concatenate\\_stream\(\)](#page-57-1) does not create and validate a plan before starting the transfer, so it can be used to process a large input iterator, at a cost of limited automated continuation.

#### **Concatenate files of known size**

```
>>> bucket = b2_api.get_bucket_by_name(bucket_name)
>>> input_sources = [
... CopySource('4_z5485a1682662eb3e60980d10_f113f963288e711a6_d20190404_m065910_c002_
\rightarrowv0001095_t0044', offset=100, length=100),
        UploadSourceLocalFile('my_local_path/to_file.txt'),
... CopySource('4_z5485a1682662eb3e60980d10_f1022e2320daf707f_d20190620_m122848_c002_
˓→v0001123_t0020', length=2123456789),
... ]
>>> file_info = {'how': 'good-file'}
>>> bucket.concatenate(input_sources, remote_name, file_info)
<b2sdk.file_version.FileVersion at 0x7fc8cd560551>
```
If one of remote source has length smaller than *[absoluteMinimumPartSize](#page-29-2)* then it cannot be copied into large file part. Such remote source would be downloaded and concatenated locally with local source or with other downloaded remote source.

Please note that this method only allows checksum verification for local upload sources. Checksum verification for remote sources is available only when local copy is available. In such case  $b2sdk.v2.Bucket.create_file() can$  $b2sdk.v2.Bucket.create_file() can$ be used with overalapping ranges in input.

For more information about concatenate please see [b2sdk.v2.Bucket.concatenate\(\)](#page-57-0) and b2sdk.v2. CopySource.

#### **Concatenate files of known size (streamed version)**

[b2sdk.v2.Bucket.concatenate\(\)](#page-57-0) accepts an iterable of upload sources (either local or remote). The operation would not be planned ahead so it supports very large output objects, but continuation is only possible for local only sources and provided unfinished large file id. See more about continuation in [b2sdk.v2.Bucket.create\\_file\(\)](#page-59-0) paragraph about continuation.

```
>>> bucket = b2_api.get_bucket_by_name(bucket_name)
>>> input_sources = [
... CopySource('4_z5485a1682662eb3e60980d10_f113f963288e711a6_d20190404_m065910_c002_
˓→v0001095_t0044', offset=100, length=100),
... UploadSourceLocalFile('my_local_path/to_file.txt'),
... CopySource('4_z5485a1682662eb3e60980d10_f1022e2320daf707f_d20190620_m122848_c002_
˓→v0001123_t0020', length=2123456789),
... ]
>>> file_info = {'how': 'good-file'}
>>> bucket.concatenate_stream(input_sources, remote_name, file_info)
<b2sdk.file_version.FileVersion at 0x7fc8cd560551>
```
#### **Concatenate files of unknown size**

While it is supported by B2 server, this pattern is currently not supported by **b2sdk**.

# **2.5.3 Synthethize an object**

Using methods described below an object can be created from both local and remote sources while avoiding downloading small ranges when such range is already present on a local drive.

#### **Update a file efficiently**

[b2sdk.v2.Bucket.create\\_file\(\)](#page-59-0) accepts an iterable which *can contain overlapping destination ranges*.

**Note:** Following examples *create* new file - data in bucket is immutable, but **b2sdk** can create a new file version with the same name and updated content

#### **Append to the end of a file**

The assumption here is that the file has been appended to since it was last uploaded to. This assumption is verified by **b2sdk** when possible by recalculating checksums of the overlapping remote and local ranges. If copied remote part sha does not match with locally available source, file creation process would be interrupted and an exception would be raised.

```
>>> bucket = b2_api.get_bucket_by_name(bucket_name)
>>> input_sources = [
... WriteIntent(
... data=CopySource(
... '4_z5485a1682662eb3e60980d10_f113f963288e711a6_d20190404_m065910_c002_
˓→v0001095_t0044',
... offset=0,
... length=5000000,
... ),
... destination_offset=0,
... ),
... WriteIntent(
... data=UploadSourceLocalFile('my_local_path/to_file.txt'), # of length
\rightarrow 600000000... destination_offset=0,
... ),
... ]
>>> file_info = {'how': 'good-file'}
>>> bucket.create_file(input_sources, remote_name, file_info)
<b2sdk.file_version.FileVersion at 0x7fc8cd560552>
```
*LocalUploadSource* has the size determined automatically in this case. This is more efficient than [b2sdk.v2.Bucket.](#page-57-0) [concatenate\(\)](#page-57-0), as it can use the overlapping ranges when a remote part is smaller than *[absoluteMinimumPartSize](#page-29-2)* to prevent downloading a range (when concatenating, local source would have destination offset at the end of remote source)

For more information see [b2sdk.v2.Bucket.create\\_file\(\)](#page-59-0).

#### **Change the middle of the remote file**

```
>>> bucket = b2_api.get_bucket_by_name(bucket_name)
>>> input_sources = [
... WriteIntent(
... CopySource('4_z5485a1682662eb3e60980d10_f113f963288e711a6_d20190404_m065910_
˓→c002_v0001095_t0044', offset=0, length=4000000),
... destination_offset=0,
... ),
... WriteIntent(
... UploadSourceLocalFile('my_local_path/to_file.txt'), # length=1024, here not.
˓→passed and just checked from local source using seek
... destination_offset=4000000,
... ),
... WriteIntent(
... CopySource('4_z5485a1682662eb3e60980d10_f113f963288e711a6_d20190404_m065910_
˓→c002_v0001095_t0044', offset=4001024, length=123456789),
... destination_offset=4001024,
... ),
... ]
>>> file_info = {'how': 'good-file'}
>>> bucket.create_file(input_sources, remote_name, file_info)
<b2sdk.file_version.FileVersion at 0x7fc8cd560552>
```
*LocalUploadSource* has the size determined automatically in this case. This is more efficient than [b2sdk.v2.Bucket.](#page-57-0) [concatenate\(\)](#page-57-0), as it can use the overlapping ranges when a remote part is smaller than *[absoluteMinimumPartSize](#page-29-2)* to prevent downloading a range.

For more information see [b2sdk.v2.Bucket.create\\_file\(\)](#page-59-0).

#### **Synthetize a file from local and remote parts**

#### **This is useful for expert usage patterns such as:**

- *synthetic backup*
- *reverse synthetic backup*
- mostly-server-side cutting and gluing uncompressed media files such as *wav* and *avi* with rewriting of file headers
- various deduplicated backup scenarios

Please note that [b2sdk.v2.Bucket.create\\_file\\_stream\(\)](#page-59-1) accepts **an ordered iterable** which *can contain overlapping ranges*, so the operation does not need to be planned ahead, but can be streamed, which supports very large output objects.

Scenarios such as below are then possible:

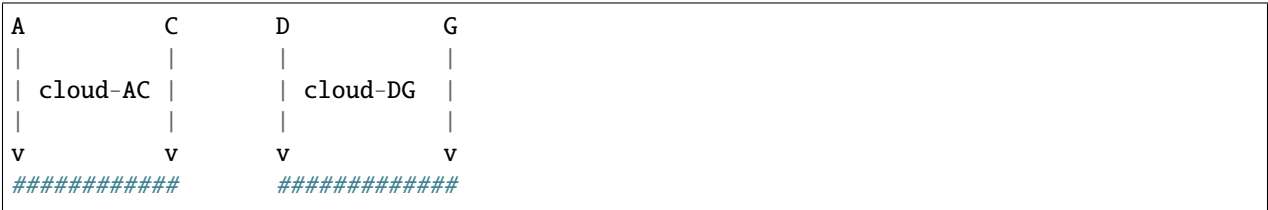

(continues on next page)

(continued from previous page)

```
\wedge| |
+---- desired file A-G --------+
| |
| |
   | ######################### |
\begin{bmatrix} \alpha & \alpha & \alpha \\ \alpha & \alpha & \alpha \end{bmatrix}| | | |
   | | local file-BF | |
| | | |
A B C D E F G
```

```
>>> bucket = b2_api.get_bucket_by_name(bucket_name)
>>> def generate_input():
... yield WriteIntent(
... CopySource('4_z5485a1682662eb3e60980d10_f113f963288e711a6_d20190404_m065910_
˓→c002_v0001095_t0044', offset=0, length=lengthC),
... destination_offset=0,
... )
... yield WriteIntent(
... UploadSourceLocalFile('my_local_path/to_file.txt'), # length = offsetF -␣
ightharpoonup... destination_offset=offsetB,
... )
... yield WriteIntent(
... CopySource('4_z5485a1682662eb3e60980d10_f113f963288e711a6_d20190404_m065910_
˓→c002_v0001095_t0044', offset=0, length=offsetG-offsetD),
... destination_offset=offsetD,
... )
...
>>> file_info = {'how': 'good-file'}
>>> bucket.create_file(generate_input(), remote_name, file_info)
<b2sdk.file_version.FileVersion at 0x7fc8cd560552>
```
In such case, if the sizes allow for it (there would be no parts smaller than *[absoluteMinimumPartSize](#page-29-2)*), the only uploaded part will be *C-D*. Otherwise, more data will be uploaded, but the data transfer will be reduced in most cases. [b2sdk.v2.](#page-59-0) [Bucket.create\\_file\(\)](#page-59-0) does not guarantee that outbound transfer usage would be optimal, it uses a simple greedy algorithm with as small look-aheads as possible.

For more information see [b2sdk.v2.Bucket.create\\_file\(\)](#page-59-0).

#### **Encryption**

Even if files *A-C* and *D-G* are encrypted using *SSE-C* with different keys, they can still be used in a single [b2sdk.v2.Bucket.create\\_file\(\)](#page-59-0) call, because b2sdk.v2.CopySource accepts an optional [b2sdk.v2.](#page-83-1) [EncryptionSetting](#page-83-1).

#### **Prioritize remote or local sources**

[b2sdk.v2.Bucket.create\\_file\(\)](#page-59-0) and [b2sdk.v2.Bucket.create\\_file\\_stream\(\)](#page-59-1) support source/origin prioritization, so that planner would know which sources should be used for overlapping ranges. Supported values are: *local*, *remote* and *local\_verification*.

```
A D G
| | |
| cloud-AD
| | |
\mathbf v | \mathbf v | \mathbf v | \mathbf v | \mathbf v | \mathbf v | \mathbf v | \mathbf v | \mathbf v | \mathbf v | \mathbf v | \mathbf v | \mathbf v | \mathbf v | \mathbf v | \mathbf v | \mathbf v | \mathbf v | \mathbf v | \mathbf v | \mathbf v | \mathbf v | \mathbf v | \mathbf v | \mathbf v################ |
\wedge || |
    - desired file A-G --------+
| |
| |
     | ####### #################
\begin{bmatrix} \lambda & \lambda & \lambda \end{bmatrix}| | | | |
     | local file BC and DE
| | | | |
A B C D E
A=0, B=50M, C=80M, D=100M, E=200
```
>>> bucket.create\_file(input\_sources, remote\_name, file\_info, prioritize='local') # planner parts: cloud[A, B], local[B, C], remote[C, D], local[D, E]

Here the planner has only used a remote source where remote range was not available, minimizing downloads.

```
>>> planner.create_file(input_sources, remote_name, file_info, prioritize='remote')
# planner parts: cloud[A, D], local[D, E]
```
Here the planner has only used a local source where remote range was not available, minimizing uploads.

```
>>> bucket.create_file(input_sources, remote_name, file_info)
# or
>>> bucket.create_file(input_sources, remote_name, file_info, prioritize='local_
˓→verification')
# planner parts: cloud[A, B], cloud[B, C], cloud[C, D], local[D, E]
```
In *local* verification mode the remote range was artificially split into three parts to allow for checksum verification against matching local ranges.

**Note:** *prioritize* is just a planner setting - remote parts are always verified if matching local parts exists.

# <span id="page-28-0"></span>**2.5.4 Continuation**

### **Continuation of upload**

In order to continue a simple upload session, **b2sdk** checks for any available sessions with of the same file name, file\_info and media type, verifying the size of an object as much as possible.

To support automatic continuation, some advanced methods create a plan before starting copy/upload operations, saving the hash of that plan in file\_info for increased reliability.

If that is not available, large\_file\_id can be extracted via callback during the operation start. It can then be passed into the subsequent call to continue the same task, though the responsibility for passing the exact same input is then on the user of the function. Please see *[advanced method support table](#page-22-1)* to see where automatic continuation is supported. large\_file\_id can also be passed if automatic continuation is available in order to avoid issues where multiple matching upload sessions are matching the transfer.

#### **Continuation of create/concantenate**

[b2sdk.v2.Bucket.create\\_file\(\)](#page-59-0) supports automatic continuation or manual continuation. [b2sdk.v2.Bucket.](#page-59-1) [create\\_file\\_stream\(\)](#page-59-1) supports only manual continuation for local-only inputs. The situation looks the same for [b2sdk.v2.Bucket.concatenate\(\)](#page-57-0) and [b2sdk.v2.Bucket.concatenate\\_stream\(\)](#page-57-1) (streamed version supports only manual continuation of local sources). Also [b2sdk.v2.Bucket.upload\(\)](#page-63-3) and [b2sdk.v2.Bucket.copy\(\)](#page-58-0) support both automatic and manual continuation.

#### **Manual continuation**

```
>>> def large_file_callback(large_file):
... # storage is not part of the interface - here only for demonstration purposes
... storage.store({'name': remote_name, 'large_file_id': large_file.id})
>>> bucket.create_file(input_sources, remote_name, file_info, large_file_callback=large_
˓→file_callback)
# ...
>>> large_file_id = storage.query({'name': remote_name})[0]['large_file_id']
>>> bucket.create_file(input_sources, remote_name, file_info, large_file_id=large_file_
\rightarrowid)
```
#### **Manual continuation (streamed version)**

```
>>> def large_file_callback(large_file):
... # storage is not part of the interface - here only for demonstration purposes
        storage.store({'name': remote_name, 'large_file_id': large_file.id})
>>> bucket.create_file_stream(input_sources, remote_name, file_info, large_file_
˓→callback=large_file_callback)
# ...
>>> large_file_id = storage.query({'name': remote_name})[0]['large_file_id']
>>> bucket.create_file_stream(input_sources, remote_name, file_info, large_file_id=large_
\rightarrowfile_id)
```
Streams that contains remote sources cannot be continued with  $b2sdk$ .  $v2$ . Bucket. create file() - internally  $b2sdk. v2. Bucket. create_file()$  stores plan information in file info for such inputs, and verifies it before any copy/upload and [b2sdk.v2.Bucket.create\\_file\\_stream\(\)](#page-59-1) cannot store this information. Local source only inputs can be safely continued with  $b2sdk.v2.Bucket.create_file()$  in auto continue mode or manual continue mode (because plan information is not stored in file info in such case).

#### **Auto continuation**

>>> bucket.create\_file(input\_sources, remote\_name, file\_info)

For local source only input, [b2sdk.v2.Bucket.create\\_file\(\)](#page-59-0) would try to find matching unfinished large file. It will verify uploaded parts checksums with local sources - the most completed, having all uploaded parts matched candidate would be automatically selected as file to continue. If there is no matching candidate (even if there are unfinished files for the same file name) new large file would be started.

In other cases plan information would be generated and  $b2sdk. v2. Bucket. create_file()$  would try to find unfinished large file with matching plan info in its file info. If there is one or more such unfinished large files,  $b2sdk. v2$ . [Bucket.create\\_file\(\)](#page-59-0) would verify checksums for all locally available parts and choose any matching candidate. If all candidates fails on uploaded parts checksums verification, process is interrupted and error raises. In such case corrupted unfinished large files should be cancelled manullay and [b2sdk.v2.Bucket.create\\_file\(\)](#page-59-0) should be retried, or auto continuation should be turned off with *auto\_continue=False*

#### **No continuation**

>>> bucket.create\_file(input\_sources, remote\_name, file\_info, auto\_continue=False)

Note, that this only forces start of a new large file - it is still possible to continue the process with either auto or manual modes.

# <span id="page-29-0"></span>**2.6 Glossary**

- <span id="page-29-2"></span>**absoluteMinimumPartSize** The smallest large file part size, as indicated during authorization process by the server (in 2019 it used to be 5MB, but the server can set it dynamincally)
- <span id="page-29-3"></span>**account ID** An identifier of the B2 account (not login). Looks like this: 4ba5845d7aaf.
- <span id="page-29-4"></span>**application key ID** Since every *[account ID](#page-29-3)* can have multiple access keys associated with it, the keys need to be distinguished from each other. *[application key ID](#page-29-4)* is an identifier of the access key. There are two types of keys: *[master application key](#page-29-5)* and *[non-master application key](#page-30-2)*.
- <span id="page-29-1"></span>**application key** The secret associated with an *[application key ID](#page-29-4)*, used to authenticate with the server. Looks like this: N2Zug0evLcHDlh\_L0Z0AJhiGGdY or 0a1bce5ea463a7e4b090ef5bd6bd82b851928ab2c6 or K0014pbwo1zxcIVMnqSNTfWHReU/O3s
- **b2sdk version** Looks like this: v1.0.0 or 1.0.0 and makes version numbers meaningful. See *[Pinning versions](#page-30-1)* for more details.
- <span id="page-29-6"></span>**b2sdk interface version** Looks like this: v2 or b2sdk. v2 and makes maintaining backward compatibility much easier. See *[interface versions](#page-30-3)* for more details.
- <span id="page-29-5"></span>**master application key** This is the first key you have access to, it is available on the B2 web application. This key has all capabilities, access to all *[buckets](#page-30-4)*, and has no file prefix restrictions or expiration. The *[application key ID](#page-29-4)* of the master application key is equal to *[account ID](#page-29-3)*.
- <span id="page-30-2"></span>**non-master application key** A key which can have restricted capabilities, can only have access to a certain *[bucket](#page-30-4)* or even to just part of it. See [https://www.backblaze.com/b2/docs/application\\_keys.html](https://www.backblaze.com/b2/docs/application_keys.html) to learn more. Looks like this: 0014aa9865d6f0000000000b0
- <span id="page-30-4"></span>**bucket** A container that holds files. You can think of buckets as the top-level folders in your B2 Cloud Storage account. There is no limit to the number of files in a bucket, but there is a limit of 100 buckets per account. See [https:](https://www.backblaze.com/b2/docs/buckets.html) [//www.backblaze.com/b2/docs/buckets.html](https://www.backblaze.com/b2/docs/buckets.html) to learn more.

# <span id="page-30-0"></span>**2.7 About API interfaces**

# <span id="page-30-1"></span>**2.7.1 Semantic versioning**

**b2sdk** follows [Semantic Versioning](https://semver.org/) policy, so in essence the version number is MAJOR.MINOR.PATCH (for example 1.2.3) and:

- we increase *MAJOR* version when we make **incompatible** API changes
- we increase *MINOR* version when we add functionality **in a backwards-compatible manner**, and
- we increase *PATCH* version when we make backwards-compatible **bug fixes** (unless someone relies on the undocumented behavior of a fixed bug)

Therefore when setting up **b2sdk** as a dependency, please make sure to match the version appropriately, for example you could put this in your requirements.txt to make sure your code is compatible with the b2sdk version your user will get from pypi:

 $b2sdk>=1.15.0, <2.0.0$ 

# <span id="page-30-3"></span>**2.7.2 Interface versions**

You might notice that the import structure provided in the documentation looks a little odd: from b2sdk.v2 import .... The .v2 part is used to keep the interface fluid without risk of breaking applications that use the old signatures. With new versions, **b2sdk** will provide functions with signatures matching the old ones, wrapping the new interface in place of the old one. What this means for a developer using **b2sdk**, is that it will just keep working. We have already deleted some legacy functions when moving from  $. \nu 0$  to  $. \nu 1$ , providing equivalent wrappers to reduce the migration effort for applications using pre-1.0 versions of **b2sdk** to fixing imports.

It also means that **b2sdk** developers may change the interface in the future and will not need to maintain many branches and backport fixes to keep compatibility of for users of those old branches.

# <span id="page-30-5"></span>**2.7.3 Interface version compatibility**

A *[numbered interface](#page-29-6)* will not be exactly identical throughout its lifespan, which should not be a problem for anyone, however just in case, the acceptable differences that the developer must tolerate, are listed below.

#### **Exceptions**

The exception hierarchy may change in a backwards compatible manner and the developer must anticipate it. For example, if b2sdk.v2.ExceptionC inherits directly from b2sdk.v2.ExceptionA, it may one day inherit from b2sdk. v2.ExceptionB, which in turn inherits from b2sdk.v2.ExceptionA. Normally this is not a problem if you use isinstance() and super() properly, but your code should not call the constructor of a parent class by directly naming it or it might skip the middle class of the hierarchy (ExceptionB in this example).

### **Extensions**

Even in the same interface version, objects/classes/enums can get additional fields and their representations such as as\_dict() or \_\_repr\_\_ (but not \_\_str\_\_) may start to contain those fields.

Methods and functions can start accepting new **optional** arguments. New methods can be added to existing classes.

#### **Performance**

Some effort will be put into keeping the performance of the old interfaces, but in rare situations old interfaces may end up with a slightly degraded performance after a new version of the library is released. If performance target is absolutely critical to your application, you can pin your dependencies to the middle version (using b2sdk>=X.Y.0, <X.Y+1.0) as **b2sdk** *will* increment the middle version when introducing a new interface version if the wrapper for the older interfaces is likely to affect performance.

# **2.7.4 Public interface**

Public interface consists of **public** members of modules listed in *[Public API](#page-33-0)* section. This should be used in 99% of use cases, it's enough to implement anything from a [console tool](https://github.com/Backblaze/B2_Command_Line_Tool) to a [FUSE filesystem.](https://github.com/sondree/b2_fuse)

Those modules will generally not change in a backwards-incompatible way between non-major versions. Please see *[interface version compatibility](#page-30-5)* chapter for notes on what changes must be expected.

**Note:** Replication is currently in a Closed Beta state, where not all B2 accounts have access to the feature. The interface of the beta server API might change and the interface of **b2sdk** around replication may change as well. For the avoidance of doubt, until this message is removed, replication-related functionality of **b2sdk** should be considered as internal interface.

**Hint:** If the current version of **b2sdk** is 4.5.6 and you only use the *public* interface, put this in your requirements. txt to be safe:

 $b2sdk>=4.5.6$ , <5.0.0

**Note:** b2sdk.\*.\_something and b2sdk.\*.\*.\_something, while having a name beginning with an underscore, are **NOT** considered public interface.

# **2.7.5 Internal interface**

Some rarely used features of B2 cloud are not implemented in **b2sdk**. Tracking usage of transactions and transferred data is a good example - if it is required, additional work would need to be put into a specialized internal interface layer to enable accounting and reporting.

**b2sdk** maintainers are *[very supportive](#page-134-0)* in case someone wants to contribute an additional feature. Please consider adding it to the sdk, so that more people can use it. This way it will also receive our updates, unlike a private implementation which would not receive any updates unless you apply them manually ( but that's a lot of work and we both know it's not going to happen). In practice, an implementation can be either shared or will quickly become outdated. The license of **b2sdk** is very permissive, but when considering whether to keep your patches private or public, please take into consideration the long-term cost of keeping up with a dynamic open-source project and/or the cost of missing the updates, especially those related to performance and reliability (as those are being actively developed in parallel to documentation).

Internal interface modules are listed in *[API Internal](#page-84-1)* section.

**Note:** It is OK for you to use our internal interface (better that than copying our source files!), however, if you do, please pin your dependencies to **middle** version, as backwards-incompatible changes may be introduced in a non-major version.

Furthermore, it would be greatly appreciated if an issue was filed for such situations, so that **b2sdk** interface can be improved in a future version in order to avoid strict version pinning.

**Hint:** If the current version of **b2sdk** is 4.5.6 and you are using the *internal* interface, put this in your requirements.txt:

 $b2sdk>=4.5.6$ ,  $\leq 4.6.0$ 

**Hint:** Use *[Quick Start Guide](#page-11-0)* to quickly jump to examples

# <span id="page-32-0"></span>**2.8 API Reference**

# **2.8.1 Interface types**

**b2sdk** API is divided into two parts, *[public](#page-33-0)* and *[internal](#page-84-1)*. Please pay attention to which interface type you use.

**Tip:** *[Pinning versions](#page-30-1)* properly ensures the stability of your application.

# <span id="page-33-0"></span>**2.8.2 Public API**

#### **B2 Application key**

#### <span id="page-33-1"></span>class b2sdk.v2.ApplicationKey

Dataclass for storing info about an application key returned by delete-key or list-keys.

classmethod from\_api\_response(*response: [dict](https://docs.python.org/3/library/stdtypes.html#dict)*) → *[b2sdk.application\\_key.ApplicationKey](#page-33-1)*

Create an ApplicationKey object from a delete-key or list-key response (a parsed json object).

\_\_init\_\_(*key\_name: [str](https://docs.python.org/3/library/stdtypes.html#str)*, *application\_key\_id: [str](https://docs.python.org/3/library/stdtypes.html#str)*, *capabilities: [List](https://docs.python.org/3/library/typing.html#typing.List)[\[str\]](https://docs.python.org/3/library/stdtypes.html#str)*, *account\_id: [str](https://docs.python.org/3/library/stdtypes.html#str)*, *expiration\_timestamp\_millis: [Optional](https://docs.python.org/3/library/typing.html#typing.Optional)[\[int\]](https://docs.python.org/3/library/functions.html#int) = None*, *bucket\_id: [Optional\[](https://docs.python.org/3/library/typing.html#typing.Optional)[str\]](https://docs.python.org/3/library/stdtypes.html#str) = None*, *name\_prefix: [Optional\[](https://docs.python.org/3/library/typing.html#typing.Optional)[str\]](https://docs.python.org/3/library/stdtypes.html#str) = None*, *options: [Optional](https://docs.python.org/3/library/typing.html#typing.Optional)[\[List](https://docs.python.org/3/library/typing.html#typing.List)[\[str\]](https://docs.python.org/3/library/stdtypes.html#str)] = None*)

#### **Parameters**

- key\_name name of the key, assigned by user
- application\_key\_id key id, used to authenticate
- capabilities list of capabilities assigned to this key
- account\_id account's id
- expiration\_timestamp\_millis expiration time of the key
- **bucket\_id** if restricted to a bucket, this is the bucket's id
- **name\_prefix** if restricted to some files, this is their prefix
- options reserved for future use

#### as\_dict()

Represent the key as a dict, like the one returned by B2 cloud

#### has\_capabilities(*capabilities*) → [bool](https://docs.python.org/3/library/functions.html#bool)

checks whether the key has ALL of the given capabilities

#### classmethod parse\_response\_dict(*response: [dict](https://docs.python.org/3/library/stdtypes.html#dict)*)

#### <span id="page-33-2"></span>class b2sdk.v2.FullApplicationKey

Dataclass for storing info about an application key, including the actual key, as returned by create-key.

\_\_init\_\_(*key\_name: [str](https://docs.python.org/3/library/stdtypes.html#str)*, *application\_key\_id: [str](https://docs.python.org/3/library/stdtypes.html#str)*, *application\_key: [str](https://docs.python.org/3/library/stdtypes.html#str)*, *capabilities: [List](https://docs.python.org/3/library/typing.html#typing.List)[\[str\]](https://docs.python.org/3/library/stdtypes.html#str)*, *account\_id: [str](https://docs.python.org/3/library/stdtypes.html#str)*, *expiration\_timestamp\_millis: [Optional\[](https://docs.python.org/3/library/typing.html#typing.Optional)[int\]](https://docs.python.org/3/library/functions.html#int) = None*, *bucket\_id: [Optional\[](https://docs.python.org/3/library/typing.html#typing.Optional)[str\]](https://docs.python.org/3/library/stdtypes.html#str) = None*, *name\_prefix: [Optional\[](https://docs.python.org/3/library/typing.html#typing.Optional)[str\]](https://docs.python.org/3/library/stdtypes.html#str) = None*, *options: [Optional](https://docs.python.org/3/library/typing.html#typing.Optional)[\[List](https://docs.python.org/3/library/typing.html#typing.List)[\[str\]](https://docs.python.org/3/library/stdtypes.html#str)] = None*)

#### **Parameters**

- key\_name name of the key, assigned by user
- application\_key\_id key id, used to authenticate
- application\_key the actual secret key
- capabilities list of capabilities assigned to this key
- account\_id account's id
- expiration\_timestamp\_millis expiration time of the key
- bucket\_id if restricted to a bucket, this is the bucket's id
- name\_prefix if restricted to some files, this is their prefix

• options – reserved for future use

classmethod from\_create\_response(*response: [dict](https://docs.python.org/3/library/stdtypes.html#dict)*) → *[b2sdk.application\\_key.FullApplicationKey](#page-33-2)* Create a FullApplicationKey object from a create-key response (a parsed json object).

classmethod parse\_response\_dict(*response: [dict](https://docs.python.org/3/library/stdtypes.html#dict)*)

#### as  $dict()$

Represent the key as a dict, like the one returned by B2 cloud

has\_capabilities(*capabilities*) → [bool](https://docs.python.org/3/library/functions.html#bool)

checks whether the key has ALL of the given capabilities

#### <span id="page-34-1"></span>**AccountInfo**

*AccountInfo* stores basic information about the account, such as *Application Key ID* and *Application Key*, in order to let [b2sdk.v2.B2Api](#page-51-1) perform authenticated requests.

There are two usable implementations provided by **b2sdk**:

- [b2sdk.v2.InMemoryAccountInfo](#page-34-0) a basic implementation with no persistence
- [b2sdk.v2.SqliteAccountInfo](#page-35-0) for console and GUI applications

They both provide the full *[AccountInfo interface](#page-41-0)*.

**Note:** Backup applications and many server-side applications should *[implement their own](#page-40-0) AccountInfo*, backed by the metadata/configuration database of the application.

#### **AccountInfo implementations**

#### **InMemoryAccountInfo**

<span id="page-34-0"></span>*AccountInfo* with no persistence.

#### class b2sdk.v2.InMemoryAccountInfo

*AccountInfo* which keeps all data in memory.

Implements all methods of *[AccountInfo interface](#page-41-0)*.

**Hint:** Usage of this class is appropriate for secure Web applications which do not wish to persist any user data.

Using this class for applications such as CLI, GUI or backup is discouraged, as InMemoryAccountInfo does not write down the authorization token persistently. That would be slow, as it would force the application to retrieve a new one on every command/click/backup start. Furthermore - an important property of *AccountInfo* is caching the bucket\_name:bucket\_id mapping; in case of InMemoryAccountInfo the cache will be flushed between executions of the program.

 $\_init$ <sub> $-()$ </sub>

The constructor takes no parameters.

#### **SqliteAccountInfo**

#### <span id="page-35-0"></span>class b2sdk.v2.SqliteAccountInfo

Store account information in an [sqlite3](https://www.sqlite.org) database which is used to manage concurrent access to the data.

The update\_done table tracks the schema updates that have been completed.

Implements all methods of *[AccountInfo interface](#page-41-0)*.

Uses a [SQLite database](https://www.sqlite.org/index.html) for persistence and access synchronization between multiple processes. Not suitable for usage over NFS.

Underlying database has the following schema:

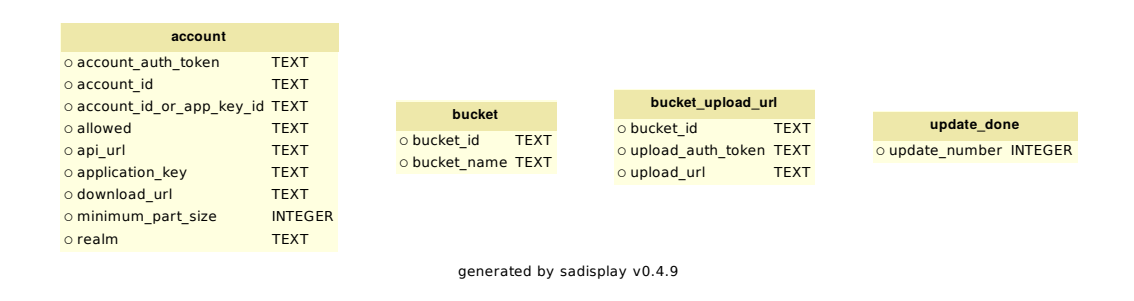

**Hint:** Usage of this class is appropriate for interactive applications installed on a user's machine (i.e.: CLI and GUI applications).

Usage of this class **might** be appropriate for non-interactive applications installed on the user's machine, such as backup applications. An alternative approach that should be considered is to store the *AccountInfo* data alongside the configuration of the rest of the application.

\_\_init\_\_(*file\_name=None*, *last\_upgrade\_to\_run=None*, *profile: [Optional\[](https://docs.python.org/3/library/typing.html#typing.Optional)[str\]](https://docs.python.org/3/library/stdtypes.html#str) = None*)

Initialize SqliteAccountInfo.

The exact algorithm used to determine the location of the database file is not API in any sense. If the location of the database file is required (for cleanup, etc), do not assume a specific resolution: instead, use self. filename to get the actual resolved location.

SqliteAccountInfo currently checks locations in the following order:

If profile arg is provided: \* XDG\_CONFIG\_HOME/b2/db-<profile>.sqlite, if XDG\_CONFIG\_HOME env var is set \* ~/.b2db-{profile}.sqlite

Otherwise: \* file\_name, if truthy \* B2\_ACCOUNT\_INFO env var's value, if set \* ~/.b2\_account\_info, if it exists \* XDG\_CONFIG\_HOME/b2/account\_info, if XDG\_CONFIG\_HOME env var is set \*  $\sim$ /. b2\_account\_info, as default

If the directory XDG\_CONFIG\_HOME/b2 does not exist (and is needed), it is created.

#### **Parameters**

- file\_name  $(str)$  $(str)$  $(str)$  The sqlite file to use; overrides the default.
- last\_upgrade\_to\_run  $(int)$  $(int)$  $(int)$  For testing only, override the auto-update on the db.
## clear()

Remove all info about accounts and buckets.

```
set_auth_data_with_schema_0_for_test(account_id, auth_token, api_url, download_url,
                                          minimum_part_size, application_key, realm)
```
Set authentication data for tests.

## **Parameters**

- $account_id(str) an account ID$  $account_id(str) an account ID$  $account_id(str) an account ID$
- auth\_token  $(str)$  $(str)$  $(str)$  an authentication token
- api\_url  $(str)$  $(str)$  $(str)$  an API URL
- download\_url  $(str)$  $(str)$  $(str)$  a download URL
- minimum\_part\_size  $(int)$  $(int)$  $(int)$  a minimum part size
- application\_key  $(str)$  $(str)$  $(str)$  an application key
- realm  $(str)$  $(str)$  $(str)$  a realm to authorize account in

### get\_application\_key()

Return application\_key or raises MissingAccountData exception.

#### **Return type** [str](https://docs.python.org/3/library/stdtypes.html#str)

## get\_account\_id()

Return account ID or raises MissingAccountData exception.

#### **Return type** [str](https://docs.python.org/3/library/stdtypes.html#str)

#### get\_application\_key\_id()

Return an application key ID. The 'account\_id\_or\_app\_key\_id' column was not in the original schema, so it may be NULL.

Nota bene - this is the only place where we are not renaming account\_id\_or\_app\_key\_id to application\_key\_id because it requires a column change.

application\_key\_id == account\_id\_or\_app\_key\_id

#### **Return type** [str](https://docs.python.org/3/library/stdtypes.html#str)

## get\_api\_url()

Return api\_url or raises MissingAccountData exception.

#### **Return type** [str](https://docs.python.org/3/library/stdtypes.html#str)

#### get\_account\_auth\_token()

Return account\_auth\_token or raises MissingAccountData exception.

## **Return type** [str](https://docs.python.org/3/library/stdtypes.html#str)

#### get\_download\_url()

Return download\_url or raises MissingAccountData exception.

**Return type** [str](https://docs.python.org/3/library/stdtypes.html#str)

## get\_realm()

Return realm or raises MissingAccountData exception.

**Return type** [str](https://docs.python.org/3/library/stdtypes.html#str)

### get\_recommended\_part\_size()

Return the recommended number of bytes in a part of a large file.

**Returns** number of bytes

**Return type** [int](https://docs.python.org/3/library/functions.html#int)

## get\_absolute\_minimum\_part\_size()

Return the absolute minimum number of bytes in a part of a large file.

**Returns** number of bytes

**Return type** [int](https://docs.python.org/3/library/functions.html#int)

## get\_allowed()

Return 'allowed' dictionary info. Example:

```
{
    "bucketId": null,
    "bucketName": null,
    "capabilities": [
        "listKeys",
        "writeKeys"
    ],
    "namePrefix": null
}
```
The 'allowed' column was not in the original schema, so it may be NULL.

### **Return type** [dict](https://docs.python.org/3/library/stdtypes.html#dict)

## get\_s3\_api\_url()

Return s3\_api\_url or raises MissingAccountData exception.

**Return type** [str](https://docs.python.org/3/library/stdtypes.html#str)

#### refresh\_entire\_bucket\_name\_cache(*name\_id\_iterable*)

Remove all previous name-to-id mappings and stores new ones.

```
Parameters name_id_iterable (iterable) – an iterable of tuples of the form (name, id)
```
#### save\_bucket(*bucket*)

Remember the ID for the given bucket name.

Parameters bucket ([b2sdk.v2.Bucket](#page-56-0)) – a Bucket object

#### remove\_bucket\_name(*bucket\_name*)

Remove one entry from the bucket name cache.

**Parameters** bucket\_name ([str](https://docs.python.org/3/library/stdtypes.html#str)) – a bucket name

#### get\_bucket\_id\_or\_none\_from\_bucket\_name(*bucket\_name*)

Look up the bucket ID for the given bucket name.

**Parameters** bucket\_name ([str](https://docs.python.org/3/library/stdtypes.html#str)) – a bucket name

**Return bucket ID or None**

**Return type** [str,](https://docs.python.org/3/library/stdtypes.html#str) None

### get\_bucket\_name\_or\_none\_from\_bucket\_id(*bucket\_id: [str](https://docs.python.org/3/library/stdtypes.html#str)*) → [Optional\[](https://docs.python.org/3/library/typing.html#typing.Optional)[str\]](https://docs.python.org/3/library/stdtypes.html#str)

Look up the bucket name for the given bucket id.

#### BUCKET\_UPLOAD\_POOL\_CLASS

alias of [b2sdk.account\\_info.upload\\_url\\_pool.UploadUrlPool](#page-49-0)

```
DEFAULT_ALLOWED = {'bucketId': None, 'bucketName': None, 'capabilities':
['listKeys', 'writeKeys', 'deleteKeys', 'listBuckets', 'listAllBucketNames',
'readBuckets', 'writeBuckets', 'deleteBuckets', 'readBucketEncryption',
'writeBucketEncryption', 'readBucketRetentions', 'writeBucketRetentions',
'readFileRetentions', 'writeFileRetentions', 'readFileLegalHolds',
'writeFileLegalHolds', 'readBucketReplications', 'writeBucketReplications',
'bypassGovernance', 'listFiles', 'readFiles', 'shareFiles', 'writeFiles',
'deleteFiles'], 'namePrefix': None}
```
#### LARGE\_FILE\_UPLOAD\_POOL\_CLASS

alias of [b2sdk.account\\_info.upload\\_url\\_pool.UploadUrlPool](#page-49-0)

#### classmethod all\_capabilities()

Return a list of all possible capabilities.

#### **Return type** [list](https://docs.python.org/3/library/stdtypes.html#list)

#### classmethod allowed\_is\_valid(*allowed*)

Make sure that all of the required fields are present, and that bucketId is set if bucketName is.

If the bucketId is for a bucket that no longer exists, or the capabilities do not allow for listBuckets, then we will not have a bucketName.

**Parameters allowed** ([dict](https://docs.python.org/3/library/stdtypes.html#dict)) – the structure to use for old account info that was saved without 'allowed'

**Return type** [bool](https://docs.python.org/3/library/functions.html#bool)

#### clear\_bucket\_upload\_data(*bucket\_id*)

Remove all upload URLs for the given bucket.

Parameters bucket\_id ([str](https://docs.python.org/3/library/stdtypes.html#str)) – a bucket ID

#### clear\_large\_file\_upload\_urls(*file\_id*)

Clear the pool of URLs for a given file ID.

#### **Parameters** file\_id ([str](https://docs.python.org/3/library/stdtypes.html#str)) – a file ID

is\_master\_key()  $\rightarrow$  [bool](https://docs.python.org/3/library/functions.html#bool)

### $is\_same\_account(account\_id: str, realm: str) \rightarrow bool$  $is\_same\_account(account\_id: str, realm: str) \rightarrow bool$  $is\_same\_account(account\_id: str, realm: str) \rightarrow bool$  $is\_same\_account(account\_id: str, realm: str) \rightarrow bool$

Check whether cached account is the same as the one provided.

## **Parameters**

- $account_id(str) account ID$  $account_id(str) account ID$  $account_id(str) account ID$
- realm  $(str)$  $(str)$  $(str)$  authorization realm

#### **Return type** [bool](https://docs.python.org/3/library/functions.html#bool)

#### is\_same\_key(*application\_key\_id*, *realm*)

Check whether cached application key is the same as the one provided.

- application\_key\_id  $(str)$  $(str)$  $(str)$  application key ID
- realm  $(str)$  $(str)$  $(str)$  authorization realm

**Return type** [bool](https://docs.python.org/3/library/functions.html#bool)

put\_bucket\_upload\_url(*bucket\_id*, *upload\_url*, *upload\_auth\_token*)

Add an (upload url, upload auth token) pair to the pool available for the bucket.

**Parameters**

- bucket\_id  $(str)$  $(str)$  $(str)$  a bucket ID
- upload\_url  $(str)$  $(str)$  $(str)$  an upload URL
- upload\_auth\_token  $(str)$  $(str)$  $(str)$  an upload authentication token

**Return type** [tuple](https://docs.python.org/3/library/stdtypes.html#tuple)

put\_large\_file\_upload\_url(*file\_id*, *upload\_url*, *upload\_auth\_token*)

Put a large file upload URL into a pool.

### **Parameters**

- file\_id  $(str)$  $(str)$  $(str)$  a file ID
- upload\_url  $(str)$  $(str)$  $(str)$  an upload URL
- upload\_auth\_token  $(str)$  $(str)$  $(str)$  an upload authentication token
- set\_auth\_data(*account\_id*, *auth\_token*, *api\_url*, *download\_url*, *recommended\_part\_size*, *absolute\_minimum\_part\_size*, *application\_key*, *realm*, *s3\_api\_url*, *allowed*, *application\_key\_id*)

Check permission correctness and stores the results of b2\_authorize\_account.

The allowed structure is the one returned by b2\_authorize\_account, e.g.

```
{
  "absoluteMinimumPartSize": 5000000,
  "accountId": "YOUR_ACCOUNT_ID",
  "allowed": {
    "bucketId": "BUCKET_ID",
    "bucketName": "BUCKET_NAME",
    "capabilities": [
      "listBuckets",
     "listFiles",
      "readFiles",
      "shareFiles",
      "writeFiles",
      "deleteFiles"
    ],
    "namePrefix": null
 },
  "apiUrl": "https://apiNNN.backblazeb2.com",
  "authorizationToken": "4_0022623512fc8f80000000001_0186e431_d18d02_acct_
˓→tH7VW03boebOXayIc43-sxptpfA=",
  "downloadUrl": "https://f002.backblazeb2.com",
 "recommendedPartSize": 100000000,
  "s3ApiUrl": "https://s3.us-west-NNN.backblazeb2.com"
}
```
For keys with bucket restrictions, the name of the bucket is looked up and stored as well. The console\_tool does everything by bucket name, so it's convenient to have the restricted bucket name handy.

**Parameters**

- $account_id(str) user account ID$  $account_id(str) user account ID$  $account_id(str) user account ID$
- auth\_token  $(str)$  $(str)$  $(str)$  user authentication token
- $api\_url(str) an API URL$  $api\_url(str) an API URL$  $api\_url(str) an API URL$
- download\_url  $(str)$  $(str)$  $(str)$  path download URL
- recommended\_part\_size ([int](https://docs.python.org/3/library/functions.html#int)) recommended size of a file part
- absolute\_minimum\_part\_size  $(int)$  $(int)$  $(int)$  minimum size of a file part
- application\_key  $(str)$  $(str)$  $(str)$  application key
- realm  $(str)$  $(str)$  $(str)$  a realm to authorize account in
- allowed  $(dict)$  $(dict)$  $(dict)$  the structure to use for old account info that was saved without 'allowed'
- application\_key\_id  $(str)$  $(str)$  $(str)$  application key ID
- s3\_api\_url  $(str) S3$  $(str) S3$  $(str) S3$ -compatible API URL

Changed in version 0.1.5: *account\_id\_or\_app\_key\_id* renamed to *application\_key\_id*

## take\_bucket\_upload\_url(*bucket\_id*)

Return a pair (upload url, upload auth token) that has been removed from the pool for this bucket, or (None, None) if there are no more left.

```
str) – a bucket ID
```
**Return type** [tuple](https://docs.python.org/3/library/stdtypes.html#tuple)

```
take_large_file_upload_url(file_id)
```
Take the chosen large file upload URL from the pool.

```
Parameters file_id (str) – a file ID
```
## **Implementing your own**

...

When building a server-side application or a web service, you might want to implement your own *AccountInfo* class backed by a database. In such case, you should inherit from [b2sdk.v2.UrlPoolAccountInfo](#page-45-0), which has groundwork for url pool functionality). If you cannot use it, inherit directly from  $b2sdk. v2$ . AbstractAccountInfo.

```
>>> from b2sdk.v2 import UrlPoolAccountInfo
>>> class MyAccountInfo(UrlPoolAccountInfo):
```
[b2sdk.v2.AbstractAccountInfo](#page-41-0) describes the interface, while [b2sdk.v2.UrlPoolAccountInfo](#page-45-0) and b2sdk. v2.UploadUrlPool implement a part of the interface for in-memory upload token management.

# **AccountInfo interface**

### <span id="page-41-0"></span>class b2sdk.v2.AbstractAccountInfo

Abstract class for a holder for all account-related information that needs to be kept between API calls and between invocations of the program.

This includes: account ID, application key ID, application key, auth tokens, API URL, download URL, and uploads URLs.

This class must be THREAD SAFE because it may be used by multiple threads running in the same Python process. It also needs to be safe against multiple processes running at the same time.

```
DEFAULT_ALLOWED = {'bucketId': None, 'bucketName': None, 'capabilities':
['listKeys', 'writeKeys', 'deleteKeys', 'listBuckets', 'listAllBucketNames',
'readBuckets', 'writeBuckets', 'deleteBuckets', 'readBucketEncryption',
'writeBucketEncryption', 'readBucketRetentions', 'writeBucketRetentions',
'readFileRetentions', 'writeFileRetentions', 'readFileLegalHolds',
'writeFileLegalHolds', 'readBucketReplications', 'writeBucketReplications',
'bypassGovernance', 'listFiles', 'readFiles', 'shareFiles', 'writeFiles',
'deleteFiles'], 'namePrefix': None}
```
### classmethod all\_capabilities()

Return a list of all possible capabilities.

**Return type** [list](https://docs.python.org/3/library/stdtypes.html#list)

abstract clear()

Remove all stored information.

## abstract refresh\_entire\_bucket\_name\_cache(*name\_id\_iterable*)

Remove all previous name-to-id mappings and stores new ones.

**Parameters name\_id\_iterable** (*iterable*) – an iterable of tuples of the form (name, id)

#### abstract remove\_bucket\_name(*bucket\_name*)

Remove one entry from the bucket name cache.

**Parameters bucket\_name** ([str](https://docs.python.org/3/library/stdtypes.html#str)) – a bucket name

#### abstract save\_bucket(*bucket*)

Remember the ID for the given bucket name.

**Parameters bucket** ([b2sdk.v2.Bucket](#page-56-0)) – a Bucket object

### abstract get\_bucket\_id\_or\_none\_from\_bucket\_name(*bucket\_name*)

Look up the bucket ID for the given bucket name.

**Parameters** bucket\_name ([str](https://docs.python.org/3/library/stdtypes.html#str)) – a bucket name

**Return bucket ID or None**

**Return type** [str,](https://docs.python.org/3/library/stdtypes.html#str) None

```
abstract get_bucket_name_or_none_from_bucket_id(bucket_id: str) → Optional[str]
```
Look up the bucket name for the given bucket id.

#### abstract clear\_bucket\_upload\_data(*bucket\_id*)

Remove all upload URLs for the given bucket.

Parameters bucket\_id ([str](https://docs.python.org/3/library/stdtypes.html#str)) – a bucket ID

### is\_same\_key(*application\_key\_id*, *realm*)

Check whether cached application key is the same as the one provided.

**Parameters**

- application\_key\_id  $(str)$  $(str)$  $(str)$  application key ID
- realm  $(str)$  $(str)$  $(str)$  authorization realm

#### **Return type** [bool](https://docs.python.org/3/library/functions.html#bool)

#### $is\_same\_account(account\_id: str, realm: str) \rightarrow bool$  $is\_same\_account(account\_id: str, realm: str) \rightarrow bool$  $is\_same\_account(account\_id: str, realm: str) \rightarrow bool$  $is\_same\_account(account\_id: str, realm: str) \rightarrow bool$

Check whether cached account is the same as the one provided.

## **Parameters**

- $account_id(str) account ID$  $account_id(str) account ID$  $account_id(str) account ID$
- realm  $(str)$  $(str)$  $(str)$  authorization realm

**Return type** [bool](https://docs.python.org/3/library/functions.html#bool)

is\_master\_key()  $\rightarrow$  [bool](https://docs.python.org/3/library/functions.html#bool)

## abstract get\_account\_id()

Return account ID or raises MissingAccountData exception.

**Return type** [str](https://docs.python.org/3/library/stdtypes.html#str)

## abstract get\_application\_key\_id()

Return the application key ID used to authenticate.

**Return type** [str](https://docs.python.org/3/library/stdtypes.html#str)

#### abstract get\_account\_auth\_token()

Return account\_auth\_token or raises MissingAccountData exception.

#### **Return type** [str](https://docs.python.org/3/library/stdtypes.html#str)

#### abstract get\_api\_url()

Return api\_url or raises MissingAccountData exception.

**Return type** [str](https://docs.python.org/3/library/stdtypes.html#str)

### abstract get\_application\_key()

Return application\_key or raises MissingAccountData exception.

#### **Return type** [str](https://docs.python.org/3/library/stdtypes.html#str)

#### abstract get\_download\_url()

Return download\_url or raises MissingAccountData exception.

#### **Return type** [str](https://docs.python.org/3/library/stdtypes.html#str)

abstract get\_realm()

Return realm or raises MissingAccountData exception.

#### **Return type** [str](https://docs.python.org/3/library/stdtypes.html#str)

#### abstract get\_recommended\_part\_size()

Return the recommended number of bytes in a part of a large file.

**Returns** number of bytes

**Return type** [int](https://docs.python.org/3/library/functions.html#int)

### abstract get\_absolute\_minimum\_part\_size()

Return the absolute minimum number of bytes in a part of a large file.

**Returns** number of bytes

**Return type** [int](https://docs.python.org/3/library/functions.html#int)

#### abstract get\_allowed()

An 'allowed' dict, as returned by b2\_authorize\_account. Never None; for account info that was saved before 'allowed' existed, returns [DEFAULT\\_ALLOWED](#page-41-1).

**Return type** [dict](https://docs.python.org/3/library/stdtypes.html#dict)

#### abstract get\_s3\_api\_url()

Return s3\_api\_url or raises MissingAccountData exception.

**Return type** [str](https://docs.python.org/3/library/stdtypes.html#str)

set\_auth\_data(*account\_id*, *auth\_token*, *api\_url*, *download\_url*, *recommended\_part\_size*, *absolute\_minimum\_part\_size*, *application\_key*, *realm*, *s3\_api\_url*, *allowed*, *application\_key\_id*)

Check permission correctness and stores the results of b2\_authorize\_account.

The allowed structure is the one returned by b2\_authorize\_account, e.g.

```
{
  "absoluteMinimumPartSize": 5000000,
  "accountId": "YOUR_ACCOUNT_ID",
  "allowed": {
    "bucketId": "BUCKET_ID",
    "bucketName": "BUCKET_NAME",
    "capabilities": [
      "listBuckets",
     "listFiles",
      "readFiles",
      "shareFiles",
      "writeFiles",
     "deleteFiles"
    ],
    "namePrefix": null
 },
  "apiUrl": "https://apiNNN.backblazeb2.com",
  "authorizationToken": "4_0022623512fc8f80000000001_0186e431_d18d02_acct_
˓→tH7VW03boebOXayIc43-sxptpfA=",
 "downloadUrl": "https://f002.backblazeb2.com",
 "recommendedPartSize": 100000000,
  "s3ApiUrl": "https://s3.us-west-NNN.backblazeb2.com"
}
```
For keys with bucket restrictions, the name of the bucket is looked up and stored as well. The console\_tool does everything by bucket name, so it's convenient to have the restricted bucket name handy.

- $account_id(str) user account ID$  $account_id(str) user account ID$  $account_id(str) user account ID$
- auth\_token  $(str)$  $(str)$  $(str)$  user authentication token
- api\_url  $(str)$  $(str)$  $(str)$  an API URL
- download\_url  $(str)$  $(str)$  $(str)$  path download URL
- recommended\_part\_size  $(int)$  $(int)$  $(int)$  recommended size of a file part
- absolute\_minimum\_part\_size  $(int)$  $(int)$  $(int)$  minimum size of a file part
- application\_key  $(str)$  $(str)$  $(str)$  application key
- realm  $(str)$  $(str)$  $(str)$  a realm to authorize account in
- allowed  $(dict)$  $(dict)$  $(dict)$  the structure to use for old account info that was saved without 'allowed'
- application\_key\_id  $(str)$  $(str)$  $(str)$  application key ID
- s3\_api\_url  $(str) S3$  $(str) S3$  $(str) S3$ -compatible API URL

Changed in version 0.1.5: *account\_id\_or\_app\_key\_id* renamed to *application\_key\_id*

#### classmethod allowed\_is\_valid(*allowed*)

Make sure that all of the required fields are present, and that bucketId is set if bucketName is.

If the bucketId is for a bucket that no longer exists, or the capabilities do not allow for listBuckets, then we will not have a bucketName.

**Parameters allowed** ([dict](https://docs.python.org/3/library/stdtypes.html#dict)) – the structure to use for old account info that was saved without 'allowed'

### **Return type** [bool](https://docs.python.org/3/library/functions.html#bool)

abstract \_set\_auth\_data(*account\_id*, *auth\_token*, *api\_url*, *download\_url*, *recommended\_part\_size*, *absolute\_minimum\_part\_size*, *application\_key*, *realm*, *s3\_api\_url*, *allowed*, *application\_key\_id*)

Actually store the auth data. Can assume that 'allowed' is present and valid.

All of the information returned by b2\_authorize\_account is saved, because all of it is needed at some point.

## abstract take\_bucket\_upload\_url(*bucket\_id*)

Return a pair (upload\_url, upload\_auth\_token) that has been removed from the pool for this bucket, or (None, None) if there are no more left.

## Parameters bucket\_id ([str](https://docs.python.org/3/library/stdtypes.html#str)) – a bucket ID

**Return type** [tuple](https://docs.python.org/3/library/stdtypes.html#tuple)

abstract put\_bucket\_upload\_url(*bucket\_id*, *upload\_url*, *upload\_auth\_token*)

Add an (upload\_url, upload\_auth\_token) pair to the pool available for the bucket.

### **Parameters**

- bucket\_id  $(str)$  $(str)$  $(str)$  a bucket ID
- upload\_url  $(str)$  $(str)$  $(str)$  an upload URL
- upload\_auth\_token  $(str)$  $(str)$  $(str)$  an upload authentication token

## **Return type** [tuple](https://docs.python.org/3/library/stdtypes.html#tuple)

## abstract put\_large\_file\_upload\_url(*file\_id*, *upload\_url*, *upload\_auth\_token*)

Put a large file upload URL into a pool.

- file\_id  $(str)$  $(str)$  $(str)$  a file ID
- upload\_url  $(str)$  $(str)$  $(str)$  an upload URL

• upload\_auth\_token  $(str)$  $(str)$  $(str)$  – an upload authentication token

```
abstract take_large_file_upload_url(file_id)
```
Take the chosen large file upload URL from the pool.

**Parameters** file\_id ([str](https://docs.python.org/3/library/stdtypes.html#str)) – a file ID

abstract clear\_large\_file\_upload\_urls(*file\_id*)

Clear the pool of URLs for a given file ID.

**Parameters** file\_id ([str](https://docs.python.org/3/library/stdtypes.html#str)) – a file ID

 $\_abc\_impl$  =  $<-abc\_data$  object>

## **AccountInfo helper classes**

### <span id="page-45-0"></span>class b2sdk.v2.UrlPoolAccountInfo

Implement part of [AbstractAccountInfo](#page-41-0) for upload URL pool management with a simple, key-value storage, such as b2sdk.v2.UploadUrlPool.

**Caution:** This class is not part of the public interface. To find out how to safely use it, read *[this](#page-30-0)*.

#### BUCKET\_UPLOAD\_POOL\_CLASS

alias of [b2sdk.account\\_info.upload\\_url\\_pool.UploadUrlPool](#page-49-0)

#### LARGE\_FILE\_UPLOAD\_POOL\_CLASS

alias of [b2sdk.account\\_info.upload\\_url\\_pool.UploadUrlPool](#page-49-0)

## abstract clear()

Remove all stored information.

### put\_bucket\_upload\_url(*bucket\_id*, *upload\_url*, *upload\_auth\_token*)

Add an (upload\_url, upload\_auth\_token) pair to the pool available for the bucket.

## **Parameters**

- bucket\_id  $(str)$  $(str)$  $(str)$  a bucket ID
- upload\_url  $(str)$  $(str)$  $(str)$  an upload URL
- upload\_auth\_token  $(str)$  $(str)$  $(str)$  an upload authentication token

## **Return type** [tuple](https://docs.python.org/3/library/stdtypes.html#tuple)

```
clear_bucket_upload_data(bucket_id)
```
Remove all upload URLs for the given bucket.

Parameters bucket\_id ([str](https://docs.python.org/3/library/stdtypes.html#str)) – a bucket ID

## take\_bucket\_upload\_url(*bucket\_id*)

Return a pair (upload\_url, upload\_auth\_token) that has been removed from the pool for this bucket, or (None, None) if there are no more left.

Parameters bucket\_id ([str](https://docs.python.org/3/library/stdtypes.html#str)) – a bucket ID

**Return type** [tuple](https://docs.python.org/3/library/stdtypes.html#tuple)

### put\_large\_file\_upload\_url(*file\_id*, *upload\_url*, *upload\_auth\_token*)

Put a large file upload URL into a pool.

## **Parameters**

- file  $id (str) a file ID$  $id (str) a file ID$  $id (str) a file ID$
- upload\_url  $(str)$  $(str)$  $(str)$  an upload URL
- upload\_auth\_token  $(str)$  $(str)$  $(str)$  an upload authentication token

#### take\_large\_file\_upload\_url(*file\_id*)

Take the chosen large file upload URL from the pool.

```
Parameters file_id (str) – a file ID
```
#### clear\_large\_file\_upload\_urls(*file\_id*)

Clear the pool of URLs for a given file ID.

```
Parameters file_id (str) – a file ID
```

```
DEFAULT_ALLOWED = {'bucketId': None, 'bucketName': None, 'capabilities':
['listKeys', 'writeKeys', 'deleteKeys', 'listBuckets', 'listAllBucketNames',
'readBuckets', 'writeBuckets', 'deleteBuckets', 'readBucketEncryption',
'writeBucketEncryption', 'readBucketRetentions', 'writeBucketRetentions',
'readFileRetentions', 'writeFileRetentions', 'readFileLegalHolds',
'writeFileLegalHolds', 'readBucketReplications', 'writeBucketReplications',
'bypassGovernance', 'listFiles', 'readFiles', 'shareFiles', 'writeFiles',
'deleteFiles'], 'namePrefix': None}
```
#### classmethod all\_capabilities()

Return a list of all possible capabilities.

### **Return type** [list](https://docs.python.org/3/library/stdtypes.html#list)

### classmethod allowed\_is\_valid(*allowed*)

Make sure that all of the required fields are present, and that bucketId is set if bucketName is.

If the bucketId is for a bucket that no longer exists, or the capabilities do not allow for listBuckets, then we will not have a bucketName.

**Parameters** allowed ([dict](https://docs.python.org/3/library/stdtypes.html#dict)) – the structure to use for old account info that was saved without 'allowed'

#### **Return type** [bool](https://docs.python.org/3/library/functions.html#bool)

#### abstract get\_absolute\_minimum\_part\_size()

Return the absolute minimum number of bytes in a part of a large file.

**Returns** number of bytes

**Return type** [int](https://docs.python.org/3/library/functions.html#int)

#### abstract get\_account\_auth\_token()

Return account auth token or raises MissingAccountData exception.

#### **Return type** [str](https://docs.python.org/3/library/stdtypes.html#str)

### abstract get\_account\_id()

Return account ID or raises MissingAccountData exception.

**Return type** [str](https://docs.python.org/3/library/stdtypes.html#str)

### abstract get\_allowed()

An 'allowed' dict, as returned by b2\_authorize\_account. Never None; for account info that was saved before 'allowed' existed, returns [DEFAULT\\_ALLOWED](#page-46-0).

**Return type** [dict](https://docs.python.org/3/library/stdtypes.html#dict)

## abstract get\_api\_url()

Return api\_url or raises MissingAccountData exception.

**Return type** [str](https://docs.python.org/3/library/stdtypes.html#str)

## abstract get\_application\_key()

Return application\_key or raises MissingAccountData exception.

**Return type** [str](https://docs.python.org/3/library/stdtypes.html#str)

## abstract get\_application\_key\_id()

Return the application key ID used to authenticate.

#### **Return type** [str](https://docs.python.org/3/library/stdtypes.html#str)

### abstract get\_bucket\_id\_or\_none\_from\_bucket\_name(*bucket\_name*)

Look up the bucket ID for the given bucket name.

**Parameters** bucket\_name ([str](https://docs.python.org/3/library/stdtypes.html#str)) – a bucket name

**Return bucket ID or None**

**Return type** [str,](https://docs.python.org/3/library/stdtypes.html#str) None

abstract get\_bucket\_name\_or\_none\_from\_bucket\_id(*bucket\_id: [str](https://docs.python.org/3/library/stdtypes.html#str)*) → [Optional](https://docs.python.org/3/library/typing.html#typing.Optional)[\[str\]](https://docs.python.org/3/library/stdtypes.html#str)

Look up the bucket name for the given bucket id.

#### abstract get\_download\_url()

Return download\_url or raises MissingAccountData exception.

### **Return type** [str](https://docs.python.org/3/library/stdtypes.html#str)

#### abstract get\_realm()

Return realm or raises MissingAccountData exception.

#### **Return type** [str](https://docs.python.org/3/library/stdtypes.html#str)

### abstract get\_recommended\_part\_size()

Return the recommended number of bytes in a part of a large file.

**Returns** number of bytes

## **Return type** [int](https://docs.python.org/3/library/functions.html#int)

#### abstract get\_s3\_api\_url()

Return s3\_api\_url or raises MissingAccountData exception.

**Return type** [str](https://docs.python.org/3/library/stdtypes.html#str)

### is\_master\_key()  $\rightarrow$  [bool](https://docs.python.org/3/library/functions.html#bool)

## $is\_same\_account(account\_id: str, realm: str) \rightarrow bool$  $is\_same\_account(account\_id: str, realm: str) \rightarrow bool$  $is\_same\_account(account\_id: str, realm: str) \rightarrow bool$  $is\_same\_account(account\_id: str, realm: str) \rightarrow bool$

Check whether cached account is the same as the one provided.

#### **Parameters**

•  $account_id(str) - account ID$  $account_id(str) - account ID$  $account_id(str) - account ID$ 

• realm  $(str)$  $(str)$  $(str)$  – authorization realm

**Return type** [bool](https://docs.python.org/3/library/functions.html#bool)

```
is_same_key(application_key_id, realm)
```
Check whether cached application key is the same as the one provided.

**Parameters**

- application\_key\_id  $(str)$  $(str)$  $(str)$  application key ID
- realm  $(str)$  $(str)$  $(str)$  authorization realm

**Return type** [bool](https://docs.python.org/3/library/functions.html#bool)

abstract refresh\_entire\_bucket\_name\_cache(*name\_id\_iterable*)

Remove all previous name-to-id mappings and stores new ones.

**Parameters name\_id\_iterable** (*iterable*) – an iterable of tuples of the form (name, id)

abstract remove\_bucket\_name(*bucket\_name*)

Remove one entry from the bucket name cache.

**Parameters** bucket\_name ([str](https://docs.python.org/3/library/stdtypes.html#str)) – a bucket name

abstract save\_bucket(*bucket*)

Remember the ID for the given bucket name.

Parameters bucket ([b2sdk.v2.Bucket](#page-56-0)) – a Bucket object

set\_auth\_data(*account\_id*, *auth\_token*, *api\_url*, *download\_url*, *recommended\_part\_size*, *absolute\_minimum\_part\_size*, *application\_key*, *realm*, *s3\_api\_url*, *allowed*, *application\_key\_id*)

Check permission correctness and stores the results of b2\_authorize\_account.

The allowed structure is the one returned by b2\_authorize\_account, e.g.

```
{
  "absoluteMinimumPartSize": 5000000,
  "accountId": "YOUR_ACCOUNT_ID",
  "allowed": {
    "bucketId": "BUCKET_ID",
    "bucketName": "BUCKET_NAME",
    "capabilities": [
     "listBuckets",
     "listFiles",
      "readFiles",
      "shareFiles",
     "writeFiles",
      "deleteFiles"
    ],
    "namePrefix": null
 },
  "apiUrl": "https://apiNNN.backblazeb2.com",
  "authorizationToken": "4_0022623512fc8f80000000001_0186e431_d18d02_acct_
˓→tH7VW03boebOXayIc43-sxptpfA=",
  "downloadUrl": "https://f002.backblazeb2.com",
  "recommendedPartSize": 100000000,
  "s3ApiUrl": "https://s3.us-west-NNN.backblazeb2.com"
}
```
For keys with bucket restrictions, the name of the bucket is looked up and stored as well. The console\_tool does everything by bucket name, so it's convenient to have the restricted bucket name handy.

### **Parameters**

- $account_id(str) user account ID$  $account_id(str) user account ID$  $account_id(str) user account ID$
- auth\_token  $(str)$  $(str)$  $(str)$  user authentication token
- api\_url  $(str)$  $(str)$  $(str)$  an API URL
- $\bullet$  download\_url  $(str)$  $(str)$  $(str)$  path download URL
- recommended\_part\_size  $(int)$  $(int)$  $(int)$  recommended size of a file part
- absolute\_minimum\_part\_size  $(int)$  $(int)$  $(int)$  minimum size of a file part
- application\_key  $(str)$  $(str)$  $(str)$  application key
- realm  $(str)$  $(str)$  $(str)$  a realm to authorize account in
- allowed  $(dict)$  $(dict)$  $(dict)$  the structure to use for old account info that was saved without 'allowed'
- application\_key\_id  $(str)$  $(str)$  $(str)$  application key ID
- s3\_api\_url  $(str) S3$  $(str) S3$  $(str) S3$ -compatible API URL

Changed in version 0.1.5: *account\_id\_or\_app\_key\_id* renamed to *application\_key\_id*

## <span id="page-49-0"></span>class b2sdk.account\_info.upload\_url\_pool.UploadUrlPool

For each key (either a bucket id or large file id), hold a pool of (url, auth\_token) pairs.

**Caution:** This class is not part of the public interface. To find out how to safely use it, read *[this](#page-30-0)*.

## put(*key*, *url*, *auth\_token*)

Add the url and auth token to the pool for the given key.

## **Parameters**

- key  $(str)$  $(str)$  $(str)$  bucket ID or large file ID
- $url (str)$  $url (str)$  $url (str)$  bucket or file URL
- auth\_token  $(str)$  $(str)$  $(str)$  authentication token

## take(*key*)

Return a (url, auth\_token) if one is available, or (None, None) if not.

**Parameters key** ([str](https://docs.python.org/3/library/stdtypes.html#str)) – bucket ID or large file ID

**Return type** [tuple](https://docs.python.org/3/library/stdtypes.html#tuple)

## clear\_for\_key(*key*)

Remove an item from the pool by key.

**Parameters** key  $(str)$  $(str)$  $(str)$  – bucket ID or large file ID

# **Cache**

**b2sdk** caches the mapping between bucket name and bucket id, so that the user of the library does not need to maintain the mapping to call the api.

class b2sdk.v2.AbstractCache

clear()

abstract get\_bucket\_id\_or\_none\_from\_bucket\_name(*name*)

abstract get\_bucket\_name\_or\_none\_from\_allowed()

abstract get\_bucket\_name\_or\_none\_from\_bucket\_id(*bucket\_id: [str](https://docs.python.org/3/library/stdtypes.html#str)*) → [Optional](https://docs.python.org/3/library/typing.html#typing.Optional)[\[str\]](https://docs.python.org/3/library/stdtypes.html#str)

abstract save\_bucket(*bucket*)

abstract set\_bucket\_name\_cache(*buckets*)

class b2sdk.v2.AuthInfoCache

A cache that stores data persistently in StoredAccountInfo.

\_\_init\_\_(*info*)

get\_bucket\_id\_or\_none\_from\_bucket\_name(*name*)

get\_bucket\_name\_or\_none\_from\_bucket\_id(*bucket\_id*) → [Optional\[](https://docs.python.org/3/library/typing.html#typing.Optional)[str\]](https://docs.python.org/3/library/stdtypes.html#str)

get\_bucket\_name\_or\_none\_from\_allowed()

save\_bucket(*bucket*)

set\_bucket\_name\_cache(*buckets*)

clear()

class b2sdk.v2.DummyCache

A cache that does nothing.

get\_bucket\_id\_or\_none\_from\_bucket\_name(*name*)

get\_bucket\_name\_or\_none\_from\_bucket\_id(*bucket\_id: [str](https://docs.python.org/3/library/stdtypes.html#str)*) → [Optional\[](https://docs.python.org/3/library/typing.html#typing.Optional)[str\]](https://docs.python.org/3/library/stdtypes.html#str)

get\_bucket\_name\_or\_none\_from\_allowed()

save\_bucket(*bucket*)

set\_bucket\_name\_cache(*buckets*)

clear()

class b2sdk.v2.InMemoryCache

A cache that stores the information in memory.

 $\_init$ <sub> $\_()$ </sub>

get\_bucket\_id\_or\_none\_from\_bucket\_name(*name*)

get\_bucket\_name\_or\_none\_from\_bucket\_id(*bucket\_id: [str](https://docs.python.org/3/library/stdtypes.html#str)*) → [Optional\[](https://docs.python.org/3/library/typing.html#typing.Optional)[str\]](https://docs.python.org/3/library/stdtypes.html#str)

get\_bucket\_name\_or\_none\_from\_allowed()

save\_bucket(*bucket*)

set\_bucket\_name\_cache(*buckets*)

clear()

## **B2 Api client**

<span id="page-51-0"></span>class b2sdk.v2.B2Api

### SESSION\_CLASS

alias of b2sdk.v2.session.B2Session

## BUCKET\_CLASS

alias of [b2sdk.v2.bucket.Bucket](#page-56-0)

## BUCKET\_FACTORY\_CLASS

alias of b2sdk.v2.bucket.BucketFactory

## SERVICES\_CLASS

alias of b2sdk.v2.api.Services

\_\_init\_\_(*\*args*, *\*\*kwargs*)

Initialize the API using the given account info.

## **Parameters**

- **account\_info** To learn more about Account Info objects, see here [SqliteAccountInfo](#page-35-0)
- cache It is used by B2Api to cache the mapping between bucket name and bucket ids. default is [DummyCache](#page-97-0)
- max\_upload\_workers a number of upload threads
- max\_copy\_workers a number of copy threads
- api\_config –
- max\_download\_workers maximum number of download threads
- save\_to\_buffer\_size buffer size to use when writing files using Downloaded-File.save\_to
- check\_download\_hash whether to check hash of downloaded files. Can be disabled for files with internal checksums, for example, or to forcefully retrieve objects with corrupted payload or hash value

### get\_bucket\_by\_id(*bucket\_id: [str](https://docs.python.org/3/library/stdtypes.html#str)*) → b2sdk.bucket.Bucket

Return the Bucket matching the given bucket\_id. :raises b2sdk.v2.exception.BucketIdNotFound: if the bucket does not exist in the account

### DEFAULT\_LIST\_KEY\_COUNT = 1000

#### DOWNLOAD\_VERSION\_FACTORY\_CLASS

alias of b2sdk.file\_version.DownloadVersionFactory

#### FILE\_VERSION\_FACTORY\_CLASS

alias of b2sdk.file\_version.FileVersionFactory

## property account\_info

authorize\_account(*realm*, *application\_key\_id*, *application\_key*)

Perform account authorization.

**Parameters**

- realm  $(str)$  $(str)$  $(str)$  a realm to authorize account in (usually just "production")
- application\_key\_id ([str](https://docs.python.org/3/library/stdtypes.html#str)) *[application key ID](#page-29-0)*
- application\_key ([str](https://docs.python.org/3/library/stdtypes.html#str)) user's *[application key](#page-29-1)*

#### authorize\_automatically()

Perform automatic account authorization, retrieving all account data from account info object passed during initialization.

## property cache

cancel\_large\_file(*file\_id: [str](https://docs.python.org/3/library/stdtypes.html#str)*) → *[b2sdk.file\\_version.FileIdAndName](#page-69-0)*

Cancel a large file upload.

### check\_bucket\_id\_restrictions(*bucket\_id: [str](https://docs.python.org/3/library/stdtypes.html#str)*)

Check to see if the allowed field from authorize-account has a bucket restriction.

If it does, checks if the bucket\_id for a given api call matches that. If not, it raises a b2sdk.v2.exception. RestrictedBucket error.

**Raises** b2sdk.v2.exception.RestrictedBucket – if the account is not allowed to use this bucket

### check\_bucket\_name\_restrictions(*bucket\_name: [str](https://docs.python.org/3/library/stdtypes.html#str)*)

Check to see if the allowed field from authorize-account has a bucket restriction.

If it does, checks if the bucket\_name for a given api call matches that. If not, it raises a b2sdk.v2. exception.RestrictedBucket error.

## **Raises** b2sdk.v2.exception.RestrictedBucket – if the account is not allowed to use this bucket

create\_bucket(*name*, *bucket\_type*, *bucket\_info=None*, *cors\_rules=None*, *lifecycle\_rules=None*,

*default\_server\_side\_encryption: [Optional\[](https://docs.python.org/3/library/typing.html#typing.Optional)*[b2sdk.encryption.setting.EncryptionSetting](#page-83-0)*] = None*, *is\_file\_lock\_enabled: [Optional](https://docs.python.org/3/library/typing.html#typing.Optional)[\[bool\]](https://docs.python.org/3/library/functions.html#bool) = None*, *replication: [Optional\[](https://docs.python.org/3/library/typing.html#typing.Optional)b2sdk.replication.setting.ReplicationConfiguration] = None*)

Create a bucket.

- name  $(str)$  $(str)$  $(str)$  bucket name
- bucket\_type  $(str) a$  $(str) a$  $(str) a$  bucket type, could be one of the following values: "allPublic", "allPrivate"
- **bucket\_info**  $(dict)$  $(dict)$  $(dict)$  additional bucket info to store with the bucket
- $\text{cons}\_\text{rules}\left(\text{dict}\right) \text{bucket}\ \text{CORS}\ \text{rules}$  $\text{cons}\_\text{rules}\left(\text{dict}\right) \text{bucket}\ \text{CORS}\ \text{rules}$  $\text{cons}\_\text{rules}\left(\text{dict}\right) \text{bucket}\ \text{CORS}\ \text{rules}$  to store with the bucket
- lifecycle\_rules  $(dict)$  $(dict)$  $(dict)$  bucket lifecycle rules to store with the bucket
- default\_server\_side\_encryption ([b2sdk.v2.EncryptionSetting](#page-83-0)) default server side encryption settings (None if unknown)
- is\_file\_lock\_enabled ([bool](https://docs.python.org/3/library/functions.html#bool)) boolean value specifies whether bucket is File Lockenabled
- replication (b2sdk.v2.ReplicationConfiguration) bucket replication rules or None

**Returns** a Bucket object

**Return type** *[b2sdk.v2.Bucket](#page-56-0)*

create\_key(*capabilities: [List](https://docs.python.org/3/library/typing.html#typing.List)[\[str\]](https://docs.python.org/3/library/stdtypes.html#str)*, *key\_name: [str](https://docs.python.org/3/library/stdtypes.html#str)*, *valid\_duration\_seconds: [Optional](https://docs.python.org/3/library/typing.html#typing.Optional)[\[int\]](https://docs.python.org/3/library/functions.html#int) = None*, *bucket\_id: [Optional\[](https://docs.python.org/3/library/typing.html#typing.Optional)[str\]](https://docs.python.org/3/library/stdtypes.html#str) = None*, *name\_prefix: [Optional](https://docs.python.org/3/library/typing.html#typing.Optional)[\[str\]](https://docs.python.org/3/library/stdtypes.html#str) = None*)

Create a new *[application key](#page-29-1)*.

## **Parameters**

- capabilities a list of capabilities
- **key\_name**  $-$  a name of a key
- valid\_duration\_seconds key auto-expire time after it is created, in seconds, or None to not expire
- bucket\_id a bucket ID to restrict the key to, or None to not restrict
- name\_prefix a remote filename prefix to restrict the key to or None to not restrict

### delete\_bucket(*bucket*)

Delete a chosen bucket.

**Parameters** bucket ([b2sdk.v2.Bucket](#page-56-0)) – a *[bucket](#page-30-1)* to delete

**Return type** None

delete\_file\_version(*file\_id: [str](https://docs.python.org/3/library/stdtypes.html#str)*, *file\_name: [str](https://docs.python.org/3/library/stdtypes.html#str)*) → *[b2sdk.file\\_version.FileIdAndName](#page-69-0)*

Permanently and irrevocably delete one version of a file.

delete\_key(*application\_key: b2sdk.application\_key.BaseApplicationKey*)

Delete *[application key](#page-29-1)*.

**Parameters** application\_key – an *[application key](#page-29-1)*

## delete\_key\_by\_id(*application\_key\_id: [str](https://docs.python.org/3/library/stdtypes.html#str)*)

Delete *[application key](#page-29-1)*.

# **Parameters** application\_key\_id – an *[application key ID](#page-29-0)*

download\_file\_by\_id(*file\_id: [str](https://docs.python.org/3/library/stdtypes.html#str)*, *progress\_listener: [Optional\[](https://docs.python.org/3/library/typing.html#typing.Optional)*[b2sdk.progress.AbstractProgressListener](#page-72-0)*] = None*, *range\_: [Optional\[](https://docs.python.org/3/library/typing.html#typing.Optional)[Tuple](https://docs.python.org/3/library/typing.html#typing.Tuple)[\[int,](https://docs.python.org/3/library/functions.html#int) [int\]](https://docs.python.org/3/library/functions.html#int)] = None*, *encryption: [Optional\[](https://docs.python.org/3/library/typing.html#typing.Optional)*[b2sdk.encryption.setting.EncryptionSetting](#page-83-0)*] = None*) → *[b2sdk.transfer.inbound.downloaded\\_file.DownloadedFile](#page-70-0)*

Download a file with the given ID.

- file\_id  $(str)$  $(str)$  $(str)$  a file ID
- progress\_listener a progress listener object to use, or None to not track progress
- **range** a list of two integers, the first one is a start position, and the second one is the end position in the file

• encryption – encryption settings (None if unknown)

#### get\_account\_id()

Return the account ID.

# **Return type** [str](https://docs.python.org/3/library/stdtypes.html#str)

get\_bucket\_by\_name(*bucket\_name: [str](https://docs.python.org/3/library/stdtypes.html#str)*)

Return the Bucket matching the given bucket\_name.

**Parameters** bucket\_name ([str](https://docs.python.org/3/library/stdtypes.html#str)) – the name of the bucket to return

**Returns** a Bucket object

**Return type** *[b2sdk.v2.Bucket](#page-56-0)*

**Raises b2sdk.v2.exception.NonExistentBucket** – if the bucket does not exist in the account

#### get\_download\_url\_for\_file\_name(*bucket\_name*, *file\_name*)

Return a URL to download the given file by name.

## **Parameters**

- bucket\_name  $(str)$  $(str)$  $(str)$  a bucket name
- file\_name  $(str) a$  $(str) a$  $(str) a$  file name

#### get\_download\_url\_for\_fileid(*file\_id*)

Return a URL to download the given file by ID.

**Parameters** file\_id ([str](https://docs.python.org/3/library/stdtypes.html#str)) – a file ID

## get\_file\_info(*file\_id: [str](https://docs.python.org/3/library/stdtypes.html#str)*) → *[b2sdk.file\\_version.FileVersion](#page-67-0)*

Gets info about file version.

**Parameters file\_id** ([str](https://docs.python.org/3/library/stdtypes.html#str)) – the id of the file whose info will be retrieved.

# $get\_key(keyid: str) \rightarrow \text{Optional}[b2sdk.appendlicationkey. ApplicationKey]$  $get\_key(keyid: str) \rightarrow \text{Optional}[b2sdk.appendlicationkey. ApplicationKey]$  $get\_key(keyid: str) \rightarrow \text{Optional}[b2sdk.appendlicationkey. ApplicationKey]$

Gets information about a single key: it's capabilities, prefix, name etc

Returns *None* if the key does not exist.

Raises an exception if profile is not permitted to list keys.

## list\_buckets(*bucket\_name=None*, *bucket\_id=None*)

Call b<sub>2</sub> list buckets and return a list of buckets.

When no bucket name nor ID is specified, returns *all* of the buckets in the account. When a bucket name or ID is given, returns just that bucket. When authorized with an *[application key](#page-29-1)* restricted to one *[bucket](#page-30-1)*, you must specify the bucket name or bucket id, or the request will be unauthorized.

#### **Parameters**

- bucket\_name  $(str)$  $(str)$  $(str)$  the name of the one bucket to return
- bucket\_id  $(str)$  $(str)$  $(str)$  the ID of the one bucket to return

**Return type** [list\[](https://docs.python.org/3/library/stdtypes.html#list)*[b2sdk.v2.Bucket](#page-56-0)*]

**list\_keys**(*start application key id: [Optional\[](https://docs.python.org/3/library/typing.html#typing.Optional)[str\]](https://docs.python.org/3/library/stdtypes.html#str)* = None)  $\rightarrow$ [Generator\[](https://docs.python.org/3/library/typing.html#typing.Generator)*[b2sdk.application\\_key.ApplicationKey](#page-33-0)*, [None,](https://docs.python.org/3/library/constants.html#None) [None\]](https://docs.python.org/3/library/constants.html#None)

List application keys. Lazily perform requests to B2 cloud and return all keys.

**Parameters** start\_application\_key\_id – an *[application key ID](#page-29-0)* to start from or None to start from the beginning

## list\_parts(*file\_id*, *start\_part\_number=None*, *batch\_size=None*)

Generator that yields a *[b2sdk.v2.Part](#page-69-1)* for each of the parts that have been uploaded.

### **Parameters**

- file\_id  $(str)$  $(str)$  $(str)$  the ID of the large file that is not finished
- start\_part\_number  $(int)$  $(int)$  $(int)$  the first part number to return; defaults to the first part
- **batch\_size**  $(int)$  $(int)$  $(int)$  the number of parts to fetch at a time from the server

**Return type** generator

## property raw\_api

**Warning:** [B2RawHTTPApi](#page-89-0) attribute is deprecated. [B2Session](#page-85-0) expose all [B2RawHTTPApi](#page-89-0) methods now.

update\_file\_legal\_hold(*file\_id: [str](https://docs.python.org/3/library/stdtypes.html#str)*, *file\_name: [str](https://docs.python.org/3/library/stdtypes.html#str)*, *legal\_hold:* [b2sdk.file\\_lock.LegalHold](#page-65-0)) → *[b2sdk.file\\_lock.LegalHold](#page-65-0)*

update\_file\_retention(*file\_id: [str](https://docs.python.org/3/library/stdtypes.html#str)*, *file\_name: [str](https://docs.python.org/3/library/stdtypes.html#str)*, *file\_retention:* [b2sdk.file\\_lock.FileRetentionSetting,](#page-65-1) *bypass\_governance:*  $bool = False$  $bool = False$ )  $\rightarrow$   $b2$ sdk.file\_lock.FileRetentionSetting

## class b2sdk.v2.B2HttpApiConfig

## DEFAULT\_RAW\_API\_CLASS

# alias of [b2sdk.raw\\_api.B2RawHTTPApi](#page-89-0)

\_\_init\_\_(*http\_session\_factory: typing.Callable[[]*, *requests.sessions.Session] = <class 'requests.sessions.Session'>*, *install\_clock\_skew\_hook: bool = True*, *user\_agent\_append:*  $typing. Optional[str] = None, rawapi class:$ *typing.Optional[typing.Type[b2sdk.raw\_api.AbstractRawApi]] = None*)

A structure with params to be passed to low level API.

- http\_session\_factory a callable that returns a requests.Session object (or a compatible one)
- install\_clock\_skew\_hook if True, install a clock skew hook
- user\_agent\_append if provided, the string will be appended to the User-Agent
- \_raw\_api\_class AbstractRawApi-compliant class

## **Exceptions**

exception b2sdk.v2.exception.BucketIdNotFound(*bucket\_id*)

## **B2 Bucket**

<span id="page-56-0"></span>class b2sdk.v2.Bucket

### get\_fresh\_state() → *[b2sdk.v2.bucket.Bucket](#page-56-0)*

Fetch all the information about this bucket and return a new bucket object. This method does NOT change the object it is called on.

### DEFAULT\_CONTENT\_TYPE = 'b2/x-auto'

\_\_init\_\_(*api*, *id\_*, *name=None*, *type\_=None*, *bucket\_info=None*, *cors\_rules=None*, *lifecycle\_rules=None*, *revision=None*, *bucket\_dict=None*, *options\_set=None*, *default\_server\_side\_encryption: b2sdk.encryption.setting.EncryptionSetting = <EncryptionSetting(EncryptionMode.UNKNOWN*, *None*, *None)>*, *default\_retention: b2sdk.file\_lock.BucketRetentionSetting = BucketRetentionSetting('unknown'*, *None)*, *is\_file\_lock\_enabled: typing.Optional[bool] = None*, *replication: typing.Optional[b2sdk.replication.setting.ReplicationConfiguration] = None*)

### **Parameters**

- api ([b2sdk.v2.B2Api](#page-51-0)) an API object
- id  $(str)$  $(str)$  $(str)$  a bucket id
- name  $(str)$  $(str)$  $(str)$  a bucket name
- type  $(str)$  $(str)$  $(str)$  a bucket type
- bucket\_info  $(dict)$  $(dict)$  $(dict)$  an info to store with a bucket
- cors\_rules  $(dict)$  $(dict)$  $(dict)$  CORS rules to store with a bucket
- lifecycle\_rules  $(dict)$  $(dict)$  $(dict)$  lifecycle rules to store with a bucket
- revision  $(int)$  $(int)$  $(int)$  a bucket revision number
- bucket\_[dict](https://docs.python.org/3/library/stdtypes.html#dict)  $(dict)$  a dictionary which contains bucket parameters
- options\_[set](https://docs.python.org/3/library/stdtypes.html#set)  $(set)$  set of bucket options strings
- default\_server\_side\_encryption ([b2sdk.v2.EncryptionSetting](#page-83-0)) default server side encryption settings
- default\_retention ([b2sdk.v2.BucketRetentionSetting](#page-66-0)) default retention setting
- is\_file\_lock\_enabled ([bool](https://docs.python.org/3/library/functions.html#bool)) whether file locking is enabled or not
- replication (b2sdk.v2.ReplicationConfiguration) replication rules for the bucket

## $as\_dict()$

Return bucket representation as a dictionary.

#### **Return type** [dict](https://docs.python.org/3/library/stdtypes.html#dict)

## cancel\_large\_file(*file\_id*)

Cancel a large file transfer.

### **Parameters** file\_id ([str](https://docs.python.org/3/library/stdtypes.html#str)) – a file ID

concatenate(*outbound\_sources*, *file\_name*, *content\_type=None*, *file\_info=None*, *progress\_listener=None*, *recommended\_upload\_part\_size=None*, *continue\_large\_file\_id=None*, *encryption: [Optional\[](https://docs.python.org/3/library/typing.html#typing.Optional)*[b2sdk.encryption.setting.EncryptionSetting](#page-83-0)*] = None*, *file\_retention: [Optional\[](https://docs.python.org/3/library/typing.html#typing.Optional)*[b2sdk.file\\_lock.FileRetentionSetting](#page-65-1)*] = None*, *legal\_hold: [Optional\[](https://docs.python.org/3/library/typing.html#typing.Optional)*[b2sdk.file\\_lock.LegalHold](#page-65-0)*] = None*, *min\_part\_size=None*, *max\_part\_size=None*)

Creates a new file in this bucket by concatenating multiple remote or local sources.

### **Parameters**

- outbound\_sources ([list\[](https://docs.python.org/3/library/stdtypes.html#list)[b2sdk.v2.OutboundTransferSource](#page-82-0)]) list of outbound sources (remote or local)
- new\_file\_name  $(str)$  $(str)$  $(str)$  file name of the new file
- content\_type  $(str, None)$  $(str, None)$  $(str, None)$  content\_type for the new file, if None content\_type would be automatically determined from file name or it may be copied if it resolves as single part remote source copy
- file\_info  $(dict, None)$  $(dict, None)$  $(dict, None)$  file\_info for the new file, if None it will be set to empty dict or it may be copied if it resolves as single part remote source copy
- progress\_listener ([b2sdk.v2.AbstractProgressListener](#page-72-0),None) a progress listener object to use, or None to not report progress
- recommended\_upload\_part\_size  $(int, None)$  $(int, None)$  $(int, None)$  the recommended part size to use for uploading local sources or None to determine automatically, but remote sources would be copied with maximum possible part size
- continue\_large\_file\_id ( $str$ , None) large file id that should be selected to resume file creation for multipart upload/copy, None for automatic search for this id
- encryption ([b2sdk.v2.EncryptionSetting](#page-83-0)) encryption settings (None if unknown)
- file\_retention (b2sdk.v2. FileRetentionSetting) file retention setting
- legal\_hold ([bool](https://docs.python.org/3/library/functions.html#bool)) legal hold setting
- min part size  $(int)$  $(int)$  $(int)$  lower limit of part size for the transfer planner, in bytes
- max\_part\_size  $(int)$  $(int)$  $(int)$  upper limit of part size for the transfer planner, in bytes

concatenate\_stream(*outbound\_sources\_iterator*, *file\_name*, *content\_type=None*, *file\_info=None*, *progress\_listener=None*, *recommended\_upload\_part\_size=None*, *continue\_large\_file\_id=None*, *encryption: [Optional\[](https://docs.python.org/3/library/typing.html#typing.Optional)*[b2sdk.encryption.setting.EncryptionSetting](#page-83-0)*] = None*, *file\_retention: [Optional\[](https://docs.python.org/3/library/typing.html#typing.Optional)*[b2sdk.file\\_lock.FileRetentionSetting](#page-65-1)*] = None*, *legal\_hold: [Optional\[](https://docs.python.org/3/library/typing.html#typing.Optional)*[b2sdk.file\\_lock.LegalHold](#page-65-0)*] = None*)

Creates a new file in this bucket by concatenating stream of multiple remote or local sources.

- outbound\_sources\_iterator (iterator[[b2sdk.v2.OutboundTransferSource](#page-82-0)]) – iterator of outbound sources
- new\_file\_name  $(str)$  $(str)$  $(str)$  file name of the new file
- content\_type  $(str, None)$  $(str, None)$  $(str, None)$  content type for the new file, if None content type would be automatically determined or it may be copied if it resolves as single part remote source copy
- file\_info  $(dict, None)$  $(dict, None)$  $(dict, None)$  file\_info for the new file, if None it will be set to empty dict or it may be copied if it resolves as single part remote source copy
- progress\_listener ([b2sdk.v2.AbstractProgressListener](#page-72-0),None) a progress listener object to use, or None to not report progress
- recommended\_upload\_part\_size ([int,](https://docs.python.org/3/library/functions.html#int) None) the recommended part size to use for uploading local sources or None to determine automatically, but remote sources would be copied with maximum possible part size
- continue\_large\_file\_id ( $str$ , None) large file id that should be selected to resume file creation for multipart upload/copy, if None in multipart case it would always start a new large file
- encryption ([b2sdk.v2.EncryptionSetting](#page-83-0)) encryption setting (None if unknown)
- file\_retention (b2sdk.v2. FileRetentionSetting) file retention setting
- legal\_hold  $(bool)$  $(bool)$  $(bool)$  legal hold setting
- copy(*file\_id*, *new\_file\_name*, *content\_type=None*, *file\_info=None*, *offset=0*, *length=None*,

*progress\_listener=None*, *destination\_encryption: [Optional\[](https://docs.python.org/3/library/typing.html#typing.Optional)*[b2sdk.encryption.setting.EncryptionSetting](#page-83-0)*] = None*, *source\_encryption: [Optional\[](https://docs.python.org/3/library/typing.html#typing.Optional)*[b2sdk.encryption.setting.EncryptionSetting](#page-83-0)*] = None*, *source* file info:  $Optional[dict] = None$  $Optional[dict] = None$  $Optional[dict] = None$ , *source* content type:  $Optional[str] = None$  $Optional[str] = None$  $Optional[str] = None$ , file retention: *[Optional\[](https://docs.python.org/3/library/typing.html#typing.Optional)*[b2sdk.file\\_lock.FileRetentionSetting](#page-65-1)*] = None*, *legal\_hold: [Optional\[](https://docs.python.org/3/library/typing.html#typing.Optional)*[b2sdk.file\\_lock.LegalHold](#page-65-0)*] = None*, *min\_part\_size=None*, *max\_part\_size=None*)

Creates a new file in this bucket by (server-side) copying from an existing file.

- file\_id  $(str)$  $(str)$  $(str)$  file ID of existing file to copy from
- new\_file\_name  $(str)$  $(str)$  $(str)$  file name of the new file
- content\_type ([str,](https://docs.python.org/3/library/stdtypes.html#str) None) content\_type for the new file, if None and b2\_copy\_file will be used content\_type will be copied from source file - otherwise content\_type would be automatically determined
- file\_info  $(dict, None)$  $(dict, None)$  $(dict, None)$  file\_info for the new file, if None will and b2\_copy\_file will be used file info will be copied from source file - otherwise it will be set to empty dict
- offset  $(int)$  $(int)$  $(int)$  offset of existing file that copy should start from
- length ( $int$ , None) number of bytes to copy, if None then offset have to be  $\emptyset$  and it will use b2\_copy\_file without range parameter so it may fail if file is too large. For large files length have to be specified to use b2\_copy\_part instead.
- progress\_listener ([b2sdk.v2.AbstractProgressListener](#page-72-0),None) a progress listener object to use for multipart copy, or None to not report progress
- destination\_encryption ([b2sdk.v2.EncryptionSetting](#page-83-0)) encryption settings for the destination (None if unknown)
- **source\_encryption** (b2sdk.v2. EncryptionSetting) encryption settings for the source (None if unknown)
- source\_file\_info ([dict,](https://docs.python.org/3/library/stdtypes.html#dict) None) source file's file\_info dict, useful when copying files with SSE-C
- source\_content\_type  $(str, None)$  $(str, None)$  $(str, None)$  source file's content type, useful when copying files with SSE-C
- file\_retention ([b2sdk.v2.FileRetentionSetting](#page-65-1)) file retention setting for the new file.
- legal\_hold  $(boo1)$  legal hold setting for the new file.
- min\_part\_size  $(int)$  $(int)$  $(int)$  lower limit of part size for the transfer planner, in bytes
- max\_part\_size  $(int)$  $(int)$  $(int)$  upper limit of part size for the transfer planner, in bytes
- create\_file(*write\_intents*, *file\_name*, *content\_type=None*, *file\_info=None*, *progress\_listener=None*, *recommended\_upload\_part\_size=None*, *continue\_large\_file\_id=None*, *encryption: [Optional\[](https://docs.python.org/3/library/typing.html#typing.Optional)*[b2sdk.encryption.setting.EncryptionSetting](#page-83-0)*] = None*, *file\_retention: [Optional\[](https://docs.python.org/3/library/typing.html#typing.Optional)*[b2sdk.file\\_lock.FileRetentionSetting](#page-65-1)*] = None*, *legal\_hold: [Optional\[](https://docs.python.org/3/library/typing.html#typing.Optional)*[b2sdk.file\\_lock.LegalHold](#page-65-0)*] = None*, *min\_part\_size=None*, *max\_part\_size=None*)

Creates a new file in this bucket using an iterable (list, tuple etc) of remote or local sources.

Source ranges can overlap and remote sources will be prioritized over local sources (when possible). For more information and usage examples please see *[Advanced usage patterns](#page-22-0)*.

## **Parameters**

- write\_intents  $(list/b2sdk.v2.WriteInternet)$  list of write intents (remote or local sources)
- new\_file\_name  $(str)$  $(str)$  $(str)$  file name of the new file
- content\_type  $(str, None)$  $(str, None)$  $(str, None)$  content type for the new file, if None content type would be automatically determined or it may be copied if it resolves as single part remote source copy
- file\_info ([dict,](https://docs.python.org/3/library/stdtypes.html#dict) None) file info for the new file, if None it will be set to empty dict or it may be copied if it resolves as single part remote source copy
- progress\_listener ([b2sdk.v2.AbstractProgressListener](#page-72-0),None) a progress listener object to use, or None to not report progress
- recommended\_upload\_part\_size ([int,](https://docs.python.org/3/library/functions.html#int) None) the recommended part size to use for uploading local sources or None to determine automatically, but remote sources would be copied with maximum possible part size
- continue\_large\_file\_id  $(str, None)$  $(str, None)$  $(str, None)$  large file id that should be selected to resume file creation for multipart upload/copy, None for automatic search for this id
- encryption ([b2sdk.v2.EncryptionSetting](#page-83-0)) encryption settings (None if unknown)
- file\_retention (b2sdk.v2. FileRetentionSetting) file retention setting
- legal\_hold  $(bool)$  $(bool)$  $(bool)$  legal hold setting
- min\_part\_size  $(int)$  $(int)$  $(int)$  lower limit of part size for the transfer planner, in bytes
- $max\_part\_size$  ([int](https://docs.python.org/3/library/functions.html#int)) upper limit of part size for the transfer planner, in bytes

create\_file\_stream(*write\_intents\_iterator*, *file\_name*, *content\_type=None*, *file\_info=None*, *progress\_listener=None*, *recommended\_upload\_part\_size=None*, *continue\_large\_file\_id=None*, *encryption: [Optional\[](https://docs.python.org/3/library/typing.html#typing.Optional)*[b2sdk.encryption.setting.EncryptionSetting](#page-83-0)*] = None*, *file\_retention: [Optional\[](https://docs.python.org/3/library/typing.html#typing.Optional)*[b2sdk.file\\_lock.FileRetentionSetting](#page-65-1)*] = None*, *legal\_hold: [Optional\[](https://docs.python.org/3/library/typing.html#typing.Optional)*[b2sdk.file\\_lock.LegalHold](#page-65-0)*] = None*, *min\_part\_size=None*, *max\_part\_size=None*)

Creates a new file in this bucket using a stream of multiple remote or local sources.

Source ranges can overlap and remote sources will be prioritized over local sources (when possible). For more information and usage examples please see *[Advanced usage patterns](#page-22-0)*.

## **Parameters**

- write\_intents\_iterator (iterator[[b2sdk.v2.WriteIntent](#page-82-1)]) iterator of write intents which are sorted ascending by destination\_offset
- new\_file\_name  $(str)$  $(str)$  $(str)$  file name of the new file
- content\_type  $(str, None)$  $(str, None)$  $(str, None)$  content\_type for the new file, if None content\_type would be automatically determined or it may be copied if it resolves as single part remote source copy
- file\_info ([dict,](https://docs.python.org/3/library/stdtypes.html#dict) None) file\_info for the new file, if None it will be set to empty dict or it may be copied if it resolves as single part remote source copy
- progress\_listener ([b2sdk.v2.AbstractProgressListener](#page-72-0),None) a progress listener object to use, or None to not report progress
- **recommended\_upload\_part\_size** ([int,](https://docs.python.org/3/library/functions.html#int) None) the recommended part size to use for uploading local sources or None to determine automatically, but remote sources would be copied with maximum possible part size
- continue\_large\_file\_id  $(str, None)$  $(str, None)$  $(str, None)$  large file id that should be selected to resume file creation for multipart upload/copy, if None in multipart case it would always start a new large file
- encryption ([b2sdk.v2.EncryptionSetting](#page-83-0)) encryption settings (None if unknown)
- file\_retention (b2sdk.v2. FileRetentionSetting) file retention setting
- legal\_hold ([bool](https://docs.python.org/3/library/functions.html#bool)) legal hold setting
- min part size  $(int)$  $(int)$  $(int)$  lower limit of part size for the transfer planner, in bytes
- max\_part\_size  $(int)$  $(int)$  $(int)$  upper limit of part size for the transfer planner, in bytes

#### delete\_file\_version(*file\_id*, *file\_name*)

Delete a file version.

### **Parameters**

- file\_id  $(str)$  $(str)$  $(str)$  a file ID
- file\_name  $(str) a$  $(str) a$  $(str) a$  file name

download\_file\_by\_id(*file\_id: [str](https://docs.python.org/3/library/stdtypes.html#str)*, *progress\_listener: [Optional\[](https://docs.python.org/3/library/typing.html#typing.Optional)*[b2sdk.progress.AbstractProgressListener](#page-72-0)*] = None*, *range\_: [Optional\[](https://docs.python.org/3/library/typing.html#typing.Optional)[Tuple](https://docs.python.org/3/library/typing.html#typing.Tuple)[\[int,](https://docs.python.org/3/library/functions.html#int) [int\]](https://docs.python.org/3/library/functions.html#int)] = None*, *encryption: [Optional\[](https://docs.python.org/3/library/typing.html#typing.Optional)*[b2sdk.encryption.setting.EncryptionSetting](#page-83-0)*] = None*) →

*[b2sdk.transfer.inbound.downloaded\\_file.DownloadedFile](#page-70-0)*

Download a file by ID.

Note: download\_file\_by\_id actually belongs in  $b2sdk.v2.B2Api$ , not in  $b2sdk.v2.Bucket$ ; we just provide a convenient redirect here

### **Parameters**

• file  $id - a$  file ID

- **progress\_listener** a progress listener object to use, or None to not track progress
- range two integer values, start and end offsets
- encryption encryption settings (None if unknown)

download\_file\_by\_name(*file\_name: [str](https://docs.python.org/3/library/stdtypes.html#str)*, *progress\_listener:*

*[Optional\[](https://docs.python.org/3/library/typing.html#typing.Optional)*[b2sdk.progress.AbstractProgressListener](#page-72-0)*] = None*, *range\_: [Optional](https://docs.python.org/3/library/typing.html#typing.Optional)[\[Tuple\[](https://docs.python.org/3/library/typing.html#typing.Tuple)[int,](https://docs.python.org/3/library/functions.html#int) [int\]](https://docs.python.org/3/library/functions.html#int)] = None*, *encryption: [Optional\[](https://docs.python.org/3/library/typing.html#typing.Optional)*[b2sdk.encryption.setting.EncryptionSetting](#page-83-0)*] = None*) → *[b2sdk.transfer.inbound.downloaded\\_file.DownloadedFile](#page-70-0)*

Download a file by name.

## **See also:**

*[Synchronizer](#page-73-0)*, a *high-performance* utility that synchronizes a local folder with a Bucket.

## **Parameters**

- file\_name a file name
- progress\_listener a progress listener object to use, or None to not track progress
- range two integer values, start and end offsets
- encryption encryption settings (None if unknown)

### get\_download\_authorization(*file\_name\_prefix*, *valid\_duration\_in\_seconds*)

Return an authorization token that is valid only for downloading files from the given bucket.

#### **Parameters**

- **file\_name\_prefix**  $(str) a$  $(str) a$  $(str) a$  file name prefix, only files that match it could be downloaded
- valid\_duration\_in\_seconds  $(int) a$  $(int) a$  $(int) a$  token is valid only during this amount of seconds

# get\_download\_url(*filename*)

Get file download URL.

**Parameters** filename  $(str)$  $(str)$  $(str)$  – a file name

**Return type** [str](https://docs.python.org/3/library/stdtypes.html#str)

get\_file\_info\_by\_id(*file\_id: [str](https://docs.python.org/3/library/stdtypes.html#str)*) → *[b2sdk.file\\_version.FileVersion](#page-67-0)*

Gets a file version's by ID.

**Parameters file\_id** ([str](https://docs.python.org/3/library/stdtypes.html#str)) – the id of the file who's info will be retrieved.

**Return type** generator[*[b2sdk.v2.FileVersion](#page-67-0)*]

get\_file\_info\_by\_name(*file\_name: [str](https://docs.python.org/3/library/stdtypes.html#str)*) → *[b2sdk.file\\_version.DownloadVersion](#page-68-0)*

Gets a file's DownloadVersion by name.

**Parameters file\_name** ([str](https://docs.python.org/3/library/stdtypes.html#str)) – the name of the file who's info will be retrieved.

 $get_id() \rightarrow str$  $get_id() \rightarrow str$ 

Return bucket ID.

**Return type** [str](https://docs.python.org/3/library/stdtypes.html#str)

hide\_file(*file\_name*)

Hide a file.

**Parameters** file\_name ([str](https://docs.python.org/3/library/stdtypes.html#str)) – a file name

**Return type** *[b2sdk.v2.FileVersion](#page-67-0)*

#### list\_file\_versions(*file\_name*, *fetch\_count=None*)

Lists all of the versions for a single file.

## **Parameters**

- file\_name  $(str)$  $(str)$  $(str)$  the name of the file to list.
- fetch\_count ([int,](https://docs.python.org/3/library/functions.html#int) None) how many entries to list per API call or None to use the default. Acceptable values: 1 - 10000

### **Return type** generator[*[b2sdk.v2.FileVersion](#page-67-0)*]

list\_parts(*file\_id*, *start\_part\_number=None*, *batch\_size=None*)

Get a list of all parts that have been uploaded for a given file.

## **Parameters**

- file\_id  $(str)$  $(str)$  $(str)$  a file ID
- start\_part\_number  $(int)$  $(int)$  $(int)$  the first part number to return. defaults to the first part.
- **batch\_size**  $(int)$  $(int)$  $(int)$  the number of parts to fetch at a time from the server

### list\_unfinished\_large\_files(*start\_file\_id=None*, *batch\_size=None*, *prefix=None*)

A generator that yields an [b2sdk.v2.UnfinishedLargeFile](#page-69-2) for each unfinished large file in the bucket, starting at the given file, filtering by prefix.

#### **Parameters**

- start\_file\_id ( $str$ , None) a file ID to start from or None to start from the beginning
- batch\_size  $(int,None)$  $(int,None)$  $(int,None)$  max file count
- $prefix (str, None) file name prefix filter$  $prefix (str, None) file name prefix filter$  $prefix (str, None) file name prefix filter$

**Return type** generator[*[b2sdk.v2.UnfinishedLargeFile](#page-69-2)*]

ls(*folder\_to\_list: [str](https://docs.python.org/3/library/stdtypes.html#str) = ''*, *latest\_only: [bool](https://docs.python.org/3/library/functions.html#bool) = True*, *recursive: [bool](https://docs.python.org/3/library/functions.html#bool) = False*, *fetch\_count: [Optional\[](https://docs.python.org/3/library/typing.html#typing.Optional)[int\]](https://docs.python.org/3/library/functions.html#int) = 10000*)

Pretend that folders exist and yields the information about the files in a folder.

B2 has a flat namespace for the files in a bucket, but there is a convention of using "/" as if there were folders. This method searches through the flat namespace to find the files and "folders" that live within a given folder.

When the *recursive* flag is set, lists all of the files in the given folder, and all of its sub-folders.

- **folder\_to\_list** the name of the folder to list; must not start with "/". Empty string means top-level folder
- **latest\_only** when False returns info about all versions of a file, when True, just returns info about the most recent versions
- recursive if True, list folders recursively
- fetch\_count how many entries to return or None to use the default. Acceptable values: 1 - 10000

**Return type** generator[\[tuple\[](https://docs.python.org/3/library/stdtypes.html#tuple)*[b2sdk.v2.FileVersion](#page-67-0)*, [str\]](https://docs.python.org/3/library/stdtypes.html#str)]

**Returns** generator of (file\_version, folder\_name) tuples

**Note:** In case of *recursive=True*, folder\_name is returned only for first file in the folder.

set\_info(*new\_bucket\_info*, *if\_revision\_is=None*) → b2sdk.bucket.Bucket

Update bucket info.

**Parameters**

- new\_bucket\_info  $(dict)$  $(dict)$  $(dict)$  new bucket info dictionary
- if\_revision\_is ([int](https://docs.python.org/3/library/functions.html#int)) revision number, update the info **only if** *revision* equals to *if\_revision\_is*

set\_type(*bucket\_type*) → b2sdk.bucket.Bucket

Update bucket type.

**Parameters** bucket\_type  $(str)$  $(str)$  $(str)$  – a bucket type ("allPublic" or "allPrivate")

**update**(*bucket type: [Optional](https://docs.python.org/3/library/typing.html#typing.Optional)[\[str\]](https://docs.python.org/3/library/stdtypes.html#str)* = None, *bucket info: [Optional\[](https://docs.python.org/3/library/typing.html#typing.Optional)[dict\]](https://docs.python.org/3/library/stdtypes.html#dict)* = None, *cors* rules: *Optional[dict] = None*, *lifecycle\_rules: [Optional](https://docs.python.org/3/library/typing.html#typing.Optional)[\[dict\]](https://docs.python.org/3/library/stdtypes.html#dict) = None*, *if\_revision\_is: [Optional](https://docs.python.org/3/library/typing.html#typing.Optional)[\[int\]](https://docs.python.org/3/library/functions.html#int) = None*, *default\_server\_side\_encryption: [Optional\[](https://docs.python.org/3/library/typing.html#typing.Optional)*[b2sdk.encryption.setting.EncryptionSetting](#page-83-0)*] = None*, *default\_retention: [Optional\[](https://docs.python.org/3/library/typing.html#typing.Optional)*[b2sdk.file\\_lock.BucketRetentionSetting](#page-66-0)*] = None*, *replication: [Optional\[](https://docs.python.org/3/library/typing.html#typing.Optional)b2sdk.replication.setting.ReplicationConfiguration] = None*) → b2sdk.bucket.Bucket

Update various bucket parameters.

#### **Parameters**

- bucket\_type a bucket type, e.g. allPrivate or allPublic
- bucket\_info an info to store with a bucket
- cors\_rules CORS rules to store with a bucket
- lifecycle\_rules lifecycle rules to store with a bucket
- if\_revision\_is revision number, update the info **only if** *revision* equals to *if\_revision\_is*
- default\_server\_side\_encryption default server side encryption settings (None if unknown)
- default\_retention bucket default retention setting
- replication replication rules for the bucket;

upload(*upload\_source*, *file\_name*, *content\_type=None*, *file\_info=None*, *min\_part\_size=None*,

*progress\_listener=None*, *encryption: [Optional\[](https://docs.python.org/3/library/typing.html#typing.Optional)*[b2sdk.encryption.setting.EncryptionSetting](#page-83-0)*] = None*, *file\_retention: [Optional\[](https://docs.python.org/3/library/typing.html#typing.Optional)*[b2sdk.file\\_lock.FileRetentionSetting](#page-65-1)*] = None*, *legal\_hold: [Optional\[](https://docs.python.org/3/library/typing.html#typing.Optional)*[b2sdk.file\\_lock.LegalHold](#page-65-0)*] = None*)

Upload a file to B2, retrying as needed.

The source of the upload is an UploadSource object that can be used to open (and re-open) the file. The result of opening should be a binary file whose read() method returns bytes.

The function *opener* should return a file-like object, and it must be possible to call it more than once in case the upload is retried.

- upload\_source (b2sdk.v2.AbstractUploadSource) an object that opens the source of the upload
- file\_name  $(str)$  $(str)$  $(str)$  the file name of the new B2 file
- content\_type  $(str, None)$  $(str, None)$  $(str, None)$  the MIME type, or None to accept the default based on file extension of the B2 file name
- **file\_info** ( $dict$ , None) a file info to store with the file or None to not store anything
- min\_part\_size ([int,](https://docs.python.org/3/library/functions.html#int) None) the smallest part size to use or None to determine automatically
- progress\_listener ([b2sdk.v2.AbstractProgressListener](#page-72-0), None) a progress listener object to use, or None to not report progress
- encryption (b2sdk.v2. EncryptionSetting) encryption settings (None if unknown)
- file\_retention (b2sdk.v2. FileRetentionSetting) file retention setting
- legal\_hold  $(bool)$  $(bool)$  $(bool)$  legal hold setting

## **Return type** *[b2sdk.v2.FileVersion](#page-67-0)*

upload\_bytes(*data\_bytes*, *file\_name*, *content\_type=None*, *file\_infos=None*, *progress\_listener=None*, *encryption: [Optional\[](https://docs.python.org/3/library/typing.html#typing.Optional)*[b2sdk.encryption.setting.EncryptionSetting](#page-83-0)*] = None*, *file\_retention: [Optional\[](https://docs.python.org/3/library/typing.html#typing.Optional)*[b2sdk.file\\_lock.FileRetentionSetting](#page-65-1)*] = None*, *legal\_hold: [Optional\[](https://docs.python.org/3/library/typing.html#typing.Optional)*[b2sdk.file\\_lock.LegalHold](#page-65-0)*] = None*)

Upload bytes in memory to a B2 file.

## **Parameters**

- data\_[bytes](https://docs.python.org/3/library/stdtypes.html#bytes)  $(bytes) a$  byte array to upload
- file\_name  $(str)$  $(str)$  $(str)$  a file name to upload bytes to
- content\_type  $(str, None)$  $(str, None)$  $(str, None)$  the MIME type, or None to accept the default based on file extension of the B2 file name
- file\_infos ( $dict$ , None) a file info to store with the file or None to not store anything
- progress\_listener ([b2sdk.v2.AbstractProgressListener](#page-72-0), None) a progress listener object to use, or None to not track progress
- encryption ([b2sdk.v2.EncryptionSetting](#page-83-0)) encryption settings (None if unknown)
- file\_retention (b2sdk.v2. FileRetentionSetting) file retention setting
- legal\_hold  $(bool)$  $(bool)$  $(bool)$  legal hold setting

**Return type** generator[*[b2sdk.v2.FileVersion](#page-67-0)*]

upload\_local\_file(*local\_file*, *file\_name*, *content\_type=None*, *file\_infos=None*, *sha1\_sum=None*,

*min\_part\_size=None*, *progress\_listener=None*, *encryption: [Optional\[](https://docs.python.org/3/library/typing.html#typing.Optional)*[b2sdk.encryption.setting.EncryptionSetting](#page-83-0)*] = None*, *file\_retention: [Optional\[](https://docs.python.org/3/library/typing.html#typing.Optional)*[b2sdk.file\\_lock.FileRetentionSetting](#page-65-1)*] = None*, *legal\_hold: [Optional\[](https://docs.python.org/3/library/typing.html#typing.Optional)*[b2sdk.file\\_lock.LegalHold](#page-65-0)*] = None*)

Upload a file on local disk to a B2 file.

# **See also:**

*[Synchronizer](#page-73-0)*, a *high-performance* utility that synchronizes a local folder with a *[bucket](#page-30-1)*.

- local\_file  $(str)$  $(str)$  $(str)$  a path to a file on local disk
- file\_name  $(str) a$  $(str) a$  $(str) a$  file name of the new B2 file
- content\_type  $(str, None)$  $(str, None)$  $(str, None)$  the MIME type, or None to accept the default based on file extension of the B2 file name
- **file\_infos** ([dict,](https://docs.python.org/3/library/stdtypes.html#dict) None) a file info to store with the file or None to not store anything
- shal\_sum  $(str, None)$  $(str, None)$  $(str, None)$  file SHA1 hash or None to compute it automatically
- $min\_part\_size$  ([int](https://docs.python.org/3/library/functions.html#int)) a minimum size of a part
- progress\_listener ([b2sdk.v2.AbstractProgressListener](#page-72-0), None) a progress listener object to use, or None to not report progress
- encryption ([b2sdk.v2.EncryptionSetting](#page-83-0)) encryption settings (None if unknown)
- file\_retention (b2sdk.v2. FileRetentionSetting) file retention setting
- legal\_hold  $(bool)$  $(bool)$  $(bool)$  legal hold setting

**Return type** *[b2sdk.v2.FileVersion](#page-67-0)*

# **File locks**

### <span id="page-65-0"></span>class b2sdk.v2.LegalHold

Enum holding information about legalHold switch in a file.

 $ON = 'on'$ 

legal hold set to "on"

```
OFF = 'off'
```
legal hold set to "off"

## UNSET = None

server default, as for now it is functionally equivalent to OFF

## UNKNOWN = 'unknown'

the client is not authorized to read legal hold settings

## is\_on()

Is the legalHold switch on?

## $is\_off()$

Is the legalHold switch off or left as default (which also means off)?

# is\_unknown()

Is the legalHold switch unknown?

### <span id="page-65-1"></span>class b2sdk.v2.FileRetentionSetting

Represent file retention settings, i.e. whether the file is retained, in which mode and until when

\_\_init\_\_(*mode:* [b2sdk.file\\_lock.RetentionMode,](#page-65-2) *retain\_until: [Optional\[](https://docs.python.org/3/library/typing.html#typing.Optional)[int\]](https://docs.python.org/3/library/functions.html#int) = None*)

#### <span id="page-65-2"></span>class b2sdk.v2.RetentionMode

Enum class representing retention modes set in files and buckets

## GOVERNANCE = 'governance'

retention settings for files in this mode can be modified by clients with appropriate application key capabilities

## COMPLIANCE = 'compliance'

retention settings for files in this mode can only be modified by extending the retention dates by clients with appropriate application key capabilities

# NONE = None

retention not set

# UNKNOWN = 'unknown'

the client is not authorized to read retention settings

## <span id="page-66-0"></span>class b2sdk.v2.BucketRetentionSetting

Represent bucket's default file retention settings, i.e. whether the files should be retained, in which mode and for how long

\_\_init\_\_(*mode:* [b2sdk.file\\_lock.RetentionMode,](#page-65-2) *period: [Optional\[](https://docs.python.org/3/library/typing.html#typing.Optional)*[b2sdk.file\\_lock.RetentionPeriod](#page-66-1)*] = None*)

### <span id="page-66-1"></span>class b2sdk.v2.RetentionPeriod

Represent a time period (either in days or in years) that is used as a default for bucket retention

KNOWN\_UNITS = ['days', 'years']

\_\_init\_\_(*years: [Optional](https://docs.python.org/3/library/typing.html#typing.Optional)[\[int\]](https://docs.python.org/3/library/functions.html#int) = None*, *days: [Optional\[](https://docs.python.org/3/library/typing.html#typing.Optional)[int\]](https://docs.python.org/3/library/functions.html#int) = None*)

Create a retention period, provide exactly one of: days, years

## classmethod from\_period\_dict(*period\_dict*)

Build a RetentionPeriod from an object returned by the server, such as:

```
{
    "duration": 2,
    "unit": "years"
}
```
# as\_dict()

## class b2sdk.v2.FileLockConfiguration

Represent bucket's file lock configuration, i.e. whether the file lock mechanism is enabled and default file retention

\_\_init\_\_(*default\_retention:* [b2sdk.file\\_lock.BucketRetentionSetting,](#page-66-0) *is\_file\_lock\_enabled: [Optional\[](https://docs.python.org/3/library/typing.html#typing.Optional)[bool\]](https://docs.python.org/3/library/functions.html#bool)*)

#### b2sdk.v2.UNKNOWN\_BUCKET\_RETENTION

alias of BucketRetentionSetting('unknown', None)

### b2sdk.v2.UNKNOWN\_FILE\_LOCK\_CONFIGURATION

alias of FileLockConfiguration(BucketRetentionSetting('unknown', None), None)

### b2sdk.v2.NO\_RETENTION\_BUCKET\_SETTING

alias of BucketRetentionSetting(None, None)

### b2sdk.v2.NO\_RETENTION\_FILE\_SETTING

alias of FileRetentionSetting(None, None)

#### b2sdk.v2.UNKNOWN\_FILE\_RETENTION\_SETTING

alias of FileRetentionSetting('unknown', None)

# **Data classes**

<span id="page-67-0"></span>class b2sdk.v2.FileVersion(*api:* [B2Api,](#page-51-0) *id\_: [str](https://docs.python.org/3/library/stdtypes.html#str)*, *file\_name: [str](https://docs.python.org/3/library/stdtypes.html#str)*, *size: [Union\[](https://docs.python.org/3/library/typing.html#typing.Union)[int,](https://docs.python.org/3/library/functions.html#int) [None,](https://docs.python.org/3/library/constants.html#None) [str\]](https://docs.python.org/3/library/stdtypes.html#str)*, *content\_type: [Optional\[](https://docs.python.org/3/library/typing.html#typing.Optional)[str\]](https://docs.python.org/3/library/stdtypes.html#str)*, *content\_sha1: [Optional](https://docs.python.org/3/library/typing.html#typing.Optional)[\[str\]](https://docs.python.org/3/library/stdtypes.html#str)*, *file\_info: [Dict\[](https://docs.python.org/3/library/typing.html#typing.Dict)[str,](https://docs.python.org/3/library/stdtypes.html#str) [str\]](https://docs.python.org/3/library/stdtypes.html#str)*, *upload\_timestamp: [int](https://docs.python.org/3/library/functions.html#int)*, *account\_id: [str](https://docs.python.org/3/library/stdtypes.html#str)*, *bucket\_id: [str](https://docs.python.org/3/library/stdtypes.html#str)*, *action: [str](https://docs.python.org/3/library/stdtypes.html#str)*, *content\_md5: [Optional\[](https://docs.python.org/3/library/typing.html#typing.Optional)[str\]](https://docs.python.org/3/library/stdtypes.html#str)*, *server\_side\_encryption:* [b2sdk.encryption.setting.EncryptionSetting,](#page-83-0) *file\_retention:* [b2sdk.file\\_lock.FileRetentionSetting](#page-65-1) *= FileRetentionSetting(None, None)*, *legal\_hold:* [b2sdk.file\\_lock.LegalHold](#page-65-0) *= LegalHold.UNSET*, *replication\_status: [Optional\[](https://docs.python.org/3/library/typing.html#typing.Optional)b2sdk.replication.types.ReplicationStatus] = None*)

A structure which represents a version of a file (in B2 cloud).

## **Variables**

- $\sim$ .id\_ $(str)$  $(str)$  $(str)$  fileId
- $\sim$ . file\_name ([str](https://docs.python.org/3/library/stdtypes.html#str)) full file name (with path)
- $\sim$  size size in bytes, can be None (unknown)
- $\sim$  content\_type ([str](https://docs.python.org/3/library/stdtypes.html#str)) RFC 822 content type, for example "application/ octet-stream"
- ~.upload\_timestamp in milliseconds since epoch (1970-01-01 00:00:00). Can be None (unknown).
- $\sim$  action  $(str)$  $(str)$  $(str)$  "upload", "hide" or "delete"

```
account_id
```
bucket\_id

```
content_md5
```
action

```
as dict()
```
represents the object as a dict which looks almost exactly like the raw api output for upload/list

```
get_fresh_state() → b2sdk.file_version.FileVersion
```
Fetch all the information about this file version and return a new FileVersion object. This method does NOT change the object it is called on.

```
download(progress_listener: Optional[b2sdk.progress.AbstractProgressListener] = None, range_:
           Optional[Tuple[int, int]] = None, encryption:
           Optional[b2sdk.encryption.setting.EncryptionSetting] = None) → DownloadedFile
```
api

```
content_sha1
```
content\_sha1\_verified

content\_type

delete() → *[b2sdk.file\\_version.FileIdAndName](#page-69-0)*

file\_info

file name

file\_retention id\_

legal\_hold

mod\_time\_millis

replication\_status

server\_side\_encryption

size

update\_legal\_hold(*legal\_hold:* [b2sdk.file\\_lock.LegalHold](#page-65-0)) → b2sdk.file\_version.BaseFileVersion

update\_retention(*file\_retention:* [b2sdk.file\\_lock.FileRetentionSetting,](#page-65-1) *bypass\_governance: [bool](https://docs.python.org/3/library/functions.html#bool) = False*)  $\rightarrow$  b2sdk.file\_version.BaseFileVersion

## upload\_timestamp

<span id="page-68-0"></span>class b2sdk.v2.DownloadVersion(*api:* [B2Api,](#page-51-0) *id\_: [str](https://docs.python.org/3/library/stdtypes.html#str)*, *file\_name: [str](https://docs.python.org/3/library/stdtypes.html#str)*, *size: [int](https://docs.python.org/3/library/functions.html#int)*, *content\_type: [Optional](https://docs.python.org/3/library/typing.html#typing.Optional)[\[str\]](https://docs.python.org/3/library/stdtypes.html#str)*, *content\_sha1: [Optional](https://docs.python.org/3/library/typing.html#typing.Optional)[\[str\]](https://docs.python.org/3/library/stdtypes.html#str)*, *file\_info: [Dict](https://docs.python.org/3/library/typing.html#typing.Dict)[\[str,](https://docs.python.org/3/library/stdtypes.html#str) [str\]](https://docs.python.org/3/library/stdtypes.html#str)*, *upload\_timestamp: [int](https://docs.python.org/3/library/functions.html#int)*, *server\_side\_encryption:* [b2sdk.encryption.setting.EncryptionSetting,](#page-83-0) *range\_:* [b2sdk.utils.range\\_.Range,](#page-70-1) *content\_disposition: [Optional\[](https://docs.python.org/3/library/typing.html#typing.Optional)[str\]](https://docs.python.org/3/library/stdtypes.html#str)*, *content\_length: [int](https://docs.python.org/3/library/functions.html#int)*, *content\_language: [Optional\[](https://docs.python.org/3/library/typing.html#typing.Optional)[str\]](https://docs.python.org/3/library/stdtypes.html#str)*, *expires*, *cache\_control*, *content\_encoding: [Optional](https://docs.python.org/3/library/typing.html#typing.Optional)[\[str\]](https://docs.python.org/3/library/stdtypes.html#str)*, *file\_retention:* [b2sdk.file\\_lock.FileRetentionSetting](#page-65-1) *= FileRetentionSetting(None, None)*, *legal\_hold:* [b2sdk.file\\_lock.LegalHold](#page-65-0) *= LegalHold.UNSET*, *replication\_status: [Optional\[](https://docs.python.org/3/library/typing.html#typing.Optional)b2sdk.replication.types.ReplicationStatus] = None*)

A structure which represents metadata of an initialized download

range\_

content\_disposition

content\_length

content\_language

content\_encoding

api

 $as\_dict()$ 

represents the object as a dict which looks almost exactly like the raw api output for upload/list

content\_sha1

content\_sha1\_verified

content\_type

delete() → *[b2sdk.file\\_version.FileIdAndName](#page-69-0)*

file\_info

file\_name

file\_retention

id\_

legal\_hold

mod\_time\_millis

replication\_status

server\_side\_encryption

size

update\_legal\_hold(*legal\_hold:* [b2sdk.file\\_lock.LegalHold](#page-65-0)) → b2sdk.file\_version.BaseFileVersion

update\_retention(*file\_retention:* [b2sdk.file\\_lock.FileRetentionSetting,](#page-65-1) *bypass\_governance: [bool](https://docs.python.org/3/library/functions.html#bool) = False*)  $\rightarrow$  b2sdk.file\_version.BaseFileVersion

### upload\_timestamp

<span id="page-69-0"></span>class b2sdk.v2.FileIdAndName(*file\_id: [str](https://docs.python.org/3/library/stdtypes.html#str)*, *file\_name: [str](https://docs.python.org/3/library/stdtypes.html#str)*)

A structure which represents a B2 cloud file with just *file\_name* and *fileId* attributes.

Used to return data from calls to b2\_delete\_file\_version and b2\_cancel\_large\_file.

classmethod from\_cancel\_or\_delete\_response(*response*)

as\_dict()

represents the object as a dict which looks almost exactly like the raw api output for delete\_file\_version

```
__dict__ = mappingproxy({'__module__': 'b2sdk.file_version', '__doc__': '\n A
structure which represents a B2 cloud file with just `file_name` and `fileId`
attributes.\n\n Used to return data from calls to b2_delete_file_version and
b2_cancel_large_file.\n ', '__init__': <function FileIdAndName.__init__>,
'from_cancel_or_delete_response': <classmethod object>, 'as_dict': <function
FileIdAndName.as_dict>, '__eq__': <function FileIdAndName.__eq__>, '__repr__':
<function FileIdAndName.__repr__>, '__dict__': <attribute '__dict__' of
'FileIdAndName' objects>, '__weakref__': <attribute '__weakref__' of
'FileIdAndName' objects>, '__hash__': None, '__annotations__': {}})
```
## <span id="page-69-2"></span>class b2sdk.v2.UnfinishedLargeFile

A structure which represents a version of a file (in B2 cloud).

**Variables**

- $\bullet$  ~.file\_id([str](https://docs.python.org/3/library/stdtypes.html#str)) fileId
- $\sim$ . file\_name ([str](https://docs.python.org/3/library/stdtypes.html#str)) full file name (with path)
- $\sim$  account\_id ([str](https://docs.python.org/3/library/stdtypes.html#str)) account ID
- $\sim$  bucket\_id ([str](https://docs.python.org/3/library/stdtypes.html#str)) bucket ID
- ~.content\_type ([str](https://docs.python.org/3/library/stdtypes.html#str)) **[RFC 822](https://datatracker.ietf.org/doc/html/rfc822.html)** content type, for example "application/ octet-stream"
- <span id="page-69-1"></span>•  $\sim$ . file\_info ([dict](https://docs.python.org/3/library/stdtypes.html#dict)) – file info dict

class b2sdk.v2.Part(*file\_id*, *part\_number*, *content\_length*, *content\_sha1*)

A structure which represents a *part* of a large file upload.

## **Variables**

•  $\sim$ .file\_id ([str](https://docs.python.org/3/library/stdtypes.html#str)) – fileId

•  $\sim$  part\_number ([int](https://docs.python.org/3/library/functions.html#int)) – part number, starting with 1

•  $\sim$  content\_length  $(str)$  $(str)$  $(str)$  – content length, in bytes

•  $\sim$  content\_sha1 ([str](https://docs.python.org/3/library/stdtypes.html#str)) – checksum

<span id="page-70-1"></span>class b2sdk.v2.Range(*start*, *end*)

HTTP ranges use an *inclusive* index at the end.

\_\_init\_\_(*start*, *end*)

## **Downloaded File**

<span id="page-70-0"></span>class b2sdk.v2.DownloadedFile(*download\_version:* [b2sdk.file\\_version.DownloadVersion,](#page-68-0) *download\_manager:* [DownloadManager,](#page-126-0) *range\_: [Optional](https://docs.python.org/3/library/typing.html#typing.Optional)[\[Tuple\[](https://docs.python.org/3/library/typing.html#typing.Tuple)[int,](https://docs.python.org/3/library/functions.html#int) [int\]](https://docs.python.org/3/library/functions.html#int)]*, *response: requests.models.Response*, *encryption: [Optional\[](https://docs.python.org/3/library/typing.html#typing.Optional)*[b2sdk.encryption.setting.EncryptionSetting](#page-83-0)*]*, *progress\_listener:* [b2sdk.progress.AbstractProgressListener,](#page-72-0) *write\_buffer\_size=None*, *check\_hash=True*)

Result of a successful download initialization. Holds information about file's metadata and allows to perform the download.

```
save(file, allow_seeking=True)
```
Read data from B2 cloud and write it to a file-like object

## **Parameters**

- **file** a file-like object
- allow\_seeking if False, download strategies that rely on seeking to write data (parallel strategies) will be discarded.

#### save\_to(*path\_*, *mode='wb+'*, *allow\_seeking=True*)

Open a local file and write data from B2 cloud to it, also update the mod\_time.

#### **Parameters**

- $path path$  to file to be opened
- mode mode in which the file should be opened
- allow\_seeking if False, download strategies that rely on seeking to write data (parallel strategies) will be discarded.

class b2sdk.v2.MtimeUpdatedFile(*path\_*, *mod\_time\_millis: [int](https://docs.python.org/3/library/functions.html#int)*, *mode='wb+'*, *buffering=None*)

Helper class that facilitates updating a files mod\_time after closing. Usage:

#### write(*value*)

This method is overwritten (monkey-patched) in \_\_enter \_\_ for performance reasons

### read(*\*a*)

This method is overwritten (monkey-patched) in \_\_enter\_\_ for performance reasons

### seek(*offset*, *whence=0*)

Change stream position.

Change the stream position to the given byte offset. The offset is interpreted relative to the position indicated by whence. Values for whence are:

- 0 start of stream (the default); offset should be zero or positive
- 1 current stream position; offset may be negative
- 2 end of stream; offset is usually negative

Return the new absolute position.

#### tell()

Return current stream position.

# **Enums**

#### class b2sdk.v2.MetadataDirectiveMode(*value*)

Mode of handling metadata when copying a file

### $COPY = 401$

copy metadata from the source file

#### $REPLACE = 402$

ignore the source file metadata and set it to provided values

### class b2sdk.v2.NewerFileSyncMode(*value*)

Mode of handling files newer on destination than on source

#### SKIP = 101

skip syncing such file

### $REPLACE = 102$

replace the file on the destination with the (older) file on source

#### RAISE\_ERROR = 103

raise a non-transient error, failing the sync operation

### class b2sdk.v2.CompareVersionMode(*value*)

Mode of comparing versions of files to determine what should be synced and what shouldn't

# $MODTIME = 201$

use file modification time on source filesystem

## SIZE = 202

compare using file size

### $NONE = 203$

compare using file name only

## class b2sdk.v2.KeepOrDeleteMode(*value*)

Mode of dealing with old versions of files on the destination

## $DELETE = 301$

delete the old version as soon as the new one has been uploaded
#### KEEP\_BEFORE\_DELETE = 302

keep the old versions of the file for a configurable number of days before deleting them, always keeping the newest version

#### NO DELETE  $= 303$

keep old versions of the file, do not delete anything

## **Progress reporters**

Note: Concrete classes described in this chapter implement methods defined in AbstractProgressListener

#### <span id="page-72-0"></span>class b2sdk.v2.AbstractProgressListener

Interface expected by B2Api upload and download methods to report on progress.

This interface just accepts the number of bytes transferred so far. Subclasses will need to know the total size if they want to report a percent done.

#### abstract set\_total\_bytes(*total\_byte\_count*)

Always called before \_\_enter\_\_ to set the expected total number of bytes.

May be called more than once if an upload is retried.

**Parameters total\_byte\_count** ([int](https://docs.python.org/3/library/functions.html#int)) – expected total number of bytes

## abstract bytes\_completed(*byte\_count*)

Report the given number of bytes that have been transferred so far. This is not a delta, it is the total number of bytes transferred so far.

Transfer can fail and restart from beginning so byte count can decrease between calls.

**Parameters** byte\_count ([int](https://docs.python.org/3/library/functions.html#int)) – number of bytes have been transferred

### close()

Must be called when you're done with the listener. In well-structured code, should be called only once.

## class b2sdk.v2.TqdmProgressListener(*description*, *\*args*, *\*\*kwargs*)

Progress listener based on tqdm library.

#### class b2sdk.v2.SimpleProgressListener(*description*, *\*args*, *\*\*kwargs*)

Just a simple progress listener which prints info on a console.

#### class b2sdk.v2.DoNothingProgressListener

This listener gives no output whatsoever.

### class b2sdk.v2.ProgressListenerForTest(*\*args*, *\*\*kwargs*)

Capture all of the calls so they can be checked.

#### b2sdk.v2.make\_progress\_listener(*description*, *quiet*)

Return a progress listener object depending on some conditions.

#### **Parameters**

- description  $(str)$  $(str)$  $(str)$  listener description
- quiet  $(bool)$  $(bool)$  $(bool)$  if True, do not output anything

**Returns** a listener object

## **Synchronizer**

Synchronizer is a powerful utility with functionality of a basic backup application. It is able to copy entire folders into the cloud and back to a local drive or even between two cloud buckets, providing retention policies and many other options.

The **high performance** of sync is credited to parallelization of:

- listing local directory contents
- listing bucket contents
- uploads
- downloads

Synchronizer spawns threads to perform the operations listed above in parallel to shorten the backup window to a minimum.

## **Sync Options**

Following are the important optional arguments that can be provided while initializing *Synchronizer* class.

- compare\_version\_mode: When comparing the source and destination files for finding whether to replace them or not, *compare\_version\_mode* can be passed to specify the mode of comparison. For possible values see [b2sdk.](#page-71-0) v2. CompareVersionMode. Default value is b2sdk.v2. CompareVersionMode.MODTIME
- compare\_threshold: It's the minimum size (in bytes)/modification time (in seconds) difference between source and destination files before we assume that it is new and replace.
- newer\_file\_mode: To identify whether to skip or replace if source is older. For possible values see [b2sdk.v2.](#page-71-2) [NewerFileSyncMode](#page-71-2). If you don't specify this the sync will raise b2sdk.v2.exception.DestFileNewer in case any of the source file is older than destination.
- keep\_days\_or\_delete: specify policy to keep or delete older files. For possible values see [b2sdk.v2.](#page-71-3) [KeepOrDeleteMode](#page-71-3). Default is *DO\_NOTHING*.
- keep\_days: if *keep\_days\_or\_delete* is [b2sdk.v2.KeepOrDeleteMode.KEEP\\_BEFORE\\_DELETE](#page-71-4) then this specifies for how many days should we keep.

```
>>> from b2sdk.v2 import ScanPoliciesManager
>>> from b2sdk.v2 import parse_sync_folder
>>> from b2sdk.v2 import Synchronizer
>>> from b2sdk.v2 import KeepOrDeleteMode, CompareVersionMode, NewerFileSyncMode
>>> import time
>>> import sys
>>> source = '/home/user1/b2_example'
>>> destination = 'b2://example-mybucket-b2'
>>> source = parse_sync_folder(source, b2_api)
>>> destination = parse_sync_folder(destination, b2_api)
>>> policies_manager = ScanPoliciesManager(exclude_all_symlinks=True)
>>> synchronizer = Synchronizer(
        max_workers=10,
        policies_manager=policies_manager,
```
(continues on next page)

(continued from previous page)

```
dry_run=False,
    allow_empty_source=True,
    compare_version_mode=CompareVersionMode.SIZE,
    compare_threshold=10,
    newer_file_mode=NewerFileSyncMode.REPLACE,
    keep_days_or_delete=KeepOrDeleteMode.KEEP_BEFORE_DELETE,
    keep_days=10,
)
```
We have a file (hello.txt) which is present in destination but not on source (my local), so it will be deleted and since our mode is to keep the delete file, it will be hidden for 10 days in bucket.

```
>>> no_progress = False
>>> with SyncReport(sys.stdout, no_progress) as reporter:
        synchronizer.sync_folders(
            source_folder=source,
            dest_folder=destination,
            now_millis=int(round(time.time() * 1000)),
            reporter=reporter,
        )
upload f1.txt
delete hello.txt (old version)
hide hello.txt
```
We changed f1.txt and added 1 byte. Since our compare\_threshold is 10, it will not do anything.

```
>>> with SyncReport(sys.stdout, no_progress) as reporter:
        synchronizer.sync_folders(
            source_folder=source,
            dest_folder=destination,
            now_millis=int(round(time.time() * 1000)),
            reporter=reporter,
        )
```
We changed f1.txt and added more than 10 bytes. Since our compare\_threshold is 10, it will replace the file at destination folder.

```
>>> with SyncReport(sys.stdout, no_progress) as reporter:
        synchronizer.sync_folders(
            source_folder=source,
            dest_folder=destination,
            now_millis=int(round(time.time() * 1000)),
            reporter=reporter,
        )
upload f1.txt
```
Let's just delete the file and not keep - keep\_days\_or\_delete = DELETE You can avoid passing keep\_days argument in this case because it will be ignored anyways

```
>>> synchronizer = Synchronizer(
        max_workers=10,
        policies_manager=policies_manager,
        dry_run=False,
```
(continues on next page)

(continued from previous page)

```
allow_empty_source=True,
        compare_version_mode=CompareVersionMode.SIZE,
        compare_threshold=10, # in bytes
        newer_file_mode=NewerFileSyncMode.REPLACE,
        keep_days_or_delete=KeepOrDeleteMode.DELETE,
    )
>>> with SyncReport(sys.stdout, no_progress) as reporter:
   synchronizer.sync_folders(
        source_folder=source,
        dest_folder=destination,
        now_millis=int(round(time.time() * 1000)),
        reporter=reporter,
    )
delete f1.txt
delete f1.txt (old version)
delete hello.txt (old version)
upload f2.txt
delete hello.txt (hide marker)
```
As you can see, it deleted f1.txt and it's older versions (no hide this time) and deleted hello.txt also because now we don't want the file anymore. also, we added another file f2.txt which gets uploaded.

Now we changed newer\_file\_mode to SKIP and compare\_version\_mode to MODTIME. also uploaded a new version of f2.txt to bucket using B2 web.

```
>>> synchronizer = Synchronizer(
        max_workers=10,
        policies_manager=policies_manager,
        dry_run=False,
        allow_empty_source=True,
        compare_version_mode=CompareVersionMode.MODTIME,
        compare_threshold=10, # in seconds
        newer_file_mode=NewerFileSyncMode.SKIP,
        keep_days_or_delete=KeepOrDeleteMode.DELETE,
    \lambda>>> with SyncReport(sys.stdout, no_progress) as reporter:
    synchronizer.sync_folders(
        source_folder=source,
        dest_folder=destination,
        now_millis=int(round(time.time() * 1000)),
        reporter=reporter,
    )
```
As expected, nothing happened, it found a file that was older at source but did not do anything because we skipped.

Now we changed newer\_file\_mode again to REPLACE and also uploaded a new version of f2.txt to bucket using B2 web.

```
>>> synchronizer = Synchronizer(
       max_workers=10,
       policies_manager=policies_manager,
       dry_run=False,
```
(continues on next page)

(continued from previous page)

```
allow_empty_source=True,
        compare_version_mode=CompareVersionMode.MODTIME,
        compare_threshold=10,
        newer_file_mode=NewerFileSyncMode.REPLACE,
        keep_days_or_delete=KeepOrDeleteMode.DELETE,
    )
>>> with SyncReport(sys.stdout, no_progress) as reporter:
    synchronizer.sync_folders(
        source_folder=source,
        dest folder=destination.
        now_millis=int(round(time.time() * 1000)),
        reporter=reporter,
    \lambdadelete f2.txt (old version)
upload f2.txt
```
#### **Handling encryption**

The *Synchronizer* object may need *EncryptionSetting* instances to perform downloads and copies. For this reason, the *sync\_folder* method accepts an *EncryptionSettingsProvider*, see *[Server-Side Encryption](#page-21-0)* for further explanation and *[Sync Encryption Settings Providers](#page-80-0)* for public API.

## **Public API classes**

#### class b2sdk.v2.ScanPoliciesManager

Policy object used when scanning folders for syncing, used to decide which files to include in the list of files to be synced.

Code that scans through files should at least use should\_exclude\_file() to decide whether each file should be included; it will check include/exclude patterns for file names, as well as patterns for excluding directories.

Code that scans may optionally use should exclude directory() to test whether it can skip a directory completely and not bother listing the files and sub-directories in it.

\_\_init\_\_(*exclude\_dir\_regexes: [Iterable](https://docs.python.org/3/library/typing.html#typing.Iterable)[\[Union\[](https://docs.python.org/3/library/typing.html#typing.Union)[str,](https://docs.python.org/3/library/stdtypes.html#str) re.Pattern]] = ()*, *exclude\_file\_regexes: [Iterable](https://docs.python.org/3/library/typing.html#typing.Iterable)[\[Union](https://docs.python.org/3/library/typing.html#typing.Union)[\[str,](https://docs.python.org/3/library/stdtypes.html#str) re.Pattern]] = ()*, *include\_file\_regexes: [Iterable\[](https://docs.python.org/3/library/typing.html#typing.Iterable)[Union\[](https://docs.python.org/3/library/typing.html#typing.Union)[str,](https://docs.python.org/3/library/stdtypes.html#str) re.Pattern]] = ()*, *exclude\_all\_symlinks: [bool](https://docs.python.org/3/library/functions.html#bool) = False*, *exclude\_modified\_before: [Optional](https://docs.python.org/3/library/typing.html#typing.Optional)[\[int\]](https://docs.python.org/3/library/functions.html#int) = None*, *exclude\_modified\_after: [Optional](https://docs.python.org/3/library/typing.html#typing.Optional)[\[int\]](https://docs.python.org/3/library/functions.html#int) = None*, *exclude\_uploaded\_before: [Optional](https://docs.python.org/3/library/typing.html#typing.Optional)[\[int\]](https://docs.python.org/3/library/functions.html#int) = None*, *exclude\_uploaded\_after: [Optional\[](https://docs.python.org/3/library/typing.html#typing.Optional)[int\]](https://docs.python.org/3/library/functions.html#int) = None*)

#### **Parameters**

- exclude\_dir\_regexes regexes to exclude directories
- exclude\_file\_regexes regexes to exclude files
- include\_file\_regexes regexes to include files
- exclude\_all\_symlinks if True, exclude all symlinks
- exclude\_modified\_before optionally exclude file versions (both local and b2) modified before (in millis)
- exclude\_modified\_after optionally exclude file versions (both local and b2) modified after (in millis)
- exclude\_uploaded\_before optionally exclude b2 file versions uploaded before (in millis)
- exclude\_uploaded\_after optionally exclude b2 file versions uploaded after (in millis)

The regex matching priority for a given path is: 1) the path is always excluded if it's dir matches *exclude dir regexes*, if not then 2) the path is always included if it matches *include file regexes*, if not then 3) the path is excluded if it matches *exclude\_file\_regexes*, if not then 4) the path is included

#### should\_exclude\_local\_path(*local\_path:* [b2sdk.sync.path.LocalSyncPath](#page-111-0))

Whether a local path should be excluded from the Sync or not.

This method assumes that the directory holding the *path\_* has already been checked for exclusion.

#### should\_exclude\_b2\_file\_version(*file\_version:* [b2sdk.file\\_version.FileVersion,](#page-67-0) *relative\_path: [str](https://docs.python.org/3/library/stdtypes.html#str)*)

Whether a b2 file version should be excluded from the Sync or not.

This method assumes that the directory holding the *path\_* has already been checked for exclusion.

#### should\_exclude\_b2\_directory(*dir\_path: [str](https://docs.python.org/3/library/stdtypes.html#str)*)

Given the path of a directory, relative to the sync point, decide if all of the files in it should be excluded from the scan.

### should\_exclude\_local\_directory(*dir\_path: [str](https://docs.python.org/3/library/stdtypes.html#str)*)

Given the path of a directory, relative to the sync point, decide if all of the files in it should be excluded from the scan.

#### class b2sdk.v2.Synchronizer

Copies multiple "files" from source to destination. Optionally deletes or hides destination files that the source does not have.

The synchronizer can copy files:

- From a B2 bucket to a local destination.
- From a local source to a B2 bucket.
- From one B2 bucket to another.
- Between different folders in the same B2 bucket. It will sync only the latest versions of files.

By default, the synchronizer:

- Fails when the specified source directory doesn't exist or is empty. (see allow\_empty\_source argument)
- Fails when the source is newer. (see newer\_file\_mode argument)
- Doesn't delete a file if it's present on the destination but not on the source. (see keep\_days\_or\_delete and keep\_days arguments)
- Compares files based on modification time. (see compare\_version\_mode and compare\_threshold arguments)

\_\_init\_\_(*max\_workers*, *policies\_manager=<b2sdk.sync.scan\_policies.ScanPoliciesManager object>*,

*dry\_run=False*, *allow\_empty\_source=False*, *newer\_file\_mode=NewerFileSyncMode.RAISE\_ERROR*, *keep\_days\_or\_delete=KeepOrDeleteMode.NO\_DELETE*, *compare\_version\_mode=CompareVersionMode.MODTIME*, *compare\_threshold=None*, *keep\_days=None*, *sync\_policy\_manager: b2sdk.sync.policy\_manager.SyncPolicyManager = <b2sdk.sync.policy\_manager.SyncPolicyManager object>*)

Initialize synchronizer class and validate arguments

#### **Parameters**

- max\_workers  $(int)$  $(int)$  $(int)$  max number of workers
- **policies\_manager** object which decides which files to process
- dry\_run ([bool](https://docs.python.org/3/library/functions.html#bool)) test mode, does not actually transfer/delete when enabled
- allow\_empty\_source  $(bool)$  $(bool)$  $(bool)$  if True, do not check whether source folder is empty
- newer\_file\_mode ([b2sdk.v2.NewerFileSyncMode](#page-71-2)) setting which determines handling for destination files newer than on the source
- keep\_days\_or\_delete ([b2sdk.v2.KeepOrDeleteMode](#page-71-3)) setting which determines if we should delete or not delete or keep for *keep\_days*
- compare\_version\_mode ([b2sdk.v2.CompareVersionMode](#page-71-0)) how to compare the source and destination files to find new ones
- compare\_threshold  $(int)$  $(int)$  $(int)$  should be greater than 0, default is 0
- keep\_days ([int](https://docs.python.org/3/library/functions.html#int)) if keep\_days\_or\_delete is *b2sdk.v2.KeepOrDeleteMode.KEEP\_BEFORE\_DELETE*, then this should be greater than 0
- sync\_policy\_manager ([SyncPolicyManager](#page-117-0)) object which decides what to do with each file (upload, download, delete, copy, hide etc)
- sync\_folders(*source\_folder*, *dest\_folder*, *now\_millis*, *reporter*, *encryption\_settings\_provider: b2sdk.sync.encryption\_provider.AbstractSyncEncryptionSettingsProvider = <b2sdk.sync.encryption\_provider.ServerDefaultSyncEncryptionSettingsProvider object>*)

Syncs two folders. Always ensures that every file in the source is also in the destination. Deletes any file versions in the destination older than history\_days.

#### **Parameters**

- source\_folder ([b2sdk.sync.folder.AbstractFolder](#page-109-0)) source folder object
- dest\_folder ([b2sdk.sync.folder.AbstractFolder](#page-109-0)) destination folder object
- now\_millis  $(int)$  $(int)$  $(int)$  current time in milliseconds
- reporter ([b2sdk.sync.report.SyncReport](#page-78-0), None) progress reporter
- encryption\_settings\_provider ([b2sdk.v2.AbstractSyncEncryptionSettingsProvider](#page-80-1)) – encryption setting provider

#### <span id="page-78-0"></span>class b2sdk.v2.SyncReport

Handle reporting progress for syncing.

Print out each file as it is processed, and puts up a sequence of progress bars.

#### **The progress bars are:**

- Step 1/1: count local files
- Step 2/2: compare file lists
- Step 3/3: transfer files

This class is THREAD SAFE, so it can be used from parallel sync threads.

#### UPDATE\_INTERVAL = 0.1

\_\_init\_\_(*stdout*, *no\_progress*)

#### **Parameters**

• **stdout** – standard output file object

• **no\_progress**  $(boo1) - if True$ , do not show progress

## close()

Perform a clean-up.

## error(*message*)

Print an error, gracefully interleaving it with a progress bar.

**Parameters message** ([str](https://docs.python.org/3/library/stdtypes.html#str)) – an error message

## print\_completion(*message*)

Remove the progress bar, prints a message, and puts the progress bar back.

**Parameters message** ([str](https://docs.python.org/3/library/stdtypes.html#str)) – an error message

#### update\_total(*delta*)

Report that more files have been found for comparison.

Parameters delta ([int](https://docs.python.org/3/library/functions.html#int)) – number of files found since the last check

## end\_total()

Total files count is done. Can proceed to step 2.

### update\_compare(*delta*)

Report that more files have been compared.

Parameters delta ([int](https://docs.python.org/3/library/functions.html#int)) – number of files compared

## end\_compare(*total\_transfer\_files*, *total\_transfer\_bytes*)

Report that the comparison has been finished.

#### **Parameters**

- total\_transfer\_files ([int](https://docs.python.org/3/library/functions.html#int)) total number of transferred files
- total\_transfer\_bytes  $(int)$  $(int)$  $(int)$  total number of transferred bytes

## update\_transfer(*file\_delta*, *byte\_delta*)

Update transfer info.

## **Parameters**

- file\_delta ([int](https://docs.python.org/3/library/functions.html#int)) number of files transferred
- byte\_delta  $(int)$  $(int)$  $(int)$  number of bytes transferred

## local\_access\_error(*path*)

Add a file access error message to the list of warnings.

### **Parameters**  $path (str) - file path$  $path (str) - file path$  $path (str) - file path$

#### local\_permission\_error(*path*)

Add a permission error message to the list of warnings.

#### **Parameters path**  $(str)$  $(str)$  $(str)$  – file path

symlink\_skipped(*path*)

## <span id="page-80-0"></span>**Sync Encryption Settings Providers**

### <span id="page-80-1"></span>class b2sdk.v2.AbstractSyncEncryptionSettingsProvider

Object which provides an appropriate EncryptionSetting object for sync, i.e. complex operations with multiple sources and destinations

abstract get\_setting\_for\_upload(*bucket: b2sdk.bucket.Bucket*, *b2\_file\_name: [str](https://docs.python.org/3/library/stdtypes.html#str)*, *file\_info: [Optional](https://docs.python.org/3/library/typing.html#typing.Optional)[\[dict\]](https://docs.python.org/3/library/stdtypes.html#dict)*, *length: [int](https://docs.python.org/3/library/functions.html#int)*)  $\rightarrow$ [Optional\[](https://docs.python.org/3/library/typing.html#typing.Optional)*[b2sdk.encryption.setting.EncryptionSetting](#page-83-0)*]

Return an EncryptionSetting for uploading an object or None if server should decide.

abstract get\_source\_setting\_for\_copy(*bucket: b2sdk.bucket.Bucket*, *source\_file\_version:* [b2sdk.file\\_version.FileVersion](#page-67-0))  $\rightarrow$ [Optional\[](https://docs.python.org/3/library/typing.html#typing.Optional)*[b2sdk.encryption.setting.EncryptionSetting](#page-83-0)*]

Return an EncryptionSetting for a source of copying an object or None if not required

abstract get\_destination\_setting\_for\_copy(*bucket: b2sdk.bucket.Bucket*, *dest\_b2\_file\_name: [str](https://docs.python.org/3/library/stdtypes.html#str)*, *source\_file\_version:* [b2sdk.file\\_version.FileVersion,](#page-67-0)  $target_file_info: Optional[dict] = None) \rightarrow$  $target_file_info: Optional[dict] = None) \rightarrow$  $target_file_info: Optional[dict] = None) \rightarrow$  $target_file_info: Optional[dict] = None) \rightarrow$ [Optional\[](https://docs.python.org/3/library/typing.html#typing.Optional)*[b2sdk.encryption.setting.EncryptionSetting](#page-83-0)*]

Return an EncryptionSetting for a destination for copying an object or None if server should decide

abstract get\_setting\_for\_download(*bucket: b2sdk.bucket.Bucket*, *file\_version:* [b2sdk.file\\_version.FileVersion](#page-67-0))  $\rightarrow$ [Optional\[](https://docs.python.org/3/library/typing.html#typing.Optional)*[b2sdk.encryption.setting.EncryptionSetting](#page-83-0)*]

Return an EncryptionSetting for downloading an object from, or None if not required

#### class b2sdk.v2.ServerDefaultSyncEncryptionSettingsProvider

Encryption settings provider which assumes setting-less reads and a bucket default for writes.

#### class b2sdk.v2.BasicSyncEncryptionSettingsProvider

Basic encryption setting provider that supports exactly one encryption setting per bucket for reading and one encryption setting per bucket for writing

\_\_init\_\_(*read\_bucket\_settings: [Dict\[](https://docs.python.org/3/library/typing.html#typing.Dict)[str,](https://docs.python.org/3/library/stdtypes.html#str) [Optional\[](https://docs.python.org/3/library/typing.html#typing.Optional)*[b2sdk.encryption.setting.EncryptionSetting](#page-83-0)*]]*, *write\_bucket\_settings: [Dict\[](https://docs.python.org/3/library/typing.html#typing.Dict)[str,](https://docs.python.org/3/library/stdtypes.html#str) [Optional\[](https://docs.python.org/3/library/typing.html#typing.Optional)*[b2sdk.encryption.setting.EncryptionSetting](#page-83-0)*]]*)

### **B2 Utility functions**

b2sdk.v2.b2\_url\_encode(*s*)

URL-encode a unicode string to be sent to B2 in an HTTP header.

**Parameters**  $s$  ( $str$ ) – a unicode string to encode

**Returns** URL-encoded string

**Return type** [str](https://docs.python.org/3/library/stdtypes.html#str)

#### b2sdk.v2.b2\_url\_decode(*s*)

Decode a Unicode string returned from B2 in an HTTP header.

**Parameters**  $s$  ( $str$ ) – a unicode string to decode

**Returns** a Python unicode string.

**Return type** [str](https://docs.python.org/3/library/stdtypes.html#str)

b2sdk.v2.choose\_part\_ranges(*content\_length*, *minimum\_part\_size*)

Return a list of (offset, length) for the parts of a large file.

## **Parameters**

- content\_length  $(int)$  $(int)$  $(int)$  content length value
- minimum\_part\_size  $(int)$  $(int)$  $(int)$  a minimum file part size

**Return type** [list](https://docs.python.org/3/library/stdtypes.html#list)

## b2sdk.v2.fix\_windows\_path\_limit(*path*)

Prefix paths when running on Windows to overcome 260 character path length limit. See [https://msdn.microsoft.](https://msdn.microsoft.com/en-us/library/windows/desktop/aa365247(v=vs.85).aspx#maxpath) [com/en-us/library/windows/desktop/aa365247\(v=vs.85\).aspx#maxpath](https://msdn.microsoft.com/en-us/library/windows/desktop/aa365247(v=vs.85).aspx#maxpath)

**Parameters**  $path (str) - a path to prefix$  $path (str) - a path to prefix$  $path (str) - a path to prefix$ 

**Returns** a prefixed path

**Return type** [str](https://docs.python.org/3/library/stdtypes.html#str)

#### b2sdk.v2.format\_and\_scale\_fraction(*numerator*, *denominator*, *unit*)

Pick a good scale for representing a fraction, and format it.

## **Parameters**

- numerator  $(int)$  $(int)$  $(int)$  a numerator of a fraction
- denominator  $(int)$  $(int)$  $(int)$  a denominator of a fraction
- unit  $(str)$  $(str)$  $(str)$  an arbitrary unit name

**Returns** scaled and formatted fraction

**Return type** [str](https://docs.python.org/3/library/stdtypes.html#str)

### b2sdk.v2.format\_and\_scale\_number(*x*, *unit*)

Pick a good scale for representing a number and format it.

## **Parameters**

- $\mathbf{x}$  ([int](https://docs.python.org/3/library/functions.html#int)) a number
- unit  $(str)$  $(str)$  $(str)$  an arbitrary unit name

**Returns** scaled and formatted number

## **Return type** [str](https://docs.python.org/3/library/stdtypes.html#str)

## b2sdk.v2.hex\_sha1\_of\_stream(*input\_stream*, *content\_length*)

Return the 40-character hex SHA1 checksum of the first content\_length bytes in the input stream.

### **Parameters**

- **input\_stream** stream object, which exposes read() method
- content\_length  $(int)$  $(int)$  $(int)$  expected length of the stream

## **Return type** [str](https://docs.python.org/3/library/stdtypes.html#str)

### b2sdk.v2.hex\_sha1\_of\_bytes(*data: [bytes](https://docs.python.org/3/library/stdtypes.html#bytes)*) → [str](https://docs.python.org/3/library/stdtypes.html#str)

Return the 40-character hex SHA1 checksum of the data.

## class b2sdk.v2.TempDir

Context manager that creates and destroys a temporary directory.

 $_{-}$ enter $_{-}$ ()

Return the unicode path to the temp dir.

\_\_exit\_\_(*exc\_type*, *exc\_val*, *exc\_tb*)

## **Write intent**

## <span id="page-82-1"></span>class b2sdk.v2.WriteIntent

Wrapper for outbound source that defines destination offset.

\_\_init\_\_(*outbound\_source*, *destination\_offset=0*)

## **Parameters**

- outbound\_source ([b2sdk.v2.OutboundTransferSource](#page-82-0)) data source (remote or local)
- $\bullet$  destination\_offset  $(int)$  $(int)$  $(int)$  point of start in destination file

### property length

Length of the write intent.

### **Return type** [int](https://docs.python.org/3/library/functions.html#int)

## property destination\_end\_offset

Offset of source end in destination file.

### **Return type** [int](https://docs.python.org/3/library/functions.html#int)

#### is\_copy()

States if outbound source is remote source and requires copying.

#### **Return type** [bool](https://docs.python.org/3/library/functions.html#bool)

#### is\_upload()

States if outbound source is local source and requires uploading.

#### **Return type** [bool](https://docs.python.org/3/library/functions.html#bool)

#### classmethod wrap\_sources\_iterator(*outbound\_sources\_iterator*)

Helper that wraps outbound sources iterator with write intents.

Can be used in cases similar to concatenate to automatically compute destination offsets

Param iterator[b2sdk.v2.OutboundTransferSource] outbound\_sources\_iterator: iterator of outbound sources

**Return type** generator[*[b2sdk.v2.WriteIntent](#page-82-1)*]

## **Outbound Transfer Source**

#### <span id="page-82-0"></span>class b2sdk.v2.OutboundTransferSource

Abstract class for defining outbound transfer sources.

Supported outbound transfer sources are:

- b2sdk.v2.CopySource
- b2sdk.v2.UploadSourceBytes
- b2sdk.v2.UploadSourceLocalFile
- b2sdk.v2.UploadSourceLocalFileRange
- b2sdk.v2.UploadSourceStream
- b2sdk.v2.UploadSourceStreamRange

### abstract get\_content\_length()

Return the number of bytes of data in the file.

### abstract is\_upload()

Return if outbound source is an upload source. :rtype bool:

## abstract is\_copy()

Return if outbound source is a copy source. :rtype bool:

### **Encryption Settings**

#### <span id="page-83-1"></span>class b2sdk.v2.EncryptionKey

Hold information about encryption key: the key itself, and its id. The id may be None, if it's not set in encrypted file's fileInfo, or UNKNOWN\_KEY\_ID when that information is missing. The secret may be None, if encryption metadata is read from the server.

\_\_init\_\_(*secret: [Optional\[](https://docs.python.org/3/library/typing.html#typing.Optional)[bytes\]](https://docs.python.org/3/library/stdtypes.html#bytes)*, *key\_id: [Union](https://docs.python.org/3/library/typing.html#typing.Union)[\[str,](https://docs.python.org/3/library/stdtypes.html#str) [None,](https://docs.python.org/3/library/constants.html#None) b2sdk.encryption.setting.\_UnknownKeyId]*)

## b2sdk.v2.UNKNOWN\_KEY\_ID

alias of \_UnknownKeyId.unknown\_key\_id

## <span id="page-83-0"></span>class b2sdk.v2.EncryptionSetting

Hold information about encryption mode, algorithm and key (for bucket default, file version info or even upload)

#### \_\_init\_\_(*mode:* [b2sdk.encryption.types.EncryptionMode,](#page-84-0) *algorithm:*

*[Optional\[](https://docs.python.org/3/library/typing.html#typing.Optional)*[b2sdk.encryption.types.EncryptionAlgorithm](#page-84-1)*] = None*, *key: [Optional\[](https://docs.python.org/3/library/typing.html#typing.Optional)*[b2sdk.encryption.setting.EncryptionKey](#page-83-1)*] = None*)

#### **Parameters**

- mode (b2sdk.v2.EncryptionMode) encryption mode
- algorithm (b2sdk.v2. EncryptionAlgorithm) encryption algorithm
- key ([b2sdk.v2.EncryptionKey](#page-83-1)) encryption key object for SSE-C

## as\_dict()

}

Represent the setting as a dict, for example:

```
{
    'mode': 'SSE-C',
    'algorithm': 'AES256',
    'customerKey': 'U3hWbVlxM3Q2djl5JEImRSlIQE1jUWZUalduWnI0dTc=',
    'customerKeyMd5': 'SWx9GFv5BTT1jdwf48Bx+Q=='
```

```
{
    'mode': 'SSE-B2',
    'algorithm': 'AES256'
}
```
or { 'mode': 'none' }

v2.SSE\_NONE = <EncryptionSetting(EncryptionMode.NONE, None, None)>

Commonly used "no encryption" setting

v2.SSE\_B2\_AES = <EncryptionSetting(EncryptionMode.SSE\_B2, EncryptionAlgorithm.AES256, None)>

Commonly used SSE-B2 setting

## **Encryption Types**

```
class b2sdk.encryption.types.EncryptionAlgorithm(value)
```
Encryption algorithm.

AES256 = 'AES256'

<span id="page-84-0"></span>class b2sdk.encryption.types.EncryptionMode(*value*)

Encryption mode.

## UNKNOWN = None

unknown encryption mode (sdk doesn't know or used key has no rights to know)

```
NONE = 'none'
```
no encryption (plaintext)

```
SSE B2 = 'SSE-B2'
```
server-side encryption with key maintained by B2

```
SSE_C = 'SSE-C'
```
server-side encryption with key provided by the client

```
can_be_set_as_bucket_default()
```
# **2.8.3 Internal API**

**Note:** See *[Internal interface](#page-32-0)* chapter to learn when and how to safely use the Internal API

## b2sdk.session **– B2 Session**

```
class b2sdk.session.TokenType(value)
```
Bases: [enum.Enum](https://docs.python.org/3/library/enum.html#enum.Enum)

An enumeration.

 $API = 'api'$ 

API\_TOKEN\_ONLY = 'api\_token\_only'

UPLOAD\_PART = 'upload\_part'

UPLOAD\_SMALL = 'upload\_small'

class b2sdk.session.B2Session(*account\_info:*

*typing.Optional[b2sdk.account\_info.abstract.AbstractAccountInfo] = None*, *cache: typing.Optional[b2sdk.cache.AbstractCache] = None*, *api\_config: b2sdk.api\_config.B2HttpApiConfig = <b2sdk.api\_config.B2HttpApiConfig object>*)

Bases: [object](https://docs.python.org/3/library/functions.html#object)

A facade that supplies the correct api\_url and account\_auth\_token to methods of underlying raw\_api and reauthorizes if necessary.

#### SQLITE\_ACCOUNT\_INFO\_CLASS

alias of [b2sdk.account\\_info.sqlite\\_account\\_info.SqliteAccountInfo](#page-35-0)

### B2HTTP\_CLASS

alias of [b2sdk.b2http.B2Http](#page-92-0)

\_\_init\_\_(*account\_info: typing.Optional[b2sdk.account\_info.abstract.AbstractAccountInfo] = None*, *cache: typing.Optional[b2sdk.cache.AbstractCache] = None*, *api\_config: b2sdk.api\_config.B2HttpApiConfig = <b2sdk.api\_config.B2HttpApiConfig object>*)

Initialize Session using given account info.

#### **Parameters**

- account\_info an instance of [UrlPoolAccountInfo](#page-45-0), or any custom class derived from [AbstractAccountInfo](#page-41-0) To learn more about Account Info objects, see here [SqliteAccountInfo](#page-35-0)
- cache an instance of the one of the following classes: [DummyCache](#page-97-0), [InMemoryCache](#page-98-0), [AuthInfoCache](#page-98-1), or any custom class derived from [AbstractCache](#page-97-1) It is used by B2Api to cache the mapping between bucket name and bucket ids. default is [DummyCache](#page-97-0)

:param api\_config

#### authorize\_automatically()

Perform automatic account authorization, retrieving all account data from account info object passed during initialization.

authorize\_account(*realm*, *application\_key\_id*, *application\_key*)

Perform account authorization.

#### **Parameters**

- realm  $(str)$  $(str)$  $(str)$  a realm to authorize account in (usually just "production")
- application\_key\_id ([str](https://docs.python.org/3/library/stdtypes.html#str)) *[application key ID](#page-29-0)*
- application\_key ([str](https://docs.python.org/3/library/stdtypes.html#str)) user's *[application key](#page-29-1)*

### cancel\_large\_file(*file\_id*)

create\_bucket(*account\_id*, *bucket\_name*, *bucket\_type*, *bucket\_info=None*, *cors\_rules=None*, *lifecycle\_rules=None*, *default\_server\_side\_encryption=None*, *is\_file\_lock\_enabled: [Optional](https://docs.python.org/3/library/typing.html#typing.Optional)[\[bool\]](https://docs.python.org/3/library/functions.html#bool) = None*, *replication: [Optional\[](https://docs.python.org/3/library/typing.html#typing.Optional)b2sdk.replication.setting.ReplicationConfiguration] = None*)

create\_key(*account\_id*, *capabilities*, *key\_name*, *valid\_duration\_seconds*, *bucket\_id*, *name\_prefix*)

delete\_key(*application\_key\_id*)

- delete\_bucket(*account\_id*, *bucket\_id*)
- delete\_file\_version(*file\_id*, *file\_name*)
- download\_file\_from\_url(*url*, *range\_=None*, *encryption: [Optional\[](https://docs.python.org/3/library/typing.html#typing.Optional)*[b2sdk.encryption.setting.EncryptionSetting](#page-83-0)*] = None*)

finish\_large\_file(*file\_id*, *part\_sha1\_array*)

get\_download\_authorization(*bucket\_id*, *file\_name\_prefix*, *valid\_duration\_in\_seconds*)

get\_file\_info\_by\_id(*file\_id: [str](https://docs.python.org/3/library/stdtypes.html#str)*) → [Dict\[](https://docs.python.org/3/library/typing.html#typing.Dict)[str,](https://docs.python.org/3/library/stdtypes.html#str) [Any\]](https://docs.python.org/3/library/typing.html#typing.Any)

 $get\_file\_info_by_name(bucker_name: str, file name: str) \rightarrow Dict[str, Any]$  $get\_file\_info_by_name(bucker_name: str, file name: str) \rightarrow Dict[str, Any]$  $get\_file\_info_by_name(bucker_name: str, file name: str) \rightarrow Dict[str, Any]$  $get\_file\_info_by_name(bucker_name: str, file name: str) \rightarrow Dict[str, Any]$  $get\_file\_info_by_name(bucker_name: str, file name: str) \rightarrow Dict[str, Any]$  $get\_file\_info_by_name(bucker_name: str, file name: str) \rightarrow Dict[str, Any]$  $get\_file\_info_by_name(bucker_name: str, file name: str) \rightarrow Dict[str, Any]$ 

get\_upload\_url(*bucket\_id*)

get\_upload\_part\_url(*file\_id*)

hide\_file(*bucket\_id*, *file\_name*)

list\_buckets(*account\_id*, *bucket\_id=None*, *bucket\_name=None*)

list\_file\_names(*bucket\_id*, *start\_file\_name=None*, *max\_file\_count=None*, *prefix=None*)

list\_file\_versions(*bucket\_id*, *start\_file\_name=None*, *start\_file\_id=None*, *max\_file\_count=None*, *prefix=None*)

list\_keys(*account\_id*, *max\_key\_count=None*, *start\_application\_key\_id=None*)

list\_parts(*file\_id*, *start\_part\_number*, *max\_part\_count*)

list\_unfinished\_large\_files(*bucket\_id*, *start\_file\_id=None*, *max\_file\_count=None*, *prefix=None*)

start\_large\_file(*bucket\_id*, *file\_name*, *content\_type*, *file\_info*, *server\_side\_encryption: [Optional\[](https://docs.python.org/3/library/typing.html#typing.Optional)*[b2sdk.encryption.setting.EncryptionSetting](#page-83-0)*] = None*, *file\_retention: [Optional\[](https://docs.python.org/3/library/typing.html#typing.Optional)*[b2sdk.file\\_lock.FileRetentionSetting](#page-65-0)*] = None*, *legal\_hold: [Optional\[](https://docs.python.org/3/library/typing.html#typing.Optional)*[b2sdk.file\\_lock.LegalHold](#page-65-1)*] = None*)

update\_bucket(*account\_id*, *bucket\_id*, *bucket\_type=None*, *bucket\_info=None*, *cors\_rules=None*, *lifecycle\_rules=None*, *if\_revision\_is=None*, *default\_server\_side\_encryption: [Optional\[](https://docs.python.org/3/library/typing.html#typing.Optional)*[b2sdk.encryption.setting.EncryptionSetting](#page-83-0)*] = None*, *default\_retention: [Optional\[](https://docs.python.org/3/library/typing.html#typing.Optional)*[b2sdk.file\\_lock.BucketRetentionSetting](#page-66-0)*] = None*, *replication: [Optional\[](https://docs.python.org/3/library/typing.html#typing.Optional)b2sdk.replication.setting.ReplicationConfiguration] = None*)

upload\_file(*bucket\_id*, *file\_name*, *content\_length*, *content\_type*, *content\_sha1*, *file\_infos*, *data\_stream*, *server\_side\_encryption: [Optional\[](https://docs.python.org/3/library/typing.html#typing.Optional)*[b2sdk.encryption.setting.EncryptionSetting](#page-83-0)*] = None*, *file\_retention: [Optional\[](https://docs.python.org/3/library/typing.html#typing.Optional)*[b2sdk.file\\_lock.FileRetentionSetting](#page-65-0)*] = None*, *legal\_hold: [Optional\[](https://docs.python.org/3/library/typing.html#typing.Optional)*[b2sdk.file\\_lock.LegalHold](#page-65-1)*] = None*)

upload\_part(*file\_id*, *part\_number*, *content\_length*, *sha1\_sum*, *input\_stream*, *server\_side\_encryption: [Optional\[](https://docs.python.org/3/library/typing.html#typing.Optional)*[b2sdk.encryption.setting.EncryptionSetting](#page-83-0)*] = None*)

get\_download\_url\_by\_id(*file\_id*)

get\_download\_url\_by\_name(*bucket\_name*, *file\_name*)

copy\_file(*source\_file\_id*, *new\_file\_name*, *bytes\_range=None*, *metadata\_directive=None*, *content\_type=None*, *file\_info=None*, *destination\_bucket\_id=None*, *destination\_server\_side\_encryption: [Optional\[](https://docs.python.org/3/library/typing.html#typing.Optional)*[b2sdk.encryption.setting.EncryptionSetting](#page-83-0)*] = None*, *source\_server\_side\_encryption: [Optional\[](https://docs.python.org/3/library/typing.html#typing.Optional)*[b2sdk.encryption.setting.EncryptionSetting](#page-83-0)*] = None*, *file\_retention: [Optional\[](https://docs.python.org/3/library/typing.html#typing.Optional)*[b2sdk.file\\_lock.FileRetentionSetting](#page-65-0)*] = None*, *legal\_hold: [Optional\[](https://docs.python.org/3/library/typing.html#typing.Optional)*[b2sdk.file\\_lock.LegalHold](#page-65-1)*] = None*)

copy\_part(*source\_file\_id*, *large\_file\_id*, *part\_number*, *bytes\_range=None*, *destination\_server\_side\_encryption: [Optional\[](https://docs.python.org/3/library/typing.html#typing.Optional)*[b2sdk.encryption.setting.EncryptionSetting](#page-83-0)*] = None*, *source server side encryption: Optional*[[b2sdk.encryption.setting.EncryptionSetting](#page-83-0)] = *None*)

update\_file\_retention(*file\_id*, *file\_name*, *file\_retention:* [b2sdk.file\\_lock.FileRetentionSetting,](#page-65-0) *bypass\_governance: [bool](https://docs.python.org/3/library/functions.html#bool) = False*)

update\_file\_legal\_hold(*file\_id*, *file\_name*, *legal\_hold:* [b2sdk.file\\_lock.LegalHold](#page-65-1))

#### b2sdk.raw\_api **– B2 raw api wrapper**

#### class b2sdk.raw\_api.MetadataDirectiveMode(*value*)

Bases: [enum.Enum](https://docs.python.org/3/library/enum.html#enum.Enum)

Mode of handling metadata when copying a file

## $COPY = 401$

copy metadata from the source file

### $REPLACE = 402$

ignore the source file metadata and set it to provided values

## <span id="page-87-0"></span>class b2sdk.raw\_api.AbstractRawApi

Bases: [object](https://docs.python.org/3/library/functions.html#object)

Direct access to the B2 web apis.

abstract authorize\_account(*realm\_url*, *application\_key\_id*, *application\_key*)

abstract cancel\_large\_file(*api\_url*, *account\_auth\_token*, *file\_id*)

abstract copy\_file(*api\_url*, *account\_auth\_token*, *source\_file\_id*, *new\_file\_name*, *bytes\_range=None*, *metadata\_directive=None*, *content\_type=None*, *file\_info=None*, *destination\_bucket\_id=None*, *destination\_server\_side\_encryption: [Optional\[](https://docs.python.org/3/library/typing.html#typing.Optional)*[b2sdk.encryption.setting.EncryptionSetting](#page-83-0)*] = None*, *source\_server\_side\_encryption: [Optional\[](https://docs.python.org/3/library/typing.html#typing.Optional)*[b2sdk.encryption.setting.EncryptionSetting](#page-83-0)*] = None*, *file\_retention: [Optional\[](https://docs.python.org/3/library/typing.html#typing.Optional)*[b2sdk.file\\_lock.FileRetentionSetting](#page-65-0)*] = None*, *legal\_hold: [Optional\[](https://docs.python.org/3/library/typing.html#typing.Optional)*[b2sdk.file\\_lock.LegalHold](#page-65-1)*] = None*)

## abstract copy\_part(*api\_url*, *account\_auth\_token*, *source\_file\_id*, *large\_file\_id*, *part\_number*, *bytes\_range=None*, *destination\_server\_side\_encryption: [Optional\[](https://docs.python.org/3/library/typing.html#typing.Optional)*[b2sdk.encryption.setting.EncryptionSetting](#page-83-0)*] = None*, *source\_server\_side\_encryption: [Optional\[](https://docs.python.org/3/library/typing.html#typing.Optional)*[b2sdk.encryption.setting.EncryptionSetting](#page-83-0)*] = None*)

- abstract create\_bucket(*api\_url*, *account\_auth\_token*, *account\_id*, *bucket\_name*, *bucket\_type*, *bucket\_info=None*, *cors\_rules=None*, *lifecycle\_rules=None*, *default\_server\_side\_encryption: [Optional\[](https://docs.python.org/3/library/typing.html#typing.Optional)*[b2sdk.encryption.setting.EncryptionSetting](#page-83-0)*] = None*, *is\_file\_lock\_enabled: [Optional\[](https://docs.python.org/3/library/typing.html#typing.Optional)[bool\]](https://docs.python.org/3/library/functions.html#bool) = None*, *replication: [Optional\[](https://docs.python.org/3/library/typing.html#typing.Optional)b2sdk.replication.setting.ReplicationConfiguration] = None*)
- abstract create\_key(*api\_url*, *account\_auth\_token*, *account\_id*, *capabilities*, *key\_name*, *valid\_duration\_seconds*, *bucket\_id*, *name\_prefix*)
- abstract download\_file\_from\_url(*account\_auth\_token\_or\_none*, *url*, *range\_=None*, *encryption: [Optional\[](https://docs.python.org/3/library/typing.html#typing.Optional)*[b2sdk.encryption.setting.EncryptionSetting](#page-83-0)*] = None*)
- abstract delete\_key(*api\_url*, *account\_auth\_token*, *application\_key\_id*)
- abstract delete\_bucket(*api\_url*, *account\_auth\_token*, *account\_id*, *bucket\_id*)
- abstract delete\_file\_version(*api\_url*, *account\_auth\_token*, *file\_id*, *file\_name*)
- abstract finish\_large\_file(*api\_url*, *account\_auth\_token*, *file\_id*, *part\_sha1\_array*)
- abstract get\_download\_authorization(*api\_url*, *account\_auth\_token*, *bucket\_id*, *file\_name\_prefix*, *valid\_duration\_in\_seconds*)
- ab[str](https://docs.python.org/3/library/stdtypes.html#str)act get\_file\_info\_by\_id(*api\_url: [str,](https://docs.python.org/3/library/stdtypes.html#str) account\_auth\_token: str, file\_id: str*)  $\rightarrow$  [Dict\[](https://docs.python.org/3/library/typing.html#typing.Dict)str, [Any\]](https://docs.python.org/3/library/typing.html#typing.Any)
- abstract get\_file\_info\_by\_name(*download\_url: [str](https://docs.python.org/3/library/stdtypes.html#str)*, *account\_auth\_token: [str](https://docs.python.org/3/library/stdtypes.html#str)*, *bucket\_name: [str](https://docs.python.org/3/library/stdtypes.html#str)*,  $file\_name: str) \rightarrow Dict[str, Any]$  $file\_name: str) \rightarrow Dict[str, Any]$  $file\_name: str) \rightarrow Dict[str, Any]$  $file\_name: str) \rightarrow Dict[str, Any]$  $file\_name: str) \rightarrow Dict[str, Any]$  $file\_name: str) \rightarrow Dict[str, Any]$  $file\_name: str) \rightarrow Dict[str, Any]$
- abstract get\_upload\_url(*api\_url*, *account\_auth\_token*, *bucket\_id*)
- abstract get\_upload\_part\_url(*api\_url*, *account\_auth\_token*, *file\_id*)
- abstract hide\_file(*api\_url*, *account\_auth\_token*, *bucket\_id*, *file\_name*)
- abstract list\_buckets(*api\_url*, *account\_auth\_token*, *account\_id*, *bucket\_id=None*, *bucket\_name=None*)
- abstract list\_file\_names(*api\_url*, *account\_auth\_token*, *bucket\_id*, *start\_file\_name=None*, *max\_file\_count=None*, *prefix=None*)
- abstract list\_file\_versions(*api\_url*, *account\_auth\_token*, *bucket\_id*, *start\_file\_name=None*, *start\_file\_id=None*, *max\_file\_count=None*, *prefix=None*)
- abstract list\_keys(*api\_url*, *account\_auth\_token*, *account\_id*, *max\_key\_count=None*, *start\_application\_key\_id=None*)
- abstract list\_parts(*api\_url*, *account\_auth\_token*, *file\_id*, *start\_part\_number*, *max\_part\_count*)
- abstract list\_unfinished\_large\_files(*api\_url*, *account\_auth\_token*, *bucket\_id*, *start\_file\_id=None*, *max\_file\_count=None*, *prefix=None*)
- abstract start\_large\_file(*api\_url*, *account\_auth\_token*, *bucket\_id*, *file\_name*, *content\_type*, *file\_info*, *server\_side\_encryption: [Optional\[](https://docs.python.org/3/library/typing.html#typing.Optional)*[b2sdk.encryption.setting.EncryptionSetting](#page-83-0)*] = None*, *file\_retention: [Optional\[](https://docs.python.org/3/library/typing.html#typing.Optional)*[b2sdk.file\\_lock.FileRetentionSetting](#page-65-0)*] = None*, *legal\_hold: [Optional\[](https://docs.python.org/3/library/typing.html#typing.Optional)*[b2sdk.file\\_lock.LegalHold](#page-65-1)*] = None*)

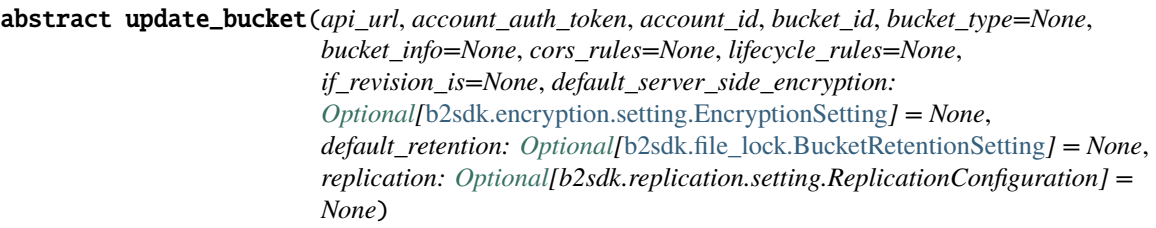

abstract update\_file\_retention(*api\_url*, *account\_auth\_token*, *file\_id*, *file\_name*, *file\_retention:* [b2sdk.file\\_lock.FileRetentionSetting,](#page-65-0) *bypass\_governance: [bool](https://docs.python.org/3/library/functions.html#bool) = False*)

abstract upload\_file(*upload\_url*, *upload\_auth\_token*, *file\_name*, *content\_length*, *content\_type*, *content\_sha1*, *file\_infos*, *data\_stream*, *server\_side\_encryption: [Optional\[](https://docs.python.org/3/library/typing.html#typing.Optional)*[b2sdk.encryption.setting.EncryptionSetting](#page-83-0)*] = None*, *file\_retention: [Optional\[](https://docs.python.org/3/library/typing.html#typing.Optional)*[b2sdk.file\\_lock.FileRetentionSetting](#page-65-0)*] = None*, *legal\_hold: [Optional\[](https://docs.python.org/3/library/typing.html#typing.Optional)*[b2sdk.file\\_lock.LegalHold](#page-65-1)*] = None*)

abstract upload\_part(*upload\_url*, *upload\_auth\_token*, *part\_number*, *content\_length*, *sha1\_sum*, *input\_stream*, *server\_side\_encryption: [Optional\[](https://docs.python.org/3/library/typing.html#typing.Optional)*[b2sdk.encryption.setting.EncryptionSetting](#page-83-0)*] = None*)

get\_download\_url\_by\_id(*download\_url*, *file\_id*)

get\_download\_url\_by\_name(*download\_url*, *bucket\_name*, *file\_name*)

class b2sdk.raw\_api.B2RawHTTPApi(*b2\_http*)

Bases: [b2sdk.raw\\_api.AbstractRawApi](#page-87-0)

Provide access to the B2 web APIs, exactly as they are provided by b2.

Requires that you provide all necessary URLs and auth tokens for each call.

Each API call decodes the returned JSON and returns a dict.

**For details on what each method does, see the B2 docs:** <https://www.backblaze.com/b2/docs/>

This class is intended to be a super-simple, very thin layer on top of the HTTP calls. It can be mocked-out for testing higher layers. And this class can be tested by exercising each call just once, which is relatively quick.

\_\_init\_\_(*b2\_http*)

authorize\_account(*realm\_url*, *application\_key\_id*, *application\_key*)

cancel\_large\_file(*api\_url*, *account\_auth\_token*, *file\_id*)

create\_bucket(*api\_url*, *account\_auth\_token*, *account\_id*, *bucket\_name*, *bucket\_type*, *bucket\_info=None*, *cors\_rules=None*, *lifecycle\_rules=None*, *default\_server\_side\_encryption: [Optional\[](https://docs.python.org/3/library/typing.html#typing.Optional)*[b2sdk.encryption.setting.EncryptionSetting](#page-83-0)*] = None*, *is\_file\_lock\_enabled: [Optional](https://docs.python.org/3/library/typing.html#typing.Optional)[\[bool\]](https://docs.python.org/3/library/functions.html#bool) = None*, *replication: [Optional\[](https://docs.python.org/3/library/typing.html#typing.Optional)b2sdk.replication.setting.ReplicationConfiguration] = None*)

create\_key(*api\_url*, *account\_auth\_token*, *account\_id*, *capabilities*, *key\_name*, *valid\_duration\_seconds*, *bucket\_id*, *name\_prefix*)

delete\_bucket(*api\_url*, *account\_auth\_token*, *account\_id*, *bucket\_id*)

delete\_file\_version(*api\_url*, *account\_auth\_token*, *file\_id*, *file\_name*)

delete\_key(*api\_url*, *account\_auth\_token*, *application\_key\_id*)

download\_file\_from\_url(*account\_auth\_token\_or\_none*, *url*, *range\_=None*, *encryption: [Optional\[](https://docs.python.org/3/library/typing.html#typing.Optional)*[b2sdk.encryption.setting.EncryptionSetting](#page-83-0)*] = None*)

Issue a streaming request for download of a file, potentially authorized.

**Parameters**

- account\_auth\_token\_or\_none  $(str)$  $(str)$  $(str)$  an optional account auth token to pass in
- $ur1$  ([str](https://docs.python.org/3/library/stdtypes.html#str)) the full URL to download from
- range  $(tuple)$  $(tuple)$  $(tuple)$  two-element tuple for http Range header
- encryption ([b2sdk.v2.EncryptionSetting](#page-83-0)) encryption settings for downloading

**Returns** b<sub>2</sub> http response

finish\_large\_file(*api\_url*, *account\_auth\_token*, *file\_id*, *part\_sha1\_array*)

get\_download\_authorization(*api\_url*, *account\_auth\_token*, *bucket\_id*, *file\_name\_prefix*, *valid\_duration\_in\_seconds*)

 $get\_file\_info_by_id(api\_url: str, account\_auth\_token: str, file_id: str) \rightarrow Dict[str, Any]$  $get\_file\_info_by_id(api\_url: str, account\_auth\_token: str, file_id: str) \rightarrow Dict[str, Any]$  $get\_file\_info_by_id(api\_url: str, account\_auth\_token: str, file_id: str) \rightarrow Dict[str, Any]$  $get\_file\_info_by_id(api\_url: str, account\_auth\_token: str, file_id: str) \rightarrow Dict[str, Any]$  $get\_file\_info_by_id(api\_url: str, account\_auth\_token: str, file_id: str) \rightarrow Dict[str, Any]$  $get\_file\_info_by_id(api\_url: str, account\_auth\_token: str, file_id: str) \rightarrow Dict[str, Any]$  $get\_file\_info_by_id(api\_url: str, account\_auth\_token: str, file_id: str) \rightarrow Dict[str, Any]$ 

get\_file\_info\_by\_name(*download\_url: [str](https://docs.python.org/3/library/stdtypes.html#str)*, *account\_auth\_token: [str](https://docs.python.org/3/library/stdtypes.html#str)*, *bucket\_name: [str](https://docs.python.org/3/library/stdtypes.html#str)*, *file\_name: [str](https://docs.python.org/3/library/stdtypes.html#str)*) → [Dict](https://docs.python.org/3/library/typing.html#typing.Dict)[\[str,](https://docs.python.org/3/library/stdtypes.html#str) [Any\]](https://docs.python.org/3/library/typing.html#typing.Any)

get\_upload\_url(*api\_url*, *account\_auth\_token*, *bucket\_id*)

get\_upload\_part\_url(*api\_url*, *account\_auth\_token*, *file\_id*)

hide\_file(*api\_url*, *account\_auth\_token*, *bucket\_id*, *file\_name*)

list\_buckets(*api\_url*, *account\_auth\_token*, *account\_id*, *bucket\_id=None*, *bucket\_name=None*)

- list\_file\_names(*api\_url*, *account\_auth\_token*, *bucket\_id*, *start\_file\_name=None*, *max\_file\_count=None*, *prefix=None*)
- list\_file\_versions(*api\_url*, *account\_auth\_token*, *bucket\_id*, *start\_file\_name=None*, *start\_file\_id=None*, *max\_file\_count=None*, *prefix=None*)
- list\_keys(*api\_url*, *account\_auth\_token*, *account\_id*, *max\_key\_count=None*, *start\_application\_key\_id=None*)
- list\_parts(*api\_url*, *account\_auth\_token*, *file\_id*, *start\_part\_number*, *max\_part\_count*)

list\_unfinished\_large\_files(*api\_url*, *account\_auth\_token*, *bucket\_id*, *start\_file\_id=None*, *max\_file\_count=None*, *prefix=None*)

- start\_large\_file(*api\_url*, *account\_auth\_token*, *bucket\_id*, *file\_name*, *content\_type*, *file\_info*, *server\_side\_encryption: [Optional\[](https://docs.python.org/3/library/typing.html#typing.Optional)*[b2sdk.encryption.setting.EncryptionSetting](#page-83-0)*] = None*, *file\_retention: [Optional\[](https://docs.python.org/3/library/typing.html#typing.Optional)*[b2sdk.file\\_lock.FileRetentionSetting](#page-65-0)*] = None*, *legal\_hold: [Optional\[](https://docs.python.org/3/library/typing.html#typing.Optional)*[b2sdk.file\\_lock.LegalHold](#page-65-1)*] = None*)
- update\_bucket(*api\_url*, *account\_auth\_token*, *account\_id*, *bucket\_id*, *bucket\_type=None*, *bucket\_info=None*, *cors\_rules=None*, *lifecycle\_rules=None*, *if\_revision\_is=None*, *default\_server\_side\_encryption: [Optional\[](https://docs.python.org/3/library/typing.html#typing.Optional)*[b2sdk.encryption.setting.EncryptionSetting](#page-83-0)*] = None*, *default\_retention: [Optional\[](https://docs.python.org/3/library/typing.html#typing.Optional)*[b2sdk.file\\_lock.BucketRetentionSetting](#page-66-0)*] = None*, *replication: [Optional\[](https://docs.python.org/3/library/typing.html#typing.Optional)b2sdk.replication.setting.ReplicationConfiguration] = None*)

update\_file\_retention(*api\_url*, *account\_auth\_token*, *file\_id*, *file\_name*, *file\_retention:* [b2sdk.file\\_lock.FileRetentionSetting,](#page-65-0) *bypass\_governance: [bool](https://docs.python.org/3/library/functions.html#bool) = False*)

update\_file\_legal\_hold(*api\_url*, *account\_auth\_token*, *file\_id*, *file\_name*, *legal\_hold:* [b2sdk.file\\_lock.LegalHold](#page-65-1))

unprintable\_to\_hex(*string*)

Replace unprintable chars in string with a hex representation.

**Parameters string** – an arbitrary string, possibly with unprintable characters.

**Returns** the string, with unprintable characters changed to hex (e.g., "")

#### check\_b2\_filename(*filename*)

Raise an appropriate exception with details if the filename is unusable.

See <https://www.backblaze.com/b2/docs/files.html> for the rules.

**Parameters filename** – a proposed filename in unicode

**Returns** None if the filename is usable

upload\_file(*upload\_url*, *upload\_auth\_token*, *file\_name*, *content\_length*, *content\_type*, *content\_sha1*, *file\_infos*, *data\_stream*, *server\_side\_encryption: [Optional\[](https://docs.python.org/3/library/typing.html#typing.Optional)*[b2sdk.encryption.setting.EncryptionSetting](#page-83-0)*] = None*, *file\_retention: [Optional\[](https://docs.python.org/3/library/typing.html#typing.Optional)*[b2sdk.file\\_lock.FileRetentionSetting](#page-65-0)*] = None*, *legal\_hold: [Optional\[](https://docs.python.org/3/library/typing.html#typing.Optional)*[b2sdk.file\\_lock.LegalHold](#page-65-1)*] = None*)

Upload one, small file to b2.

#### **Parameters**

- upload\_url the upload url from b2 authorize account
- upload\_auth\_token the auth token from b2\_authorize\_account
- file\_name the name of the B2 file
- content\_length number of bytes in the file
- content\_type MIME type
- content\_sha1 hex SHA1 of the contents of the file
- file\_infos extra file info to upload
- data\_stream a file like object from which the contents of the file can be read

#### **Returns**

upload\_part(*upload\_url*, *upload\_auth\_token*, *part\_number*, *content\_length*, *content\_sha1*, *data\_stream*, *server\_side\_encryption: [Optional\[](https://docs.python.org/3/library/typing.html#typing.Optional)*[b2sdk.encryption.setting.EncryptionSetting](#page-83-0)*] = None*)

- copy\_file(*api\_url*, *account\_auth\_token*, *source\_file\_id*, *new\_file\_name*, *bytes\_range=None*, *metadata\_directive=None*, *content\_type=None*, *file\_info=None*, *destination\_bucket\_id=None*, *destination\_server\_side\_encryption: [Optional\[](https://docs.python.org/3/library/typing.html#typing.Optional)*[b2sdk.encryption.setting.EncryptionSetting](#page-83-0)*] = None*, *source\_server\_side\_encryption: [Optional\[](https://docs.python.org/3/library/typing.html#typing.Optional)*[b2sdk.encryption.setting.EncryptionSetting](#page-83-0)*] = None*, *file\_retention: [Optional\[](https://docs.python.org/3/library/typing.html#typing.Optional)*[b2sdk.file\\_lock.FileRetentionSetting](#page-65-0)*] = None*, *legal\_hold: [Optional\[](https://docs.python.org/3/library/typing.html#typing.Optional)*[b2sdk.file\\_lock.LegalHold](#page-65-1)*] = None*)
- copy\_part(*api\_url*, *account\_auth\_token*, *source\_file\_id*, *large\_file\_id*, *part\_number*, *bytes\_range=None*, *destination\_server\_side\_encryption: [Optional\[](https://docs.python.org/3/library/typing.html#typing.Optional)*[b2sdk.encryption.setting.EncryptionSetting](#page-83-0)*] = None*, *source\_server\_side\_encryption: [Optional\[](https://docs.python.org/3/library/typing.html#typing.Optional)*[b2sdk.encryption.setting.EncryptionSetting](#page-83-0)*] = None*)

## b2sdk.b2http **– thin http client wrapper**

#### class b2sdk.b2http.ResponseContextManager(*response*)

A context manager that closes a requests.Response when done.

#### class b2sdk.b2http.HttpCallback

A callback object that does nothing. Overrides pre\_request and/or post\_request as desired.

#### pre\_request(*method*, *url*, *headers*)

Called before processing an HTTP request.

Raises an exception if this request should not be processed. The exception raised must inherit from B2HttpCallbackPreRequestException.

#### **Parameters**

- method  $(str)$  $(str)$  $(str)$  str, one of: 'POST', 'GET', etc.
- $url$  ([str](https://docs.python.org/3/library/stdtypes.html#str)) the URL that will be used
- headers  $(dict)$  $(dict)$  $(dict)$  the header sent with the request

### post\_request(*method*, *url*, *headers*, *response*)

Called after processing an HTTP request. Should not raise an exception.

Raises an exception if this request should be treated as failing. The exception raised must inherit from B2HttpCallbackPostRequestException.

#### **Parameters**

- method  $(str)$  $(str)$  $(str)$  one of: 'POST', 'GET', etc.
- $url$  ([str](https://docs.python.org/3/library/stdtypes.html#str)) the URL that will be used
- headers  $(dict)$  $(dict)$  $(dict)$  the header sent with the request
- response a response object from the requests library

#### class b2sdk.b2http.ClockSkewHook

#### post\_request(*method*, *url*, *headers*, *response*)

Raise an exception if the clock in the server is too different from the clock on the local host.

The Date header contains a string that looks like: "Fri, 16 Dec 2016 20:52:30 GMT".

#### **Parameters**

- method  $(str)$  $(str)$  $(str)$  one of: 'POST', 'GET', etc.
- $url$  ([str](https://docs.python.org/3/library/stdtypes.html#str)) the URL that will be used
- headers  $(dict)$  $(dict)$  $(dict)$  the header sent with the request
- **response** a response object from the requests library

## <span id="page-92-0"></span>class b2sdk.b2http.B2Http(*api\_config: b2sdk.api\_config.B2HttpApiConfig = <b2sdk.api\_config.B2HttpApiConfig object>*)

A wrapper for the requests module. Provides the operations needed to access B2, and handles retrying when the returned status is 503 Service Unavailable, 429 Too Many Requests, etc.

The operations supported are:

- post\_json\_return\_json
- post\_content\_return\_json

• get content

The methods that return JSON either return a Python dict or raise a subclass of B2Error. They can be used like this:

```
try:
    response_dict = b2_http.post_json_return_json(url, headers, params)
    ...
except B2Error as e:
    ...
```
## TIMEOUT = 1200

```
add_callback(callback)
```
Add a callback that inherits from HttpCallback.

**Parameters callback** (callable) – a callback to be added to a chain

post\_content\_return\_json(*url*, *headers*, *data*, *try\_count=5*, *post\_params=None*)

Use like this:

```
try:
   response_dict = b2_http.post_content_return_json(url, headers, data)
    ...
except B2Error as e:
    ...
```
## **Parameters**

- $url$  ([str](https://docs.python.org/3/library/stdtypes.html#str)) a URL to call
- headers  $(dict)$  $(dict)$  $(dict)$  headers to send.
- data bytes (Python 3) or str (Python 2), or a file-like object, to send

**Returns** a dict that is the decoded JSON

```
Return type dict
```

```
post_json_return_json(url, headers, params, try_count=5)
```
Use like this:

```
try:
    response_dict = b2_http.post_json_return_json(url, headers, params)
    ...
except B2Error as e:
    ...
```
**Parameters**

- $url (str) a URL to call$  $url (str) a URL to call$  $url (str) a URL to call$
- headers  $(dict)$  $(dict)$  $(dict)$  headers to send.
- params  $(dict)$  $(dict)$  $(dict)$  a dict that will be converted to JSON

**Returns** the decoded JSON document

**Return type** [dict](https://docs.python.org/3/library/stdtypes.html#dict)

```
get_content(url, headers, try_count=5)
```
Fetches content from a URL.

Use like this:

```
try:
    with b2_http.get_content(url, headers) as response:
        for byte_data in response.iter_content(chunk_size=1024):
            ...
except B2Error as e:
    ...
```
**The response object is only guarantee to have:**

- headers
- iter content()

#### **Parameters**

- $url$  ([str](https://docs.python.org/3/library/stdtypes.html#str)) a URL to call
- headers  $(dict)$  $(dict)$  $(dict)$  headers to send
- try\_count  $(int)$  $(int)$  $(int)$  a number or retries

**Returns** Context manager that returns an object that supports iter\_content()

**head\_content**(*url: [str](https://docs.python.org/3/library/stdtypes.html#str), headers: [Dict\[](https://docs.python.org/3/library/typing.html#typing.Dict)[str,](https://docs.python.org/3/library/stdtypes.html#str) [Any\]](https://docs.python.org/3/library/typing.html#typing.Any), try\_count: [int](https://docs.python.org/3/library/functions.html#int)* = 5)  $\rightarrow$  Dict[str, Any]

Does a HEAD instead of a GET for the URL. The response's content is limited to the headers.

Use like this:

```
try:
    response\_dict = b2\_http.head\_content(url, headers)...
except B2Error as e:
    ...
```
**The response object is only guaranteed to have:**

• headers

**Parameters**

- $url$  ([str](https://docs.python.org/3/library/stdtypes.html#str)) a URL to call
- headers  $(dict)$  $(dict)$  $(dict)$  headers to send
- try\_count  $(int)$  $(int)$  $(int)$  a number or retries

**Returns** the decoded response

**Return type** [dict](https://docs.python.org/3/library/stdtypes.html#dict)

## b2sdk.b2http.test\_http()

Run a few tests on error diagnosis.

This test takes a while to run and is not used in the automated tests during building. Run the test by hand to exercise the code.

## b2sdk.utils

```
b2sdk.utils.b2_url_encode(s)
```
URL-encode a unicode string to be sent to B2 in an HTTP header.

**Parameters**  $s$  ( $str$ ) – a unicode string to encode

**Returns** URL-encoded string

**Return type** [str](https://docs.python.org/3/library/stdtypes.html#str)

b2sdk.utils.b2\_url\_decode(*s*)

Decode a Unicode string returned from B2 in an HTTP header.

**Parameters**  $s$  ( $str$ ) – a unicode string to decode

**Returns** a Python unicode string.

**Return type** [str](https://docs.python.org/3/library/stdtypes.html#str)

b2sdk.utils.choose\_part\_ranges(*content\_length*, *minimum\_part\_size*) Return a list of (offset, length) for the parts of a large file.

#### **Parameters**

- content\_length  $(int)$  $(int)$  $(int)$  content length value
- minimum\_part\_size  $(int) a$  $(int) a$  $(int) a$  minimum file part size

**Return type** [list](https://docs.python.org/3/library/stdtypes.html#list)

```
b2sdk.utils.hex_sha1_of_stream(input_stream, content_length)
```
Return the 40-character hex SHA1 checksum of the first content\_length bytes in the input stream.

**Parameters**

- **input\_stream** stream object, which exposes read() method
- content\_length  $(int)$  $(int)$  $(int)$  expected length of the stream
- **Return type** [str](https://docs.python.org/3/library/stdtypes.html#str)

b2sdk.utils.hex\_sha1\_of\_unlimited\_stream(*input\_stream*, *limit=None*)

```
b2sdk.utils.hex_sha1_of_file(path_)
```

```
b2sdk.utils.hex_sha1_of_bytes(data: bytes) → str
```
Return the 40-character hex SHA1 checksum of the data.

```
b2sdk.utils.hex_md5_of_bytes(data: bytes) → str
```
Return the 32-character hex MD5 checksum of the data.

b2sdk.utils.md5\_of\_bytes(*data: [bytes](https://docs.python.org/3/library/stdtypes.html#bytes)*) → [bytes](https://docs.python.org/3/library/stdtypes.html#bytes) Return the 16-byte MD5 checksum of the data.

b2sdk.utils.b64\_of\_bytes(*data: [bytes](https://docs.python.org/3/library/stdtypes.html#bytes)*) → [str](https://docs.python.org/3/library/stdtypes.html#str)

Return the base64 encoded represtantion of the data.

## b2sdk.utils.validate\_b2\_file\_name(*name*)

Raise a ValueError if the name is not a valid B2 file name.

```
Parameters name str) – a string to check
```
b2sdk.utils.is\_file\_readable(*local\_path*, *reporter=None*)

Check if the local file has read permissions.

### **Parameters**

- local\_path  $(str)$  $(str)$  $(str)$  a file path
- **reporter** reporter object to put errors on

**Return type** [bool](https://docs.python.org/3/library/functions.html#bool)

b2sdk.utils.get\_file\_mtime(*local\_path*)

Get modification time of a file in milliseconds.

**Parameters local\_path** ([str](https://docs.python.org/3/library/stdtypes.html#str)) – a file path

**Return type** [int](https://docs.python.org/3/library/functions.html#int)

b2sdk.utils.set\_file\_mtime(*local\_path*, *mod\_time\_millis*)

Set modification time of a file in milliseconds.

**Parameters**

- local\_path  $(str)$  $(str)$  $(str)$  a file path
- mod\_time\_millis  $(int)$  $(int)$  $(int)$  time to be set

#### b2sdk.utils.fix\_windows\_path\_limit(*path*)

Prefix paths when running on Windows to overcome 260 character path length limit. See [https://msdn.microsoft.](https://msdn.microsoft.com/en-us/library/windows/desktop/aa365247(v=vs.85).aspx#maxpath) [com/en-us/library/windows/desktop/aa365247\(v=vs.85\).aspx#maxpath](https://msdn.microsoft.com/en-us/library/windows/desktop/aa365247(v=vs.85).aspx#maxpath)

**Parameters path**  $(str)$  $(str)$  $(str)$  – a path to prefix

**Returns** a prefixed path

**Return type** [str](https://docs.python.org/3/library/stdtypes.html#str)

class b2sdk.utils.TempDir

Bases: [object](https://docs.python.org/3/library/functions.html#object)

Context manager that creates and destroys a temporary directory.

#### b2sdk.utils.format\_and\_scale\_number(*x*, *unit*)

Pick a good scale for representing a number and format it.

#### **Parameters**

- $\mathbf{x}$  ([int](https://docs.python.org/3/library/functions.html#int)) a number
- unit  $(str)$  $(str)$  $(str)$  an arbitrary unit name

**Returns** scaled and formatted number

### **Return type** [str](https://docs.python.org/3/library/stdtypes.html#str)

b2sdk.utils.format\_and\_scale\_fraction(*numerator*, *denominator*, *unit*)

Pick a good scale for representing a fraction, and format it.

## **Parameters**

- **numerator**  $(int)$  $(int)$  $(int)$  a numerator of a fraction
- denominator  $(int) a$  $(int) a$  $(int) a$  denominator of a fraction
- unit  $(str)$  $(str)$  $(str)$  an arbitrary unit name

**Returns** scaled and formatted fraction

**Return type** [str](https://docs.python.org/3/library/stdtypes.html#str)

#### b2sdk.utils.camelcase\_to\_underscore(*input\_*)

Convert a camel-cased string to a string with underscores.

**Parameters** input  $(str)$  $(str)$  $(str)$  – an input string

**Returns** string with underscores

**Return type** [str](https://docs.python.org/3/library/stdtypes.html#str)

class b2sdk.utils.B2TraceMeta(*name*, *bases*, *attrs*, *\*\*kwargs*)

Bases: logfury.\_logfury.meta.DefaultTraceMeta

Trace all public method calls, except for ones with names that begin with *get\_*.

# class b2sdk.utils.B2TraceMetaAbstract(*name*, *bases*, *namespace*, *\*\*kwargs*)

Bases: logfury.\_logfury.meta.DefaultTraceAbstractMeta

Default class for tracers, to be set as a metaclass for abstract base classes.

### class b2sdk.utils.ConcurrentUsedAuthTokenGuard(*lock*, *token*)

Bases: [object](https://docs.python.org/3/library/functions.html#object)

Context manager preventing two tokens being used simultaneously. Throws UploadTokenUsedConcurrently when unable to acquire a lock Sample usage:

with ConcurrentUsedAuthTokenGuard(lock for token, token): # code that uses the token exclusively

\_\_init\_\_(*lock*, *token*)

### b2sdk.utils.current\_time\_millis()

File times are in integer milliseconds, to avoid roundoff errors.

### b2sdk.cache

<span id="page-97-1"></span>class b2sdk.cache.AbstractCache

Bases: [object](https://docs.python.org/3/library/functions.html#object)

clear()

abstract get\_bucket\_id\_or\_none\_from\_bucket\_name(*name*)

abstract get\_bucket\_name\_or\_none\_from\_allowed()

abstract get\_bucket\_name\_or\_none\_from\_bucket\_id(*bucket\_id: [str](https://docs.python.org/3/library/stdtypes.html#str)*) → [Optional](https://docs.python.org/3/library/typing.html#typing.Optional)[\[str\]](https://docs.python.org/3/library/stdtypes.html#str)

abstract save\_bucket(*bucket*)

abstract set\_bucket\_name\_cache(*buckets*)

## <span id="page-97-0"></span>class b2sdk.cache.DummyCache

Bases: [b2sdk.cache.AbstractCache](#page-97-1)

A cache that does nothing.

get\_bucket\_id\_or\_none\_from\_bucket\_name(*name*)

get\_bucket\_name\_or\_none\_from\_bucket\_id(*bucket\_id: [str](https://docs.python.org/3/library/stdtypes.html#str)*) → [Optional\[](https://docs.python.org/3/library/typing.html#typing.Optional)[str\]](https://docs.python.org/3/library/stdtypes.html#str)

```
get_bucket_name_or_none_from_allowed()
     save_bucket(bucket)
     set_bucket_name_cache(buckets)
class b2sdk.cache.InMemoryCache
     Bases: b2sdk.cache.AbstractCache
     A cache that stores the information in memory.
     \_init<sub>\_()</sub>
     get_bucket_id_or_none_from_bucket_name(name)
     get_bucket_name_or_none_from_bucket_id(bucket_id: str) → Optional[str]
     get_bucket_name_or_none_from_allowed()
     save_bucket(bucket)
     set_bucket_name_cache(buckets)
class b2sdk.cache.AuthInfoCache(info)
     Bases: b2sdk.cache.AbstractCache
     A cache that stores data persistently in StoredAccountInfo.
     __init__(info)
     get_bucket_id_or_none_from_bucket_name(name)
     get_bucket_name_or_none_from_bucket_id(bucket_id) → Optional[str]
     get_bucket_name_or_none_from_allowed()
     save_bucket(bucket)
     set_bucket_name_cache(buckets)
b2sdk.stream.chained ChainedStream
class b2sdk.stream.chained.ChainedStream(stream_openers)
     Bases: b2sdk.stream.base.ReadOnlyStreamMixin, io.IOBase
```
Chains multiple streams in single stream, sort of what itertools.chain does for iterators.

Cleans up buffers of underlying streams when closed.

Can be seeked to beginning (when retrying upload, for example). Closes underlying streams as soon as they reaches EOF, but clears their buffers when the chained stream is closed for underlying streams that follow b2sdk. v2.StreamOpener cleanup interface, for example b2sdk.v2.CachedBytesStreamOpener

\_\_init\_\_(*stream\_openers*)

**Parameters stream\_openeres** ([list](https://docs.python.org/3/library/stdtypes.html#list)) – list of callables that return opened streams

#### property stream

Return currently processed stream.

### seekable()

Return whether object supports random access.

If False, seek(), tell() and truncate() will raise OSError. This method may need to do a test seek().

## $tel1()$

Return current stream position.

#### seek(*pos*, *whence=0*)

Resets stream to the beginning.

## **Parameters**

- pos  $(int)$  $(int)$  $(int)$  only allowed value is 0
- whence  $(int)$  $(int)$  $(int)$  only allowed value is 0

#### readable()

Return whether object was opened for reading.

If False, read() will raise OSError.

## read(*size=None*)

Read at most *size* bytes from underlying streams, or all available data, if *size* is None or negative. Open the streams only when their data is needed, and possibly leave them open and part-way read for further reading - by subsequent calls to this method.

Parameters size ([int,](https://docs.python.org/3/library/functions.html#int) None) – number of bytes to read. If omitted, None, or negative data is read and returned until EOF from final stream is reached

**Returns** data read from the stream

#### close()

Flush and close the IO object.

This method has no effect if the file is already closed.

#### class b2sdk.stream.chained.StreamOpener

Bases: [object](https://docs.python.org/3/library/functions.html#object)

Abstract class to define stream opener with cleanup.

#### cleanup()

Clean up stream opener after chained stream closes.

Can be used for cleaning cached data that are stored in memory to allow resetting chained stream without getting this data more than once, eg. data downloaded from external source.

#### b2sdk.stream.hashing **StreamWithHash**

#### class b2sdk.stream.hashing.StreamWithHash(*stream*, *stream\_length=None*)

Bases: b2sdk.stream.base.ReadOnlyStreamMixin, [b2sdk.stream.wrapper.](#page-102-0) [StreamWithLengthWrapper](#page-102-0)

Wrap a file-like object, calculates SHA1 while reading and appends hash at the end.

\_\_init\_\_(*stream*, *stream\_length=None*)

**Parameters** stream – the stream to read from

seek(*pos*, *whence=0*)

Seek to a given position in the stream.

**Parameters pos**  $(int)$  $(int)$  $(int)$  – position in the stream

#### read(*size=None*)

Read data from the stream.

Parameters size ([int](https://docs.python.org/3/library/functions.html#int)) – number of bytes to read

**Returns** read data

**Return type** [bytes|](https://docs.python.org/3/library/stdtypes.html#bytes)None

#### classmethod get\_digest()

#### b2sdk.stream.progress **Streams with progress reporting**

### <span id="page-100-0"></span>class b2sdk.stream.progress.AbstractStreamWithProgress(*stream*, *progress\_listener*, *offset=0*)

Bases: [b2sdk.stream.wrapper.StreamWrapper](#page-102-1)

Wrap a file-like object and updates a ProgressListener as data is read / written. In the abstract class, read and write methods do not update the progress - child classes shall do it.

\_\_init\_\_(*stream*, *progress\_listener*, *offset=0*)

#### **Parameters**

- stream the stream to read from or write to
- progress\_listener ([b2sdk.v2.AbstractProgressListener](#page-72-0)) the listener that we tell about progress
- offset  $(int)$  $(int)$  $(int)$  the starting byte offset in the file

## class b2sdk.stream.progress.ReadingStreamWithProgress(*\*args*, *\*\*kwargs*)

Bases: [b2sdk.stream.progress.AbstractStreamWithProgress](#page-100-0)

Wrap a file-like object, updates progress while reading.

\_\_init\_\_(*\*args*, *\*\*kwargs*)

## **Parameters**

- stream the stream to read from or write to
- progress\_listener ([b2sdk.v2.AbstractProgressListener](#page-72-0)) the listener that we tell about progress
- offset  $(int)$  $(int)$  $(int)$  the starting byte offset in the file

### read(*size=None*)

Read data from the stream.

Parameters size ([int](https://docs.python.org/3/library/functions.html#int)) – number of bytes to read

**Returns** data read from the stream

## seek(*pos*, *whence=0*)

Seek to a given position in the stream.

**Parameters pos**  $(int)$  $(int)$  $(int)$  – position in the stream

**Returns** new absolute position

### **Return type** [int](https://docs.python.org/3/library/functions.html#int)

#### class b2sdk.stream.progress.WritingStreamWithProgress(*stream*, *progress\_listener*, *offset=0*)

Bases: [b2sdk.stream.progress.AbstractStreamWithProgress](#page-100-0)

Wrap a file-like object; updates progress while writing.

### write(*data*)

Write data to the stream.

Parameters data ([bytes](https://docs.python.org/3/library/stdtypes.html#bytes)) – data to write to the stream

## b2sdk.stream.range **RangeOfInputStream**

#### class b2sdk.stream.range.RangeOfInputStream(*stream*, *offset*, *length*)

Bases: b2sdk.stream.base.ReadOnlyStreamMixin, [b2sdk.stream.wrapper.](#page-102-0) [StreamWithLengthWrapper](#page-102-0)

Wrap a file-like object (read only) and read the selected range of the file.

\_\_init\_\_(*stream*, *offset*, *length*)

### **Parameters**

- stream a seekable stream
- offset  $(int)$  $(int)$  $(int)$  offset in the stream
- length  $(int)$  $(int)$  $(int)$  max number of bytes to read

## seek(*pos*, *whence=0*)

Seek to a given position in the stream.

**Parameters pos** ([int](https://docs.python.org/3/library/functions.html#int)) – position in the stream relative to steam offset

**Returns** new position relative to stream offset

#### **Return type** [int](https://docs.python.org/3/library/functions.html#int)

## tell()

Return current stream position relative to offset.

### **Return type** [int](https://docs.python.org/3/library/functions.html#int)

## read(*size=None*)

Read data from the stream.

**Parameters size** ([int](https://docs.python.org/3/library/functions.html#int)) – number of bytes to read

**Returns** data read from the stream

#### **Return type** [bytes](https://docs.python.org/3/library/stdtypes.html#bytes)

## close()

Flush and close the IO object.

This method has no effect if the file is already closed.

b2sdk.stream.range.wrap\_with\_range(*stream*, *stream\_length*, *range\_offset*, *range\_length*)

## b2sdk.stream.wrapper **StreamWrapper**

## <span id="page-102-1"></span>class b2sdk.stream.wrapper.StreamWrapper(*stream*)

Bases: [io.IOBase](https://docs.python.org/3/library/io.html#io.IOBase)

Wrapper for a file-like object.

\_\_init\_\_(*stream*)

**Parameters** stream – the stream to read from or write to

## seekable()

Return whether object supports random access.

If False, seek(), tell() and truncate() will raise OSError. This method may need to do a test seek().

### seek(*pos*, *whence=0*)

Seek to a given position in the stream.

**Parameters pos**  $(int)$  $(int)$  $(int)$  – position in the stream

**Returns** new absolute position

**Return type** [int](https://docs.python.org/3/library/functions.html#int)

## tell()

Return current stream position.

#### **Return type** [int](https://docs.python.org/3/library/functions.html#int)

truncate(*size=None*)

Truncate file to size bytes.

File pointer is left unchanged. Size defaults to the current IO position as reported by tell(). Returns the new size.

## $flush()$

Flush the stream.

## readable()

Return whether object was opened for reading.

If False, read() will raise OSError.

## read(*size=None*)

Read data from the stream.

Parameters size ([int](https://docs.python.org/3/library/functions.html#int)) – number of bytes to read

**Returns** data read from the stream

## writable()

Return whether object was opened for writing.

If False, write() will raise OSError.

#### <span id="page-102-0"></span>write(*data*)

Write data to the stream.

**Parameters data** – a data to write to the stream

#### class b2sdk.stream.wrapper.StreamWithLengthWrapper(*stream*, *length=None*)

Bases: [b2sdk.stream.wrapper.StreamWrapper](#page-102-1)

Wrapper for a file-like object that supports *\_\_len\_\_* interface

\_\_init\_\_(*stream*, *length=None*)

## **Parameters**

- stream the stream to read from or write to
- length  $(int)$  $(int)$  $(int)$  length of the stream

#### b2sdk.sync.action

### <span id="page-103-0"></span>class b2sdk.sync.action.AbstractAction

#### Bases: [object](https://docs.python.org/3/library/functions.html#object)

An action to take, such as uploading, downloading, or deleting a file. Multi-threaded tasks create a sequence of Actions which are then run by a pool of threads.

An action can depend on other actions completing. An example of this is making sure a CreateBucketAction happens before an UploadFileAction.

## run(*bucket*, *reporter*, *dry\_run=False*)

Main action routine.

## **Parameters**

- bucket ( $b2sdk.bucket.Bucket$ ) a Bucket object
- **reporter** a place to report errors
- $\text{dry\_run}$  (*[bool](https://docs.python.org/3/library/functions.html#bool)*) if True, perform a dry run

#### abstract get\_bytes()

Return the number of bytes to transfer for this action.

#### **Return type** [int](https://docs.python.org/3/library/functions.html#int)

## abstract do\_action(*bucket*, *reporter*)

Perform the action, returning only after the action is completed.

#### **Parameters**

- bucket ( $b2sdk.bucket.Bucket) a Bucket object$
- **reporter** a place to report errors

### abstract do\_report(*bucket*, *reporter*)

Report the action performed.

#### **Parameters**

- bucket ( $b2sdk.bucket.Bucket) a Bucket object$
- **reporter** a place to report errors
- class b2sdk.sync.action.B2UploadAction(*local\_full\_path*, *relative\_name*, *b2\_file\_name*, *mod\_time\_millis*,

*size*, *encryption\_settings\_provider:*

[b2sdk.sync.encryption\\_provider.AbstractSyncEncryptionSettingsProvider](#page-80-1))

#### Bases: [b2sdk.sync.action.AbstractAction](#page-103-0)

File uploading action.

\_\_init\_\_(*local\_full\_path*, *relative\_name*, *b2\_file\_name*, *mod\_time\_millis*, *size*, *encryption\_settings\_provider:* [b2sdk.sync.encryption\\_provider.AbstractSyncEncryptionSettingsProvider](#page-80-1))

#### **Parameters**

- local\_full\_path  $(str) a$  $(str) a$  $(str) a$  local file path
- relative\_name  $(str)$  $(str)$  $(str)$  a relative file name
- b2\_file\_name  $(str)$  $(str)$  $(str)$  a name of a new remote file
- mod\_time\_millis ([int](https://docs.python.org/3/library/functions.html#int)) file modification time in milliseconds
- size  $(int)$  $(int)$  $(int)$  a file size
- encryption\_settings\_provider ([b2sdk.v2.AbstractSyncEncryptionSettingsProvider](#page-80-1)) – encryption setting provider

## get\_bytes()

Return file size.

#### **Return type** [int](https://docs.python.org/3/library/functions.html#int)

#### do\_action(*bucket*, *reporter*)

Perform the uploading action, returning only after the action is completed.

#### **Parameters**

- bucket ([b2sdk.v2.Bucket](#page-56-0)) a Bucket object
- **reporter** a place to report errors

#### do\_report(*bucket*, *reporter*)

Report the uploading action performed.

#### **Parameters**

- bucket ( $b2sdk.bucket.Bucket) a Bucket object$
- **reporter** a place to report errors

#### class b2sdk.sync.action.B2HideAction(*relative\_name*, *b2\_file\_name*)

Bases: [b2sdk.sync.action.AbstractAction](#page-103-0)

\_\_init\_\_(*relative\_name*, *b2\_file\_name*)

#### **Parameters**

- relative\_name  $(str)$  $(str)$  $(str)$  a relative file name
- b2\_file\_name  $(str)$  $(str)$  $(str)$  a name of a remote file

### get\_bytes()

Return file size.

**Returns** always zero

### **Return type** [int](https://docs.python.org/3/library/functions.html#int)

#### do\_action(*bucket*, *reporter*)

Perform the hiding action, returning only after the action is completed.

#### **Parameters**

• bucket ( $b2sdk.bucket.Bucket$ ) – a Bucket object

• **reporter** – a place to report errors

### do\_report(*bucket*, *reporter*)

Report the hiding action performed.

## **Parameters**

- bucket (b2sdk.bucket.Bucket) a Bucket object
- **reporter** a place to report errors

class b2sdk.sync.action.B2DownloadAction(*source\_path:* [b2sdk.sync.path.B2SyncPath,](#page-111-1) *b2\_file\_name: [str](https://docs.python.org/3/library/stdtypes.html#str)*,

*local\_full\_path: [str](https://docs.python.org/3/library/stdtypes.html#str)*, *encryption\_settings\_provider:*

[b2sdk.sync.encryption\\_provider.AbstractSyncEncryptionSettingsProvider](#page-80-1))

#### Bases: [b2sdk.sync.action.AbstractAction](#page-103-0)

\_\_init\_\_(*source\_path:* [b2sdk.sync.path.B2SyncPath,](#page-111-1) *b2\_file\_name: [str](https://docs.python.org/3/library/stdtypes.html#str)*, *local\_full\_path: [str](https://docs.python.org/3/library/stdtypes.html#str)*, *encryption\_settings\_provider:* [b2sdk.sync.encryption\\_provider.AbstractSyncEncryptionSettingsProvider](#page-80-1))

#### **Parameters**

- source\_path (b2sdk.v2.B2SyncPath) the file to be downloaded
- b2\_file\_name  $(str) b2$  $(str) b2$  $(str) b2$ \_file\_name
- local\_full\_path  $(str)$  $(str)$  $(str)$  a local file path
- encryption\_settings\_provider ([b2sdk.v2.AbstractSyncEncryptionSettingsProvider](#page-80-1)) – encryption setting provider

## get\_bytes()

Return file size.

#### **Return type** [int](https://docs.python.org/3/library/functions.html#int)

#### do\_action(*bucket*, *reporter*)

Perform the downloading action, returning only after the action is completed.

#### **Parameters**

- bucket ([b2sdk.v2.Bucket](#page-56-0)) a Bucket object
- **reporter** a place to report errors

## do\_report(*bucket*, *reporter*)

Report the downloading action performed.

### **Parameters**

- bucket ( $b2sdk.bucket.Bucket$ ) a Bucket object
- **reporter** a place to report errors

class b2sdk.sync.action.B2CopyAction(*b2\_file\_name: [str](https://docs.python.org/3/library/stdtypes.html#str)*, *source\_path:* [b2sdk.sync.path.B2SyncPath,](#page-111-1)

*dest\_b2\_file\_name*, *source\_bucket: b2sdk.bucket.Bucket*, *destination\_bucket: b2sdk.bucket.Bucket*,

*encryption\_settings\_provider:*

[b2sdk.sync.encryption\\_provider.AbstractSyncEncryptionSettingsProvider](#page-80-1))

## Bases: [b2sdk.sync.action.AbstractAction](#page-103-0)

File copying action.

\_\_init\_\_(*b2\_file\_name: [str](https://docs.python.org/3/library/stdtypes.html#str)*, *source\_path:* [b2sdk.sync.path.B2SyncPath,](#page-111-1) *dest\_b2\_file\_name*, *source\_bucket: b2sdk.bucket.Bucket*, *destination\_bucket: b2sdk.bucket.Bucket*, *encryption\_settings\_provider:* [b2sdk.sync.encryption\\_provider.AbstractSyncEncryptionSettingsProvider](#page-80-1))

#### **Parameters**

- b2\_file\_name  $(str) a b2$  $(str) a b2$  $(str) a b2$ \_file\_name
- source\_path (b2sdk.v2.B2SyncPath) the file to be copied
- dest\_b2\_file\_name  $(str)$  $(str)$  $(str)$  a name of a destination remote file
- source\_bucket ([Bucket](#page-56-0)) bucket to copy from
- destination\_bucket ([Bucket](#page-56-0)) bucket to copy to
- encryption\_settings\_provider ([b2sdk.v2.AbstractSyncEncryptionSettingsProvider](#page-80-1)) – encryption setting provider

## get\_bytes()

Return file size.

#### **Return type** [int](https://docs.python.org/3/library/functions.html#int)

#### do\_action(*bucket*, *reporter*)

Perform the copying action, returning only after the action is completed.

#### **Parameters**

- bucket ( $b2sdk.bucket.Bucket) a Bucket object$
- **reporter** a place to report errors

#### do\_report(*bucket*, *reporter*)

Report the copying action performed.

#### **Parameters**

- bucket ( $b2sdk.bucket.Bucket) a Bucket object$
- **reporter** a place to report errors

#### class b2sdk.sync.action.B2DeleteAction(*relative\_name*, *b2\_file\_name*, *file\_id*, *note*)

Bases: [b2sdk.sync.action.AbstractAction](#page-103-0)

\_\_init\_\_(*relative\_name*, *b2\_file\_name*, *file\_id*, *note*)

## **Parameters**

- relative\_name  $(str)$  $(str)$  $(str)$  a relative file name
- b2\_file\_name  $(str)$  $(str)$  $(str)$  a name of a remote file
- file\_id  $(str)$  $(str)$  $(str)$  a file ID
- note  $(str)$  $(str)$  $(str)$  a deletion note

### get\_bytes()

Return file size.

**Returns** always zero

**Return type** [int](https://docs.python.org/3/library/functions.html#int)

## do\_action(*bucket*, *reporter*)

Perform the deleting action, returning only after the action is completed.

### **Parameters**

- bucket ( $b2sdk.bucket.Bucket) a Bucket object$
- **reporter** a place to report errors

## do\_report(*bucket*, *reporter*)

Report the deleting action performed.

## **Parameters**

- bucket  $(b2sdk.bucket.Bucket) a Bucket object$
- **reporter** a place to report errors

class b2sdk.sync.action.LocalDeleteAction(*relative\_name*, *full\_path*)

Bases: [b2sdk.sync.action.AbstractAction](#page-103-0)

\_\_init\_\_(*relative\_name*, *full\_path*)

#### **Parameters**

- relative\_name  $(str)$  $(str)$  $(str)$  a relative file name
- **full\_path** a full local path

**Type** [str](https://docs.python.org/3/library/stdtypes.html#str)

### get\_bytes()

Return file size.

**Returns** always zero

#### **Return type** [int](https://docs.python.org/3/library/functions.html#int)

### do\_action(*bucket*, *reporter*)

Perform the deleting of a local file action, returning only after the action is completed.

#### **Parameters**

- bucket (b2sdk.bucket.Bucket) a Bucket object
- **reporter** a place to report errors

## do\_report(*bucket*, *reporter*)

Report the deleting of a local file action performed.

## **Parameters**

- bucket (b2sdk.bucket.Bucket) a Bucket object
- **reporter** a place to report errors
#### <span id="page-108-2"></span><span id="page-108-1"></span>b2sdk.sync.exception

```
exception b2sdk.sync.exception.EnvironmentEncodingError(filename, encoding)
     Bases: b2sdk.exception.B2Error
```
Raised when a file name can not be decoded with system encoding.

\_\_init\_\_(*filename*, *encoding*)

**Parameters**

- filename  $(str, bytes)$  $(str, bytes)$  $(str, bytes)$  $(str, bytes)$  $(str, bytes)$  an encoded file name
- encoding  $(str)$  $(str)$  $(str)$  file name encoding

exception b2sdk.sync.exception.InvalidArgument(*parameter\_name*, *message*)

Bases: b2sdk.exception.B2Error

Raised when one or more arguments are invalid

\_\_init\_\_(*parameter\_name*, *message*)

#### **Parameters**

- **parameter\_name** name of the function argument
- message brief explanation of misconfiguration

exception b2sdk.sync.exception.IncompleteSync(*\*args*, *\*\*kwargs*)

Bases: b2sdk.exception.B2SimpleError

exception b2sdk.sync.exception.UnSyncableFilename(*message*, *filename*)

Bases: b2sdk.exception.B2Error

Raised when a filename is not supported by the sync operation

\_\_init\_\_(*message*, *filename*)

#### **Parameters**

- message brief explanation of why the filename was not supported
- **filename** name of the file which is not supported

b2sdk.sync.exception.check\_invalid\_argument(*parameter\_name: [str](https://docs.python.org/3/library/stdtypes.html#str)*, *message: [str](https://docs.python.org/3/library/stdtypes.html#str)*, *\*exceptions: [Type\[](https://docs.python.org/3/library/typing.html#typing.Type)[Exception\]](https://docs.python.org/3/library/exceptions.html#Exception)*) → [Iterator](https://docs.python.org/3/library/typing.html#typing.Iterator)[\[None\]](https://docs.python.org/3/library/constants.html#None)

Raise *InvalidArgument* in case of one of given exception was thrown.

#### <span id="page-108-0"></span>exception b2sdk.sync.exception.BaseDirectoryError(*path*)

Bases: b2sdk.exception.B2SimpleError

\_\_init\_\_(*path*)

Python 2 does not like it when you pass unicode as the message in an exception. We like to use file names in exception messages. To avoid problems, if the message has any non-ascii characters in it, they are replaced with backslash-uNNNN.

<https://pythonhosted.org/kitchen/unicode-frustrations.html#frustration-5-exceptions>

## exception b2sdk.sync.exception.EmptyDirectory(*path*)

Bases: [b2sdk.sync.exception.BaseDirectoryError](#page-108-0)

## exception b2sdk.sync.exception.UnableToCreateDirectory(*path*)

Bases: [b2sdk.sync.exception.BaseDirectoryError](#page-108-0)

#### <span id="page-109-2"></span>exception b2sdk.sync.exception.NotADirectory(*path*)

Bases: [b2sdk.sync.exception.BaseDirectoryError](#page-108-0)

#### <span id="page-109-1"></span>b2sdk.sync.folder

#### <span id="page-109-0"></span>class b2sdk.sync.folder.AbstractFolder

Bases: [object](https://docs.python.org/3/library/functions.html#object)

Interface to a folder full of files, which might be a B2 bucket, a virtual folder in a B2 bucket, or a directory on a local file system.

Files in B2 may have multiple versions, while files in local folders have just one.

## abstract all\_files(*reporter*, *policies\_manager=<b2sdk.sync.scan\_policies.ScanPoliciesManager object>*)

Return an iterator over all of the files in the folder, in the order that B2 uses.

It also performs filtering using policies manager.

No matter what the folder separator on the local file system is, "/" is used in the returned file names.

If a file is found, but does not exist (for example due to a broken symlink or a race), reporter will be informed about each such problem.

#### **Parameters**

- **reporter** a place to report errors
- **policies\_manager** a policies manager object

## abstract folder\_type()

Return one of: 'b2', 'local'.

## **Return type** [str](https://docs.python.org/3/library/stdtypes.html#str)

abstract make\_full\_path(*file\_name*)

Return the full path to the file.

**Parameters** file\_name ([str](https://docs.python.org/3/library/stdtypes.html#str)) – a file name

#### **Return type** [str](https://docs.python.org/3/library/stdtypes.html#str)

b2sdk.sync.folder.join\_b2\_path(*relative\_dir\_path: [str](https://docs.python.org/3/library/stdtypes.html#str)*, *file\_name: [str](https://docs.python.org/3/library/stdtypes.html#str)*)

Like os.path.join, but for B2 file names where the root directory is called ''.

#### class b2sdk.sync.folder.LocalFolder(*root*)

Bases: [b2sdk.sync.folder.AbstractFolder](#page-109-0)

Folder interface to a directory on the local machine.

## $\_init_$ ( $root)$ )

Initialize a new folder.

**Parameters root**  $(str)$  $(str)$  $(str)$  – path to the root of the local folder. Must be unicode.

#### folder\_type()

Return folder type.

**Return type** [str](https://docs.python.org/3/library/stdtypes.html#str)

<span id="page-110-0"></span>all\_files(*reporter*, *policies\_manager=<b2sdk.sync.scan\_policies.ScanPoliciesManager object>*) Yield all files.

**Parameters**

- **reporter** a place to report errors
- policies\_manager a policy manager object, default is DEFAULT\_SCAN\_MANAGER

make\_full\_path(*file\_name*)

Convert a file name into an absolute path, ensure it is not outside self.root

**Parameters file\_name** ([str](https://docs.python.org/3/library/stdtypes.html#str)) – a file name

#### ensure\_present()

Make sure that the directory exists.

#### ensure\_non\_empty()

Make sure that the directory exists and is non-empty.

b2sdk.sync.folder.b2\_parent\_dir(*file\_name*)

## class b2sdk.sync.folder.B2Folder(*bucket\_name*, *folder\_name*, *api*)

Bases: [b2sdk.sync.folder.AbstractFolder](#page-109-0)

Folder interface to b2.

\_\_init\_\_(*bucket\_name*, *folder\_name*, *api*)

#### **Parameters**

- bucket\_name  $(str)$  $(str)$  $(str)$  a name of the bucket
- folder\_name  $(str) a$  $(str) a$  $(str) a$  folder name
- api (b2sdk.api.B2Api) an API object

all\_files(*reporter: b2sdk.sync.report.SyncReport*, *policies\_manager: b2sdk.sync.scan\_policies.ScanPoliciesManager = <b2sdk.sync.scan\_policies.ScanPoliciesManager object>*)

Yield all files.

## get\_file\_versions()

#### folder\_type()

Return folder type.

## **Return type** [str](https://docs.python.org/3/library/stdtypes.html#str)

make\_full\_path(*file\_name*)

Make an absolute path from a file name.

**Parameters** file\_name ([str](https://docs.python.org/3/library/stdtypes.html#str)) – a file name

## <span id="page-111-4"></span><span id="page-111-2"></span>b2sdk.sync.folder\_parser

b2sdk.sync.folder\_parser.parse\_sync\_folder(*folder\_name*, *api*, *local\_folder\_class=<class 'b2sdk.sync.folder.LocalFolder'>*, *b2\_folder\_class=<class 'b2sdk.sync.folder.B2Folder'>*)

Take either a local path, or a B2 path, and returns a Folder object for it.

B2 paths look like: b2://bucketName/path/name. The '//' is optional, because the previous sync command didn't use it.

Anything else is treated like a local folder.

## **Parameters**

- folder\_name  $(str)$  $(str)$  $(str)$  a name of the folder, either local or remote
- api  $(B2Api)$  $(B2Api)$  $(B2Api)$  an API object
- local\_folder\_class (*~b2sdk.v2.AbstractFolder*) class to handle local folders
- b2\_folder\_class (*~b2sdk.v2.AbstractFolder*) class to handle B2 folders

## <span id="page-111-3"></span>b2sdk.sync.path

<span id="page-111-0"></span>class b2sdk.sync.path.AbstractSyncPath(*relative\_path: [str](https://docs.python.org/3/library/stdtypes.html#str)*, *mod\_time: [int](https://docs.python.org/3/library/functions.html#int)*, *size: [int](https://docs.python.org/3/library/functions.html#int)*)

Bases: [abc.ABC](https://docs.python.org/3/library/abc.html#abc.ABC)

Represent a path in a source or destination folder - be it B2 or local

\_\_init\_\_(*relative\_path: [str](https://docs.python.org/3/library/stdtypes.html#str)*, *mod\_time: [int](https://docs.python.org/3/library/functions.html#int)*, *size: [int](https://docs.python.org/3/library/functions.html#int)*)

abstract is\_visible()  $\rightarrow$  [bool](https://docs.python.org/3/library/functions.html#bool)

Is the path visible/not deleted on it's storage

<span id="page-111-1"></span>class b2sdk.sync.path.LocalSyncPath(*absolute\_path: [str](https://docs.python.org/3/library/stdtypes.html#str)*, *relative\_path: [str](https://docs.python.org/3/library/stdtypes.html#str)*, *mod\_time: [int](https://docs.python.org/3/library/functions.html#int)*, *size: [int](https://docs.python.org/3/library/functions.html#int)*) Bases: [b2sdk.sync.path.AbstractSyncPath](#page-111-0)

\_\_init\_\_(*absolute\_path: [str](https://docs.python.org/3/library/stdtypes.html#str)*, *relative\_path: [str](https://docs.python.org/3/library/stdtypes.html#str)*, *mod\_time: [int](https://docs.python.org/3/library/functions.html#int)*, *size: [int](https://docs.python.org/3/library/functions.html#int)*)

absolute\_path

```
is_visible() \rightarrowbool
```
Is the path visible/not deleted on it's storage

relative\_path

mod\_time

size

class b2sdk.sync.path.B2SyncPath(*relative\_path: [str](https://docs.python.org/3/library/stdtypes.html#str)*, *selected\_version:* [b2sdk.file\\_version.FileVersion,](#page-67-0) *all\_versions: [List\[](https://docs.python.org/3/library/typing.html#typing.List)*[b2sdk.file\\_version.FileVersion](#page-67-0)*]*)

Bases: [b2sdk.sync.path.AbstractSyncPath](#page-111-0)

\_\_init\_\_(*relative\_path: [str](https://docs.python.org/3/library/stdtypes.html#str)*, *selected\_version:* [b2sdk.file\\_version.FileVersion,](#page-67-0) *all\_versions: [List\[](https://docs.python.org/3/library/typing.html#typing.List)*[b2sdk.file\\_version.FileVersion](#page-67-0)*]*)

selected\_version

## <span id="page-112-4"></span>all\_versions

#### relative\_path

```
is_visible() \rightarrowbool
```
Is the path visible/not deleted on it's storage

property mod\_time: [int](https://docs.python.org/3/library/functions.html#int)

property size: [int](https://docs.python.org/3/library/functions.html#int)

#### <span id="page-112-3"></span>b2sdk.sync.policy

#### <span id="page-112-1"></span>class b2sdk.sync.policy.NewerFileSyncMode(*value*)

Bases: [enum.Enum](https://docs.python.org/3/library/enum.html#enum.Enum)

Mode of handling files newer on destination than on source

#### SKIP = 101

skip syncing such file

## $REPLACE = 102$

replace the file on the destination with the (older) file on source

### RAISE\_ERROR = 103

raise a non-transient error, failing the sync operation

#### <span id="page-112-0"></span>class b2sdk.sync.policy.CompareVersionMode(*value*)

Bases: [enum.Enum](https://docs.python.org/3/library/enum.html#enum.Enum)

Mode of comparing versions of files to determine what should be synced and what shouldn't

#### MODTIME = 201

use file modification time on source filesystem

## $SIZE = 202$

compare using file size

#### NONE = 203

compare using file name only

<span id="page-112-2"></span>class b2sdk.sync.policy.AbstractFileSyncPolicy(*source\_path: b2sdk.sync.path.AbstractSyncPath*,

*source\_folder: b2sdk.sync.folder.AbstractFolder*, *dest\_path: b2sdk.sync.path.AbstractSyncPath*, *dest\_folder: b2sdk.sync.folder.AbstractFolder*, *now\_millis: int*, *keep\_days: int*, *newer\_file\_mode: b2sdk.sync.policy.NewerFileSyncMode*, *compare\_threshold: int*, *compare\_version\_mode:*

*b2sdk.sync.policy.CompareVersionMode =*

*CompareVersionMode.MODTIME*,

*encryption\_settings\_provider:*

*b2sdk.sync.encryption\_provider.AbstractSyncEncryptionSettingsProvider =*

<b2sdk.sync.encryption\_provider.ServerDefaultSyncEncryptionSettingsP *object>*)

Bases: [object](https://docs.python.org/3/library/functions.html#object)

Abstract policy class.

## <span id="page-113-1"></span>DESTINATION\_PREFIX = NotImplemented

#### SOURCE\_PREFIX = NotImplemented

\_\_init\_\_(*source\_path: b2sdk.sync.path.AbstractSyncPath*, *source\_folder: b2sdk.sync.folder.AbstractFolder*, *dest\_path: b2sdk.sync.path.AbstractSyncPath*, *dest\_folder: b2sdk.sync.folder.AbstractFolder*, *now\_millis: int*, *keep\_days: int*, *newer\_file\_mode: b2sdk.sync.policy.NewerFileSyncMode*, *compare\_threshold: int*, *compare\_version\_mode: b2sdk.sync.policy.CompareVersionMode = CompareVersionMode.MODTIME*, *encryption\_settings\_provider: b2sdk.sync.encryption\_provider.AbstractSyncEncryptionSettingsProvider = <b2sdk.sync.encryption\_provider.ServerDefaultSyncEncryptionSettingsProvider object>*)

#### **Parameters**

- source\_path (b2sdk.v2.AbstractSyncPath) source file object
- source\_folder (b2sdk.v2.AbstractFolder) source folder object
- dest\_path (b2sdk.v2.AbstractSyncPath) destination file object
- dest\_folder (b2sdk.v2.AbstractFolder) destination folder object
- now\_millis  $(int)$  $(int)$  $(int)$  current time in milliseconds
- keep\_days  $(int)$  $(int)$  $(int)$  days to keep before delete
- newer\_file\_mode ([b2sdk.v2.NewerFileSyncMode](#page-71-0)) setting which determines handling for destination files newer than on the source
- compare\_threshold  $(int)$  $(int)$  $(int)$  when comparing with size or time for sync
- **compare\_version\_mode** ([b2sdk.v2.CompareVersionMode](#page-71-1)) how to compare source and destination files
- encryption\_settings\_provider ([b2sdk.v2.AbstractSyncEncryptionSettingsProvider](#page-80-0)) – encryption setting provider

classmethod files\_are\_different(*source\_path:* [b2sdk.sync.path.AbstractSyncPath,](#page-111-0) *dest\_path:*

[b2sdk.sync.path.AbstractSyncPath,](#page-111-0) *compare\_threshold: [Optional](https://docs.python.org/3/library/typing.html#typing.Optional)[\[int\]](https://docs.python.org/3/library/functions.html#int) = None*, *compare\_version\_mode:* [b2sdk.sync.policy.CompareVersionMode](#page-112-0) *= CompareVersionMode.MODTIME*, *newer\_file\_mode:* [b2sdk.sync.policy.NewerFileSyncMode](#page-112-1) *= NewerFileSyncMode.RAISE\_ERROR*)

Compare two files and determine if the the destination file should be replaced by the source file.

#### **Parameters**

- source\_path (b2sdk.v2.AbstractSyncPath) source file object
- dest\_path (b2sdk.v2.AbstractSyncPath) destination file object
- compare\_threshold  $(int)$  $(int)$  $(int)$  compare threshold when comparing by time or size
- compare\_version\_mode ([b2sdk.v2.CompareVersionMode](#page-71-1)) source file version comparator method
- newer\_file\_mode ([b2sdk.v2.NewerFileSyncMode](#page-71-0)) newer destination handling method

## <span id="page-113-0"></span>qet all  $actions()$

Yield file actions.

class b2sdk.sync.policy.DownPolicy(*source\_path: b2sdk.sync.path.AbstractSyncPath*, *source\_folder:*

*b2sdk.sync.folder.AbstractFolder*, *dest\_path: b2sdk.sync.path.AbstractSyncPath*, *dest\_folder: b2sdk.sync.folder.AbstractFolder*, *now\_millis: int*, *keep\_days: int*, *newer\_file\_mode: b2sdk.sync.policy.NewerFileSyncMode*, *compare\_threshold: int*, *compare\_version\_mode: b2sdk.sync.policy.CompareVersionMode = CompareVersionMode.MODTIME*, *encryption\_settings\_provider: b2sdk.sync.encryption\_provider.AbstractSyncEncryptionSettingsProvider = <b2sdk.sync.encryption\_provider.ServerDefaultSyncEncryptionSettingsProvider object>*)

Bases: [b2sdk.sync.policy.AbstractFileSyncPolicy](#page-112-2)

File is synced down (from the cloud to disk).

DESTINATION\_PREFIX = 'local://'

SOURCE\_PREFIX =  $'b2://'$ 

<span id="page-114-0"></span>class b2sdk.sync.policy.UpPolicy(*source\_path: b2sdk.sync.path.AbstractSyncPath*, *source\_folder:*

*b2sdk.sync.folder.AbstractFolder*, *dest\_path: b2sdk.sync.path.AbstractSyncPath*, *dest\_folder: b2sdk.sync.folder.AbstractFolder*, *now\_millis: int*, *keep\_days: int*, *newer\_file\_mode: b2sdk.sync.policy.NewerFileSyncMode*, *compare\_threshold: int*, *compare\_version\_mode: b2sdk.sync.policy.CompareVersionMode = CompareVersionMode.MODTIME*, *encryption\_settings\_provider: b2sdk.sync.encryption\_provider.AbstractSyncEncryptionSettingsProvider = <b2sdk.sync.encryption\_provider.ServerDefaultSyncEncryptionSettingsProvider object>*)

Bases: [b2sdk.sync.policy.AbstractFileSyncPolicy](#page-112-2)

File is synced up (from disk the cloud).

DESTINATION\_PREFIX = 'b2://'

SOURCE\_PREFIX = 'local://'

class b2sdk.sync.policy.UpAndDeletePolicy(*source\_path: b2sdk.sync.path.AbstractSyncPath*,

*source\_folder: b2sdk.sync.folder.AbstractFolder*, *dest\_path: b2sdk.sync.path.AbstractSyncPath*, *dest\_folder: b2sdk.sync.folder.AbstractFolder*, *now\_millis: int*, *keep\_days: int*, *newer\_file\_mode: b2sdk.sync.policy.NewerFileSyncMode*, *compare\_threshold: int*, *compare\_version\_mode: b2sdk.sync.policy.CompareVersionMode = CompareVersionMode.MODTIME*, *encryption\_settings\_provider: b2sdk.sync.encryption\_provider.AbstractSyncEncryptionSettingsProvider = <b2sdk.sync.encryption\_provider.ServerDefaultSyncEncryptionSettingsProvider object>*)

Bases: [b2sdk.sync.policy.UpPolicy](#page-114-0)

File is synced up (from disk to the cloud) and the delete flag is SET.

class b2sdk.sync.policy.UpAndKeepDaysPolicy(*source\_path: b2sdk.sync.path.AbstractSyncPath*,

*source\_folder: b2sdk.sync.folder.AbstractFolder*,

*dest\_path: b2sdk.sync.path.AbstractSyncPath*, *dest\_folder:*

*b2sdk.sync.folder.AbstractFolder*, *now\_millis: int*,

*keep\_days: int*, *newer\_file\_mode:*

*b2sdk.sync.policy.NewerFileSyncMode*,

*compare\_threshold: int*, *compare\_version\_mode:*

*b2sdk.sync.policy.CompareVersionMode =*

*CompareVersionMode.MODTIME*, *encryption\_settings\_provider:*

*b2sdk.sync.encryption\_provider.AbstractSyncEncryptionSettingsProvider =*

*<b2sdk.sync.encryption\_provider.ServerDefaultSyncEncryptionSettingsProvider object>*)

Bases: [b2sdk.sync.policy.UpPolicy](#page-114-0)

File is synced up (from disk to the cloud) and the keepDays flag is SET.

class b2sdk.sync.policy.DownAndDeletePolicy(*source\_path: b2sdk.sync.path.AbstractSyncPath*,

*source\_folder: b2sdk.sync.folder.AbstractFolder*, *dest\_path: b2sdk.sync.path.AbstractSyncPath*, *dest\_folder: b2sdk.sync.folder.AbstractFolder*, *now\_millis: int*, *keep\_days: int*, *newer\_file\_mode: b2sdk.sync.policy.NewerFileSyncMode*, *compare\_threshold: int*, *compare\_version\_mode: b2sdk.sync.policy.CompareVersionMode = CompareVersionMode.MODTIME*, *encryption\_settings\_provider: b2sdk.sync.encryption\_provider.AbstractSyncEncryptionSettingsProvider = <b2sdk.sync.encryption\_provider.ServerDefaultSyncEncryptionSettingsProvider object>*)

Bases: [b2sdk.sync.policy.DownPolicy](#page-113-0)

File is synced down (from the cloud to disk) and the delete flag is SET.

class b2sdk.sync.policy.DownAndKeepDaysPolicy(*source\_path: b2sdk.sync.path.AbstractSyncPath*,

*source\_folder: b2sdk.sync.folder.AbstractFolder*, *dest\_path: b2sdk.sync.path.AbstractSyncPath*, *dest\_folder: b2sdk.sync.folder.AbstractFolder*, *now\_millis: int*, *keep\_days: int*, *newer\_file\_mode: b2sdk.sync.policy.NewerFileSyncMode*, *compare\_threshold: int*, *compare\_version\_mode: b2sdk.sync.policy.CompareVersionMode = CompareVersionMode.MODTIME*, *encryption\_settings\_provider: b2sdk.sync.encryption\_provider.AbstractSyncEncryptionSettingsProvider =*

*<b2sdk.sync.encryption\_provider.ServerDefaultSyncEncryptionSettingsProvider object>*)

Bases: [b2sdk.sync.policy.DownPolicy](#page-113-0)

<span id="page-115-0"></span>File is synced down (from the cloud to disk) and the keepDays flag is SET.

class b2sdk.sync.policy.CopyPolicy(*source\_path: b2sdk.sync.path.AbstractSyncPath*, *source\_folder:*

*b2sdk.sync.folder.AbstractFolder*, *dest\_path: b2sdk.sync.path.AbstractSyncPath*, *dest\_folder: b2sdk.sync.folder.AbstractFolder*, *now\_millis: int*, *keep\_days: int*, *newer\_file\_mode: b2sdk.sync.policy.NewerFileSyncMode*, *compare\_threshold: int*, *compare\_version\_mode: b2sdk.sync.policy.CompareVersionMode = CompareVersionMode.MODTIME*, *encryption\_settings\_provider: b2sdk.sync.encryption\_provider.AbstractSyncEncryptionSettingsProvider = <b2sdk.sync.encryption\_provider.ServerDefaultSyncEncryptionSettingsProvider object>*)

Bases: [b2sdk.sync.policy.AbstractFileSyncPolicy](#page-112-2)

File is copied (server-side).

DESTINATION\_PREFIX = 'b2://'

SOURCE\_PREFIX =  $'b2://'$ 

class b2sdk.sync.policy.CopyAndDeletePolicy(*source\_path: b2sdk.sync.path.AbstractSyncPath*,

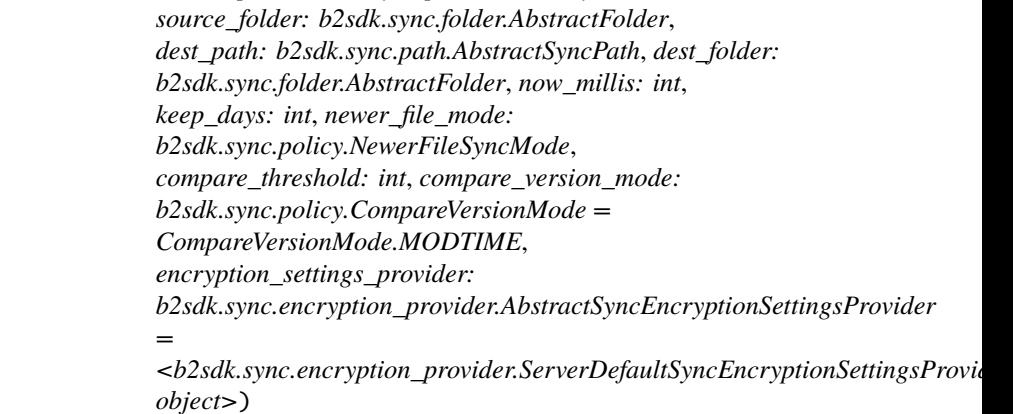

Bases: [b2sdk.sync.policy.CopyPolicy](#page-115-0)

File is copied (server-side) and the delete flag is SET.

class b2sdk.sync.policy.CopyAndKeepDaysPolicy(*source\_path: b2sdk.sync.path.AbstractSyncPath*,

*source\_folder: b2sdk.sync.folder.AbstractFolder*,

*dest\_path: b2sdk.sync.path.AbstractSyncPath*,

*dest\_folder: b2sdk.sync.folder.AbstractFolder*, *now\_millis: int*, *keep\_days: int*, *newer\_file\_mode:*

*b2sdk.sync.policy.NewerFileSyncMode*,

*compare\_threshold: int*, *compare\_version\_mode:*

*b2sdk.sync.policy.CompareVersionMode =*

*CompareVersionMode.MODTIME*,

*encryption\_settings\_provider:*

*b2sdk.sync.encryption\_provider.AbstractSyncEncryptionSettingsProvider =*

*<b2sdk.sync.encryption\_provider.ServerDefaultSyncEncryptionSettingsProvider object>*)

Bases: [b2sdk.sync.policy.CopyPolicy](#page-115-0)

File is copied (server-side) and the keepDays flag is SET.

<span id="page-117-2"></span>b2sdk.sync.policy.make\_b2\_delete\_note(*version*, *index*, *transferred*)

Create a note message for delete action.

## **Parameters**

- version (b2sdk.v2. FileVersion) an object which contains file version info
- index  $(int)$  $(int)$  $(int)$  file version index
- transferred ([bool](https://docs.python.org/3/library/functions.html#bool)) if True, file has been transferred, False otherwise

b2sdk.sync.policy.make\_b2\_delete\_actions(*source\_path:* [b2sdk.sync.path.AbstractSyncPath,](#page-111-0) *dest\_path:* [b2sdk.sync.path.AbstractSyncPath,](#page-111-0) *dest\_folder:* [b2sdk.sync.folder.AbstractFolder,](#page-109-0) *transferred: [bool](https://docs.python.org/3/library/functions.html#bool)*)

Create the actions to delete files stored on B2, which are not present locally.

## **Parameters**

- source\_path (b2sdk.v2.AbstractSyncPath) source file object
- dest\_path (b2sdk.v2.AbstractSyncPath) destination file object
- dest\_folder (b2sdk.v2.AbstractFolder) destination folder
- transferred ([bool](https://docs.python.org/3/library/functions.html#bool)) if True, file has been transferred, False otherwise

b2sdk.sync.policy.make\_b2\_keep\_days\_actions(*source\_path:* [b2sdk.sync.path.AbstractSyncPath,](#page-111-0)

*dest\_path:* [b2sdk.sync.path.AbstractSyncPath,](#page-111-0) *dest\_folder:* [b2sdk.sync.folder.AbstractFolder,](#page-109-0) *transferred: [bool](https://docs.python.org/3/library/functions.html#bool)*, *keep\_days: [int](https://docs.python.org/3/library/functions.html#int)*, *now\_millis: [int](https://docs.python.org/3/library/functions.html#int)*)

Create the actions to hide or delete existing versions of a file stored in b2.

When keepDays is set, all files that were visible any time from keepDays ago until now must be kept. If versions were uploaded 5 days ago, 15 days ago, and 25 days ago, and the keepDays is 10, only the 25-day old version can be deleted. The 15 day-old version was visible 10 days ago.

## **Parameters**

- source\_path (b2sdk.v2.AbstractSyncPath) source file object
- dest\_path (b2sdk.v2.AbstractSyncPath) destination file object
- dest\_folder (b2sdk.v2.AbstractFolder) destination folder object
- transferred  $(bool)$  $(bool)$  $(bool)$  if True, file has been transferred, False otherwise
- keep\_days  $(int)$  $(int)$  $(int)$  how many days to keep a file
- now\_millis  $(int)$  $(int)$  $(int)$  current time in milliseconds

#### <span id="page-117-1"></span>b2sdk.sync.policy\_manager

## <span id="page-117-0"></span>class b2sdk.sync.policy\_manager.SyncPolicyManager

Bases: [object](https://docs.python.org/3/library/functions.html#object)

Policy manager; implement a logic to get a correct policy class and create a policy object based on various parameters.

 $\_init$   $()$ 

<span id="page-118-1"></span>get\_policy(*sync\_type*, *source\_path:* [b2sdk.sync.path.AbstractSyncPath,](#page-111-0) *source\_folder*, *dest\_path:* [b2sdk.sync.path.AbstractSyncPath,](#page-111-0) *dest\_folder*, *now\_millis*, *delete*, *keep\_days*, *newer\_file\_mode*, *compare\_threshold*, *compare\_version\_mode*, *encryption\_settings\_provider*)

Return a policy object.

#### **Parameters**

- sync\_type  $(str)$  $(str)$  $(str)$  synchronization type
- source\_path (b2sdk.v2.AbstractSyncPath) source file
- source\_folder  $(str)$  $(str)$  $(str)$  a source folder path
- dest\_path (b2sdk.v2.AbstractSyncPath) destination file
- dest\_folder  $(str)$  $(str)$  $(str)$  a destination folder path
- now\_millis  $(int)$  $(int)$  $(int)$  current time in milliseconds
- delete ([bool](https://docs.python.org/3/library/functions.html#bool)) delete policy
- keep\_days  $(int)$  $(int)$  $(int)$  keep for days policy
- newer\_file\_mode ([b2sdk.v2.NewerFileSyncMode](#page-71-0)) setting which determines handling for destination files newer than on the source
- compare\_threshold  $(int)$  $(int)$  $(int)$  difference between file modification time or file size
- compare\_version\_mode ([b2sdk.v2.CompareVersionMode](#page-71-1)) setting which determines how to compare source and destination files
- encryption\_settings\_provider ([b2sdk.v2.AbstractSyncEncryptionSettingsProvider](#page-80-0)) – an object which decides which encryption to use (if any)

#### **Returns** a policy object

#### get\_policy\_class(*sync\_type*, *delete*, *keep\_days*)

Get policy class by a given sync type.

## **Parameters**

- sync\_type  $(str)$  $(str)$  $(str)$  synchronization type
- **delete**  $(boo1)$  if True, delete files and update from source
- keep\_days ([int](https://docs.python.org/3/library/functions.html#int)) keep for *keep\_days* before delete

**Returns** a policy class

## <span id="page-118-0"></span>b2sdk.sync.scan\_policies

## class b2sdk.sync.scan\_policies.RegexSet(*regex\_iterable*)

#### Bases: [object](https://docs.python.org/3/library/functions.html#object)

Hold a (possibly empty) set of regular expressions and know how to check whether a string matches any of them.

\_\_init\_\_(*regex\_iterable*)

**Parameters regex\_iterable** – an interable which yields regexes

## <span id="page-119-0"></span>matches(*s*)

Check whether a string matches any of regular expressions.

**Parameters**  $s$  ( $str$ ) – a string to check

**Return type** [bool](https://docs.python.org/3/library/functions.html#bool)

## b2sdk.sync.scan\_policies.convert\_dir\_regex\_to\_dir\_prefix\_regex(*dir\_regex*)

The patterns used to match directory names (and file names) are allowed to match a prefix of the name. This 'feature' was unintentional, but is being retained for compatibility.

This means that a regex that matches a directory name can't be used directly to match against a file name and test whether the file should be excluded because it matches the directory.

The pattern 'photos' will match directory names 'photos' and 'photos2', and should exclude files 'photos/kitten.jpg', and 'photos2/puppy.jpg'. It should not exclude 'photos.txt', because there is no directory name that matches.

On the other hand, the pattern 'photos\$' should match 'photos/kitten.jpg', but not 'photos2/puppy.jpg', nor 'photos.txt'

If the original regex is valid, there are only two cases to consider: either the regex ends in '\$' or does not.

**Parameters dir\_regex** ([str](https://docs.python.org/3/library/stdtypes.html#str)) – a regular expression string or literal

## class b2sdk.sync.scan\_policies.IntegerRange(*begin*, *end*)

Bases: [object](https://docs.python.org/3/library/functions.html#object)

Hold a range of two integers. If the range value is None, it indicates that the value should be treated as -Inf (for begin) or +Inf (for end).

## \_\_init\_\_(*begin*, *end*)

## **Parameters**

- begin  $(int)$  $(int)$  $(int)$  begin position of the range (included)
- end  $(int)$  $(int)$  $(int)$  end position of the range (included)

class b2sdk.sync.scan\_policies.ScanPoliciesManager(*exclude\_dir\_regexes: [Iterable](https://docs.python.org/3/library/typing.html#typing.Iterable)[\[Union\[](https://docs.python.org/3/library/typing.html#typing.Union)[str,](https://docs.python.org/3/library/stdtypes.html#str)*

*re.Pattern]] = ()*, *exclude\_file\_regexes: [Iterable\[](https://docs.python.org/3/library/typing.html#typing.Iterable)[Union](https://docs.python.org/3/library/typing.html#typing.Union)[\[str,](https://docs.python.org/3/library/stdtypes.html#str) re.Pattern]] = ()*, *include\_file\_regexes: [Iterable\[](https://docs.python.org/3/library/typing.html#typing.Iterable)[Union](https://docs.python.org/3/library/typing.html#typing.Union)[\[str,](https://docs.python.org/3/library/stdtypes.html#str)*  $re.Patten$ *]* = (), exclude all symlinks:  $bool =$  $bool =$ *False*, *exclude\_modified\_before: [Optional](https://docs.python.org/3/library/typing.html#typing.Optional)[\[int\]](https://docs.python.org/3/library/functions.html#int) = None*, *exclude\_modified\_after: [Optional\[](https://docs.python.org/3/library/typing.html#typing.Optional)[int\]](https://docs.python.org/3/library/functions.html#int) = None*, *exclude\_uploaded\_before: [Optional\[](https://docs.python.org/3/library/typing.html#typing.Optional)[int\]](https://docs.python.org/3/library/functions.html#int) = None*, *exclude\_uploaded\_after: [Optional](https://docs.python.org/3/library/typing.html#typing.Optional)[\[int\]](https://docs.python.org/3/library/functions.html#int) = None*)

#### Bases: [object](https://docs.python.org/3/library/functions.html#object)

Policy object used when scanning folders for syncing, used to decide which files to include in the list of files to be synced.

Code that scans through files should at least use should\_exclude\_file() to decide whether each file should be included; it will check include/exclude patterns for file names, as well as patterns for excluding directories.

Code that scans may optionally use should\_exclude\_directory() to test whether it can skip a directory completely and not bother listing the files and sub-directories in it.

\_\_init\_\_(*exclude\_dir\_regexes: [Iterable](https://docs.python.org/3/library/typing.html#typing.Iterable)[\[Union\[](https://docs.python.org/3/library/typing.html#typing.Union)[str,](https://docs.python.org/3/library/stdtypes.html#str) re.Pattern]] = ()*, *exclude\_file\_regexes: [Iterable](https://docs.python.org/3/library/typing.html#typing.Iterable)[\[Union](https://docs.python.org/3/library/typing.html#typing.Union)[\[str,](https://docs.python.org/3/library/stdtypes.html#str) re.Pattern]] = ()*, *include\_file\_regexes: [Iterable\[](https://docs.python.org/3/library/typing.html#typing.Iterable)[Union\[](https://docs.python.org/3/library/typing.html#typing.Union)[str,](https://docs.python.org/3/library/stdtypes.html#str) re.Pattern]] = ()*, *exclude\_all\_symlinks: [bool](https://docs.python.org/3/library/functions.html#bool) = False*, *exclude\_modified\_before: [Optional](https://docs.python.org/3/library/typing.html#typing.Optional)[\[int\]](https://docs.python.org/3/library/functions.html#int) = None*, *exclude\_modified\_after: [Optional](https://docs.python.org/3/library/typing.html#typing.Optional)[\[int\]](https://docs.python.org/3/library/functions.html#int) = None*, *exclude\_uploaded\_before: [Optional](https://docs.python.org/3/library/typing.html#typing.Optional)[\[int\]](https://docs.python.org/3/library/functions.html#int) = None*, *exclude\_uploaded\_after: [Optional\[](https://docs.python.org/3/library/typing.html#typing.Optional)[int\]](https://docs.python.org/3/library/functions.html#int) = None*)

## **Parameters**

- exclude\_dir\_regexes regexes to exclude directories
- exclude\_file\_regexes regexes to exclude files
- include\_file\_regexes regexes to include files
- exclude\_all\_symlinks if True, exclude all symlinks
- exclude\_modified\_before optionally exclude file versions (both local and b2) modified before (in millis)
- exclude\_modified\_after optionally exclude file versions (both local and b2) modified after (in millis)
- exclude\_uploaded\_before optionally exclude b2 file versions uploaded before (in millis)
- exclude\_uploaded\_after optionally exclude b2 file versions uploaded after (in millis)

The regex matching priority for a given path is: 1) the path is always excluded if it's dir matches *exclude\_dir\_regexes*, if not then 2) the path is always included if it matches *include\_file\_regexes*, if not then 3) the path is excluded if it matches *exclude\_file\_regexes*, if not then 4) the path is included

## should\_exclude\_local\_path(*local\_path:* [b2sdk.sync.path.LocalSyncPath](#page-111-1))

Whether a local path should be excluded from the Sync or not.

This method assumes that the directory holding the *path\_* has already been checked for exclusion.

should\_exclude\_b2\_file\_version(*file\_version:* [b2sdk.file\\_version.FileVersion,](#page-67-0) *relative\_path: [str](https://docs.python.org/3/library/stdtypes.html#str)*)

Whether a b2 file version should be excluded from the Sync or not.

This method assumes that the directory holding the *path\_* has already been checked for exclusion.

#### should\_exclude\_b2\_directory(*dir\_path: [str](https://docs.python.org/3/library/stdtypes.html#str)*)

Given the path of a directory, relative to the sync point, decide if all of the files in it should be excluded from the scan.

## should\_exclude\_local\_directory(*dir\_path: [str](https://docs.python.org/3/library/stdtypes.html#str)*)

Given the path of a directory, relative to the sync point, decide if all of the files in it should be excluded from the scan.

## <span id="page-120-0"></span>b2sdk.sync.sync

#### b2sdk.sync.sync.next\_or\_none(*iterator*)

Return the next item from the iterator, or None if there are no more.

## b2sdk.sync.sync.zip\_folders(*folder\_a*, *folder\_b*, *reporter*,

*policies\_manager=<b2sdk.sync.scan\_policies.ScanPoliciesManager object>*)

Iterate over all of the files in the union of two folders, matching file names.

Each item is a pair (file\_a, file\_b) with the corresponding file in both folders. Either file (but not both) will be None if the file is in only one folder.

## **Parameters**

- folder\_a ([b2sdk.sync.folder.AbstractFolder](#page-109-0)) first folder object.
- folder\_b ([b2sdk.sync.folder.AbstractFolder](#page-109-0)) second folder object.
- reporter reporter object
- policies\_manager policies manager object

**Returns** yields two element tuples

b2sdk.sync.sync.count\_files(*local\_folder*, *reporter*, *policies\_manager*)

Count all of the files in a local folder.

## **Parameters**

- local\_folder ([b2sdk.sync.folder.AbstractFolder](#page-109-0)) a folder object.
- reporter reporter object

class b2sdk.sync.sync.KeepOrDeleteMode(*value*)

Bases: [enum.Enum](https://docs.python.org/3/library/enum.html#enum.Enum)

Mode of dealing with old versions of files on the destination

## $DELETE = 301$

delete the old version as soon as the new one has been uploaded

## KEEP\_BEFORE\_DELETE = 302

keep the old versions of the file for a configurable number of days before deleting them, always keeping the newest version

## NO\_DELETE = 303

keep old versions of the file, do not delete anything

class b2sdk.sync.sync.Synchronizer(*max\_workers*,

*policies\_manager=<b2sdk.sync.scan\_policies.ScanPoliciesManager object>*, *dry\_run=False*, *allow\_empty\_source=False*, *newer\_file\_mode=NewerFileSyncMode.RAISE\_ERROR*, *keep\_days\_or\_delete=KeepOrDeleteMode.NO\_DELETE*, *compare\_version\_mode=CompareVersionMode.MODTIME*, *compare\_threshold=None*, *keep\_days=None*, *sync\_policy\_manager: b2sdk.sync.policy\_manager.SyncPolicyManager = <b2sdk.sync.policy\_manager.SyncPolicyManager object>*)

## Bases: [object](https://docs.python.org/3/library/functions.html#object)

Copies multiple "files" from source to destination. Optionally deletes or hides destination files that the source does not have.

The synchronizer can copy files:

- From a B2 bucket to a local destination.
- From a local source to a B2 bucket.
- From one B2 bucket to another.
- Between different folders in the same B2 bucket. It will sync only the latest versions of files.

By default, the synchronizer:

• Fails when the specified source directory doesn't exist or is empty. (see allow\_empty\_source argument)

- <span id="page-122-0"></span>• Fails when the source is newer. (see newer\_file\_mode argument)
- Doesn't delete a file if it's present on the destination but not on the source. (see keep\_days\_or\_delete and keep\_days arguments)
- Compares files based on modification time. (see compare\_version\_mode and compare\_threshold arguments)

\_\_init\_\_(*max\_workers*, *policies\_manager=<b2sdk.sync.scan\_policies.ScanPoliciesManager object>*, *dry\_run=False*, *allow\_empty\_source=False*, *newer\_file\_mode=NewerFileSyncMode.RAISE\_ERROR*, *keep\_days\_or\_delete=KeepOrDeleteMode.NO\_DELETE*, *compare\_version\_mode=CompareVersionMode.MODTIME*, *compare\_threshold=None*, *keep\_days=None*, *sync\_policy\_manager: b2sdk.sync.policy\_manager.SyncPolicyManager = <b2sdk.sync.policy\_manager.SyncPolicyManager object>*)

Initialize synchronizer class and validate arguments

#### **Parameters**

- max\_workers  $(int)$  $(int)$  $(int)$  max number of workers
- **policies\_manager** object which decides which files to process
- $\text{dry\_run}$  ([bool](https://docs.python.org/3/library/functions.html#bool)) test mode, does not actually transfer/delete when enabled
- allow\_empty\_source  $(bool)$  $(bool)$  $(bool)$  if True, do not check whether source folder is empty
- newer\_file\_mode ([b2sdk.v2.NewerFileSyncMode](#page-71-0)) setting which determines handling for destination files newer than on the source
- keep\_days\_or\_delete ([b2sdk.v2.KeepOrDeleteMode](#page-71-2)) setting which determines if we should delete or not delete or keep for *keep\_days*
- compare\_version\_mode ([b2sdk.v2.CompareVersionMode](#page-71-1)) how to compare the source and destination files to find new ones
- compare\_threshold  $(int)$  $(int)$  $(int)$  should be greater than 0, default is 0
- keep\_days ([int](https://docs.python.org/3/library/functions.html#int)) if keep\_days\_or\_delete is *b2sdk.v2.KeepOrDeleteMode.KEEP\_BEFORE\_DELETE*, then this should be greater than 0
- sync\_policy\_manager ([SyncPolicyManager](#page-117-0)) object which decides what to do with each file (upload, download, delete, copy, hide etc)

sync\_folders(*source\_folder*, *dest\_folder*, *now\_millis*, *reporter*, *encryption\_settings\_provider: b2sdk.sync.encryption\_provider.AbstractSyncEncryptionSettingsProvider = <b2sdk.sync.encryption\_provider.ServerDefaultSyncEncryptionSettingsProvider object>*)

Syncs two folders. Always ensures that every file in the source is also in the destination. Deletes any file versions in the destination older than history\_days.

### **Parameters**

- source\_folder ([b2sdk.sync.folder.AbstractFolder](#page-109-0)) source folder object
- dest\_folder ([b2sdk.sync.folder.AbstractFolder](#page-109-0)) destination folder object
- now\_millis  $(int)$  $(int)$  $(int)$  current time in milliseconds
- reporter ([b2sdk.sync.report.SyncReport](#page-78-0), None) progress reporter
- encryption\_settings\_provider ([b2sdk.v2.AbstractSyncEncryptionSettingsProvider](#page-80-0)) – encryption setting provider

## <span id="page-123-2"></span><span id="page-123-1"></span>b2sdk.transfer.inbound.downloader.abstract **– Downloader base class**

class b2sdk.transfer.inbound.downloader.abstract.EmptyHasher(*\*args*, *\*\*kwargs*)

Bases: [object](https://docs.python.org/3/library/functions.html#object)

\_\_init\_\_(*\*args*, *\*\*kwargs*) update(*data*) digest() hexdigest() copy()

<span id="page-123-0"></span>class b2sdk.transfer.inbound.downloader.abstract.AbstractDownloader(*thread\_pool: [Op-](https://docs.python.org/3/library/typing.html#typing.Optional)*

*[tional\[](https://docs.python.org/3/library/typing.html#typing.Optional)concurrent.futures.thread.ThreadPoolExecutor] = None*, *force\_chunk\_size: [Optional\[](https://docs.python.org/3/library/typing.html#typing.Optional)[int\]](https://docs.python.org/3/library/functions.html#int) = None*, *min\_chunk\_size: [Optional\[](https://docs.python.org/3/library/typing.html#typing.Optional)[int\]](https://docs.python.org/3/library/functions.html#int) = None*, *max\_chunk\_size: [Optional\[](https://docs.python.org/3/library/typing.html#typing.Optional)[int\]](https://docs.python.org/3/library/functions.html#int) = None*, *align\_factor: [Optional](https://docs.python.org/3/library/typing.html#typing.Optional)[\[int\]](https://docs.python.org/3/library/functions.html#int) = None*, *check\_hash: [bool](https://docs.python.org/3/library/functions.html#bool) = True*, *\*\*kwargs*)

Bases: [object](https://docs.python.org/3/library/functions.html#object)

## REQUIRES\_SEEKING = True

#### DEFAULT\_THREAD\_POOL\_CLASS

alias of concurrent.futures.thread.ThreadPoolExecutor

#### DEFAULT\_ALIGN\_FACTOR = 4096

\_\_init\_\_(*thread\_pool: [Optional\[](https://docs.python.org/3/library/typing.html#typing.Optional)concurrent.futures.thread.ThreadPoolExecutor] = None*, *force\_chunk\_size: [Optional](https://docs.python.org/3/library/typing.html#typing.Optional)[\[int\]](https://docs.python.org/3/library/functions.html#int) = None*, *min\_chunk\_size: [Optional](https://docs.python.org/3/library/typing.html#typing.Optional)[\[int\]](https://docs.python.org/3/library/functions.html#int) = None*, *max\_chunk\_size: [Optional\[](https://docs.python.org/3/library/typing.html#typing.Optional)[int\]](https://docs.python.org/3/library/functions.html#int) = None*, *align\_factor: [Optional](https://docs.python.org/3/library/typing.html#typing.Optional)[\[int\]](https://docs.python.org/3/library/functions.html#int) = None*, *check\_hash: [bool](https://docs.python.org/3/library/functions.html#bool) = True*, *\*\*kwargs*)

is\_suitable(*download\_version:* [b2sdk.file\\_version.DownloadVersion,](#page-68-0) *allow\_seeking: [bool](https://docs.python.org/3/library/functions.html#bool)*)

Analyze download\_version (possibly against options passed earlier to constructor to find out whether the given download request should be handled by this downloader).

abstract download(*file: [io.IOBase](https://docs.python.org/3/library/io.html#io.IOBase)*, *response: requests.models.Response*, *download\_version:* [b2sdk.file\\_version.DownloadVersion,](#page-68-0) *session:* [b2sdk.session.B2Session,](#page-85-0) *encryption: [Optional\[](https://docs.python.org/3/library/typing.html#typing.Optional)*[b2sdk.encryption.setting.EncryptionSetting](#page-83-0)*] = None*)

@returns (bytes\_read, actual\_sha1)

## <span id="page-124-3"></span><span id="page-124-2"></span>b2sdk.transfer.inbound.downloader.parallel **– ParallelTransferer**

<span id="page-124-1"></span>class b2sdk.transfer.inbound.downloader.parallel.ParallelDownloader(*min\_part\_size: [int](https://docs.python.org/3/library/functions.html#int)*,

*max\_streams: [Optional\[](https://docs.python.org/3/library/typing.html#typing.Optional)[int\]](https://docs.python.org/3/library/functions.html#int) = None*, *\*\*kwargs*)

Bases: [b2sdk.transfer.inbound.downloader.abstract.AbstractDownloader](#page-123-0)

#### FINISH\_HASHING\_BUFFER\_SIZE = 1048576

\_\_init\_\_(*min\_part\_size: [int](https://docs.python.org/3/library/functions.html#int)*, *max\_streams: [Optional\[](https://docs.python.org/3/library/typing.html#typing.Optional)[int\]](https://docs.python.org/3/library/functions.html#int) = None*, *\*\*kwargs*)

#### **Parameters**

- max\_streams maximum number of simultaneous streams
- min\_part\_size minimum amount of data a single stream will retrieve, in bytes
- is\_suitable(*download\_version:* [b2sdk.file\\_version.DownloadVersion,](#page-68-0) *allow\_seeking: [bool](https://docs.python.org/3/library/functions.html#bool)*)

Analyze download\_version (possibly against options passed earlier to constructor to find out whether the given download request should be handled by this downloader).

download(*file: [io.IOBase](https://docs.python.org/3/library/io.html#io.IOBase)*, *response: requests.models.Response*, *download\_version:* [b2sdk.file\\_version.DownloadVersion,](#page-68-0) *session:* [b2sdk.session.B2Session,](#page-85-0) *encryption: [Optional\[](https://docs.python.org/3/library/typing.html#typing.Optional)*[b2sdk.encryption.setting.EncryptionSetting](#page-83-0)*] = None*)

Download a file from given url using parallel download sessions and stores it in the given download destination.

<span id="page-124-0"></span>class b2sdk.transfer.inbound.downloader.parallel.WriterThread(*file*, *max\_queue\_depth*)

## Bases: [threading.Thread](https://docs.python.org/3/library/threading.html#threading.Thread)

A thread responsible for keeping a queue of data chunks to write to a file-like object and for actually writing them down. Since a single thread is responsible for synchronization of the writes, we avoid a lot of issues between userspace and kernelspace that would normally require flushing buffers between the switches of the writer. That would kill performance and not synchronizing would cause data corruption (probably we'd end up with a file with unexpected blocks of zeros preceding the range of the writer that comes second and writes further into the file).

The object of this class is also responsible for backpressure: if items are added to the queue faster than they can be written (see GCP VMs with standard PD storage with faster CPU and network than local storage, [https://github.](https://github.com/Backblaze/B2_Command_Line_Tool/issues/595) [com/Backblaze/B2\\_Command\\_Line\\_Tool/issues/595\)](https://github.com/Backblaze/B2_Command_Line_Tool/issues/595), then obj.queue.put(item) will block, slowing down the producer.

The recommended minimum value of max\_queue\_depth is equal to the amount of producer threads, so that if all producers submit a part at the exact same time (right after network issue, for example, or just after starting the read), they can continue their work without blocking. The writer should be able to store at least one data chunk before a new one is retrieved, but it is not guaranteed.

Therefore, the recommended value of max\_queue\_depth is higher - a double of the amount of producers, so that spikes on either end (many producers submit at the same time / consumer has a latency spike) can be accommodated without sacrificing performance.

Please note that a size of the chunk and the queue depth impact the memory footprint. In a default setting as of writing this, that might be 10 downloads, 8 producers, 1MB buffers, 2 buffers each =  $8*2*10 = 160 \text{ MB } (+$ python buffers, operating system etc).

#### \_\_init\_\_(*file*, *max\_queue\_depth*)

This constructor should always be called with keyword arguments. Arguments are:

*group* should be None; reserved for future extension when a ThreadGroup class is implemented.

*target* is the callable object to be invoked by the run() method. Defaults to None, meaning nothing is called.

*name* is the thread name. By default, a unique name is constructed of the form "Thread-N" where N is a small decimal number.

*args* is the argument tuple for the target invocation. Defaults to ().

*kwargs* is a dictionary of keyword arguments for the target invocation. Defaults to {}.

If a subclass overrides the constructor, it must make sure to invoke the base class constructor (Thread.\_\_init\_\_()) before doing anything else to the thread.

## run()

Method representing the thread's activity.

You may override this method in a subclass. The standard run() method invokes the callable object passed to the object's constructor as the target argument, if any, with sequential and keyword arguments taken from the args and kwargs arguments, respectively.

b2sdk.transfer.inbound.downloader.parallel.download\_first\_part(*response:*

*requests.models.Response*, *hasher*, *session:* [b2sdk.session.B2Session,](#page-85-0) *writer:* b2sdk.transfer.inbound.downloader.parallel.WriterTh *first\_part:* b2sdk.transfer.inbound.downloader.parallel.PartToDo *chunk\_size: [int](https://docs.python.org/3/library/functions.html#int)*, *encryption: [Op](https://docs.python.org/3/library/typing.html#typing.Optional)[tional\[](https://docs.python.org/3/library/typing.html#typing.Optional)*[b2sdk.encryption.setting.EncryptionSetting](#page-83-0)*]*  $= None$  $= None$ )  $\rightarrow$  None

## **Parameters**

- response response of the original GET call
- hasher hasher object to feed to as the stream is written
- session B<sub>2</sub> API session
- writer thread responsible for writing downloaded data
- first\_part definition of the part to be downloaded
- chunk\_size size (in bytes) of read data chunks
- encryption encryption mode, algorithm and key

b2sdk.transfer.inbound.downloader.parallel.download\_non\_first\_part(*url: [str](https://docs.python.org/3/library/stdtypes.html#str)*, *session:*

[b2sdk.session.B2Session,](#page-85-0) *writer:* b2sdk.transfer.inbound.downloader.parallel.Wri *part\_to\_download:* b2sdk.transfer.inbound.downloader.parallel.Part *chunk\_size: [int](https://docs.python.org/3/library/functions.html#int)*, *encryption: [Op](https://docs.python.org/3/library/typing.html#typing.Optional)[tional\[](https://docs.python.org/3/library/typing.html#typing.Optional)*[b2sdk.encryption.setting.EncryptionSetting](#page-83-0)*]*  $= None$  $= None$ )  $\rightarrow$  None

#### **Parameters**

- url download URL
- session  $B2$  API session
- <span id="page-126-4"></span>• writer – thread responsible for writing downloaded data
- part\_to\_download definition of the part to be downloaded
- chunk\_size size (in bytes) of read data chunks
- encryption encryption mode, algorithm and key
- <span id="page-126-0"></span>class b2sdk.transfer.inbound.downloader.parallel.PartToDownload(*cloud\_range*, *local\_range*)

Bases: [object](https://docs.python.org/3/library/functions.html#object)

Hold the range of a file to download, and the range of the local file where it should be stored.

\_\_init\_\_(*cloud\_range*, *local\_range*)

b2sdk.transfer.inbound.downloader.parallel.gen\_parts(*cloud\_range*, *local\_range*, *part\_count*) Generate a sequence of PartToDownload to download a large file as a collection of parts.

<span id="page-126-3"></span>b2sdk.transfer.inbound.downloader.simple **– SimpleDownloader**

<span id="page-126-1"></span>class b2sdk.transfer.inbound.downloader.simple.SimpleDownloader(*thread\_pool: [Op-](https://docs.python.org/3/library/typing.html#typing.Optional)*

 $tional[concurrent.futures.thread.ThreadPoolException]$  $tional[concurrent.futures.thread.ThreadPoolException]$ *= None*, *force\_chunk\_size: [Optional\[](https://docs.python.org/3/library/typing.html#typing.Optional)[int\]](https://docs.python.org/3/library/functions.html#int) = None*, *min\_chunk\_size: [Optional\[](https://docs.python.org/3/library/typing.html#typing.Optional)[int\]](https://docs.python.org/3/library/functions.html#int) = None*, *max\_chunk\_size: [Optional\[](https://docs.python.org/3/library/typing.html#typing.Optional)[int\]](https://docs.python.org/3/library/functions.html#int) = None*, *align\_factor: [Optional](https://docs.python.org/3/library/typing.html#typing.Optional)[\[int\]](https://docs.python.org/3/library/functions.html#int) = None*, *check\_hash: [bool](https://docs.python.org/3/library/functions.html#bool) = True*, *\*\*kwargs*)

Bases: [b2sdk.transfer.inbound.downloader.abstract.AbstractDownloader](#page-123-0)

## REQUIRES\_SEEKING = False

download(*file: [io.IOBase](https://docs.python.org/3/library/io.html#io.IOBase)*, *response: requests.models.Response*, *download\_version:* [b2sdk.file\\_version.DownloadVersion,](#page-68-0) *session:* [b2sdk.session.B2Session,](#page-85-0) *encryption: [Optional\[](https://docs.python.org/3/library/typing.html#typing.Optional)*[b2sdk.encryption.setting.EncryptionSetting](#page-83-0)*] = None*)

@returns (bytes\_read, actual\_sha1)

\_\_init\_\_(*thread\_pool: [Optional\[](https://docs.python.org/3/library/typing.html#typing.Optional)concurrent.futures.thread.ThreadPoolExecutor] = None*, *force\_chunk\_size: [Optional](https://docs.python.org/3/library/typing.html#typing.Optional)[\[int\]](https://docs.python.org/3/library/functions.html#int) = None*, *min\_chunk\_size: [Optional](https://docs.python.org/3/library/typing.html#typing.Optional)[\[int\]](https://docs.python.org/3/library/functions.html#int) = None*, *max\_chunk\_size: [Optional\[](https://docs.python.org/3/library/typing.html#typing.Optional)[int\]](https://docs.python.org/3/library/functions.html#int) = None*, *align\_factor: [Optional](https://docs.python.org/3/library/typing.html#typing.Optional)[\[int\]](https://docs.python.org/3/library/functions.html#int) = None*, *check\_hash: [bool](https://docs.python.org/3/library/functions.html#bool) = True*, *\*\*kwargs*)

#### <span id="page-126-2"></span>b2sdk.transfer.inbound.download\_manager **– Manager of downloaders**

class b2sdk.transfer.inbound.download\_manager.DownloadManager(*write\_buffer\_size: [Optional\[](https://docs.python.org/3/library/typing.html#typing.Optional)[int\]](https://docs.python.org/3/library/functions.html#int) = None*, *check\_hash: [bool](https://docs.python.org/3/library/functions.html#bool) = True*, *\*\*kwargs*)

Bases: b2sdk.transfer.transfer\_manager.TransferManager, b2sdk.utils.thread\_pool. ThreadPoolMixin

Handle complex actions around downloads to free raw\_api from that responsibility.

DEFAULT\_MIN\_PART\_SIZE = 104857600

MIN\_CHUNK\_SIZE = 8192

## <span id="page-127-2"></span>MAX\_CHUNK\_SIZE = 1048576

#### PARALLEL\_DOWNLOADER\_CLASS

alias of [b2sdk.transfer.inbound.downloader.parallel.ParallelDownloader](#page-124-1)

#### SIMPLE\_DOWNLOADER\_CLASS

alias of [b2sdk.transfer.inbound.downloader.simple.SimpleDownloader](#page-126-1)

\_\_init\_\_(*write\_buffer\_size: [Optional\[](https://docs.python.org/3/library/typing.html#typing.Optional)[int\]](https://docs.python.org/3/library/functions.html#int) = None*, *check\_hash: [bool](https://docs.python.org/3/library/functions.html#bool) = True*, *\*\*kwargs*) Initialize the DownloadManager using the given services object.

download\_file\_from\_url(*url*, *progress\_listener=None*, *range\_=None*, *encryption: [Optional\[](https://docs.python.org/3/library/typing.html#typing.Optional)*[b2sdk.encryption.setting.EncryptionSetting](#page-83-0)*] = None*) → *[b2sdk.transfer.inbound.downloaded\\_file.DownloadedFile](#page-70-0)*

## **Parameters**

- url url from which the file should be downloaded
- progress\_listener where to notify about downloading progress
- **range** 2-element tuple containing data of http Range header
- encryption ([b2sdk.v2.EncryptionSetting](#page-83-0)) encryption setting (None if unknown)

## <span id="page-127-1"></span>b2sdk.transfer.outbound.upload\_source

#### <span id="page-127-0"></span>class b2sdk.transfer.outbound.upload\_source.AbstractUploadSource

Bases: [b2sdk.transfer.outbound.outbound\\_source.OutboundTransferSource](#page-82-0)

The source of data for uploading to b2.

## abstract get\_content\_sha1()

Return a 40-character string containing the hex SHA1 checksum of the data in the file.

## abstract open()

Return a binary file-like object from which the data can be read. :return:

## is\_upload()

Return if outbound source is an upload source. :rtype bool:

#### is\_copy()

Return if outbound source is a copy source. :rtype bool:

## is\_sha1\_known()

class b2sdk.transfer.outbound.upload\_source.UploadSourceBytes(*data\_bytes*, *content\_sha1=None*) Bases: [b2sdk.transfer.outbound.upload\\_source.AbstractUploadSource](#page-127-0)

\_\_init\_\_(*data\_bytes*, *content\_sha1=None*)

## get\_content\_length()

Return the number of bytes of data in the file.

## get\_content\_sha1()

Return a 40-character string containing the hex SHA1 checksum of the data in the file.

#### open()

Return a binary file-like object from which the data can be read. : return:

## <span id="page-128-2"></span>is\_sha1\_known()

<span id="page-128-0"></span>class b2sdk.transfer.outbound.upload\_source.UploadSourceLocalFile(*local\_path*,

```
content_sha1=None)
```
Bases: [b2sdk.transfer.outbound.upload\\_source.AbstractUploadSource](#page-127-0)

\_\_init\_\_(*local\_path*, *content\_sha1=None*)

check\_path\_and\_get\_size()

#### get\_content\_length()

Return the number of bytes of data in the file.

## get\_content\_sha1()

Return a 40-character string containing the hex SHA1 checksum of the data in the file.

#### open()

Return a binary file-like object from which the data can be read. :return:

## is\_sha1\_known()

class b2sdk.transfer.outbound.upload\_source.UploadSourceLocalFileRange(*local\_path*,

*content\_sha1=None*, *offset=0*, *length=None*)

Bases: [b2sdk.transfer.outbound.upload\\_source.UploadSourceLocalFile](#page-128-0)

\_\_init\_\_(*local\_path*, *content\_sha1=None*, *offset=0*, *length=None*)

## open()

Return a binary file-like object from which the data can be read. : return:

<span id="page-128-1"></span>class b2sdk.transfer.outbound.upload\_source.UploadSourceStream(*stream\_opener*,

*stream\_length=None*, *stream\_sha1=None*)

Bases: [b2sdk.transfer.outbound.upload\\_source.AbstractUploadSource](#page-127-0)

\_\_init\_\_(*stream\_opener*, *stream\_length=None*, *stream\_sha1=None*)

## get\_content\_length()

Return the number of bytes of data in the file.

#### get\_content\_sha1()

Return a 40-character string containing the hex SHA1 checksum of the data in the file.

#### open()

Return a binary file-like object from which the data can be read. : return:

#### is\_sha1\_known()

class b2sdk.transfer.outbound.upload\_source.UploadSourceStreamRange(*stream\_opener*, *offset*,

*stream\_length*, *stream\_sha1=None*)

Bases: [b2sdk.transfer.outbound.upload\\_source.UploadSourceStream](#page-128-1)

\_\_init\_\_(*stream\_opener*, *offset*, *stream\_length*, *stream\_sha1=None*)

open()

Return a binary file-like object from which the data can be read. : return:

## <span id="page-129-2"></span><span id="page-129-1"></span>b2sdk.raw\_simulator **– B2 raw api simulator**

b2sdk.raw\_simulator.get\_bytes\_range(*data\_bytes*, *bytes\_range*)

Slice bytes array using bytes range

class b2sdk.raw\_simulator.KeySimulator(*account\_id*, *name*, *application\_key\_id*, *key*, *capabilities*, *expiration\_timestamp\_or\_none*, *bucket\_id\_or\_none*, *bucket\_name\_or\_none*, *name\_prefix\_or\_none*)

Bases: [object](https://docs.python.org/3/library/functions.html#object)

Hold information about one application key, which can be either a master application key, or one created with create key().

\_\_init\_\_(*account\_id*, *name*, *application\_key\_id*, *key*, *capabilities*, *expiration\_timestamp\_or\_none*, *bucket\_id\_or\_none*, *bucket\_name\_or\_none*, *name\_prefix\_or\_none*)

#### as\_key()

## as\_created\_key()

Return the dict returned by b2\_create\_key.

This is just like the one for b2\_list\_keys, but also includes the secret key.

## get\_allowed()

Return the 'allowed' structure to include in the response from b2\_authorize\_account.

class b2sdk.raw\_simulator.PartSimulator(*file\_id*, *part\_number*, *content\_length*, *content\_sha1*, *part\_data*) Bases: [object](https://docs.python.org/3/library/functions.html#object)

\_\_init\_\_(*file\_id*, *part\_number*, *content\_length*, *content\_sha1*, *part\_data*)

## as\_list\_parts\_dict()

<span id="page-129-0"></span>class b2sdk.raw\_simulator.FileSimulator(*account\_id*, *bucket*, *file\_id*, *action*, *name*, *content\_type*,

*content\_sha1*, *file\_info*, *data\_bytes*, *upload\_timestamp*, *range\_=None*, *server\_side\_encryption: [Optional\[](https://docs.python.org/3/library/typing.html#typing.Optional)*[b2sdk.encryption.setting.EncryptionSetting](#page-83-0)*] = None*, *file\_retention: [Optional\[](https://docs.python.org/3/library/typing.html#typing.Optional)*[b2sdk.file\\_lock.FileRetentionSetting](#page-65-0)*] = None*, *legal\_hold:* [b2sdk.file\\_lock.LegalHold](#page-65-1) *= LegalHold.UNSET*, *replication\_status: [Optional\[](https://docs.python.org/3/library/typing.html#typing.Optional)b2sdk.replication.types.ReplicationStatus] = None*)

Bases: [object](https://docs.python.org/3/library/functions.html#object)

One of three: an unfinished large file, a finished file, or a deletion marker.

```
CHECK_ENCRYPTION = True
```

```
SPECIAL_FILE_INFOS = {'b2-cache-control': 'Cache-Control',
'b2-content-disposition': 'Content-Disposition', 'b2-content-encoding':
'Content-Encoding', 'b2-content-language': 'Content-Language', 'b2-expires':
'Expires'}
```
\_\_init\_\_(*account\_id*, *bucket*, *file\_id*, *action*, *name*, *content\_type*, *content\_sha1*, *file\_info*, *data\_bytes*, *upload\_timestamp*, *range\_=None*, *server\_side\_encryption: [Optional\[](https://docs.python.org/3/library/typing.html#typing.Optional)*[b2sdk.encryption.setting.EncryptionSetting](#page-83-0)*] = None*, *file\_retention: [Optional\[](https://docs.python.org/3/library/typing.html#typing.Optional)*[b2sdk.file\\_lock.FileRetentionSetting](#page-65-0)*] = None*, *legal\_hold:* [b2sdk.file\\_lock.LegalHold](#page-65-1) *= LegalHold.UNSET*, *replication\_status: [Optional\[](https://docs.python.org/3/library/typing.html#typing.Optional)b2sdk.replication.types.ReplicationStatus] = None*)

## <span id="page-130-2"></span>classmethod dont\_check\_encryption()

### sort\_key()

Return a key that can be used to sort the files in a bucket in the order that  $b2$ \_list\_file\_versions returns them.

as\_download\_headers(*account\_auth\_token\_or\_none*, *range\_=None*)

as\_upload\_result(*account\_auth\_token*)

as\_list\_files\_dict(*account\_auth\_token*)

is\_allowed\_to\_read\_file\_retention(*account\_auth\_token*)

is\_allowed\_to\_read\_file\_legal\_hold(*account\_auth\_token*)

as\_start\_large\_file\_result(*account\_auth\_token*)

add\_part(*part\_number*, *part*)

finish(*part\_sha1\_array*)

## is\_visible()

Does this file show up in b2\_list\_file\_names?

list\_parts(*start\_part\_number*, *max\_part\_count*)

check\_encryption(*request\_encryption: [Optional\[](https://docs.python.org/3/library/typing.html#typing.Optional)*[b2sdk.encryption.setting.EncryptionSetting](#page-83-0)*]*)

#### class b2sdk.raw\_simulator.FakeRequest(*url*, *headers*)

Bases: [tuple](https://docs.python.org/3/library/stdtypes.html#tuple)

## headers

Alias for field number 1

## url

Alias for field number 0

<span id="page-130-0"></span>class b2sdk.raw\_simulator.FakeResponse(*account\_auth\_token\_or\_none*, *file\_sim*, *url*, *range\_=None*)

Bases: [object](https://docs.python.org/3/library/functions.html#object)

\_\_init\_\_(*account\_auth\_token\_or\_none*, *file\_sim*, *url*, *range\_=None*)

iter\_content(*chunk\_size=1*)

property request

close()

<span id="page-130-1"></span>class b2sdk.raw\_simulator.BucketSimulator(*api*, *account\_id*, *bucket\_id*, *bucket\_name*, *bucket\_type*, *bucket\_info=None*, *cors\_rules=None*, *lifecycle\_rules=None*, *options\_set=None*, *default\_server\_side\_encryption=None*, *is\_file\_lock\_enabled: [Optional](https://docs.python.org/3/library/typing.html#typing.Optional)[\[bool\]](https://docs.python.org/3/library/functions.html#bool) = None*, *replication: [Optional\[](https://docs.python.org/3/library/typing.html#typing.Optional)b2sdk.replication.setting.ReplicationConfiguration] = None*)

Bases: [object](https://docs.python.org/3/library/functions.html#object)

FIRST\_FILE\_NUMBER = 9999

FIRST\_FILE\_ID = '9999'

## <span id="page-131-0"></span>FILE\_SIMULATOR\_CLASS

alias of [b2sdk.raw\\_simulator.FileSimulator](#page-129-0)

#### RESPONSE\_CLASS

alias of [b2sdk.raw\\_simulator.FakeResponse](#page-130-0)

#### MAX\_SIMPLE\_COPY\_SIZE = 200

\_\_init\_\_(*api*, *account\_id*, *bucket\_id*, *bucket\_name*, *bucket\_type*, *bucket\_info=None*, *cors\_rules=None*, *lifecycle\_rules=None*, *options\_set=None*, *default\_server\_side\_encryption=None*, *is\_file\_lock\_enabled: [Optional](https://docs.python.org/3/library/typing.html#typing.Optional)[\[bool\]](https://docs.python.org/3/library/functions.html#bool) = None*, *replication: [Optional\[](https://docs.python.org/3/library/typing.html#typing.Optional)b2sdk.replication.setting.ReplicationConfiguration] = None*)

is\_allowed\_to\_read\_bucket\_encryption\_setting(*account\_auth\_token*)

is\_allowed\_to\_read\_bucket\_retention(*account\_auth\_token*)

bucket\_dict(*account\_auth\_token*)

cancel\_large\_file(*file\_id*)

delete\_file\_version(*file\_id*, *file\_name*)

download\_file\_by\_id(*account\_auth\_token\_or\_none*, *file\_id*, *url*, *range\_=None*, *encryption: [Optional\[](https://docs.python.org/3/library/typing.html#typing.Optional)*[b2sdk.encryption.setting.EncryptionSetting](#page-83-0)*] = None*)

download\_file\_by\_name(*account\_auth\_token\_or\_none*, *file\_name*, *url*, *range\_=None*, *encryption: [Optional\[](https://docs.python.org/3/library/typing.html#typing.Optional)*[b2sdk.encryption.setting.EncryptionSetting](#page-83-0)*] = None*)

finish\_large\_file(*account\_auth\_token*, *file\_id*, *part\_sha1\_array*)

get\_file\_info\_by\_id(*account\_auth\_token*, *file\_id*)

get\_file\_info\_by\_name(*account\_auth\_token*, *file\_name*)

get\_upload\_url(*account\_auth\_token*)

get\_upload\_part\_url(*account\_auth\_token*, *file\_id*)

hide\_file(*account\_auth\_token*, *file\_name*)

update\_file\_retention(*account\_auth\_token*, *file\_id*, *file\_name*, *file\_retention:* [b2sdk.file\\_lock.FileRetentionSetting,](#page-65-0) *bypass\_governance: [bool](https://docs.python.org/3/library/functions.html#bool) = False*)

update\_file\_legal\_hold(*account\_auth\_token*, *file\_id*, *file\_name*, *legal\_hold:* [b2sdk.file\\_lock.LegalHold](#page-65-1))

copy\_file(*account\_auth\_token*, *file\_id*, *new\_file\_name*, *bytes\_range=None*, *metadata\_directive=None*, *content\_type=None*, *file\_info=None*, *destination\_bucket\_id=None*, *destination\_server\_side\_encryption: [Optional\[](https://docs.python.org/3/library/typing.html#typing.Optional)*[b2sdk.encryption.setting.EncryptionSetting](#page-83-0)*] = None*, *source\_server\_side\_encryption: [Optional\[](https://docs.python.org/3/library/typing.html#typing.Optional)*[b2sdk.encryption.setting.EncryptionSetting](#page-83-0)*] = None*, *file\_retention: [Optional\[](https://docs.python.org/3/library/typing.html#typing.Optional)*[b2sdk.file\\_lock.FileRetentionSetting](#page-65-0)*] = None*, *legal\_hold: [Optional\[](https://docs.python.org/3/library/typing.html#typing.Optional)*[b2sdk.file\\_lock.LegalHold](#page-65-1)*] = None*)

list\_file\_names(*account\_auth\_token*, *start\_file\_name=None*, *max\_file\_count=None*, *prefix=None*)

list\_file\_versions(*account\_auth\_token*, *start\_file\_name=None*, *start\_file\_id=None*, *max\_file\_count=None*, *prefix=None*)

<span id="page-132-0"></span>list\_parts(*file\_id*, *start\_part\_number*, *max\_part\_count*)

list\_unfinished\_large\_files(*account\_auth\_token*, *start\_file\_id=None*, *max\_file\_count=None*, *prefix=None*)

- start\_large\_file(*account\_auth\_token*, *file\_name*, *content\_type*, *file\_info*, *server\_side\_encryption: [Optional\[](https://docs.python.org/3/library/typing.html#typing.Optional)*[b2sdk.encryption.setting.EncryptionSetting](#page-83-0)*] = None*, *file\_retention: [Optional\[](https://docs.python.org/3/library/typing.html#typing.Optional)*[b2sdk.file\\_lock.FileRetentionSetting](#page-65-0)*] = None*, *legal\_hold: [Optional\[](https://docs.python.org/3/library/typing.html#typing.Optional)*[b2sdk.file\\_lock.LegalHold](#page-65-1)*] = None*)
- upload\_file(*upload\_id*, *upload\_auth\_token*, *file\_name*, *content\_length*, *content\_type*, *content\_sha1*, *file\_infos*, *data\_stream*, *server\_side\_encryption: [Optional\[](https://docs.python.org/3/library/typing.html#typing.Optional)*[b2sdk.encryption.setting.EncryptionSetting](#page-83-0)*] = None*, *file\_retention: [Optional\[](https://docs.python.org/3/library/typing.html#typing.Optional)*[b2sdk.file\\_lock.FileRetentionSetting](#page-65-0)*] = None*, *legal\_hold: [Optional\[](https://docs.python.org/3/library/typing.html#typing.Optional)*[b2sdk.file\\_lock.LegalHold](#page-65-1)*] = None*)
- upload\_part(*file\_id*, *part\_number*, *content\_length*, *sha1\_sum*, *input\_stream*, *server\_side\_encryption: [Optional\[](https://docs.python.org/3/library/typing.html#typing.Optional)*[b2sdk.encryption.setting.EncryptionSetting](#page-83-0)*] = None*)

#### class b2sdk.raw\_simulator.RawSimulator(*b2\_http=None*)

Bases: [b2sdk.raw\\_api.AbstractRawApi](#page-87-0)

Implement the same interface as B2RawHTTPApi by simulating all of the calls and keeping state in memory.

The intended use for this class is for unit tests that test things built on top of B2RawHTTPApi.

#### BUCKET\_SIMULATOR\_CLASS

alias of [b2sdk.raw\\_simulator.BucketSimulator](#page-130-1)

API\_URL = 'http://api.example.com'

S3\_API\_URL = 'http://s3.api.example.com'

DOWNLOAD\_URL = 'http://download.example.com'

MIN\_PART\_SIZE = 200

 $MAX\_PART\_ID = 10000$ 

MAX\_DURATION\_IN\_SECONDS = 86400000

UPLOAD\_PART\_MATCHER = re.compile('https://upload.example.com/part/([^/]\*)')

UPLOAD\_URL\_MATCHER = re.compile('https://upload.example.com/([^/]\*)/([^/]\*)')

#### DOWNLOAD\_URL\_MATCHER =

re.compile('http://download.example.com(?:/b2api/v[0-9]+/b2\_download\_file\_by\_id\\? fileId=(?P<file\_id>[^/]+)|/file/(?P<bucket\_name>[^/]+)/(?P<file\_name>.+))\$')

\_\_init\_\_(*b2\_http=None*)

#### expire\_auth\_token(*auth\_token*)

Simulate the auth token expiring.

The next call that tries to use this auth token will get an auth\_token\_expired error.

#### create\_account()

Return (accountId, masterApplicationKey) for a newly created account.

## set\_upload\_errors(*errors*)

Store a sequence of exceptions to raise on upload. Each one will be raised in turn, until they are all gone. Then the next upload will succeed.

authorize\_account(*realm\_url*, *application\_key\_id*, *application\_key*)

cancel\_large\_file(*api\_url*, *account\_auth\_token*, *file\_id*)

- create\_bucket(*api\_url*, *account\_auth\_token*, *account\_id*, *bucket\_name*, *bucket\_type*, *bucket\_info=None*, *cors\_rules=None*, *lifecycle\_rules=None*, *default\_server\_side\_encryption: [Optional\[](https://docs.python.org/3/library/typing.html#typing.Optional)*[b2sdk.encryption.setting.EncryptionSetting](#page-83-0)*] = None*, *is\_file\_lock\_enabled: [Optional](https://docs.python.org/3/library/typing.html#typing.Optional)[\[bool\]](https://docs.python.org/3/library/functions.html#bool) = None*, *replication: [Optional\[](https://docs.python.org/3/library/typing.html#typing.Optional)b2sdk.replication.setting.ReplicationConfiguration] = None*)
- create\_key(*api\_url*, *account\_auth\_token*, *account\_id*, *capabilities*, *key\_name*, *valid\_duration\_seconds*, *bucket\_id*, *name\_prefix*)

delete\_file\_version(*api\_url*, *account\_auth\_token*, *file\_id*, *file\_name*)

update\_file\_retention(*api\_url*, *account\_auth\_token*, *file\_id*, *file\_name*, *file\_retention:* [b2sdk.file\\_lock.FileRetentionSetting,](#page-65-0) *bypass\_governance: [bool](https://docs.python.org/3/library/functions.html#bool) = False*)

update\_file\_legal\_hold(*api\_url*, *account\_auth\_token*, *file\_id*, *file\_name*, *legal\_hold: [bool](https://docs.python.org/3/library/functions.html#bool)*)

delete\_bucket(*api\_url*, *account\_auth\_token*, *account\_id*, *bucket\_id*)

download\_file\_from\_url(*account\_auth\_token\_or\_none*, *url*, *range\_=None*, *encryption: [Optional\[](https://docs.python.org/3/library/typing.html#typing.Optional)*[b2sdk.encryption.setting.EncryptionSetting](#page-83-0)*] = None*)

delete\_key(*api\_url*, *account\_auth\_token*, *application\_key\_id*)

finish\_large\_file(*api\_url*, *account\_auth\_token*, *file\_id*, *part\_sha1\_array*)

- get\_download\_authorization(*api\_url*, *account\_auth\_token*, *bucket\_id*, *file\_name\_prefix*, *valid\_duration\_in\_seconds*)
- get\_file\_info\_by\_id(*api\_url*, *account\_auth\_token*, *file\_id*)
- get\_file\_info\_by\_name(*api\_url*, *account\_auth\_token*, *bucket\_name*, *file\_name*)
- get\_upload\_url(*api\_url*, *account\_auth\_token*, *bucket\_id*)
- get\_upload\_part\_url(*api\_url*, *account\_auth\_token*, *file\_id*)
- hide\_file(*api\_url*, *account\_auth\_token*, *bucket\_id*, *file\_name*)
- copy\_file(*api\_url*, *account\_auth\_token*, *source\_file\_id*, *new\_file\_name*, *bytes\_range=None*, *metadata\_directive=None*, *content\_type=None*, *file\_info=None*, *destination\_bucket\_id=None*, *destination\_server\_side\_encryption=None*, *source\_server\_side\_encryption=None*, *file\_retention: [Optional\[](https://docs.python.org/3/library/typing.html#typing.Optional)*[b2sdk.file\\_lock.FileRetentionSetting](#page-65-0)*] = None*, *legal\_hold: [Optional\[](https://docs.python.org/3/library/typing.html#typing.Optional)*[b2sdk.file\\_lock.LegalHold](#page-65-1)*] = None*)
- copy\_part(*api\_url*, *account\_auth\_token*, *source\_file\_id*, *large\_file\_id*, *part\_number*, *bytes\_range=None*, *destination\_server\_side\_encryption: [Optional\[](https://docs.python.org/3/library/typing.html#typing.Optional)*[b2sdk.encryption.setting.EncryptionSetting](#page-83-0)*] = None*, *source\_server\_side\_encryption: [Optional\[](https://docs.python.org/3/library/typing.html#typing.Optional)*[b2sdk.encryption.setting.EncryptionSetting](#page-83-0)*] = None*)
- list\_buckets(*api\_url*, *account\_auth\_token*, *account\_id*, *bucket\_id=None*, *bucket\_name=None*)
- list\_file\_names(*api\_url*, *account\_auth\_token*, *bucket\_id*, *start\_file\_name=None*, *max\_file\_count=None*, *prefix=None*)
- list\_file\_versions(*api\_url*, *account\_auth\_token*, *bucket\_id*, *start\_file\_name=None*, *start\_file\_id=None*, *max\_file\_count=None*, *prefix=None*)
- list\_keys(*api\_url*, *account\_auth\_token*, *account\_id*, *max\_key\_count=1000*, *start\_application\_key\_id=None*)
- list\_parts(*api\_url*, *account\_auth\_token*, *file\_id*, *start\_part\_number*, *max\_part\_count*)
- list\_unfinished\_large\_files(*api\_url*, *account\_auth\_token*, *bucket\_id*, *start\_file\_id=None*, *max\_file\_count=None*, *prefix=None*)
- start\_large\_file(*api\_url*, *account\_auth\_token*, *bucket\_id*, *file\_name*, *content\_type*, *file\_info*, *server\_side\_encryption: [Optional\[](https://docs.python.org/3/library/typing.html#typing.Optional)*[b2sdk.encryption.setting.EncryptionSetting](#page-83-0)*] = None*, *file\_retention: [Optional\[](https://docs.python.org/3/library/typing.html#typing.Optional)*[b2sdk.file\\_lock.FileRetentionSetting](#page-65-0)*] = None*, *legal\_hold: [Optional\[](https://docs.python.org/3/library/typing.html#typing.Optional)*[b2sdk.file\\_lock.LegalHold](#page-65-1)*] = None*)
- update\_bucket(*api\_url*, *account\_auth\_token*, *account\_id*, *bucket\_id*, *bucket\_type=None*, *bucket\_info=None*, *cors\_rules=None*, *lifecycle\_rules=None*, *if\_revision\_is=None*, *default\_server\_side\_encryption: [Optional\[](https://docs.python.org/3/library/typing.html#typing.Optional)*[b2sdk.encryption.setting.EncryptionSetting](#page-83-0)*] = None*, *default\_retention: [Optional\[](https://docs.python.org/3/library/typing.html#typing.Optional)*[b2sdk.file\\_lock.BucketRetentionSetting](#page-66-0)*] = None*, *replication: [Optional\[](https://docs.python.org/3/library/typing.html#typing.Optional)b2sdk.replication.setting.ReplicationConfiguration] = None*)

upload\_file(*upload\_url*, *upload\_auth\_token*, *file\_name*, *content\_length*, *content\_type*, *content\_sha1*, *file\_infos*, *data\_stream*, *server\_side\_encryption: [Optional\[](https://docs.python.org/3/library/typing.html#typing.Optional)*[b2sdk.encryption.setting.EncryptionSetting](#page-83-0)*] = None*, *file\_retention: [Optional\[](https://docs.python.org/3/library/typing.html#typing.Optional)*[b2sdk.file\\_lock.FileRetentionSetting](#page-65-0)*] = None*, *legal\_hold: [Optional\[](https://docs.python.org/3/library/typing.html#typing.Optional)*[b2sdk.file\\_lock.LegalHold](#page-65-1)*] = None*)

upload\_part(*upload\_url*, *upload\_auth\_token*, *part\_number*, *content\_length*, *sha1\_sum*, *input\_stream*, *server\_side\_encryption: [Optional\[](https://docs.python.org/3/library/typing.html#typing.Optional)*[b2sdk.encryption.setting.EncryptionSetting](#page-83-0)*] = None*)

# **2.9 Contributors Guide**

We encourage outside contributors to perform changes on our codebase. Many such changes have been merged already. In order to make it easier to contribute, core developers of this project:

- provide guidance (through the issue reporting system)
- provide tool assisted code review (through the Pull Request system)
- maintain a set of unit tests
- maintain a set of integration tests (run with a production cloud)
- maintain development automation tools using [nox](https://github.com/theacodes/nox) that can easily:
	- **–** format the code using [yapf](https://github.com/google/yapf)
	- **–** runs linters to find subtle/potential issues with maintainability
	- **–** run the test suite on multiple Python versions using [pytest](https://github.com/pytest-dev/pytest)
- maintain Continuous Integration (by using GitHub Actions) that:
	- **–** runs all sorts of linters
- **–** checks if the Python distribution can be built
- **–** runs all tests on a matrix of 6 versions of Python (including pypy) and 3 operating systems (Linux, Mac OS X and Windows)
- **–** checks if the documentation can be built properly
- maintain other Continuous Integration tools (coverage tracker)

You'll need to have [nox](https://github.com/theacodes/nox) installed:

• pip install nox

With nox, you can run different sessions (default are lint and test):

- format -> Format the code.
- lint -> Run linters.
- test (test-3.7, test-3.8, test-3.9, test-3.10) -> Run test suite.
- cover -> Perform coverage analysis.
- build -> Build the distribution.
- deploy -> Deploy the distribution to the PyPi.
- doc -> Build the documentation.
- doc\_cover -> Perform coverage analysis for the documentation.

For example:

```
$ nox -s format
nox > Running session format
nox > Creating virtual environment (virtualenv) using python3.10 in .nox/format
...
$ nox -s format
nox > Running session format
nox > Re-using existing virtual environment at .nox/format.
...
$ nox --no-venv -s format
nox > Running session format
...
```
Sessions test, unit, and integration can run on many Python versions, 3.7-3.10 by default.

Sessions other than test use the last given Python version, 3.10 by default.

You can change it:

export NOX\_PYTHONS=3.7,3.8

With the above setting, session test will run on Python 3.7 and 3.8, and all other sessions on Python 3.8.

Given Python interpreters should be installed in the operating system or via [pyenv.](https://github.com/pyenv/pyenv)

## **2.9.1 Linting**

To run all available linters:

\$ nox -s lint

## **2.9.2 Testing**

To run all tests on every available Python version:

\$ nox -s test

To run all tests on a specific version:

\$ nox -s test-3.10

To run just unit tests:

\$ nox -s unit-3.10

To run just integration tests:

```
$ export B2_TEST_APPLICATION_KEY=your_app_key
$ export B2_TEST_APPLICATION_KEY_ID=your_app_key_id
$ nox -s integration-3.10
```
## **2.9.3 Documentation**

To build the documentation and watch for changes (including the source code):

\$ nox -s doc

To just build the documentation:

\$ nox --non-interactive -s doc

## **CHAPTER**

# **THREE**

# **INDICES AND TABLES**

- genindex
- modindex
- search

# **PYTHON MODULE INDEX**

## b

b2sdk.b2http, [89](#page-92-0) b2sdk.cache, [94](#page-97-0) b2sdk.encryption.types, [81](#page-84-0) b2sdk.raw\_api, [84](#page-87-1) b2sdk.raw\_simulator, [126](#page-129-1) b2sdk.session, [81](#page-84-1) b2sdk.stream.chained, [95](#page-98-0) b2sdk.stream.hashing, [96](#page-99-0) b2sdk.stream.progress, [97](#page-100-0) b2sdk.stream.range, [98](#page-101-0) b2sdk.stream.wrapper, [99](#page-102-0) b2sdk.sync.action, [100](#page-103-0) b2sdk.sync.exception, [105](#page-108-1) b2sdk.sync.folder, [106](#page-109-1) b2sdk.sync.folder\_parser, [108](#page-111-2) b2sdk.sync.path, [108](#page-111-3) b2sdk.sync.policy, [109](#page-112-3) b2sdk.sync.policy\_manager, [114](#page-117-1) b2sdk.sync.scan\_policies, [115](#page-118-0) b2sdk.sync.sync, [117](#page-120-0) b2sdk.transfer.inbound.download\_manager, [123](#page-126-2) b2sdk.transfer.inbound.downloader.abstract, [120](#page-123-1) b2sdk.transfer.inbound.downloader.parallel, [121](#page-124-2) b2sdk.transfer.inbound.downloader.simple, [123](#page-126-3) b2sdk.transfer.outbound.upload\_source, [124](#page-127-1) b2sdk.utils, [92](#page-95-0) b2sdk.v2.exception, [53](#page-56-0)

# **INDEX**

# Symbols

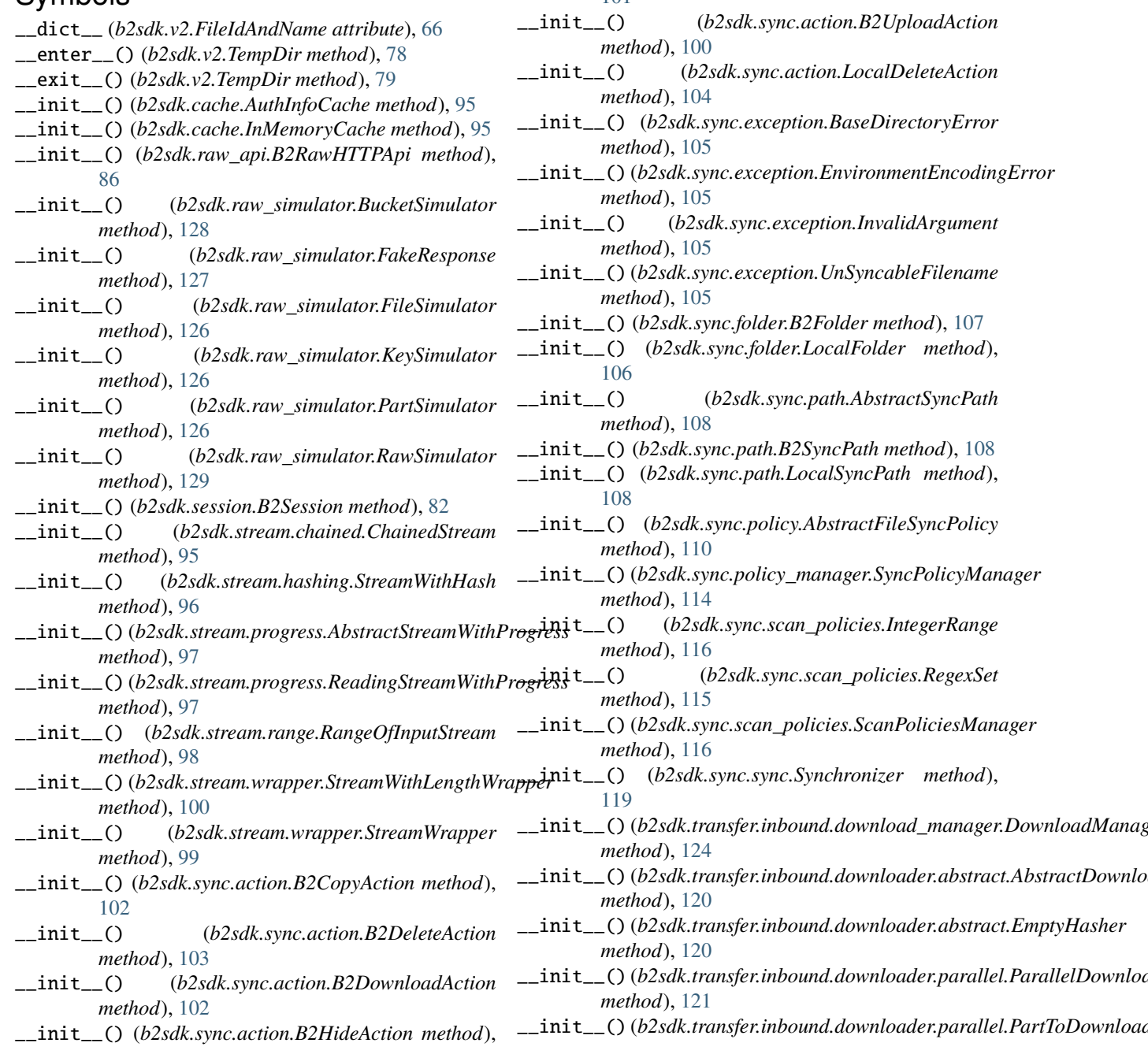

[101](#page-104-0)

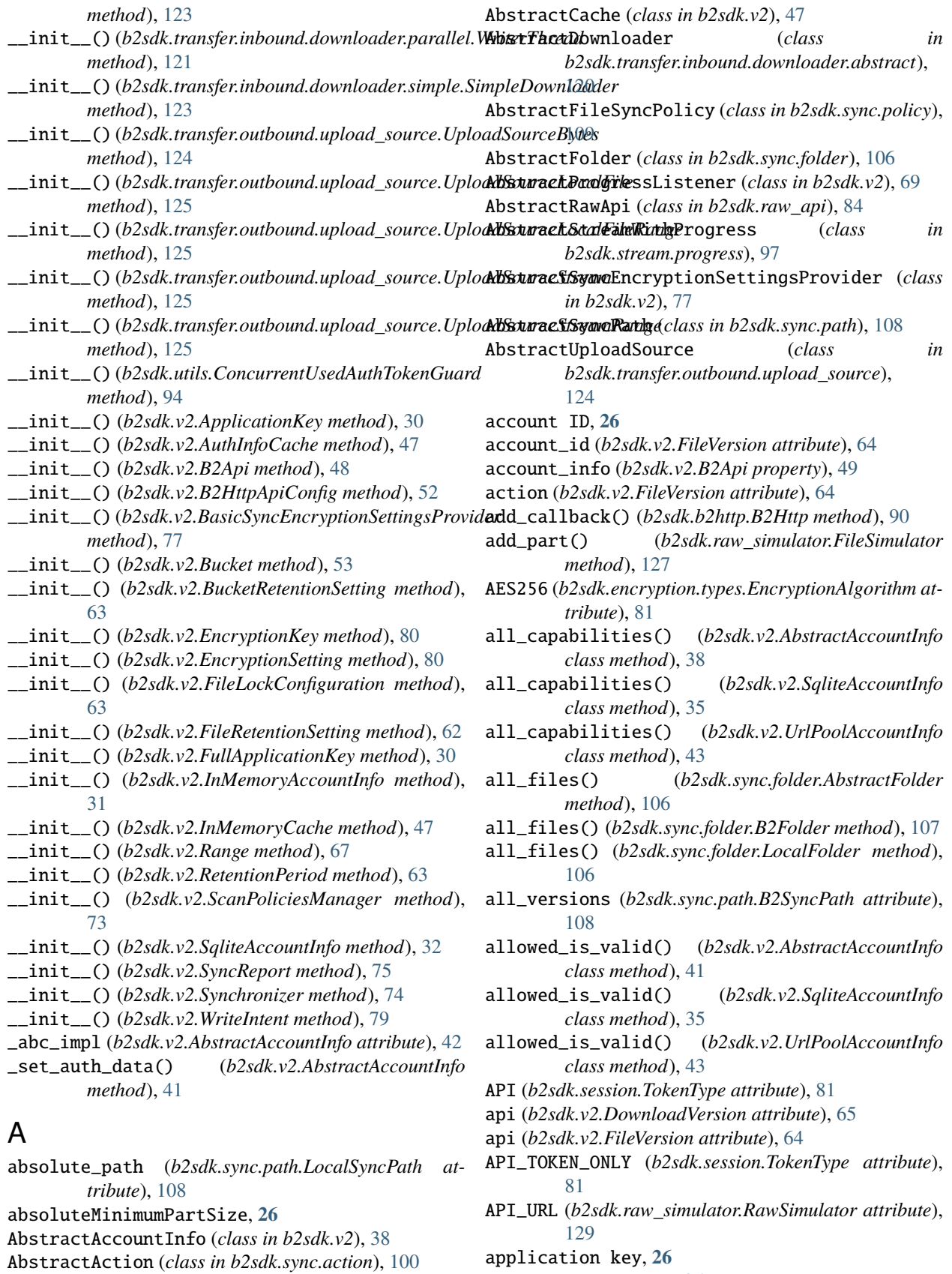

application key ID, **[26](#page-29-0)**

AbstractCache (*class in b2sdk.cache*), [94](#page-97-1)
ApplicationKey (*class in b2sdk.v2*), [30](#page-33-0) as\_created\_key() (*b2sdk.raw\_simulator.KeySimulator method*), [126](#page-129-0) as\_dict() (*b2sdk.v2.ApplicationKey method*), [30](#page-33-0) as\_dict() (*b2sdk.v2.Bucket method*), [53](#page-56-0) as\_dict() (*b2sdk.v2.DownloadVersion method*), [65](#page-68-0) as\_dict() (*b2sdk.v2.EncryptionSetting method*), [80](#page-83-0) as\_dict() (*b2sdk.v2.FileIdAndName method*), [66](#page-69-0) as\_dict() (*b2sdk.v2.FileVersion method*), [64](#page-67-0) as\_dict() (*b2sdk.v2.FullApplicationKey method*), [31](#page-34-0) as\_dict() (*b2sdk.v2.RetentionPeriod method*), [63](#page-66-0) as\_download\_headers() (*b2sdk.raw\_simulator.FileSimulator method*), [127](#page-130-0) as\_key() (*b2sdk.raw\_simulator.KeySimulator method*), [126](#page-129-0) as\_list\_files\_dict() (*b2sdk.raw\_simulator.FileSimulator method*), [127](#page-130-0) as\_list\_parts\_dict() (*b2sdk.raw\_simulator.PartSimulator method*), [126](#page-129-0) as\_start\_large\_file\_result() (*b2sdk.raw\_simulator.FileSimulator method*), [127](#page-130-0) as\_upload\_result() (*b2sdk.raw\_simulator.FileSimulator method*), [127](#page-130-0) AuthInfoCache (*class in b2sdk.cache*), [95](#page-98-0) AuthInfoCache (*class in b2sdk.v2*), [47](#page-50-0) authorize\_account() (*b2sdk.raw\_api.AbstractRawApi method*), [84](#page-87-0) authorize\_account() (*b2sdk.raw\_api.B2RawHTTPApi method*), [86](#page-89-0) authorize\_account() (*b2sdk.raw\_simulator.RawSimulator method*), [130](#page-133-0) authorize\_account() (*b2sdk.session.B2Session method*), [82](#page-85-0) authorize\_account() (*b2sdk.v2.B2Api method*), [49](#page-52-0) authorize\_automatically() (*b2sdk.session.B2Session method*), [82](#page-85-0) authorize\_automatically() (*b2sdk.v2.B2Api method*), [49](#page-52-0)

## B

b2\_parent\_dir() (*in module b2sdk.sync.folder*), [107](#page-110-0) b2\_url\_decode() (*in module b2sdk.utils*), [92](#page-95-0) b2\_url\_decode() (*in module b2sdk.v2*), [77](#page-80-0) b2\_url\_encode() (*in module b2sdk.utils*), [92](#page-95-0) b2\_url\_encode() (*in module b2sdk.v2*), [77](#page-80-0) B2Api (*class in b2sdk.v2*), [48](#page-51-0) B2CopyAction (*class in b2sdk.sync.action*), [102](#page-105-0)

B2DeleteAction (*class in b2sdk.sync.action*), [103](#page-106-0) B2DownloadAction (*class in b2sdk.sync.action*), [102](#page-105-0) B2Folder (*class in b2sdk.sync.folder*), [107](#page-110-0) B2HideAction (*class in b2sdk.sync.action*), [101](#page-104-0) B2Http (*class in b2sdk.b2http*), [89](#page-92-0) B2HTTP\_CLASS (*b2sdk.session.B2Session attribute*), [82](#page-85-0) B2HttpApiConfig (*class in b2sdk.v2*), [52](#page-55-0) B2RawHTTPApi (*class in b2sdk.raw\_api*), [86](#page-89-0) b2sdk interface version, **[26](#page-29-0)** b2sdk version, **[26](#page-29-0)** b2sdk.b2http module, [89](#page-92-0) b2sdk.cache module, [94](#page-97-0) b2sdk.encryption.types module, [81](#page-84-0) b2sdk.raw\_api module, [84](#page-87-0) b2sdk.raw\_simulator module, [126](#page-129-0) b2sdk.session module, [81](#page-84-0) b2sdk.stream.chained module, [95](#page-98-0) b2sdk.stream.hashing module, [96](#page-99-0) b2sdk.stream.progress module, [97](#page-100-0) b2sdk.stream.range module, [98](#page-101-0) b2sdk.stream.wrapper module, [99](#page-102-0) b2sdk.sync.action module, [100](#page-103-0) b2sdk.sync.exception module, [105](#page-108-0) b2sdk.sync.folder module, [106](#page-109-0) b2sdk.sync.folder\_parser module, [108](#page-111-0) b2sdk.sync.path module, [108](#page-111-0) b2sdk.sync.policy module, [109](#page-112-0) b2sdk.sync.policy\_manager module, [114](#page-117-0) b2sdk.sync.scan\_policies module, [115](#page-118-0) b2sdk.sync.sync module, [117](#page-120-0) b2sdk.transfer.inbound.download\_manager module, [123](#page-126-0) b2sdk.transfer.inbound.downloader.abstract module, [120](#page-123-0)

b2sdk.transfer.inbound.downloader.parallel module, [121](#page-124-0) b2sdk.transfer.inbound.downloader.simple module, [123](#page-126-0) b2sdk.transfer.outbound.upload\_source module, [124](#page-127-0) b2sdk.utils module, [92](#page-95-0) b2sdk.v2.exception module, [53](#page-56-0) B2Session (*class in b2sdk.session*), [82](#page-85-0) B2SyncPath (*class in b2sdk.sync.path*), [108](#page-111-0) B2TraceMeta (*class in b2sdk.utils*), [94](#page-97-0) B2TraceMetaAbstract (*class in b2sdk.utils*), [94](#page-97-0) B2UploadAction (*class in b2sdk.sync.action*), [100](#page-103-0) b64\_of\_bytes() (*in module b2sdk.utils*), [92](#page-95-0) BaseDirectoryError, [105](#page-108-0) BasicSyncEncryptionSettingsProvider (*class in b2sdk.v2*), [77](#page-80-0) bucket, **[27](#page-30-0)** Bucket (*class in b2sdk.v2*), [53](#page-56-0) BUCKET\_CLASS (*b2sdk.v2.B2Api attribute*), [48](#page-51-0) bucket\_dict() (*b2sdk.raw\_simulator.BucketSimulator method*), [128](#page-131-0) BUCKET\_FACTORY\_CLASS (*b2sdk.v2.B2Api attribute*), [48](#page-51-0) bucket\_id (*b2sdk.v2.FileVersion attribute*), [64](#page-67-0) BUCKET\_SIMULATOR\_CLASS (*b2sdk.raw\_simulator.RawSimulator attribute*), [129](#page-132-0) BUCKET\_UPLOAD\_POOL\_CLASS (*b2sdk.v2.SqliteAccountInfo attribute*), [34](#page-37-0) BUCKET\_UPLOAD\_POOL\_CLASS (*b2sdk.v2.UrlPoolAccountInfo attribute*), [42](#page-45-0) BucketIdNotFound, [53](#page-56-0) BucketRetentionSetting (*class in b2sdk.v2*), [63](#page-66-0) BucketSimulator (*class in b2sdk.raw\_simulator*), [127](#page-130-0) bytes\_completed() (*b2sdk.v2.AbstractProgressListener* clear() (*b2sdk.v2.SqliteAccountInfo method*), [32](#page-35-0) *method*), [69](#page-72-0)

## C

cache (*b2sdk.v2.B2Api property*), [49](#page-52-0) camelcase\_to\_underscore() (*in module b2sdk.utils*), [94](#page-97-0) can\_be\_set\_as\_bucket\_default() (*b2sdk.encryption.types.EncryptionMode method*), [81](#page-84-0) cancel\_large\_file() (*b2sdk.raw\_api.AbstractRawApi method*), [84](#page-87-0) cancel\_large\_file() (*b2sdk.raw\_api.B2RawHTTPApi method*), [86](#page-89-0)

cancel\_large\_file() (*b2sdk.raw\_simulator.BucketSimulator method*), [128](#page-131-0) cancel\_large\_file() (*b2sdk.raw\_simulator.RawSimulator method*), [130](#page-133-0) cancel\_large\_file() (*b2sdk.session.B2Session method*), [82](#page-85-0) cancel\_large\_file() (*b2sdk.v2.B2Api method*), [49](#page-52-0) cancel\_large\_file() (*b2sdk.v2.Bucket method*), [53](#page-56-0) ChainedStream (*class in b2sdk.stream.chained*), [95](#page-98-0) check\_b2\_filename() (*b2sdk.raw\_api.B2RawHTTPApi method*), [88](#page-91-0) check\_bucket\_id\_restrictions() (*b2sdk.v2.B2Api method*), [49](#page-52-0) check\_bucket\_name\_restrictions() (*b2sdk.v2.B2Api method*), [49](#page-52-0) CHECK\_ENCRYPTION (*b2sdk.raw\_simulator.FileSimulator attribute*), [126](#page-129-0) check\_encryption() (*b2sdk.raw\_simulator.FileSimulator method*), [127](#page-130-0) check\_invalid\_argument() (*in module b2sdk.sync.exception*), [105](#page-108-0) check\_path\_and\_get\_size() (*b2sdk.transfer.outbound.upload\_source.UploadSourceLocalFile method*), [125](#page-128-0) choose\_part\_ranges() (*in module b2sdk.utils*), [92](#page-95-0) choose\_part\_ranges() (*in module b2sdk.v2*), [77](#page-80-0) cleanup() (*b2sdk.stream.chained.StreamOpener method*), [96](#page-99-0) clear() (*b2sdk.cache.AbstractCache method*), [94](#page-97-0) clear() (*b2sdk.v2.AbstractAccountInfo method*), [38](#page-41-0) clear() (*b2sdk.v2.AbstractCache method*), [47](#page-50-0) clear() (*b2sdk.v2.AuthInfoCache method*), [47](#page-50-0) clear() (*b2sdk.v2.DummyCache method*), [47](#page-50-0) clear() (*b2sdk.v2.InMemoryCache method*), [48](#page-51-0) clear() (*b2sdk.v2.UrlPoolAccountInfo method*), [42](#page-45-0) clear\_bucket\_upload\_data() (*b2sdk.v2.AbstractAccountInfo method*), [38](#page-41-0) clear\_bucket\_upload\_data() (*b2sdk.v2.SqliteAccountInfo method*), [35](#page-38-0) clear\_bucket\_upload\_data() (*b2sdk.v2.UrlPoolAccountInfo method*), [42](#page-45-0) clear\_for\_key() (*b2sdk.account\_info.upload\_url\_pool.UploadUrlPool method*), [46](#page-49-0) clear\_large\_file\_upload\_urls() (*b2sdk.v2.AbstractAccountInfo method*), [42](#page-45-0) clear\_large\_file\_upload\_urls() (*b2sdk.v2.SqliteAccountInfo method*), [35](#page-38-0) clear\_large\_file\_upload\_urls()

(*b2sdk.v2.UrlPoolAccountInfo method*), [43](#page-46-0) ClockSkewHook (*class in b2sdk.b2http*), [89](#page-92-0)

- close() (*b2sdk.raw\_simulator.FakeResponse method*), [127](#page-130-0)
- close() (*b2sdk.stream.chained.ChainedStream method*), [96](#page-99-0)
- close() (*b2sdk.stream.range.RangeOfInputStream method*), [98](#page-101-0)
- close() (*b2sdk.v2.AbstractProgressListener method*), [69](#page-72-0)
- close() (*b2sdk.v2.SyncReport method*), [76](#page-79-0)
- CompareVersionMode (*class in b2sdk.sync.policy*), [109](#page-112-0) CompareVersionMode (*class in b2sdk.v2*), [68](#page-71-0)
- 
- COMPLIANCE (*b2sdk.v2.RetentionMode attribute*), [62](#page-65-0) concatenate() (*b2sdk.v2.Bucket method*), [54](#page-57-0)
- concatenate\_stream() (*b2sdk.v2.Bucket method*), [54](#page-57-0)
- ConcurrentUsedAuthTokenGuard (*class in*
- *b2sdk.utils*), [94](#page-97-0) content\_disposition (*b2sdk.v2.DownloadVersion attribute*), [65](#page-68-0)
- content\_encoding (*b2sdk.v2.DownloadVersion attribute*), [65](#page-68-0)
- content\_language (*b2sdk.v2.DownloadVersion attribute*), [65](#page-68-0)
- content\_length (*b2sdk.v2.DownloadVersion attribute*), [65](#page-68-0)
- content\_md5 (*b2sdk.v2.FileVersion attribute*), [64](#page-67-0)
- content\_sha1 (*b2sdk.v2.DownloadVersion attribute*), [65](#page-68-0)
- content\_sha1 (*b2sdk.v2.FileVersion attribute*), [64](#page-67-0)
- content\_sha1\_verified (*b2sdk.v2.DownloadVersion attribute*), [65](#page-68-0)
- content\_sha1\_verified (*b2sdk.v2.FileVersion attribute*), [64](#page-67-0)
- content\_type (*b2sdk.v2.DownloadVersion attribute*), [65](#page-68-0)
- content\_type (*b2sdk.v2.FileVersion attribute*), [64](#page-67-0)
- convert\_dir\_regex\_to\_dir\_prefix\_regex() (*in module b2sdk.sync.scan\_policies*), [116](#page-119-0)
- COPY (*b2sdk.raw\_api.MetadataDirectiveMode attribute*), [84](#page-87-0)
- COPY (*b2sdk.v2.MetadataDirectiveMode attribute*), [68](#page-71-0)
- copy() (*b2sdk.transfer.inbound.downloader.abstract.EmptyHasher tribute*), [35](#page-38-0) *method*), [120](#page-123-0)
- copy() (*b2sdk.v2.Bucket method*), [55](#page-58-0)
- copy\_file() (*b2sdk.raw\_api.AbstractRawApi method*), [84](#page-87-0)
- copy\_file() (*b2sdk.raw\_api.B2RawHTTPApi method*), [88](#page-91-0)
- copy\_file() (*b2sdk.raw\_simulator.BucketSimulator method*), [128](#page-131-0)
- copy\_file() (*b2sdk.raw\_simulator.RawSimulator method*), [130](#page-133-0)
- copy\_file() (*b2sdk.session.B2Session method*), [83](#page-86-0)
- copy\_part() (*b2sdk.raw\_api.AbstractRawApi method*), [84](#page-87-0) copy\_part() (*b2sdk.raw\_api.B2RawHTTPApi method*), [88](#page-91-0) copy\_part() (*b2sdk.raw\_simulator.RawSimulator method*), [130](#page-133-0)
- copy\_part() (*b2sdk.session.B2Session method*), [84](#page-87-0)
- CopyAndDeletePolicy (*class in b2sdk.sync.policy*), [113](#page-116-0)
- CopyAndKeepDaysPolicy (*class in b2sdk.sync.policy*), [113](#page-116-0)
- CopyPolicy (*class in b2sdk.sync.policy*), [112](#page-115-0)
- count\_files() (*in module b2sdk.sync.sync*), [118](#page-121-0)
- create\_account() (*b2sdk.raw\_simulator.RawSimulator method*), [129](#page-132-0)
- create\_bucket() (*b2sdk.raw\_api.AbstractRawApi method*), [84](#page-87-0)
- create\_bucket() (*b2sdk.raw\_api.B2RawHTTPApi method*), [86](#page-89-0)
- create\_bucket() (*b2sdk.raw\_simulator.RawSimulator method*), [130](#page-133-0)
- create\_bucket() (*b2sdk.session.B2Session method*), [82](#page-85-0)
- create\_bucket() (*b2sdk.v2.B2Api method*), [49](#page-52-0)
- create\_file() (*b2sdk.v2.Bucket method*), [56](#page-59-0)
- create\_file\_stream() (*b2sdk.v2.Bucket method*), [56](#page-59-0)
- create\_key() (*b2sdk.raw\_api.AbstractRawApi method*), [85](#page-88-0)
- create\_key() (*b2sdk.raw\_api.B2RawHTTPApi method*), [86](#page-89-0)
- create\_key() (*b2sdk.raw\_simulator.RawSimulator method*), [130](#page-133-0)
- create\_key() (*b2sdk.session.B2Session method*), [82](#page-85-0)
- create\_key() (*b2sdk.v2.B2Api method*), [50](#page-53-0)
- current\_time\_millis() (*in module b2sdk.utils*), [94](#page-97-0)

### D

- DEFAULT\_ALIGN\_FACTOR (*b2sdk.transfer.inbound.downloader.abstract.AbstractDownloader attribute*), [120](#page-123-0)
- DEFAULT\_ALLOWED (*b2sdk.v2.AbstractAccountInfo attribute*), [38](#page-41-0)
- DEFAULT\_ALLOWED (*b2sdk.v2.SqliteAccountInfo at-*
- DEFAULT\_ALLOWED (*b2sdk.v2.UrlPoolAccountInfo attribute*), [43](#page-46-0)
- DEFAULT\_CONTENT\_TYPE (*b2sdk.v2.Bucket attribute*), [53](#page-56-0)
- DEFAULT\_LIST\_KEY\_COUNT (*b2sdk.v2.B2Api attribute*), [48](#page-51-0)
- DEFAULT\_MIN\_PART\_SIZE
	- (*b2sdk.transfer.inbound.download\_manager.DownloadManager attribute*), [123](#page-126-0)
- DEFAULT\_RAW\_API\_CLASS (*b2sdk.v2.B2HttpApiConfig attribute*), [52](#page-55-0)

DEFAULT\_THREAD\_POOL\_CLASS (*b2sdk.transfer.inbound.downloader.abstract.AbstractDownloader method*), [100](#page-103-0) *attribute*), [120](#page-123-0) DELETE (*b2sdk.sync.sync.KeepOrDeleteMode attribute*), [118](#page-121-0) DELETE (*b2sdk.v2.KeepOrDeleteMode attribute*), [68](#page-71-0) delete() (*b2sdk.v2.DownloadVersion method*), [65](#page-68-0) delete() (*b2sdk.v2.FileVersion method*), [64](#page-67-0) delete\_bucket() (*b2sdk.raw\_api.AbstractRawApi method*), [85](#page-88-0) delete\_bucket() (*b2sdk.raw\_api.B2RawHTTPApi method*), [86](#page-89-0) delete\_bucket() (*b2sdk.raw\_simulator.RawSimulator method*), [130](#page-133-0) delete\_bucket() (*b2sdk.session.B2Session method*), [83](#page-86-0) delete\_bucket() (*b2sdk.v2.B2Api method*), [50](#page-53-0) delete\_file\_version() (*b2sdk.raw\_api.AbstractRawApi method*), [85](#page-88-0) delete\_file\_version() (*b2sdk.raw\_api.B2RawHTTPApi method*), [86](#page-89-0) delete\_file\_version() (*b2sdk.raw\_simulator.BucketSimulator method*), [128](#page-131-0) delete\_file\_version() (*b2sdk.raw\_simulator.RawSimulator method*), [130](#page-133-0) delete\_file\_version() (*b2sdk.session.B2Session method*), [83](#page-86-0) delete\_file\_version() (*b2sdk.v2.B2Api method*), [50](#page-53-0) delete\_file\_version() (*b2sdk.v2.Bucket method*), [57](#page-60-0) delete\_key() (*b2sdk.raw\_api.AbstractRawApi method*), [85](#page-88-0) delete\_key() (*b2sdk.raw\_api.B2RawHTTPApi method*), [86](#page-89-0) delete\_key() (*b2sdk.raw\_simulator.RawSimulator method*), [130](#page-133-0) delete\_key() (*b2sdk.session.B2Session method*), [82](#page-85-0) delete\_key() (*b2sdk.v2.B2Api method*), [50](#page-53-0) delete\_key\_by\_id() (*b2sdk.v2.B2Api method*), [50](#page-53-0) destination\_end\_offset (*b2sdk.v2.WriteIntent property*), [79](#page-82-0) DESTINATION\_PREFIX (*b2sdk.sync.policy.AbstractFileSyncPolicy attribute*), [109](#page-112-0) DESTINATION\_PREFIX (*b2sdk.sync.policy.CopyPolicy attribute*), [113](#page-116-0) DESTINATION\_PREFIX (*b2sdk.sync.policy.DownPolicy attribute*), [111](#page-114-0) DESTINATION\_PREFIX (*b2sdk.sync.policy.UpPolicy attribute*), [111](#page-114-0) digest()(*b2sdk.transfer.inbound.downloader.abstract.Emp*dry#hasherl\_file\_from\_url() *method*), [120](#page-123-0) do\_action() (*b2sdk.sync.action.AbstractAction* do\_action() (*b2sdk.sync.action.B2CopyAction method*), [103](#page-106-0) do\_action() (*b2sdk.sync.action.B2DeleteAction method*), [103](#page-106-0) do\_action() (*b2sdk.sync.action.B2DownloadAction method*), [102](#page-105-0) do\_action() (*b2sdk.sync.action.B2HideAction method*), [101](#page-104-0) do\_action() (*b2sdk.sync.action.B2UploadAction method*), [101](#page-104-0) do\_action() (*b2sdk.sync.action.LocalDeleteAction method*), [104](#page-107-0) do\_report() (*b2sdk.sync.action.AbstractAction method*), [100](#page-103-0) do\_report() (*b2sdk.sync.action.B2CopyAction method*), [103](#page-106-0) do\_report() (*b2sdk.sync.action.B2DeleteAction method*), [104](#page-107-0) do\_report() (*b2sdk.sync.action.B2DownloadAction method*), [102](#page-105-0) do\_report() (*b2sdk.sync.action.B2HideAction method*), [102](#page-105-0) do\_report() (*b2sdk.sync.action.B2UploadAction method*), [101](#page-104-0) do\_report() (*b2sdk.sync.action.LocalDeleteAction method*), [104](#page-107-0) DoNothingProgressListener (*class in b2sdk.v2*), [69](#page-72-0) dont\_check\_encryption() (*b2sdk.raw\_simulator.FileSimulator class method*), [126](#page-129-0) DownAndDeletePolicy (*class in b2sdk.sync.policy*), [112](#page-115-0) DownAndKeepDaysPolicy (*class in b2sdk.sync.policy*), [112](#page-115-0) download() (*b2sdk.transfer.inbound.downloader.abstract.AbstractDownloader.abstractDownloader.abstract method*), [120](#page-123-0) download() (*b2sdk.transfer.inbound.downloader.parallel.ParallelDownloader method*), [121](#page-124-0) download() (*b2sdk.transfer.inbound.downloader.simple.SimpleDownloader method*), [123](#page-126-0) download() (*b2sdk.v2.FileVersion method*), [64](#page-67-0) download\_file\_by\_id() (*b2sdk.raw\_simulator.BucketSimulator method*), [128](#page-131-0) download\_file\_by\_id() (*b2sdk.v2.B2Api method*), [50](#page-53-0) download\_file\_by\_id() (*b2sdk.v2.Bucket method*), [57](#page-60-0) download\_file\_by\_name() (*b2sdk.raw\_simulator.BucketSimulator method*), [128](#page-131-0) download\_file\_by\_name() (*b2sdk.v2.Bucket method*), [58](#page-61-0) (*b2sdk.raw\_api.AbstractRawApi method*),

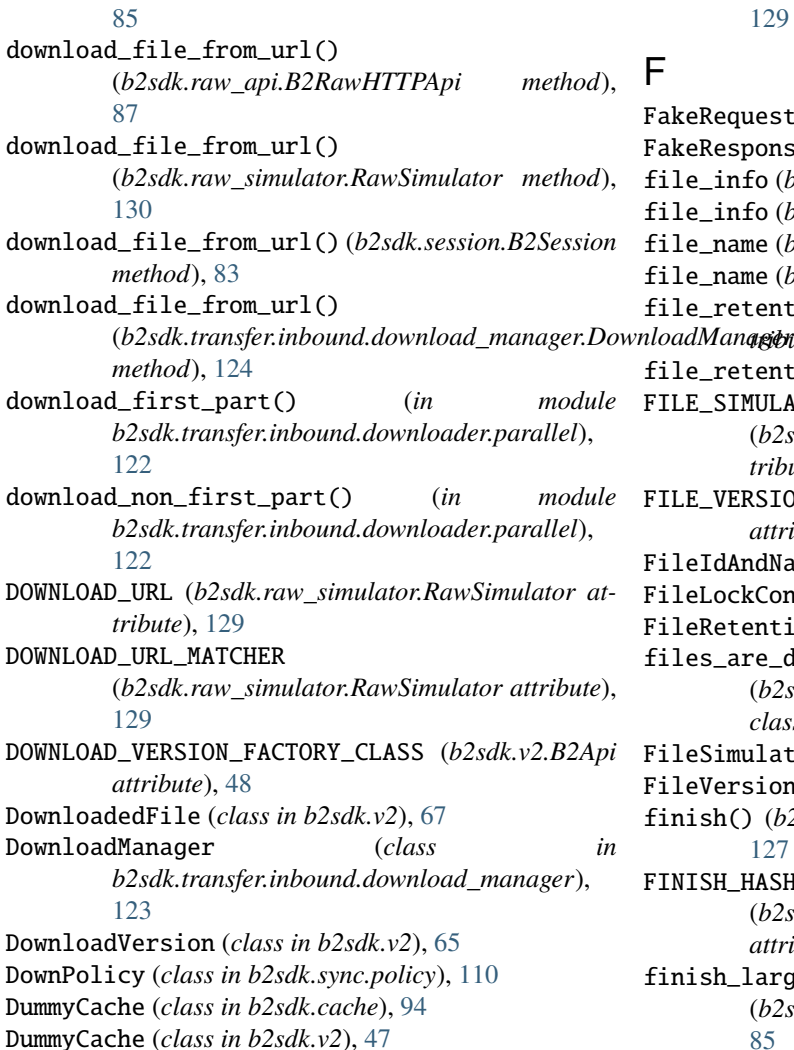

## E

```
EmptyDirectory, 105
EmptyHasher (class in
        b2sdk.transfer.inbound.downloader.abstract),
        120
EncryptionAlgorithm (class in
        b2sdk.encryption.types), 81
EncryptionKey (class in b2sdk.v2), 80
EncryptionMode (class in b2sdk.encryption.types), 81
EncryptionSetting (class in b2sdk.v2), 80
end_compare() (b2sdk.v2.SyncReport method), 76
end_total() (b2sdk.v2.SyncReport method), 76
ensure_non_empty() (b2sdk.sync.folder.LocalFolder
        method), 107
ensure_present() (b2sdk.sync.folder.LocalFolder
        method), 107
EnvironmentEncodingError, 105
error() (b2sdk.v2.SyncReport method), 76
expire_auth_token()
        (b2sdk.raw_simulator.RawSimulator method),
```
#### [129](#page-132-0)

FakeRequest (*class in b2sdk.raw\_simulator*), [127](#page-130-0) esponse (*class in b2sdk.raw\_simulator*), [127](#page-130-0) file\_info (*b2sdk.v2.DownloadVersion attribute*), [65](#page-68-0) file\_info (*b2sdk.v2.FileVersion attribute*), [64](#page-67-0) file\_name (*b2sdk.v2.DownloadVersion attribute*), [65](#page-68-0) file\_name (*b2sdk.v2.FileVersion attribute*), [64](#page-67-0) file\_retention (*b2sdk.v2.DownloadVersion attanagibiute*), [65](#page-68-0) file\_retention (*b2sdk.v2.FileVersion attribute*), [64](#page-67-0) SIMULATOR\_CLASS (*b2sdk.raw\_simulator.BucketSimulator attribute*), [127](#page-130-0) FILE\_VERSION\_FACTORY\_CLASS (*b2sdk.v2.B2Api attribute*), [48](#page-51-0) dAndName (*class in b2sdk.v2*), [66](#page-69-0) ockConfiguration (*class in b2sdk.v2*), [63](#page-66-0) etentionSetting (*class in b2sdk.v2*), [62](#page-65-0) files\_are\_different() (*b2sdk.sync.policy.AbstractFileSyncPolicy class method*), [110](#page-113-0) FileSimulator (*class in b2sdk.raw\_simulator*), [126](#page-129-0) FileVersion (*class in b2sdk.v2*), [64](#page-67-0) finish() (*b2sdk.raw\_simulator.FileSimulator method*), [127](#page-130-0) FINISH\_HASHING\_BUFFER\_SIZE (*b2sdk.transfer.inbound.downloader.parallel.ParallelDownloader attribute*), [121](#page-124-0) h\_large\_file() (*b2sdk.raw\_api.AbstractRawApi method*), [85](#page-88-0) finish\_large\_file() (*b2sdk.raw\_api.B2RawHTTPApi method*), [87](#page-90-0) finish\_large\_file() (*b2sdk.raw\_simulator.BucketSimulator method*), [128](#page-131-0) finish\_large\_file() (*b2sdk.raw\_simulator.RawSimulator method*), [130](#page-133-0) finish\_large\_file() (*b2sdk.session.B2Session method*), [83](#page-86-0) FIRST\_FILE\_ID (*b2sdk.raw\_simulator.BucketSimulator attribute*), [127](#page-130-0) FIRST\_FILE\_NUMBER (*b2sdk.raw\_simulator.BucketSimulator attribute*), [127](#page-130-0) fix\_windows\_path\_limit() (*in module b2sdk.utils*), [93](#page-96-0) fix\_windows\_path\_limit() (*in module b2sdk.v2*), [78](#page-81-0) flush() (*b2sdk.stream.wrapper.StreamWrapper method*), [99](#page-102-0)

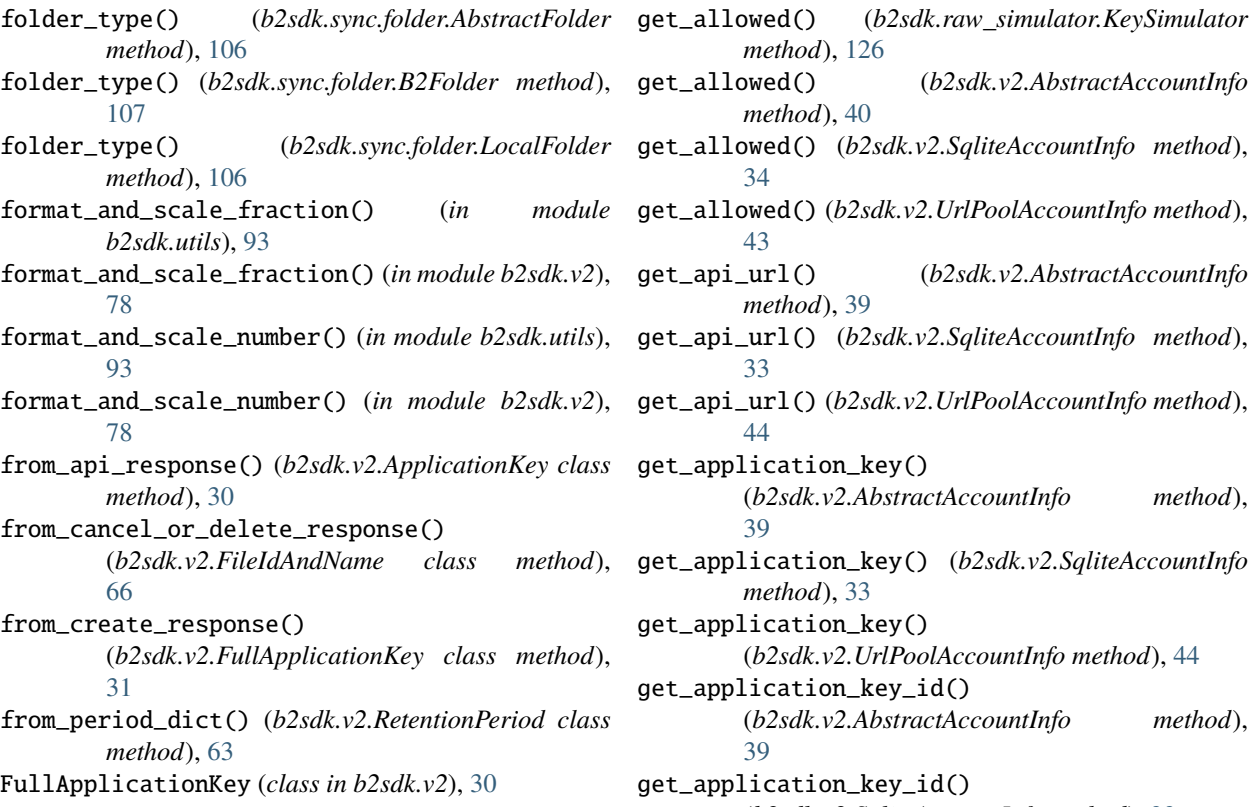

# G

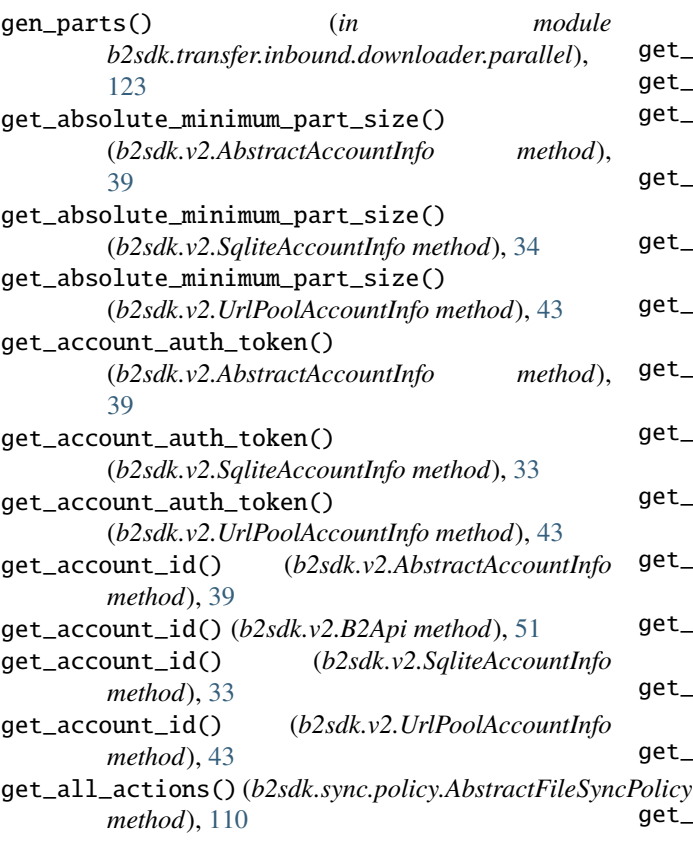

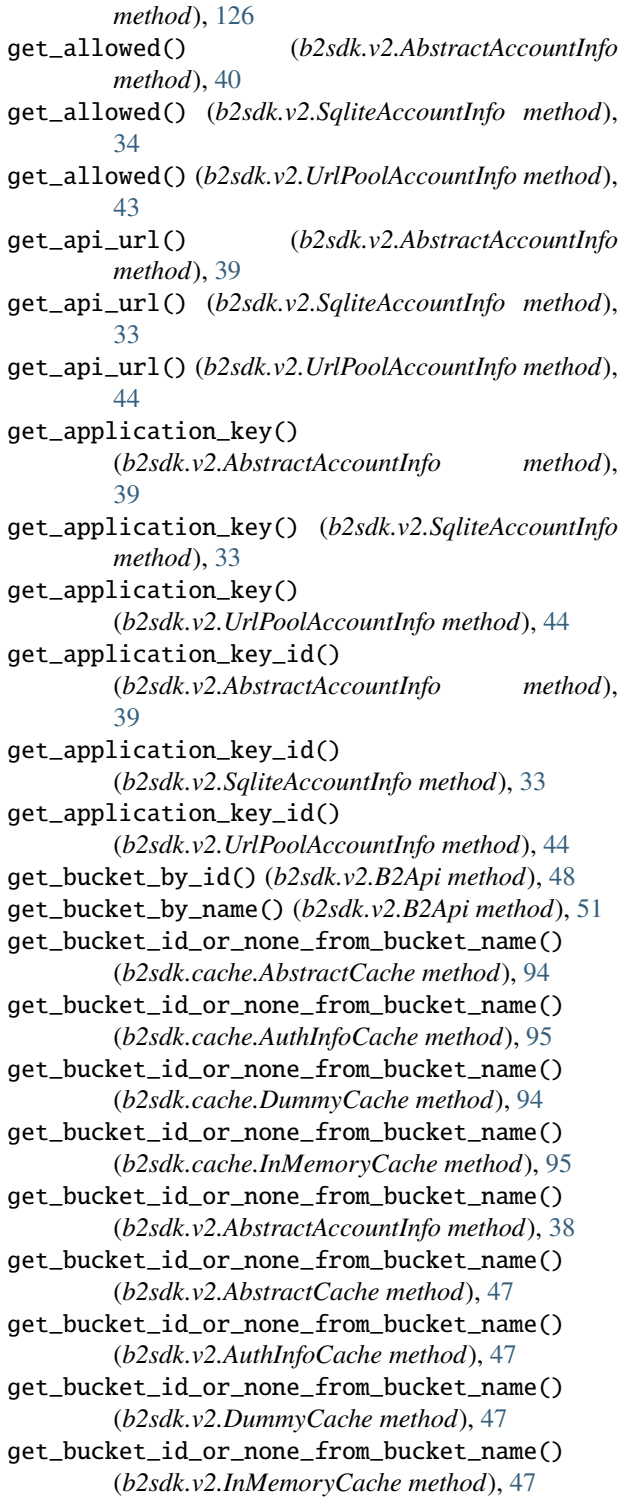

(*b2sdk.v2.UrlPoolAccountInfo method*), [44](#page-47-0)

get\_bucket\_name\_or\_none\_from\_allowed() (*b2sdk.cache.AbstractCache method*), [94](#page-97-0)

get\_bucket\_name\_or\_none\_from\_allowed() (*b2sdk.cache.AuthInfoCache method*), [95](#page-98-0) get\_bucket\_name\_or\_none\_from\_allowed() (*b2sdk.cache.DummyCache method*), [94](#page-97-0) get\_bucket\_name\_or\_none\_from\_allowed() (*b2sdk.cache.InMemoryCache method*), [95](#page-98-0) get\_bucket\_name\_or\_none\_from\_allowed() (*b2sdk.v2.AbstractCache method*), [47](#page-50-0) get\_bucket\_name\_or\_none\_from\_allowed() (*b2sdk.v2.AuthInfoCache method*), [47](#page-50-0) get\_bucket\_name\_or\_none\_from\_allowed() (*b2sdk.v2.DummyCache method*), [47](#page-50-0) get\_bucket\_name\_or\_none\_from\_allowed() (*b2sdk.v2.InMemoryCache method*), [47](#page-50-0) get\_bucket\_name\_or\_none\_from\_bucket\_id() (*b2sdk.cache.AbstractCache method*), [94](#page-97-0) get\_bucket\_name\_or\_none\_from\_bucket\_id() (*b2sdk.cache.AuthInfoCache method*), [95](#page-98-0) get\_bucket\_name\_or\_none\_from\_bucket\_id() (*b2sdk.cache.DummyCache method*), [94](#page-97-0) get\_bucket\_name\_or\_none\_from\_bucket\_id() (*b2sdk.cache.InMemoryCache method*), [95](#page-98-0) get\_bucket\_name\_or\_none\_from\_bucket\_id() (*b2sdk.v2.AbstractAccountInfo method*), [38](#page-41-0) get\_bucket\_name\_or\_none\_from\_bucket\_id() (*b2sdk.v2.AbstractCache method*), [47](#page-50-0) get\_bucket\_name\_or\_none\_from\_bucket\_id() (*b2sdk.v2.AuthInfoCache method*), [47](#page-50-0) get\_bucket\_name\_or\_none\_from\_bucket\_id() (*b2sdk.v2.DummyCache method*), [47](#page-50-0) get\_bucket\_name\_or\_none\_from\_bucket\_id() (*b2sdk.v2.InMemoryCache method*), [47](#page-50-0) get\_bucket\_name\_or\_none\_from\_bucket\_id() (*b2sdk.v2.SqliteAccountInfo method*), [34](#page-37-0) get\_bucket\_name\_or\_none\_from\_bucket\_id() (*b2sdk.v2.UrlPoolAccountInfo method*), [44](#page-47-0) get\_bytes() (*b2sdk.sync.action.AbstractAction method*), [100](#page-103-0) get\_bytes() (*b2sdk.sync.action.B2CopyAction method*), [103](#page-106-0) get\_bytes() (*b2sdk.sync.action.B2DeleteAction method*), [103](#page-106-0) get\_bytes() (*b2sdk.sync.action.B2DownloadAction method*), [102](#page-105-0) get\_bytes() (*b2sdk.sync.action.B2HideAction method*), [101](#page-104-0) get\_bytes() (*b2sdk.sync.action.B2UploadAction method*), [101](#page-104-0) get\_bytes() (*b2sdk.sync.action.LocalDeleteAction method*), [104](#page-107-0) get\_bytes\_range() (*in module b2sdk.raw\_simulator*), [126](#page-129-0) get\_content() (*b2sdk.b2http.B2Http method*), [90](#page-93-0)

get\_content\_length() (*b2sdk.transfer.outbound.upload\_source.UploadSourceBytes method*), [124](#page-127-0) get\_content\_length() (*b2sdk.transfer.outbound.upload\_source.UploadSourceLocalFile method*), [125](#page-128-0) get\_content\_length() (*b2sdk.transfer.outbound.upload\_source.UploadSourceStream method*), [125](#page-128-0) get\_content\_length() (*b2sdk.v2.OutboundTransferSource method*), [80](#page-83-0) get\_content\_sha1()(*b2sdk.transfer.outbound.upload\_source.AbstractU method*), [124](#page-127-0) get\_content\_sha1() (*b2sdk.transfer.outbound.upload\_source.UploadSourceBytes method*), [124](#page-127-0) get\_content\_sha1()(*b2sdk.transfer.outbound.upload\_source.UploadSource method*), [125](#page-128-0) get\_content\_sha1() (*b2sdk.transfer.outbound.upload\_source.UploadSourceStream method*), [125](#page-128-0) get\_destination\_setting\_for\_copy() (*b2sdk.v2.AbstractSyncEncryptionSettingsProvider method*), [77](#page-80-0) get\_digest() (*b2sdk.stream.hashing.StreamWithHash class method*), [97](#page-100-0) get\_download\_authorization() (*b2sdk.raw\_api.AbstractRawApi method*), [85](#page-88-0) get\_download\_authorization() (*b2sdk.raw\_api.B2RawHTTPApi method*), [87](#page-90-0) get\_download\_authorization() (*b2sdk.raw\_simulator.RawSimulator method*), [130](#page-133-0) get\_download\_authorization() (*b2sdk.session.B2Session method*), [83](#page-86-0) get\_download\_authorization() (*b2sdk.v2.Bucket method*), [58](#page-61-0) get\_download\_url() (*b2sdk.v2.AbstractAccountInfo method*), [39](#page-42-0) get\_download\_url() (*b2sdk.v2.Bucket method*), [58](#page-61-0) get\_download\_url() (*b2sdk.v2.SqliteAccountInfo method*), [33](#page-36-0) get\_download\_url() (*b2sdk.v2.UrlPoolAccountInfo method*), [44](#page-47-0) get\_download\_url\_by\_id() (*b2sdk.raw\_api.AbstractRawApi method*), [86](#page-89-0) get\_download\_url\_by\_id() (*b2sdk.session.B2Session method*), [83](#page-86-0) get\_download\_url\_by\_name() (*b2sdk.raw\_api.AbstractRawApi method*), [86](#page-89-0) get\_download\_url\_by\_name()

(*b2sdk.session.B2Session method*), [83](#page-86-0) get\_download\_url\_for\_file\_name() (*b2sdk.v2.B2Api method*), [51](#page-54-0) get\_download\_url\_for\_fileid() (*b2sdk.v2.B2Api method*), [51](#page-54-0) get\_file\_info() (*b2sdk.v2.B2Api method*), [51](#page-54-0) get\_file\_info\_by\_id() (*b2sdk.raw\_api.AbstractRawApi method*), [85](#page-88-0) get\_file\_info\_by\_id() (*b2sdk.raw\_api.B2RawHTTPApi method*), [87](#page-90-0) get\_file\_info\_by\_id() (*b2sdk.raw\_simulator.BucketSimulator method*), [128](#page-131-0) get\_file\_info\_by\_id() (*b2sdk.raw\_simulator.RawSimulator method*), [130](#page-133-0) get\_file\_info\_by\_id() (*b2sdk.session.B2Session method*), [83](#page-86-0) get\_file\_info\_by\_id() (*b2sdk.v2.Bucket method*), [58](#page-61-0) get\_file\_info\_by\_name() (*b2sdk.raw\_api.AbstractRawApi method*), [85](#page-88-0) get\_file\_info\_by\_name() (*b2sdk.raw\_api.B2RawHTTPApi method*), [87](#page-90-0) get\_file\_info\_by\_name() (*b2sdk.raw\_simulator.BucketSimulator method*), [128](#page-131-0) get\_file\_info\_by\_name() (*b2sdk.raw\_simulator.RawSimulator method*), [130](#page-133-0) get\_file\_info\_by\_name() (*b2sdk.session.B2Session method*), [83](#page-86-0) get\_file\_info\_by\_name() (*b2sdk.v2.Bucket method*), [58](#page-61-0) get\_file\_mtime() (*in module b2sdk.utils*), [93](#page-96-0) get\_file\_versions() (*b2sdk.sync.folder.B2Folder method*), [107](#page-110-0) get\_fresh\_state() (*b2sdk.v2.Bucket method*), [53](#page-56-0) get\_fresh\_state() (*b2sdk.v2.FileVersion method*), [64](#page-67-0) get\_id() (*b2sdk.v2.Bucket method*), [58](#page-61-0) get\_key() (*b2sdk.v2.B2Api method*), [51](#page-54-0) get\_policy()(*b2sdk.sync.policy\_manager.SyncPolicyManGQVERNANCE*(*b2sdk.v2.RetentionMode attribute*), [62](#page-65-0) *method*), [114](#page-117-0) get\_policy\_class() (*b2sdk.sync.policy\_manager.SyncPolicyManager* H *method*), [115](#page-118-0) get\_realm() (*b2sdk.v2.AbstractAccountInfo method*), [39](#page-42-0) get\_realm() (*b2sdk.v2.SqliteAccountInfo method*), [33](#page-36-0) get\_realm() (*b2sdk.v2.UrlPoolAccountInfo method*), [44](#page-47-0) get\_recommended\_part\_size()

(*b2sdk.v2.AbstractAccountInfo method*),

[39](#page-42-0)

get\_recommended\_part\_size() (*b2sdk.v2.SqliteAccountInfo method*), [33](#page-36-0) get\_recommended\_part\_size() (*b2sdk.v2.UrlPoolAccountInfo method*), [44](#page-47-0) get\_s3\_api\_url() (*b2sdk.v2.AbstractAccountInfo method*), [40](#page-43-0) get\_s3\_api\_url() (*b2sdk.v2.SqliteAccountInfo method*), [34](#page-37-0) get\_s3\_api\_url() (*b2sdk.v2.UrlPoolAccountInfo method*), [44](#page-47-0) get\_setting\_for\_download() (*b2sdk.v2.AbstractSyncEncryptionSettingsProvider method*), [77](#page-80-0) get\_setting\_for\_upload() (*b2sdk.v2.AbstractSyncEncryptionSettingsProvider method*), [77](#page-80-0) get\_source\_setting\_for\_copy() (*b2sdk.v2.AbstractSyncEncryptionSettingsProvider method*), [77](#page-80-0) get\_upload\_part\_url() (*b2sdk.raw\_api.AbstractRawApi method*), [85](#page-88-0) get\_upload\_part\_url() (*b2sdk.raw\_api.B2RawHTTPApi method*), [87](#page-90-0) get\_upload\_part\_url() (*b2sdk.raw\_simulator.BucketSimulator method*), [128](#page-131-0) get\_upload\_part\_url() (*b2sdk.raw\_simulator.RawSimulator method*), [130](#page-133-0) get\_upload\_part\_url() (*b2sdk.session.B2Session method*), [83](#page-86-0) get\_upload\_url() (*b2sdk.raw\_api.AbstractRawApi method*), [85](#page-88-0) get\_upload\_url() (*b2sdk.raw\_api.B2RawHTTPApi method*), [87](#page-90-0) get\_upload\_url() (*b2sdk.raw\_simulator.BucketSimulator method*), [128](#page-131-0) get\_upload\_url() (*b2sdk.raw\_simulator.RawSimulator method*), [130](#page-133-0) get\_upload\_url() (*b2sdk.session.B2Session method*), [83](#page-86-0) has\_capabilities() (*b2sdk.v2.ApplicationKey method*), [30](#page-33-0) has\_capabilities() (*b2sdk.v2.FullApplicationKey method*), [31](#page-34-0) head\_content() (*b2sdk.b2http.B2Http method*), [91](#page-94-0) headers (*b2sdk.raw\_simulator.FakeRequest attribute*), [127](#page-130-0)

is\_same\_account() (*b2sdk.v2.SqliteAccountInfo*

is\_same\_account() (*b2sdk.v2.UrlPoolAccountInfo*

is\_sha1\_known()(*b2sdk.transfer.outbound.upload\_source.AbstractUpload* 

is\_sha1\_known() (*b2sdk.transfer.outbound.upload\_source.UploadSourceBytes*

is\_sha1\_known()(*b2sdk.transfer.outbound.upload\_source.UploadSource* 

is\_sha1\_known()(*b2sdk.transfer.outbound.upload\_source.UploadSource* 

is\_master\_key() (*b2sdk.v2.UrlPoolAccountInfo*

is\_same\_account() (*b2sdk.v2.AbstractAccountInfo*

is\_same\_key() (*b2sdk.v2.AbstractAccountInfo*

is\_same\_key() (*b2sdk.v2.SqliteAccountInfo method*),

is\_same\_key() (*b2sdk.v2.UrlPoolAccountInfo method*),

KeepOrDeleteMode (*class in b2sdk.sync.sync*), [118](#page-121-0)

*method*), [44](#page-47-0)

*method*), [39](#page-42-0)

*method*), [35](#page-38-0)

*method*), [44](#page-47-0)

*method*), [38](#page-41-0)

*method*), [124](#page-127-0)

*method*), [124](#page-127-0)

*method*), [125](#page-128-0)

[35](#page-38-0)

[45](#page-48-0)

is\_off() (*b2sdk.v2.LegalHold method*), [62](#page-65-0) is\_on() (*b2sdk.v2.LegalHold method*), [62](#page-65-0)

hex\_md5\_of\_bytes() (*in module b2sdk.utils*), [92](#page-95-0) hex\_sha1\_of\_bytes() (*in module b2sdk.utils*), [92](#page-95-0) hex\_sha1\_of\_bytes() (*in module b2sdk.v2*), [78](#page-81-0) hex\_sha1\_of\_file() (*in module b2sdk.utils*), [92](#page-95-0) hex\_sha1\_of\_stream() (*in module b2sdk.utils*), [92](#page-95-0) hex\_sha1\_of\_stream() (*in module b2sdk.v2*), [78](#page-81-0) hex\_sha1\_of\_unlimited\_stream() (*in module b2sdk.utils*), [92](#page-95-0) hexdigest()(*b2sdk.transfer.inbound.downloader.abstract.Esngashersecount() method*), [120](#page-123-0) hide\_file() (*b2sdk.raw\_api.AbstractRawApi method*), [85](#page-88-0) hide\_file() (*b2sdk.raw\_api.B2RawHTTPApi method*), [87](#page-90-0) hide\_file() (*b2sdk.raw\_simulator.BucketSimulator method*), [128](#page-131-0) hide\_file() (*b2sdk.raw\_simulator.RawSimulator method*), [130](#page-133-0) hide\_file() (*b2sdk.session.B2Session method*), [83](#page-86-0) hide\_file() (*b2sdk.v2.Bucket method*), [58](#page-61-0) HttpCallback (*class in b2sdk.b2http*), [89](#page-92-0)

### I

id\_ (*b2sdk.v2.DownloadVersion attribute*), [66](#page-69-0) id\_ (*b2sdk.v2.FileVersion attribute*), [65](#page-68-0) IncompleteSync, [105](#page-108-0) InMemoryAccountInfo (*class in b2sdk.v2*), [31](#page-34-0) InMemoryCache (*class in b2sdk.cache*), [95](#page-98-0) InMemoryCache (*class in b2sdk.v2*), [47](#page-50-0) IntegerRange (*class in b2sdk.sync.scan\_policies*), [116](#page-119-0) InvalidArgument, [105](#page-108-0) is\_allowed\_to\_read\_bucket\_encryption\_setting() (*b2sdk.raw\_simulator.BucketSimulator method*), [128](#page-131-0) is\_allowed\_to\_read\_bucket\_retention() (*b2sdk.raw\_simulator.BucketSimulator method*), [128](#page-131-0) is\_allowed\_to\_read\_file\_legal\_hold() (*b2sdk.raw\_simulator.FileSimulator method*), [127](#page-130-0) is\_allowed\_to\_read\_file\_retention() (*b2sdk.raw\_simulator.FileSimulator method*), [127](#page-130-0) is\_copy() (*b2sdk.transfer.outbound.upload\_source.AbstractUploadSource method*), [127](#page-130-0) *method*), [124](#page-127-0) is\_copy() (*b2sdk.v2.OutboundTransferSource method*), [80](#page-83-0) is\_copy() (*b2sdk.v2.WriteIntent method*), [79](#page-82-0) is\_file\_readable() (*in module b2sdk.utils*), [92](#page-95-0) is\_master\_key() (*b2sdk.v2.AbstractAccountInfo method*), [39](#page-42-0) is\_master\_key() (*b2sdk.v2.SqliteAccountInfo method*), [35](#page-38-0) *method*), [125](#page-128-0) is\_suitable() (*b2sdk.transfer.inbound.downloader.abstract.AbstractDownloader method*), [120](#page-123-0) is\_suitable() (*b2sdk.transfer.inbound.downloader.parallel.ParallelDownloader method*), [121](#page-124-0) is\_unknown() (*b2sdk.v2.LegalHold method*), [62](#page-65-0) is\_upload() (*b2sdk.transfer.outbound.upload\_source.AbstractUploadSource method*), [124](#page-127-0) is\_upload() (*b2sdk.v2.OutboundTransferSource method*), [80](#page-83-0) is\_upload() (*b2sdk.v2.WriteIntent method*), [79](#page-82-0) is\_visible() (*b2sdk.raw\_simulator.FileSimulator method*), [127](#page-130-0) is\_visible() (*b2sdk.sync.path.AbstractSyncPath method*), [108](#page-111-0) is\_visible() (*b2sdk.sync.path.B2SyncPath method*), [109](#page-112-0) is\_visible() (*b2sdk.sync.path.LocalSyncPath method*), [108](#page-111-0) iter\_content() (*b2sdk.raw\_simulator.FakeResponse* J join\_b2\_path() (*in module b2sdk.sync.folder*), [106](#page-109-0) K KEEP\_BEFORE\_DELETE (*b2sdk.sync.sync.KeepOrDeleteMode attribute*), [118](#page-121-0) KEEP\_BEFORE\_DELETE (*b2sdk.v2.KeepOrDeleteMode attribute*), [68](#page-71-0)

KeepOrDeleteMode (*class in b2sdk.v2*), [68](#page-71-0) KeySimulator (*class in b2sdk.raw\_simulator*), [126](#page-129-0) KNOWN\_UNITS (*b2sdk.v2.RetentionPeriod attribute*), [63](#page-66-0) L LARGE\_FILE\_UPLOAD\_POOL\_CLASS (*b2sdk.v2.SqliteAccountInfo attribute*), [35](#page-38-0) LARGE\_FILE\_UPLOAD\_POOL\_CLASS (*b2sdk.v2.UrlPoolAccountInfo attribute*),  $42$ legal\_hold (*b2sdk.v2.DownloadVersion attribute*), [66](#page-69-0) legal\_hold (*b2sdk.v2.FileVersion attribute*), [65](#page-68-0) LegalHold (*class in b2sdk.v2*), [62](#page-65-0) length (*b2sdk.v2.WriteIntent property*), [79](#page-82-0) list\_buckets() (*b2sdk.raw\_api.AbstractRawApi method*), [85](#page-88-0) list\_buckets() (*b2sdk.raw\_api.B2RawHTTPApi method*), [87](#page-90-0) list\_buckets() (*b2sdk.raw\_simulator.RawSimulator method*), [130](#page-133-0) list\_buckets() (*b2sdk.session.B2Session method*), [83](#page-86-0) list\_buckets() (*b2sdk.v2.B2Api method*), [51](#page-54-0) list\_file\_names() (*b2sdk.raw\_api.AbstractRawApi method*), [85](#page-88-0) list\_file\_names() (*b2sdk.raw\_api.B2RawHTTPApi method*), [87](#page-90-0) list\_file\_names() (*b2sdk.raw\_simulator.BucketSimulator* list\_unfinished\_large\_files() *method*), [128](#page-131-0) *method*), [130](#page-133-0) list\_file\_names() (*b2sdk.session.B2Session method*), [83](#page-86-0) list\_file\_versions() (*b2sdk.raw\_api.AbstractRawApi method*), [85](#page-88-0) list\_file\_versions() (*b2sdk.raw\_api.B2RawHTTPApi method*), [87](#page-90-0) list\_file\_versions() (*b2sdk.raw\_simulator.BucketSimulator method*), [128](#page-131-0) list\_file\_versions() (*b2sdk.raw\_simulator.RawSimulator method*), [131](#page-134-0) list\_file\_versions() (*b2sdk.session.B2Session method*), [83](#page-86-0) list\_file\_versions() (*b2sdk.v2.Bucket method*), [59](#page-62-0) list\_keys() (*b2sdk.raw\_api.AbstractRawApi method*), [85](#page-88-0) list\_keys() (*b2sdk.raw\_api.B2RawHTTPApi method*), [87](#page-90-0) list\_keys() (*b2sdk.raw\_simulator.RawSimulator method*), [85](#page-88-0) *method*), [87](#page-90-0) *method*), [128](#page-131-0) *method*), [127](#page-130-0) *method*), [131](#page-134-0) list\_unfinished\_large\_files() [85](#page-88-0) list\_unfinished\_large\_files() [87](#page-90-0) list\_unfinished\_large\_files() *method*), [129](#page-132-0) list\_unfinished\_large\_files() [131](#page-134-0) *method*), [59](#page-62-0) *method*), [76](#page-79-0) local\_permission\_error() (*b2sdk.v2.SyncReport method*), [76](#page-79-0) LocalDeleteAction (*class in b2sdk.sync.action*), [104](#page-107-0) LocalFolder (*class in b2sdk.sync.folder*), [106](#page-109-0) LocalSyncPath (*class in b2sdk.sync.path*), [108](#page-111-0) ls() (*b2sdk.v2.Bucket method*), [59](#page-62-0) M make\_b2\_delete\_actions() (*in module b2sdk.sync.policy*), [114](#page-117-0) make\_b2\_delete\_note() (*in module b2sdk.sync.policy*), [113](#page-116-0) make\_b2\_keep\_days\_actions() (*in module b2sdk.sync.policy*), [114](#page-117-0) make\_full\_path() (*b2sdk.sync.folder.AbstractFolder method*), [106](#page-109-0) make\_full\_path() (*b2sdk.sync.folder.B2Folder method*), [107](#page-110-0) make\_full\_path() (*b2sdk.sync.folder.LocalFolder method*), [107](#page-110-0) make\_progress\_listener() (*in module b2sdk.v2*), [69](#page-72-0)

list\_keys() (*b2sdk.session.B2Session method*), [83](#page-86-0)

list\_keys() (*b2sdk.v2.B2Api method*), [51](#page-54-0)

- list\_parts() (*b2sdk.raw\_api.AbstractRawApi*
- list\_parts() (*b2sdk.raw\_api.B2RawHTTPApi*
- list\_parts() (*b2sdk.raw\_simulator.BucketSimulator*
- list\_parts() (*b2sdk.raw\_simulator.FileSimulator*
- list\_parts() (*b2sdk.raw\_simulator.RawSimulator*
- list\_parts() (*b2sdk.session.B2Session method*), [83](#page-86-0)
- list\_parts() (*b2sdk.v2.B2Api method*), [52](#page-55-0)
- list\_parts() (*b2sdk.v2.Bucket method*), [59](#page-62-0)
- (*b2sdk.raw\_api.AbstractRawApi method*),
- (*b2sdk.raw\_api.B2RawHTTPApi method*),
	- (*b2sdk.raw\_simulator.BucketSimulator*

master application key, **[26](#page-29-0)**

- (*b2sdk.raw\_simulator.RawSimulator method*),
- (*b2sdk.session.B2Session method*), [83](#page-86-0)
- list\_file\_names() (*b2sdk.raw\_simulator.RawSimulator* list\_unfinished\_large\_files() (*b2sdk.v2.Bucket* local\_access\_error() (*b2sdk.v2.SyncReport*

- *method*), [131](#page-134-0)
- 

matches() (*b2sdk.sync.scan\_policies.RegexSet method*), [115](#page-118-0) MAX\_CHUNK\_SIZE(*b2sdk.transfer.inbound.download\_manager.Dodsdk<i>adblann***sfer.**inbound.downloader.simple, *attribute*), [123](#page-126-0) MAX\_DURATION\_IN\_SECONDS (*b2sdk.raw\_simulator.RawSimulator attribute*), [129](#page-132-0) MAX\_PART\_ID (*b2sdk.raw\_simulator.RawSimulator attribute*), [129](#page-132-0) MAX\_SIMPLE\_COPY\_SIZE (*b2sdk.raw\_simulator.BucketSimulator attribute*), [128](#page-131-0) md5\_of\_bytes() (*in module b2sdk.utils*), [92](#page-95-0) MetadataDirectiveMode (*class in b2sdk.raw\_api*), [84](#page-87-0) MetadataDirectiveMode (*class in b2sdk.v2*), [68](#page-71-0) MIN\_CHUNK\_SIZE (*b2sdk.transfer.inbound.download\_manager.DownloadMan[ager](#page-121-0) tribute*), 118 *attribute*), [123](#page-126-0) MIN\_PART\_SIZE (*b2sdk.raw\_simulator.RawSimulator attribute*), [129](#page-132-0) mod\_time (*b2sdk.sync.path.B2SyncPath property*), [109](#page-112-0) mod\_time (*b2sdk.sync.path.LocalSyncPath attribute*), [108](#page-111-0) mod\_time\_millis (*b2sdk.v2.DownloadVersion attribute*), [66](#page-69-0) mod\_time\_millis (*b2sdk.v2.FileVersion attribute*), [65](#page-68-0) MODTIME (*b2sdk.sync.policy.CompareVersionMode attribute*), [109](#page-112-0) MODTIME (*b2sdk.v2.CompareVersionMode attribute*), [68](#page-71-0) module b2sdk.b2http, [89](#page-92-0) b2sdk.cache, [94](#page-97-0) b2sdk.encryption.types, [81](#page-84-0) b2sdk.raw\_api, [84](#page-87-0) b2sdk.raw\_simulator, [126](#page-129-0) b2sdk.session, [81](#page-84-0) b2sdk.stream.chained, [95](#page-98-0) b2sdk.stream.hashing, [96](#page-99-0) b2sdk.stream.progress, [97](#page-100-0) b2sdk.stream.range, [98](#page-101-0) b2sdk.stream.wrapper, [99](#page-102-0) b2sdk.sync.action, [100](#page-103-0) b2sdk.sync.exception, [105](#page-108-0) b2sdk.sync.folder, [106](#page-109-0) b2sdk.sync.folder\_parser, [108](#page-111-0) b2sdk.sync.path, [108](#page-111-0) b2sdk.sync.policy, [109](#page-112-0) b2sdk.sync.policy\_manager, [114](#page-117-0) b2sdk.sync.scan\_policies, [115](#page-118-0) b2sdk.sync.sync, [117](#page-120-0) b2sdk.transfer.inbound.download\_manager, [123](#page-126-0)

b2sdk.transfer.inbound.downloader.parallel, [121](#page-124-0) [123](#page-126-0) b2sdk.transfer.outbound.upload\_source, [124](#page-127-0) b2sdk.utils, [92](#page-95-0) b2sdk.v2.exception, [53](#page-56-0) MtimeUpdatedFile (*class in b2sdk.v2*), [67](#page-70-0) N NewerFileSyncMode (*class in b2sdk.sync.policy*), [109](#page-112-0) NewerFileSyncMode (*class in b2sdk.v2*), [68](#page-71-0) next\_or\_none() (*in module b2sdk.sync.sync*), [117](#page-120-0) NO\_DELETE (*b2sdk.sync.sync.KeepOrDeleteMode at-*NO\_DELETE (*b2sdk.v2.KeepOrDeleteMode attribute*), [69](#page-72-0) NO\_RETENTION\_BUCKET\_SETTING (*in module b2sdk.v2*), [63](#page-66-0) NO\_RETENTION\_FILE\_SETTING (*in module b2sdk.v2*), [63](#page-66-0) non-master application key, **[27](#page-30-0)** NONE (*b2sdk.encryption.types.EncryptionMode attribute*), [81](#page-84-0) NONE (*b2sdk.sync.policy.CompareVersionMode attribute*), [109](#page-112-0) NONE (*b2sdk.v2.CompareVersionMode attribute*), [68](#page-71-0) NONE (*b2sdk.v2.RetentionMode attribute*), [63](#page-66-0) NotADirectory, [105](#page-108-0)

## O

OFF (*b2sdk.v2.LegalHold attribute*), [62](#page-65-0) ON (*b2sdk.v2.LegalHold attribute*), [62](#page-65-0) open() (*b2sdk.transfer.outbound.upload\_source.AbstractUploadSource method*), [124](#page-127-0) open() (*b2sdk.transfer.outbound.upload\_source.UploadSourceBytes method*), [124](#page-127-0) open() (*b2sdk.transfer.outbound.upload\_source.UploadSourceLocalFile method*), [125](#page-128-0) open() (*b2sdk.transfer.outbound.upload\_source.UploadSourceLocalFileRange method*), [125](#page-128-0) open() (*b2sdk.transfer.outbound.upload\_source.UploadSourceStream method*), [125](#page-128-0) open() (*b2sdk.transfer.outbound.upload\_source.UploadSourceStreamRange method*), [125](#page-128-0) OutboundTransferSource (*class in b2sdk.v2*), [79](#page-82-0)

#### P

b2sdk.transfer.inbound.downloader.abstract, ParallelDownloader (*class in* [120](#page-123-0) PARALLEL\_DOWNLOADER\_CLASS (*b2sdk.transfer.inbound.download\_manager.DownloadManager attribute*), [124](#page-127-0) *b2sdk.transfer.inbound.downloader.parallel*), [121](#page-124-0)

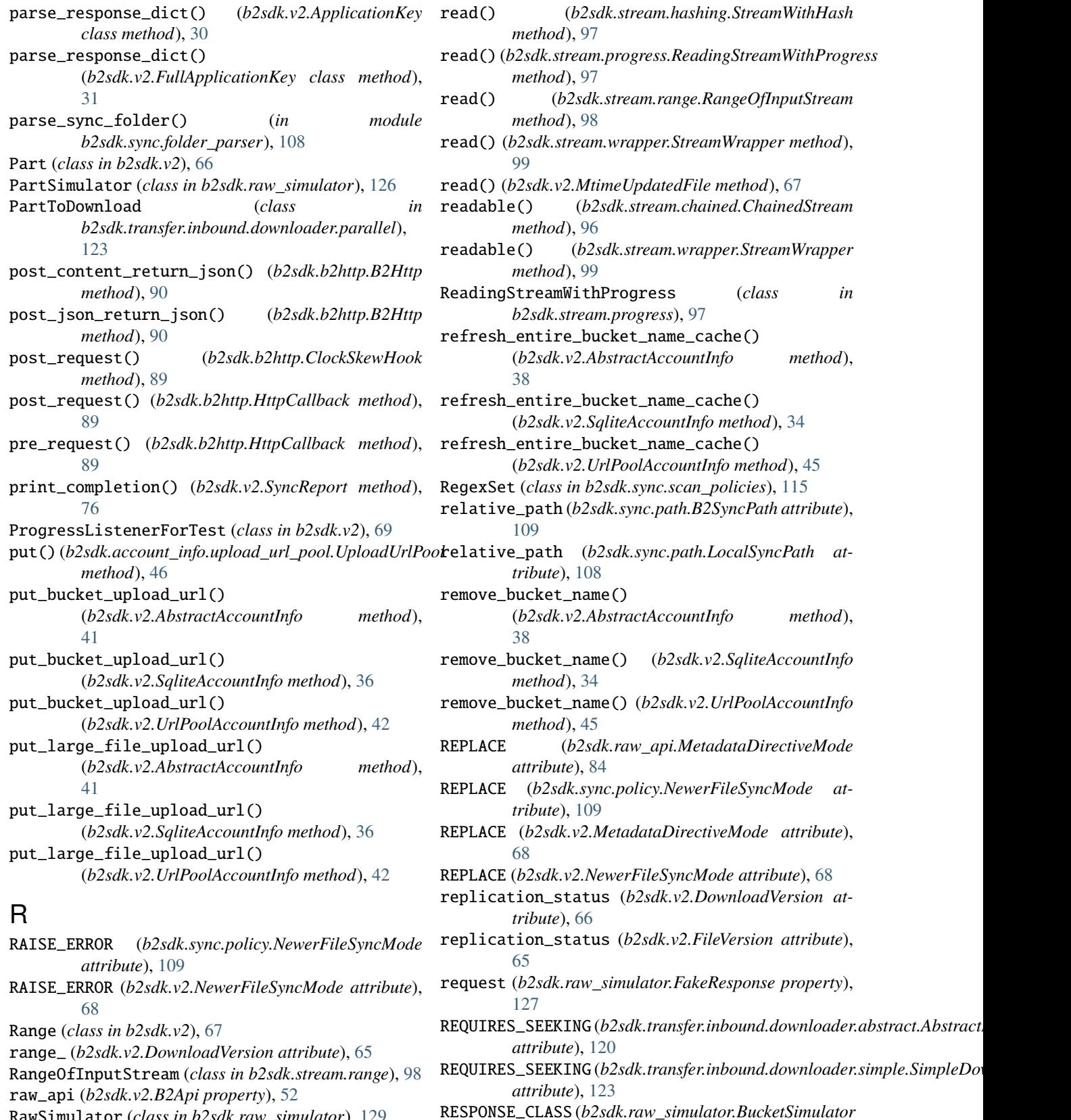

RawSimulator (*class in b2sdk.raw\_simulator*), [129](#page-132-0)

read() (*b2sdk.stream.chained.ChainedStream method*), [96](#page-99-0)

ResponseContextManager (*class in b2sdk.b2http*), [89](#page-92-0)

*attribute*), [128](#page-131-0)

RetentionMode (*class in b2sdk.v2*), [62](#page-65-0) RetentionPeriod (*class in b2sdk.v2*), [63](#page-66-0) RFC

- RFC 822, [66](#page-69-0)
- run() (*b2sdk.sync.action.AbstractAction method*), [100](#page-103-0)
- run() (*b2sdk.transfer.inbound.downloader.parallel.WriterThread* SESSION\_CLASS (*b2sdk.v2.B2Api attribute*), [48](#page-51-0) *method*), [122](#page-125-0)

## S

- S3\_API\_URL (*b2sdk.raw\_simulator.RawSimulator attribute*), [129](#page-132-0) save() (*b2sdk.v2.DownloadedFile method*), [67](#page-70-0) save\_bucket() (*b2sdk.cache.AbstractCache method*), [94](#page-97-0) save\_bucket() (*b2sdk.cache.AuthInfoCache method*), [95](#page-98-0) save\_bucket() (*b2sdk.cache.DummyCache method*), [95](#page-98-0) save\_bucket() (*b2sdk.cache.InMemoryCache method*), [95](#page-98-0) save\_bucket() (*b2sdk.v2.AbstractAccountInfo method*), [38](#page-41-0) save\_bucket() (*b2sdk.v2.AbstractCache method*), [47](#page-50-0) save\_bucket() (*b2sdk.v2.AuthInfoCache method*), [47](#page-50-0) save\_bucket() (*b2sdk.v2.DummyCache method*), [47](#page-50-0) save\_bucket() (*b2sdk.v2.InMemoryCache method*), [48](#page-51-0) save\_bucket() (*b2sdk.v2.SqliteAccountInfo method*), [34](#page-37-0) save\_bucket() (*b2sdk.v2.UrlPoolAccountInfo method*), [45](#page-48-0) save\_to() (*b2sdk.v2.DownloadedFile method*), [67](#page-70-0) ScanPoliciesManager (*class in b2sdk.sync.scan\_policies*), [116](#page-119-0) ScanPoliciesManager (*class in b2sdk.v2*), [73](#page-76-0) seek() (*b2sdk.stream.chained.ChainedStream method*), [96](#page-99-0) seek() (*b2sdk.stream.hashing.StreamWithHash method*), [96](#page-99-0) seek() (*b2sdk.stream.progress.ReadingStreamWithProgress method*), [97](#page-100-0) seek() (*b2sdk.stream.range.RangeOfInputStream method*), [98](#page-101-0) seek() (*b2sdk.stream.wrapper.StreamWrapper method*), [99](#page-102-0) seek() (*b2sdk.v2.MtimeUpdatedFile method*), [67](#page-70-0) seekable() (*b2sdk.stream.chained.ChainedStream method*), [95](#page-98-0) seekable() (*b2sdk.stream.wrapper.StreamWrapper method*), [99](#page-102-0) selected\_version (*b2sdk.sync.path.B2SyncPath attribute*), [108](#page-111-0) server\_side\_encryption
- (*b2sdk.v2.DownloadVersion attribute*), [66](#page-69-0)

server\_side\_encryption (*b2sdk.v2.FileVersion attribute*), [65](#page-68-0) ServerDefaultSyncEncryptionSettingsProvider (*class in b2sdk.v2*), [77](#page-80-0) SERVICES\_CLASS (*b2sdk.v2.B2Api attribute*), [48](#page-51-0) set\_auth\_data() (*b2sdk.v2.AbstractAccountInfo method*), [40](#page-43-0) set\_auth\_data() (*b2sdk.v2.SqliteAccountInfo method*), [36](#page-39-0) set\_auth\_data() (*b2sdk.v2.UrlPoolAccountInfo method*), [45](#page-48-0) set\_auth\_data\_with\_schema\_0\_for\_test() (*b2sdk.v2.SqliteAccountInfo method*), [33](#page-36-0) set\_bucket\_name\_cache() (*b2sdk.cache.AbstractCache method*), [94](#page-97-0) set\_bucket\_name\_cache() (*b2sdk.cache.AuthInfoCache method*), [95](#page-98-0) set\_bucket\_name\_cache() (*b2sdk.cache.DummyCache method*), [95](#page-98-0) set\_bucket\_name\_cache() (*b2sdk.cache.InMemoryCache method*), [95](#page-98-0) set\_bucket\_name\_cache() (*b2sdk.v2.AbstractCache method*), [47](#page-50-0) set\_bucket\_name\_cache() (*b2sdk.v2.AuthInfoCache method*), [47](#page-50-0) set\_bucket\_name\_cache() (*b2sdk.v2.DummyCache method*), [47](#page-50-0) set\_bucket\_name\_cache() (*b2sdk.v2.InMemoryCache method*), [48](#page-51-0) set\_file\_mtime() (*in module b2sdk.utils*), [93](#page-96-0) set\_info() (*b2sdk.v2.Bucket method*), [60](#page-63-0) set\_total\_bytes() (*b2sdk.v2.AbstractProgressListener method*), [69](#page-72-0) set\_type() (*b2sdk.v2.Bucket method*), [60](#page-63-0) set\_upload\_errors() (*b2sdk.raw\_simulator.RawSimulator method*), [129](#page-132-0) should\_exclude\_b2\_directory() (*b2sdk.sync.scan\_policies.ScanPoliciesManager method*), [117](#page-120-0) should\_exclude\_b2\_directory() (*b2sdk.v2.ScanPoliciesManager method*), [74](#page-77-0) should\_exclude\_b2\_file\_version() (*b2sdk.sync.scan\_policies.ScanPoliciesManager method*), [117](#page-120-0) should\_exclude\_b2\_file\_version() (*b2sdk.v2.ScanPoliciesManager method*), [74](#page-77-0) should\_exclude\_local\_directory() (*b2sdk.sync.scan\_policies.ScanPoliciesManager*

*method*), [117](#page-120-0)

should\_exclude\_local\_directory() (*b2sdk.v2.ScanPoliciesManager method*), [74](#page-77-0) should\_exclude\_local\_path() (*b2sdk.sync.scan\_policies.ScanPoliciesManager method*), [117](#page-120-0) should\_exclude\_local\_path() (*b2sdk.v2.ScanPoliciesManager method*), [74](#page-77-0) SIMPLE\_DOWNLOADER\_CLASS (*b2sdk.transfer.inbound.download\_manager.DowrdyndMakaggkitpped()* (*b2sdk.v2.SyncReport method*), [76](#page-79-0) *attribute*), [124](#page-127-0) SimpleDownloader (*class in b2sdk.transfer.inbound.downloader.simple*), [123](#page-126-0) SimpleProgressListener (*class in b2sdk.v2*), [69](#page-72-0) size (*b2sdk.sync.path.B2SyncPath property*), [109](#page-112-0) size (*b2sdk.sync.path.LocalSyncPath attribute*), [108](#page-111-0) SIZE (*b2sdk.sync.policy.CompareVersionMode attribute*), [109](#page-112-0) SIZE (*b2sdk.v2.CompareVersionMode attribute*), [68](#page-71-0) size (*b2sdk.v2.DownloadVersion attribute*), [66](#page-69-0) size (*b2sdk.v2.FileVersion attribute*), [65](#page-68-0) SKIP (*b2sdk.sync.policy.NewerFileSyncMode attribute*), [109](#page-112-0) SKIP (*b2sdk.v2.NewerFileSyncMode attribute*), [68](#page-71-0) sort\_key() (*b2sdk.raw\_simulator.FileSimulator method*), [127](#page-130-0) SOURCE\_PREFIX (*b2sdk.sync.policy.AbstractFileSyncPolicy* take\_bucket\_upload\_url() *attribute*), [110](#page-113-0) SOURCE\_PREFIX (*b2sdk.sync.policy.CopyPolicy attribute*), [113](#page-116-0) SOURCE\_PREFIX (*b2sdk.sync.policy.DownPolicy attribute*), [111](#page-114-0) SOURCE\_PREFIX (*b2sdk.sync.policy.UpPolicy attribute*), [111](#page-114-0) SPECIAL\_FILE\_INFOS (*b2sdk.raw\_simulator.FileSimulator attribute*), [126](#page-129-0) SQLITE\_ACCOUNT\_INFO\_CLASS (*b2sdk.session.B2Session attribute*), [82](#page-85-0) SqliteAccountInfo (*class in b2sdk.v2*), [32](#page-35-0) SSE\_B2 (*b2sdk.encryption.types.EncryptionMode attribute*), [81](#page-84-0) SSE\_B2\_AES (*b2sdk.v2 attribute*), [81](#page-84-0) SSE\_C (*b2sdk.encryption.types.EncryptionMode attribute*), [81](#page-84-0) SSE\_NONE (*b2sdk.v2 attribute*), [81](#page-84-0) start\_large\_file() (*b2sdk.raw\_api.AbstractRawApi method*), [85](#page-88-0) start\_large\_file() (*b2sdk.raw\_api.B2RawHTTPApi method*), [87](#page-90-0) start\_large\_file() (*b2sdk.raw\_simulator.BucketSimulator method*), [129](#page-132-0) *method*), [131](#page-134-0) start\_large\_file() (*b2sdk.session.B2Session method*), [83](#page-86-0) stream (*b2sdk.stream.chained.ChainedStream property*), [95](#page-98-0) StreamOpener (*class in b2sdk.stream.chained*), [96](#page-99-0) StreamWithHash (*class in b2sdk.stream.hashing*), [96](#page-99-0) StreamWithLengthWrapper (*class in b2sdk.stream.wrapper*), [99](#page-102-0) StreamWrapper (*class in b2sdk.stream.wrapper*), [99](#page-102-0) sync\_folders() (*b2sdk.sync.sync.Synchronizer method*), [119](#page-122-0) sync\_folders() (*b2sdk.v2.Synchronizer method*), [75](#page-78-0) Synchronizer (*class in b2sdk.sync.sync*), [118](#page-121-0) Synchronizer (*class in b2sdk.v2*), [74](#page-77-0) SyncPolicyManager (*class in b2sdk.sync.policy\_manager*), [114](#page-117-0) SyncReport (*class in b2sdk.v2*), [75](#page-78-0) T take() (*b2sdk.account\_info.upload\_url\_pool.UploadUrlPool method*), [46](#page-49-0) take\_bucket\_upload\_url() (*b2sdk.v2.AbstractAccountInfo method*), [41](#page-44-0) take\_bucket\_upload\_url() (*b2sdk.v2.SqliteAccountInfo method*), [37](#page-40-0) (*b2sdk.v2.UrlPoolAccountInfo method*), [42](#page-45-0) take\_large\_file\_upload\_url() (*b2sdk.v2.AbstractAccountInfo method*),  $\Delta$ 2 take\_large\_file\_upload\_url() (*b2sdk.v2.SqliteAccountInfo method*), [37](#page-40-0) take\_large\_file\_upload\_url() (*b2sdk.v2.UrlPoolAccountInfo method*), [43](#page-46-0) tell() (*b2sdk.stream.chained.ChainedStream method*), [96](#page-99-0) tell() (*b2sdk.stream.range.RangeOfInputStream method*), [98](#page-101-0) tell() (*b2sdk.stream.wrapper.StreamWrapper method*), [99](#page-102-0) tell() (*b2sdk.v2.MtimeUpdatedFile method*), [68](#page-71-0) TempDir (*class in b2sdk.utils*), [93](#page-96-0) TempDir (*class in b2sdk.v2*), [78](#page-81-0) test\_http() (*in module b2sdk.b2http*), [91](#page-94-0) TIMEOUT (*b2sdk.b2http.B2Http attribute*), [90](#page-93-0) TokenType (*class in b2sdk.session*), [81](#page-84-0) TqdmProgressListener (*class in b2sdk.v2*), [69](#page-72-0) (*b2sdk.stream.wrapper.StreamWrapper*) *method*), [99](#page-102-0)

start\_large\_file() (*b2sdk.raw\_simulator.RawSimulator*

**154 Index**

### $\bigcup$

UnableToCreateDirectory, [105](#page-108-0) UnfinishedLargeFile (*class in b2sdk.v2*), [66](#page-69-0) UNKNOWN (*b2sdk.encryption.types.EncryptionMode attribute*), [81](#page-84-0) UNKNOWN (*b2sdk.v2.LegalHold attribute*), [62](#page-65-0) UNKNOWN (*b2sdk.v2.RetentionMode attribute*), [63](#page-66-0) UNKNOWN\_BUCKET\_RETENTION (*in module b2sdk.v2*), [63](#page-66-0) UNKNOWN\_FILE\_LOCK\_CONFIGURATION (*in module b2sdk.v2*), [63](#page-66-0) UNKNOWN\_FILE\_RETENTION\_SETTING (*in module b2sdk.v2*), [63](#page-66-0) UNKNOWN\_KEY\_ID (*in module b2sdk.v2*), [80](#page-83-0) unprintable\_to\_hex() (*b2sdk.raw\_api.B2RawHTTPApi method*), [88](#page-91-0) UNSET (*b2sdk.v2.LegalHold attribute*), [62](#page-65-0) UnSyncableFilename, [105](#page-108-0) UpAndDeletePolicy (*class in b2sdk.sync.policy*), [111](#page-114-0) UpAndKeepDaysPolicy (*class in b2sdk.sync.policy*), [111](#page-114-0) update()(*b2sdk.transfer.inbound.downloader.abstract.EmpRPRRRhefile() method*), [120](#page-123-0) update() (*b2sdk.v2.Bucket method*), [60](#page-63-0) update\_bucket() (*b2sdk.raw\_api.AbstractRawApi method*), [85](#page-88-0) update\_bucket() (*b2sdk.raw\_api.B2RawHTTPApi method*), [87](#page-90-0) update\_bucket() (*b2sdk.raw\_simulator.RawSimulator method*), [131](#page-134-0) update\_bucket() (*b2sdk.session.B2Session method*), [83](#page-86-0) update\_compare() (*b2sdk.v2.SyncReport method*), [76](#page-79-0) update\_file\_legal\_hold() (*b2sdk.raw\_api.B2RawHTTPApi method*), [88](#page-91-0) update\_file\_legal\_hold() (*b2sdk.raw\_simulator.BucketSimulator method*), [128](#page-131-0) update\_file\_legal\_hold() (*b2sdk.raw\_simulator.RawSimulator method*), [130](#page-133-0) update\_file\_legal\_hold() (*b2sdk.session.B2Session method*), [84](#page-87-0) update\_file\_legal\_hold() (*b2sdk.v2.B2Api method*), [52](#page-55-0) update\_file\_retention() (*b2sdk.raw\_api.AbstractRawApi method*), [86](#page-89-0) update\_file\_retention() (*b2sdk.raw\_api.B2RawHTTPApi method*), [87](#page-90-0) update\_file\_retention() (*b2sdk.raw\_simulator.BucketSimulator method*), [128](#page-131-0)

update\_file\_retention() (*b2sdk.raw\_simulator.RawSimulator method*), [130](#page-133-0) update\_file\_retention() (*b2sdk.session.B2Session method*), [84](#page-87-0) update\_file\_retention() (*b2sdk.v2.B2Api method*), [52](#page-55-0) UPDATE\_INTERVAL (*b2sdk.v2.SyncReport attribute*), [75](#page-78-0) update\_legal\_hold() (*b2sdk.v2.DownloadVersion method*), [66](#page-69-0) update\_legal\_hold() (*b2sdk.v2.FileVersion method*), [65](#page-68-0) update\_retention() (*b2sdk.v2.DownloadVersion method*), [66](#page-69-0) update\_retention() (*b2sdk.v2.FileVersion method*), [65](#page-68-0) update\_total() (*b2sdk.v2.SyncReport method*), [76](#page-79-0) update\_transfer() (*b2sdk.v2.SyncReport method*), [76](#page-79-0) upload() (*b2sdk.v2.Bucket method*), [60](#page-63-0) upload\_bytes() (*b2sdk.v2.Bucket method*), [61](#page-64-0) upload\_file() (*b2sdk.raw\_api.AbstractRawApi method*), [86](#page-89-0) upload\_file() (*b2sdk.raw\_api.B2RawHTTPApi method*), [88](#page-91-0) upload\_file() (*b2sdk.raw\_simulator.BucketSimulator method*), [129](#page-132-0) upload\_file() (*b2sdk.raw\_simulator.RawSimulator method*), [131](#page-134-0) upload\_file() (*b2sdk.session.B2Session method*), [83](#page-86-0) upload\_local\_file() (*b2sdk.v2.Bucket method*), [61](#page-64-0) UPLOAD\_PART (*b2sdk.session.TokenType attribute*), [81](#page-84-0) upload\_part() (*b2sdk.raw\_api.AbstractRawApi method*), [86](#page-89-0) upload\_part() (*b2sdk.raw\_api.B2RawHTTPApi method*), [88](#page-91-0) upload\_part() (*b2sdk.raw\_simulator.BucketSimulator method*), [129](#page-132-0) upload\_part() (*b2sdk.raw\_simulator.RawSimulator method*), [131](#page-134-0) upload\_part() (*b2sdk.session.B2Session method*), [83](#page-86-0) UPLOAD\_PART\_MATCHER (*b2sdk.raw\_simulator.RawSimulator attribute*), [129](#page-132-0) UPLOAD\_SMALL (*b2sdk.session.TokenType attribute*), [82](#page-85-0) upload\_timestamp (*b2sdk.v2.DownloadVersion attribute*), [66](#page-69-0) upload\_timestamp (*b2sdk.v2.FileVersion attribute*), [65](#page-68-0) UPLOAD\_URL\_MATCHER (*b2sdk.raw\_simulator.RawSimulator attribute*), [129](#page-132-0) UploadSourceBytes (*class in b2sdk.transfer.outbound.upload\_source*), [124](#page-127-0) UploadSourceLocalFile (*class in b2sdk.transfer.outbound.upload\_source*),

#### [125](#page-128-0)

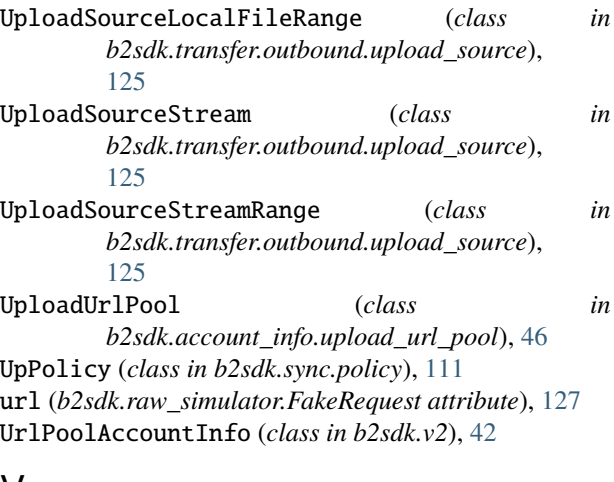

### V

validate\_b2\_file\_name() (*in module b2sdk.utils*), [92](#page-95-0)

### W

- wrap\_sources\_iterator() (*b2sdk.v2.WriteIntent class method*), [79](#page-82-0)
- wrap\_with\_range() (*in module b2sdk.stream.range*), [98](#page-101-0)
- writable() (*b2sdk.stream.wrapper.StreamWrapper method*), [99](#page-102-0)
- write() (*b2sdk.stream.progress.WritingStreamWithProgress method*), [98](#page-101-0)
- write() (*b2sdk.stream.wrapper.StreamWrapper method*), [99](#page-102-0)
- write() (*b2sdk.v2.MtimeUpdatedFile method*), [67](#page-70-0)

WriteIntent (*class in b2sdk.v2*), [79](#page-82-0)

```
WriterThread (class in
      b2sdk.transfer.inbound.downloader.parallel),
      121
```
WritingStreamWithProgress (*class in b2sdk.stream.progress*), [98](#page-101-0)

## Z

zip\_folders() (*in module b2sdk.sync.sync*), [117](#page-120-0)